## STANDARD SPECIFICATION

## TPC BENCHMARK $^{\text{TM}}$ E

**Draft Revision 0.32.2g** 

18 July, 2006

## **Transaction Processing Performance Council (TPC)**

www.tpc.org

info@tpc.org

© 2006 Transaction Processing Performance Council

All Rights Reserved

## Legal Notice

This document and associated source code (the "Work") is a preliminary version of a benchmark specification being developed by the TPC. The Work is being made available to the public for review and comment only. The TPC reserves all right, title, and interest to the Work as provided under U.S. and international laws, including without limitation all patent and trademark rights therein.

## No Warranty

- 1.1 TO THE MAXIMUM EXTENT PERMITTED BY APPLICABLE LAW, THE INFORMATION CONTAINED HEREIN IS PROVIDED "AS IS" AND WITH ALL FAULTS, AND THE AUTHORS AND DEVELOPERS OF THE WORK HEREBY DISCLAIM ALL OTHER WARRANTIES AND CONDITIONS, EITHER EXPRESS, IMPLIED OR STATUTORY, INCLUDING, BUT NOT LIMITED TO, ANY (IF ANY) IMPLIED WARRANTIES, DUTIES OR CONDITIONS OF MERCHANTABILITY, OF FITNESS FOR A PARTICULAR PURPOSE, OF ACCURACY OR COMPLETENESS OF RESPONSES, OF RESULTS, OF WORKMANLIKE EFFORT, OF LACK OF VIRUSES, AND OF LACK OF NEGLIGENCE. ALSO, THERE IS NO WARRANTY OR CONDITION OF TITLE, QUIET ENJOYMENT, QUIET POSSESSION, CORRESPONDENCE TO DESCRIPTION OR NON-INFRINGEMENT WITH REGARD TO THE WORK.
- 1.2 IN NO EVENT WILL ANY AUTHOR OR DEVELOPER OF THE WORK BE LIABLE TO ANY OTHER PARTY FOR ANY DAMAGES, INCLUDING BUT NOT LIMITED TO THE COST OF PROCURING SUBSTITUTE GOODS OR SERVICES, LOST PROFITS, LOSS OF USE, LOSS OF DATA, OR ANY INCIDENTAL, CONSEQUENTIAL, DIRECT, INDIRECT, OR SPECIAL DAMAGES WHETHER UNDER CONTRACT, TORT, WARRANTY, OR OTHERWISE, ARISING IN ANY WAY OUT OF THIS OR ANY OTHER AGREEMENT RELATING TO THE WORK, WHETHER OR NOT SUCH AUTHOR OR DEVELOPER HAD ADVANCE NOTICE OF THE POSSIBILITY OF SUCH DAMAGES.

## **Trademarks**

TPC Benchmark™ E and TPC-E are trademarks of the Transaction Processing Performance Council.

## Acknowledgments

The TPC acknowledges the work and contributions of the TPC-E subcommittee member companies: AMD, Dell, Fujitsu-Siemens, HP, IBM, InfoSizing, Intel, Microsoft, NEC, Oracle, Sun, Sybase, and Unisys.

## TPC-E Membership

| AMD             | InfoSizing |        |
|-----------------|------------|--------|
| Dell            | Intel      | Oracle |
| Fujitsu-Siemens | Microsoft  | Sun    |
| HP              | Unisys     | Sybase |
| IBM             | NEC        |        |

(As of April, 2006)

## **Document Revision History**

| Date       | Version    | Description                                                                                                    |
|------------|------------|----------------------------------------------------------------------------------------------------|
| 15-Jan-03  | Draft 0.15 | Submitted to TPC                                                                                                    |
| 15-Jun-03  | Draft 0.16 | Comments from Unisys and MS - as indicated in 5/28/03 minutes                                                                                                    |
| 20-Jun-03  | Draft 0.17 | Changes from June 03 meeting                                                                                                    |
| 18-July-03 | Draft 0.18 | Added meta-types, and made editorial changes                                                                                                    |
| 10-Aug-03  | Draft 0.19 | Made minor adjustments to for v18 changes based on Aug F-to-F meeting                                                                                                    |
| 10-Oct-03  | Draft 0.20 | Clause 0,1 clean up- wording for lobs and Clause 2 related fixes                                                                                                    |
| 10-Nov-03  | Draft 0.21 | Renamed the benchmark to TPC-E & major changes in Clause 3. Used yellow highlight to mark items that require future review. Made changes to Clause 5, which are not yet voted in. Unapproved wording in the spec is highlighted in blue. Made changes to Clause 4, which are not yet voted on.                                                                                                    |
| 19-Jan-04  | Draft 0.22 | Many editorial changes. Incorporated the new format for transaction profiles in 3.3.3 and 3.3.6 based on the votes takes in Dec 03 F2F.                                                                                                    |
| 16-Mar-04  | Draft 0.23 | Massive changes in Clause 3. Several changes to table definitions in Clause 2. Mix changes in Clause 5. This is a major change from v22.                                                                                                    |
| 14-Jun-04  | Draft 0.24 | Defined term "Transaction" changed to "transaction". Wording and editorial changes from Francois were made to Clause 3. A Transaction Interfaces table was added to each transaction profile.                                                                                                    |
| 10-Aug-04  | Draft 0.25 | Many editorial changes. Added TRADE_T type definition. Added plus sign to transaction parameters that are to be returned from the Transaction Harness to the driver. Changed the way trade_dts was used in the Trade-Result Transaction Profile. Changed the steady state graph unit from 15 seconds to 30 seconds. Fixed the description of how ca_id was generated for the ACID transaction all through Clause 6. Dropped isolation test 6 which came from TPC-H. Changed the queries for testing database consistency. Made changes in the Durability tests. Made changes in the Durability tests. Updated the database footprints for some of the transactions. Added text to Clause 8. |
| 05-Dec-04  | Draft 0.26 | Many editorial changes. Added Trade Lookup transaction. Changed Market Watch and Security Detail transactions. Modified Clause 8, added disk layout                                                                                                    |

|                           |              | table. Added sample Numerical Quantities Summary in the appendix. Updated the table cardinality section. Added space requirements. Changed minimum load unit and increment unit from 100 customers to 1000 customers. Added wording for Active versus Configured users. Adding wording about RNGSEED usage and status return codes. Removed TR_ST_ID, TR_DTS, CT_CA_ID, SE_CA_ID. Changed H_BUY_DTS to H_DTS, B_NUM_TRAD_YTD to B_NUM_TRADES, B_COMM_YTD to B_COMM_TOTAL, T_TRAD_PRICE to T_TRADE_PRICE, FI_REV to FI_REVNUE, FI_LIAB to FI_LIABILITY, FI_INVENT to FI_INVENTORY, FI_DIVID to FI_DIVIDEND, NI_SRC to NI_SOURCE, NI_AUTH to NI_AUTHOR, and S_DIVID to S_DIVIDEND. Updated diagrams, changed format of Heading 1 and Appendix style.                                                                                                    |
|---------------------------|--------------|----------------------------------------------------------------------------------------------------|
| 05-Jan-05                 | Draft 0.27   | Clean-up of editing styles and addition of new "Editing Styles" section in the introduction section of the document. Made many editorial changes. Changed constraints for S_YIELD and S_DIVIDEND to be not null. Changed wording for the database space requirements. Changed "should" to "must" to clarify some clauses. Changed Trade-Lookup frame 3 to select 80 rows not 20. Changed pseudo-code to be consistent. Dropped FI_DIVIDEND.                                                                                                    |
| 31-Jan-05                 | Draft 0.27FR | Addition of proposed text for the Audit Clause. More clean-ups of editing styles.                                                                                                    |
| 07-Feb-05                 | Draft 0.27   | Made columns S_52WK_HIGH, S_52WK_HIGH_DATE, S_52WK_LOW, and S_52WK_LOW_DATE not null, per motion 189. Per motions 190, 192 changed Appendix A for CO_OPEN_DATE, CR_FROM_QTY, CR_TO_QTY. Motion 193, changed TT_NAME from char(30) to char(12), and ST_NAME from char(30) to char(10). Changed Security-Detail transaction profile to use the accesss_lob_flag. Changed Trade-Lookup profile to remove st_completed_id, and to remove TRADE_HISTORY from frame 4 and to fetch 20 not 80 rows in frame 3. Changed Market-Feed transaction to remove trade_dts. Made changes to the Cardinality section. Added extra level 3 heading in clause 2.6. It seems Francois changed the appendices to clause 10 through 14. This has broken some cross references and the table of contents. Added some lines in Clause 9, to remind us that we want to check the CE and MEE input files and the MEE base time. Re-did clause 5.3.1 Input Parameters. Changed clause 4 to talk about CMEE rather than CMarketEmulator. Worked on highlighting some of the defined terms that lost their highlights with Francois's style changes.                                                                                                    |
| 11-Apr-05 to<br>31-May-05 | Draft 0.28   | More style changes from Francois. Added HOLDING_SUMMARY table and changed transactions to use the new table. Added some pricing wording since the TPC Pricing specification passed. Modified diagrams, added possible configuration diagrams to clause 4. Added definitions appendix. Added executive summary to the appendix. Added Rick Freeman's comments on durability in clause 6. Changed the isolation table to reflect the isolation matrix. Removed the ACID query and ACID transaction. Dropped TIMEOFDAY. Added FI_DIVIDEND back in. Changed DriverInput to CETxnInputGenerator. Changed transaction input/output structure names and frame input/output structure names to match the new names in TxnHarnessStructs.h. Changed clause 4 to talk about the new CCE and CDM classes. Added wording under review in pink to several clauses. After the face-to-face meeting, removed two appendices and replaced them with the developers guide appendix. Modified the network requirements wording in Clause 4. Dropped FI_DIVIDEND for real this time. Clarified the substitution rules. Added new run time cardinality section. Changed 40 hours initially loaded to 400 hours initially loaded. Added changes from the face-to-face meeting. Moved the Defined Terms from an appendix to Clause 1.1. Bookmarked the definition of a defined term in the later clauses, and referenced that bookmark in the defined terms section. Dropped Active and Inactive Customers concept. Dropped COMPANY_INDUSTRY table, dropped CO_SC_ID column, added CO_IN_ID column, added IN_SC_ID column. Re-did scaling and fixed tables in the cardinality section, because now COMPANY and SECURITY related tables scale. Changed Trade-Lookup to 30:30:10:30 and to bring back multiple rows. Changed Data-Maintenance watch list item from "AAA" to "AA" to match the symbols that are available. Changed column width for CO_NAME, S_NAME, S_SYMB, H_S_SYMB, H_S_SYMB, WI_S_SYMB, T_S_SYMB, WI_S_SYMB, T_S_SYMB, DM_S_SYMB, and LT_S_SYMB because they needed to be bigger so that SECURITY and COMPANY could scale. In claus |

|                           | T          | LATINATON A 11 1 LL COTY T CL 111 OTY INLATTED OTY                                                                                                    |
|---------------------------|------------|----------------------------------------------------------------------------------------------------|
|                           |            | to NUM(8,2). Added metatype S_QTY_T. Changed H_QTY, HH_AFTER_QTY, HH_BEFORE_QTY, HS_QTY, T_QTY, TR_QTY, CR_FROM_QTY, CR_TO_QTY from S_COUNT_T to S_QTY_T. Changed CH_CHRG, CT_AMT, SE_AMT, T_CHRG, T_COMM, T_TAX from BALANCE_T to VALUE_T. Moved 60-day space out of clause 2.6.4 into clause 7. Moved STATUS_TYPE from market table to dimension table. Changed Data-Maintenance CUSTOMER_TAXRATE variant. Changed atomicity test to only do Trade-Order, not Trade-Order and Trade-Result. Changed IDENT_T from NUM(9) to NUM(12) this is to allow company to scale with customer. Changed S_SYMB etc. from CHAR(7) to CHAR(13) to CHAR(15). Added account index to Customer-Position transaction parameters changed Customer-Position frame 2 to use an account ID rather than a customer ID. Added Business descriptions for each of the transactions. Made editorial changes to multi-row Trade-Lookup. Added Trade-Update transaction. Added definition for Primary Key and Foreign Key.                                                                                                    |
| 05-Aug-05                 | Draft 0.29 | Changed acct_index to acct_id_idx in Customer-Position Transaction input parameters. Modified the wording in clause 2.7.1.1 to talk about input and output flat files. Made numerous editorial changes. Changed TRADE_T from NUM(18) to NUM(15). Changed IDENT_T from NUM(12) to NUM(11). Changed the symbols added to a watch list in Data-Maintenance from ZTEL and ZYI to ZAPS and ZONS. Changed the Sell Short pseudo code in Trade-Result Frame 2 to use (-1) * needed_qty. Added P1-b phenomena. Changed some "RT" to "Response Time". Worked on wording for Scale Factor and Initial Trade Days. Added wording to say processors, cores and threads must be reported. Changed CPU to processor. Removed isolation levels from clause 3. Isolation is described in clause 6. Added definition of Ramp-up time. Move rules for multiple results from one Test Run from clause 4 to clause 8. Move partitioning rules from clause 4 to clause 5. Removed transaction output logging requirements from clause 3, reporting requirements are covered in clause 8. Added extra consistency conditions to clause 6, and changed the definition from pseudo code to English. Clarified some items in clause 5, changed the definition of Test Run and Ramp-up. Added a definition for Ramp-down. Changed the Steady State Graph to a Test Run Graph. Changed clause 5.3.1. Added wording about allowable variances for transaction input mixes. Modified the durability section in clause 6. Consolidated the executive summary and numerical quantities sheets into one appendix. Replaced EGen appendices with EGen Users Guide appendix. Updated cross references, fixed errors from broken references. Scanned document for defined terms that were not bolded, and bolded them. Added EGen Clause from Doug. |
| 18-Aug-05                 | Draft 0.30 | Replaced Executive Summary with a new one from Jamie. Replaced Isolation section with new Isolation section written by Francois. Re-ordered and re-wrote the durability clause again. Reduced the consistency tests from 11 tests to 4 tests. Changed when the consistency tests have to be run. Received approval or addressed issues with some highlighted sections so that they could be unhighlighted. Removed wording from various areas of the specification because that wording was now in the new EGen clause. Added some EGen reporting requirements. Modified Trade-Result frame 6 to return CA_BAL as a frame output parameter. This change was needed for an isolation test. Added EGen defined terms to Clause 1 and to the EGen Clause. Added Doug's updates to the EGen Clause and appendix based on feedback from the face-to-face meeting. Removed "TPC CONFIDENTAL" from the cover. Added items to the Audit Check List, previously it did not have an "EGen Related Items" section.                                                                                                    |
| 04-Oct-05                 | Draft 0.31 | Changed version number and date, changed "Public Draft" to "Company Review". Fixed the formatting of some of the defined terms. Added "referential integrity" as a defined term. Changed the definition of load unit. Removed CA_BAL consistency test which was pending a code change. The subcommittee decided we did not need the test. Removed dead body trade types (Cover-Buy and Short-Sell). Changed Market-Feed transaction profile to pass out the trade type of a triggered Limit-Trade. Changed the description of how broker names are selected as inputs for the Broker-Volume transaction.                                                                                                    |
| 14-Nov-05 to<br>15-Dec-05 | Draft 0.31 | Changed version number and date. Fixed formatting issues in Word document. Added L3 header in Appendix. Added "Database session" definition. Added Clause 1.2 Model Description to explain trading and how customer accounts are                                                                                                    |

|                             | T            |                                                                                                    |
|-----------------------------|--------------|----------------------------------------------------------------------------------------------------|
|                             |              | set up. The description is to aid readers not familiar with TPC-E. Changed the definition of load unit. Added wording to allow EGenInputFiles on the Driver even though they are copies of data in the database. Changed to the case of "MARGIN" and "CASH ACCOUNT" in the pseudo code for Trade-Result frame 6. Changed initial cardinality of TRADE_TYPE from 7 to 5, COMMISSION_RATE from 336 to 240, CHARGE from 21 to 15. Added text to clause 6.2 to support motion 303 "Errors are not allowed during the Measurement Interval". Francois added the approved wording for the Isolation tests. Added wording to say that the TRADE_REQUEST table should be cleaned out between runs, but not during a durability test. Added a definition for DM. Added wording in Clause 5 that a version of EGenLoader that is compliant with the specification the result is published under must be used. Added wording to say that EGen is presumed to be correct, but may not meet the criteria in clause 2 and 6 thus making the database or run invalid. Changed 90th percentile time for Trade-Order from 1 to 2 seconds, for Trade-Status from 3 to 1 second and for Market-Feed from 1 to 2 seconds (Motion 289). Added max_acct_id to Trade-Lookup parameters and frame 4 parameters and Trade-Update parameters and frame 3 parameters for active versus configured customers changes. Changed the description of how customer IDs and account IDs are generated. Previously parameter descriptions for acct_id in various transaction and frame parameters, said that customer identifiers and account identifier were selected with a uniform distribution. Changed clause 5.3 and 5.9 and 5.10 to follow motions made at the face-to-face meeting regarding EGen bugs. Changed Clause 4.4.3 to no longer allow operator intervention. This is following the changes TPC-C made to version 5.6 of their specification. Changed Initial Trade Days from 50 to 100. Switched Trade-Lookup frames 3 and 4 so that frames 1, 2 and 3 agree with Trade-Update frames 1, 2, 3. Added Trade-Cleanup transaction. |
| 15-Dec-05 to<br>02-March-06 | Draft 0.31   | Francois re-wrote clause 10. Made lots of editorial changes based on feed back from Larry, Matt, Zach in IBM, and Francois and Cecil. Modified initial database cardinality for HOLDING, HOLDING_HISTORY, HOLDING_SUMMARY with 100 initial trade days. Modified runtime database size requirements for HOLDING, HOLDING_HISTORY now that we have 100 initial trade days. Changed DB to Database. Modified the Market-Feed transaction to bring send_to_market into the frame implementation and out of the transaction harness. This change was made to avoid over-running the output array. Changed the HOLDING table's foreign keys to reference the HOLDING_SUMMARY table. Re-arranged some code in Trade-Result to reflect the HOLDING/HOLDING_SUMMARY change. Updated Clause 5 with Matt Emmerton's changes. Added to the description of some frame output parameters that the output string from the database should be stripped of trailing blanks so that EGen TxnHarness code would do string comparisons correctly.                                                                                                    |
| 21-March-06                 | Draft 0.31   | Applied review comments to Clause 10. Modified wording in clause 10.2.5.6. Merged clause 6.3.2 and 6.3.3 (transaction input parameter mix) into a table. Applied Cecil's wording changes to clause 5.3.1. Modified clause 9 with Charles's bag-o-bits changes. Added time definition in datetime. Fixed some bolding in clause 2.2.1.1. Applied motion 345 mix changes. Added Matt Emmerton's changes to clause 5 and 6. Tables are now used in Clause 5 to list the parameters and what constitutes a valid input. Some wordsmithing changes were made to Clause 6.1 (Input values) to refer to Clause 5 and to retain the wording about using the same input files for all instances. Also in clause 6 the CE partitioning clause was re-worded and an example was provided.                                                                                                    |
| 12-April-06                 | Draft 0.32.0 | Updated version number, document date and TPC-E member companies. Set scale factor as 500 and initial trade days as 300. Updated cardinality tables in Clause 2.6 with 300 initial trade days figure. Updated compatible EGen version from 3.12 to 3.14. Removed "-a" parameter from table in Clause 5.7.2. Reformatted the tables in Clause 5.8. Used the term EGenInputFiles in the second bullet in clause 6.3.1.1. Fixed values that were miss-typed in the table in Clause 6.3.2. Added a requirement that Load Units are driven evenly to Clause 6.3.3. Checked that Clause 10 covered this new requirement. Applied some of Cecil's Clause 5 review comments. Changed cell style in the transaction database footprint tables to make each cell use the correct size font. Added CTradeCleanup to definitions section, Clause 5.2.5 and Appendix A.11. Added                                                                                                    |

|            |               | custom loader information to Appendix A.6.7. Modified Clause 5, Clause 9 and Appendix A at the face-to-face meeting.                                                                                                    |
|------------|---------------|----------------------------------------------------------------------------------------------------|
| 02-May-06  | Draft 0.32.2c | Replaced the Grant of Rights to one suitable for public review. Updated the cross-references. Fixed the paragraph style of the first paragraph in Clause 8. Removed the yellow from Clause 6.3.2.4 (comment 1215). Replaced the sub clause numbers on EGenDriverCE, EGenDriverMEE, and EGenDriverDM with bullets in the EGenDriver definition in Clause 1.1.                                                                                                    |
| 05-May-06  | Draft 0.32.2d | Changed Clause 8.4.3 to say "period of 60-days". Defined Initial Database Size. In Clause 7.4 changed Trade-Request to Trade-Order. Changed bookmark cross reference to clause number cross reference in clause 7.5.2.2 and clause 7.5.5. Changed the Arbitrary Transaction definition to reference clause 7.4.1.3. Moved Trade-Update after Trade-Order to maintain the alphabetical order of the table in clause 6.1.6.2 (Transaction Inputs Mix). Un-highlighted EGen 3.14 in Clause 5.1.2.1 (comment 1225). Fixed wording in Clause 6.3.1.4 (comment 1227). Removed the level 4 clause number from the "Transaction Mix" definition in Clause 1.1 (comment 1229). Made the major clause headings consistent (comment 1219). Changed level 4 text style to remove the indent (comment 1232). Bolded defined terms in Appendix A.13 (comment 1220). Changed level 3 text 1.3.2 to level 4 text 1.3.1.1 (comment 1230). Removed numbering on paragraph following Clause 2.2 (comment 1231). Renumbered Clause 6 and Clause 5. Renumbered Clause 4 (comment 1233). Added color code for the diagrams to the front of the specification and to the diagrams (comment 1217). Summary: addressed comments 1215, 1217, 1219, 1220, 1221, 1225, 1227, 1229, 1230, 1231, 1232, 1233, 1234, 1235 and 1248. |
| 23-May-06  | Draft 0.32.2e | Addressed comments.  1228 "Durability Test for Business Recovery",  1236 "Definitions", reverse cross references, original in definitions section.  1237 "Definitions - Numbers and A",  1238 "Definitions - B",  1239 "7.5.1 end of Business Recovery",  1240 "3.3.12 Trade-Cleanup",  1242 "7.5.6.1 Add Business Recovery Time Definition",  1243 "Definitions - Customer-Emulator"  1244 "Definition - Committed Property"  1246 "Definitions - D and E",  1247 "Definitions - D",  1250 "Table formatting issues",  1251 "Clause 3.3.1.8 Harness Code for Trade-Order Frame 6",  1252 "Customer-Position Frame 3 pseudo code",  1254 "Clause 2.3 numbering",  1255 "Move clause 3.2.2 (Database-Footprint Definition)",  1256 "Clause 1.3.3.1 Market/Limit Order Percentages",  1257 "Data Type and Meta-type definitions",  1259 "Need requirement that CCE RNG seeds be unique",                                                                                                    |
| 02-June-06 | Draft 0.32.2f | Addressed comments:- 1253 "Trade-Cleanup Cleanup – Replaces ID 1240" 1258 "Clause 2.3.7 DATETIME as Two Attributes" 1270 "Cardinality of STATUS_TYPE table" 1271 "EGen transaction names and parameters should match spec". 1272 "MaxRowsToUpdate value" 1275 "Minimum Database Cardinality of 5000 customers" also added minimum partition size of 5,000 customers to clause 6.3.2.1.                                                                                                    |

|                             | 1             | 1000 11 + C/C++ 11 //                                                                                                    |
|-----------------------------|---------------|----------------------------------------------------------------------------------------------------|
|                             |               | 1277 "EGen requires ISO-compliant C/C++ compiler"                                                                                              |
|                             |               | 1280 "Exactly 5000 Accounts per LU due to ID 1269"                                                                                             |
|                             |               | 1281 "Clause 2.7.2 Over scaling the database"                                                                                                  |
|                             |               | 1286 "Report EGen Constant Usage in Spec"                                                                                                    |
|                             |               |                                                                                                    |
|                             |               | Addressed comments:-                                                                                                    |
|                             |               | 1216 "Trades per Load Unit Graph requirements"                                                                                                 |
|                             |               | 1273 "New "end_trade_dts" Input for Trade-Lookup and Trade-Update"                                                                             |
|                             |               | 1282 "Spec. must specify which parameters can by changed by Test Sponsor"                                                                      |
|                             |               | 1283 "Add EGenLogger to Clause 5, Constant inputs to Clause 6"                                                                                 |
|                             |               | 1293 "Lack of EGenLogger output verification"                                                                                                  |
|                             |               | 1294 "Clause 2.6 Fixed/Scaling/Growing Tables                                                                                                  |
|                             |               | 1299 "Trade-Result Frame 3 parameters"                                                                                                    |
|                             |               | 1300 "Buy on Margin % or Range"                                                                                                    |
|                             |               | 1301 "6.3.1.2 Comment at end Table"                                                                                                    |
|                             |               | 1305 "max_acct_id input to TL/TU F3"                                                                                                    |
|                             |               | 1308 "number noun to number-noun"                                                                                                    |
|                             |               |                                                                                                    |
|                             |               | 1310 "Data-Maintenance transaction"                                                                                                    |
| 161 06                      |               | The subcommittee rejected items 4, 6 and 7.                                                                                                    |
| 16-June-06<br>to 18-July-06 | Draft 0.32.2g | Item 1, Trade-Order frame 2 return ap_acl instead of bad_permission                                                                            |
| to 10 july 00               |               | Item 2, Data-Maintenance, add a new transaction and frame input                                                                                |
|                             |               | parameter acct_id. Use acct_id instead of c_id for updating                                                                                    |
|                             |               | ACCOUNT_PERMISSION.                                                                                                    |
|                             |               | Item 3, Data-Maintenance when updating ADDRESS, 33% of the time update a company address and the rest of the time update a customer's address. |
|                             |               | Item 5, replace Data-Maintenance transaction input and frame input                                                                             |
|                             |               | parameter "add_flag" with the more generic "vol_incr".                                                                                         |
|                             |               |                                                                                                    |
|                             |               | 1316 "Detecting/Preventing time based games with tpsE and customer                                                                             |
|                             |               | partitioning"                                                                                                    |
|                             |               | 1324 "EGen datatypes mentioned in spec."                                                                                                    |
|                             |               |                                                                                                    |
|                             |               | Accepted Francois's Business Cycle and Clause 6 changes.                                                                                       |
|                             |               | Applied Cecil's comments on Francois's Business Cycle (Day) changes.                                                                           |
|                             |               | Addressing comments 1216 and 1316 involved adding EGenTester.                                                                                  |
|                             |               | Applied Wayne's editorial comments.                                                                                                    |

# Typographic Conventions

The following typographic conventions are used in this specification:

| Convention | Description |
|------------|-------------|
|------------|-------------|

| Bold                                   | Bold type is used to highlight terms that are defined in this document                                                                                  |
|----------------------------------------|----------------------------------------------------------------------------------------------------|
| Italics                                | Italics type is used to highlight a variable that indicates some quantity whose value can be assigned in one place and referenced in many other places. |
| Yellow Highlight (Draft versions only) | Yellow highlight marks wording that may change in the future. For example, clause numbers and references will change.                                   |
| Pink Highlight (Draft versions only)   | Pink highlight marks wording that is in flux or under construction and will be changing.                                                                |
| UPPERCASE                              | Uppercase letters indicate database schema object names such as table and column names. In addition, most acronyms are in uppercase.                    |

## Diagram Color-Coding Conventions

## Concept

CustomerBrokerMarketLight GreenPale BlueRose

## Implementation

TPC Provided Code
 Sponsor Provided Code
 Commercially Available Product
 Light Turquoise
 Lavender
 Light Yellow

## Table of Contents

| 0.1   | Introduction                                          | <i>1</i> |
|-------|-------------------------------------------------------|----------|
| 0.1.1 | 1 Goal of this Benchmark                              | 1        |
| 0.1.2 | 2 Restrictions and limitations                        | 2        |
| 0.2   | General Implementation Guidelines                     | 2        |
| 0.3   | General Measurement Guidelines                        | 3        |
| 1.1   | Definitions                                           | 5        |
| 1.2   | Business and Application Environment                  | 27       |
| 1.3   | Model Description                                     | 29       |
| 1.3.1 |                                                       |          |
| 1.3.2 |                                                       |          |
| 1.3.3 | 3 Trade types                                         | 29       |
| 1.3.4 | 4 Effects of trading on holdings                      | 30       |
| 2.1   | Database Entities, Relationships, and Characteristics | 31       |
| 2.2   | Database Schema and Table Definitions                 | 31       |
| 2.2.1 |                                                       |          |
| 2.2.2 |                                                       |          |
| 2.2.3 | 3 General Schema Items                                | 33       |
| 2.2.4 |                                                       |          |
| 2.    | .2.4.1 ACCOUNT_PERMISSION                             |          |
|       | .2.4.2 CUSTOMER                                       |          |
|       | .2.4.3 CUSTOMER_ACCOUNT                               |          |
| 2.    | .2.4.4 CUSTOMER_TAXRATE                               | 36       |

| 2.2.4.5    | HOLDING                                    | 36         |
|------------|--------------------------------------------|------------|
| 2.2.4.6    | HOLDING HISTORY                            | 36         |
| 2.2.4.7    | HOLDING_SUMMARY                            | 37         |
| 2.2.4.8    | WATCH_ITEM                                 |            |
| 2.2.4.9    | WATCH LIST                                 |            |
|            | oker Tables                                |            |
| 2.2.5.1    | BROKER                                     |            |
| 2.2.5.2    | CASH TRANSACTION                           |            |
| 2.2.5.3    | CHARGE                                     |            |
| 2.2.5.4    | COMMISSION RATE                            |            |
| 2.2.5.5    | SETTLEMENT                                 |            |
| 2.2.5.6    | TRADE                                      |            |
| 2.2.5.7    | TRADE HISTORY                              |            |
| 2.2.5.8    |                                            |            |
| 2.2.5.8    | TRADE_REQUEST                              |            |
|            | TRADE_TYPE                                 |            |
|            | rket Tables                                |            |
| 2.2.6.1    | COMPANY                                    |            |
| 2.2.6.2    | COMPANY_COMPETITOR                         |            |
| 2.2.6.3    | DAILY_MARKET                               |            |
| 2.2.6.4    | EXCHANGE                                   |            |
| 2.2.6.5    | FINANCIAL                                  | 43         |
| 2.2.6.6    | INDUSTRY                                   | 44         |
| 2.2.6.7    | LAST_TRADE                                 | 45         |
| 2.2.6.8    | NEWS_ITEM                                  | 45         |
| 2.2.6.9    | NEWS XREF                                  |            |
| 2.2.6.10   | SECTOR                                     |            |
| 2.2.6.11   | SECURITY                                   | 46         |
|            | nension Tables                             |            |
| 2.2.7.1    | ADDRESS                                    |            |
| 2.2.7.2    | STATUS TYPE                                |            |
| 2.2.7.3    | TAXRATE                                    |            |
| 2.2.7.4    | ZIP CODE                                   |            |
|            | _                                          |            |
| 2.3 Imple  | mentation Rules                            | 48         |
| 2.3.3 Tal  | ole Partitioning                           | 48         |
| <b>.</b>   | . D.1                                      | <b>7</b> 0 |
| 2.4 Integr | rity Rules                                 | 50         |
| 2.5 Data   | Access Transparency Requirements           | 5.1        |
| 2.5 Data   | Access Transparency Requirements           |            |
| 2.6 Datab  | pase Size and Table Cardinality            | 52         |
|            | ial Database Size Requirements             |            |
|            | ntime Database Size Requirements           |            |
|            | •                                          |            |
| 3.1 Introd | luction                                    | 57         |
| 3.1.1 Def  | finitions                                  | 57         |
| 3.1.2 Dat  | tabase-Footprint Definition                | 58         |
|            | -                                          |            |
|            | action Implementation Rules                |            |
| 3.2.1 Fra  | me Implementation                          | 60         |
| 2 2 Th . T | rangactions                                | <i>L</i> 1 |
|            | Transactions                               |            |
|            | e Trade-Order Transaction                  |            |
| 3.3.1.1    | Trade-Order Transaction Parameters         |            |
| 3.3.1.2    | Trade-Order Transaction Database-Footprint |            |
| 3.3.1.3    | Trade-Order Transaction Frame 1 of 6       |            |
| 3.3.1.4    | Trade-Order Transaction Frame 2 of 6       |            |
| 3.3.1.5    | Trade-Order Transaction Frame 3 of 6       | 68         |
| 3.3.1.6    | Trade-Order Transaction Frame 4 of 6       |            |
|            |                                            |            |

| 3.3.1.7  | Trade-Order Transaction Frame 5 of 6            | 78  |
|----------|-------------------------------------------------|-----|
| 3.3.1.8  | Trade-Order Transaction Frame 6 of 6            | 78  |
| 3.3.2 Th | e Trade-Result Transaction                      | 79  |
| 3.3.2.1  | Trade-Result Transaction Parameters             | 80  |
| 3.3.2.2  | Trade-Result Transaction Database-Footprint     | 81  |
| 3.3.2.3  | Trade-Result Transaction Frame 1 of 6           | 82  |
| 3.3.2.4  | Trade-Result Transaction Frame 2 of 6           |     |
| 3.3.2.5  | Trade-Result Transaction Frame 3 of 6           |     |
| 3.3.2.6  | Trade-Result Transaction Frame 4 of 6           |     |
| 3.3.2.7  | Trade-Result Transaction Frame 5 of 6           |     |
| 3.3.2.8  | Trade-Result Transaction Frame 6 of 6           |     |
|          | e Trade-Lookup Transaction                      |     |
| 3.3.3.1  | Trade-Lookup Transaction Parameters             |     |
| 3.3.3.2  | Trade-Lookup Transaction Database-Footprint     |     |
| 3.3.3.3  | Trade-Lookup Transaction Frame 1 of 4           |     |
| 3.3.3.4  | Trade-Lookup Transaction Frame 2 of 4           |     |
| 3.3.3.5  | Trade-Lookup Transaction Frame 3 of 4           |     |
| 3.3.3.6  | Trade-Lookup Transaction Frame 4 of 4           |     |
|          | e Trade-Update Transaction                      |     |
| 3.3.4.1  | Trade-Update Transaction Parameters             |     |
| 3.3.4.1  |                                                 |     |
| 3.3.4.2  | Trade-Update Transaction Database-Footprint     |     |
|          | Trade-Update Transaction Frame 1 of 3           |     |
| 3.3.4.4  | Trade-Update Transaction Frame 2 of 3           |     |
| 3.3.4.5  | Trade-Update Transaction Frame 3 of 3           |     |
|          | e Trade-Status Transaction                      |     |
| 3.3.5.1  | Trade-Status Transaction Parameters             |     |
| 3.3.5.2  | Trade-Status Transaction Database-Footprint     |     |
| 3.3.5.3  | Trade-Status Transaction Frame 1 of 1           |     |
|          | e Customer-Position Transaction                 |     |
| 3.3.6.1  | Customer-Position Transaction Parameters        |     |
| 3.3.6.2  | Customer-Position Database-Footprint            |     |
| 3.3.6.3  | Customer-Position Transaction Frame 1 of 3      |     |
| 3.3.6.4  | Customer-Position Transaction Frame 2 of 3      |     |
| 3.3.6.5  | Customer-Position Transaction Frame 3 of 3      |     |
| 3.3.7 Th | e Broker-Volume Transaction                     |     |
| 3.3.7.1  | Broker-Volume Transaction Parameters            |     |
| 3.3.7.2  | Broker-Volume Transaction Database-Footprint    |     |
| 3.3.7.3  | Broker Volume Transaction Frame 1 of 1          |     |
|          | e Security-Detail Transaction                   |     |
| 3.3.8.1  | Security-Detail Transaction Parameters          | 136 |
| 3.3.8.2  | Security-Detail Transaction Database-Footprint  | 137 |
| 3.3.8.3  | Security Detail Transaction Frame 1 of 1        | 139 |
| 3.3.9 Th | e Market-Feed Transaction                       |     |
| 3.3.9.1  | Market-Feed Transaction Parameters              | 144 |
| 3.3.9.2  | Market-Feed Database-Footprint                  | 145 |
| 3.3.9.3  | Market-Feed Transaction Frame 1 of 1            | 146 |
| 3.3.10   | The Market-Watch Transaction                    |     |
| 3.3.10.1 | Market-Watch Transaction Parameters             |     |
| 3.3.10.2 | Market-Watch Transaction Database-Footprint     |     |
| 3.3.10.3 | Market-Watch Transaction Frame 1 of 1           |     |
| 3.3.11   | The Data-Maintenance Transaction                |     |
| 3.3.11.1 | Transaction Parameters                          |     |
| 3.3.11.2 | Data-Maintenance Transaction Database-Footprint |     |
| 3.3.11.3 | Data-Maintenance Transaction Frame 1 of 1       |     |
|          | The Trade-Cleanup Transaction                   |     |
| 3.3.12.1 | Trade-Cleanup Transaction Parameters            |     |
|          | r                                               |     |

|      | 3.3.12.2 | Trade-Cleanup Transaction Database-Footprint                     |     |
|------|----------|------------------------------------------------------------------|-----|
|      | 3.3.12.3 | Trade-Cleanup Transaction Frame 1 of 1                           | 169 |
| 4.1  |          | iew                                                              |     |
|      |          | cription of the Real-World OLTP Environment                      |     |
|      |          | ctional Component Abstraction of the Real-World OLTP Environment |     |
|      |          |                                                                  |     |
| 4.2  | Driver   | A System Under Test (SUT) Definitions                            | 179 |
| 4.3  | Examp    | ole Test Configuration Implementations                           | 180 |
| 4.4  | Furthe   | er Requirements for SUT and Driver Implementations               | 183 |
|      | 4.1 Res  | trictions on the Driver                                          | 183 |
|      |          | closure of Network Configuration                                 |     |
| 4.   | 4.3 SUT  | Γ Implementation Limits on Operator Intervention                 | 184 |
| 5.1  | Overv    | iew                                                              | 185 |
| 5.2  | EGen     | Terms                                                            | 185 |
| 5.3  | Compl    | liant EGen Versions                                              | 186 |
| 5.   |          | Iressing Errors in EGen                                          |     |
| 5.   | 3.6 Prod | cess for Reporting Issues with EGen                              |     |
|      | 5.3.6.1  | Portability Issues                                               |     |
| _    | 5.3.6.2  | Other Issues                                                     |     |
| 5.   |          | mitting EGen Enhancement Suggestions                             |     |
| 5.4  | EGenl    | ProjectFiles                                                     | 188 |
| 5.5  | EGenl    | InputFiles                                                       | 188 |
| 5.6  | EGen S   | SourceFiles                                                      | 188 |
| 5.7  | EGenl    | Loader                                                           | 188 |
| 5.8  | EGenl    | Driver                                                           | 189 |
| 5.   |          | enDriverCE                                                       |     |
| 5.   |          | enDriverMEE                                                      |     |
| 5.   | 8.6 EG6  | enDriverDM                                                       | 189 |
| 5.9  | EGen'    | TxnHarness                                                       | 189 |
| 5.10 | EGen'    | Tester                                                           | 189 |
| 6.1  | Introd   | uction                                                           | 190 |
|      |          | inition of Terms                                                 |     |
| 6.2  | Tuana    | action Mix                                                       | 100 |
| 6.2  |          | action MixControl                                                |     |
|      |          | Requirements                                                     |     |
|      |          | -                                                                |     |
| 6.3  |          | Parameters                                                       |     |
|      |          | ats to EGenDriver Code                                           |     |
|      |          | enDriverCE partitioning                                          |     |
| 6.4  |          | nse Time and Pacing Delays                                       |     |
|      |          | ponse Time                                                       |     |
| 6.   | 4.2 Paci | ing Delay                                                        | 198 |
| 6.5  | Test R   | un                                                               | 198 |
|      |          | inition of Terms                                                 |     |
| 6.   | 5.2 Data | abase Content                                                    | 199 |

| 6.5.3 Sustainable Performance                                    |     |
|------------------------------------------------------------------|-----|
| 6.5.4 Steady State                                               |     |
| 6.5.5 Measurement Interval                                       | 200 |
| 6.5.6 Database Growth                                            | 200 |
| 6.5.7 Performance & Database Size                                | 202 |
| 6.5.8 Throughput Rating                                          | 202 |
|                                                                  | 202 |
| 6.6 Required Reporting                                           |     |
| 6.6.1 Test Run Graph                                             |     |
| 6.6.2 Primary Metrics                                            |     |
| 6.6.3 EGenTester results                                         | 204 |
| 7.1 ACID Properties                                              | 206 |
| 7.2 Atomicity Requirements                                       | 206 |
| 7.2.1 Atomicity Property Definition                              |     |
| 7.2.2 Atomicity Tests                                            |     |
|                                                                  |     |
| 7.3 Consistency Requirements                                     |     |
| 7.3.1 Consistency Property Definition                            | 207 |
| 7.3.2 Consistency Conditions                                     |     |
| 7.3.2.1 Consistency condition 1                                  |     |
| 7.3.2.2 Consistency condition 2                                  |     |
| 7.3.2.3 Consistency condition 3                                  |     |
| 7.3.3 Consistency Tests                                          |     |
|                                                                  |     |
| 7.4 Isolation Requirements                                       |     |
| 7.4.1 Isolation Property Definition                              |     |
| 7.4.2 Isolation Tests                                            |     |
| 7.4.2.1 P3 Test in Read-Write                                    |     |
| 7.4.2.2 P2 Test in Read-Write                                    |     |
| 7.4.2.3 P1 Test in Read-Write                                    |     |
| 7.4.2.4 P1 Test in Read-Only                                     | 211 |
| 7.5 Durability and Data Accessibility Requirements               | 212 |
| 7.5.1 Definition of Terms                                        |     |
| 7.5.2 Data Accessibility                                         |     |
| 7.5.2.1 Redundancy Levels                                        |     |
|                                                                  |     |
| 7.5.2.2 Durability test procedure for data accessibility         |     |
| 7.5.2.3 Reported Metrics for data accessibility                  |     |
| 7.5.2.4 Data Accessibility Graph                                 | 215 |
| 7.5.3 Business Recovery                                          |     |
| 7.5.4 List of Single Failures                                    |     |
| 7.5.5 Durability test procedure when Business Recovery is needed |     |
| 7.5.6 Required Reporting for Business Recovery tests             |     |
| 7.5.6.1 Reported Metrics                                         |     |
| 7.5.6.2 Business Recovery Time Graph                             | 217 |
| 8.1 Priced Configuration                                         | 218 |
| 8.2 On-line Storage Requirement                                  | 218 |
| 8.2.1 Continuous Operation Requirement                           |     |
| 8.2.2 60-Day Data Space                                          |     |
| 8.2.3 Archive Operation Requirement                              |     |
|                                                                  |     |
| 8.2.4 Back-up Storage Requirements                               | 219 |
| 8.3 TPC-E Specific Pricing Requirements                          | 220 |
| 8.3.1 Additional Operational Components                          |     |
| 8.3.2 Additional Software                                        |     |
|                                                                  |     |

| 8.4          | Component Substitution                                         | 220 |
|--------------|----------------------------------------------------------------|-----|
| 8.5          | Required Reporting                                             | 221 |
| 9.1          | Full Disclosure Report Requirements                            |     |
| 9.1.         |                                                                |     |
| 9.1.<br>9.1. | ,                                                              |     |
| 9.1.         |                                                                |     |
| 9.2          | Additional Disclosure Requirements                             | 225 |
| 9.2.         | 1 Clause 2 Database Design, Scaling & Population Related Items | 225 |
| 9.2.         |                                                                |     |
| 9.2.<br>9.2. | , ,                                                            |     |
| 9.2.         |                                                                |     |
| 9.2.         | 6 Clause 7 Transaction and System Properties Related Items     | 230 |
| 9.2.         | 7 Clause 8 Pricing Related Items                               | 230 |
| 10.1         | General Rules                                                  | 231 |
| 10.1         | 1.1 Audit Requirements                                         | 231 |
| 10.2         | Audit Check List                                               | 233 |
| 10.2         | $\epsilon$                                                     |     |
| 10.2         | $\mathcal{E}$                                                  |     |
| 10.2<br>10.2 |                                                                |     |
| 10.2         |                                                                |     |
| 10.2         | 2.6 Auditing the ACID Tests                                    |     |
| 10.2         |                                                                |     |
| 10.2         | 2.8 Auditing the FDR                                           | 240 |
| Appendix     | x A. EGen User's Guide                                         | 242 |
| A.I          | Overview                                                       | 242 |
| A.2          | EGen Directory                                                 | 242 |
| A.3          | EGenProjectFiles                                               | 243 |
| A.4          | EGenInputFiles                                                 | 243 |
| A.5          | EGenSourceFiles                                                | 243 |
| A.6          | EGenLogger                                                     | 243 |
| A.7          | EGenLoader                                                     | 243 |
| A.8          | EGenDriver                                                     | 244 |
| A.9          | Implementing a CE using EGenDriverCE                           | 245 |
| A.10         | Implementing a MEE using EGenDriverMEE                         | 245 |
| A.11         | Implementing a Data-Maintenance Generator using EGenDriverDM   | 246 |
| A.12         | EGenTxnHarness                                                 |     |
| A.13         | Functional Implementation                                      | 247 |
| Annendi      | x B. Executive Summary Statement                               | 250 |
|              | •                                                              |     |
| <i>B.1</i>   | Layout Requirements                                            | 250 |

| B.2    | Sample Executive Summary Statement                                    | 252 |
|--------|-----------------------------------------------------------------------|-----|
|        | Table of Figures                                                      |     |
| Figure | 1.a - Business Model Transaction Flow                                 | 27  |
| Figure | 1.b - Application Components                                          | 28  |
| Figure | 3.a - Frames interfacing with the Harness and the Database            | 57  |
| Figure | 4.a - Diagram of the Real-World OLTP Environment                      | 173 |
| Figure | 4.a - Abstraction of the Functional Components in an OLTP Environment | 174 |
| Figure | 4.a - Functional Components of the Test Configuration                 | 176 |
| Figure | 4.a - Defined Components of the Test Configuration                    | 179 |
| Figure | 4.a - Sample Component of Physical Test Configuration                 | 180 |
| Figure | 4.a - Separate Driver with combined Tier A and Tier B                 | 181 |
| Figure | 4.b - Driver and Tier A combined, separate Tier B                     | 182 |
| Figure | 4.c - Combined Driver, Tier A and Tier B                              | 183 |
| Figure | 6.a - Transactions Selection and Processing                           | 191 |
| Figure | 6.a - Measuring Response Time                                         | 197 |
| Figure | 6.a - Example of the Measured Throughput versus Elapsed Time Graph    | 203 |
| Figure | 9.a - Example of Measured Benchmark Configuration                     | 224 |
| Figure | 10.a - High Level Overview of a Sample Implementation                 | 247 |

## CLAUSE 0 -- PREAMBLE

## 0.1 Introduction

TPC Benchmark™ E (TPC-E) is an On-Line Transaction Processing (OLTP) workload. It is a mixture of read-only and update intensive transactions that simulate the activities found in complex OLTP application environments. The database schema, data population, transactions, and implementation rules have been designed to be broadly representative of modern OLTP systems. The benchmark exercises a breadth of system components associated with such environments, which are characterized by:

- The simultaneous execution of multiple transaction types that span a breadth of complexity;
- Moderate system and application execution time;
- A balanced mixture of disk input/output and processor usage;
- Transaction integrity (ACID properties);
- A mixture of uniform and non-uniform data access through primary and secondary keys;
- Databases consisting of many tables with a wide variety of sizes, attributes, and relationships with realistic content;
- Contention on data access and update.

The TPC-E operations are modeled as follows:

- The database is continuously available 24 hours a day, 7 days a week, for data processing from multiple **sessions** and data modifications against all tables, except possibly during infrequent (e.g., once a month) maintenance **sessions**.
- Due to the worldwide nature of the application modeled by the TPC-E benchmark, any of the transactions may be executed against the database at anytime, especially in relation to each other.

## 0.1.1 Goal of this Benchmark

The TPC-E benchmark simulates the OLTP workload of a brokerage firm. The focus of the benchmark is the central database that executes transactions related to the firm's customer accounts. In keeping with the goal of measuring the performance characteristics of the database system, the benchmark does not attempt to measure the complex flow of data between multiple application systems that would exist in a real environment.

The mixture and variety of transactions being executed on the benchmark system is designed to capture the characteristic components of a complex system. Different transaction types are defined to simulate the interactions of the firm with its customers as well as its business partners. Different transaction types have varying run-time requirements.

The benchmark defines:

- Two types of transactions to simulate Consumer-to-Business as well as Business-to-Business activities
- Several transactions for each transaction type
- Different execution profiles for each transaction type
- A specific run-time mix for all defined transactions

For example, the database will simultaneously execute transactions generated by systems that interact with customers along with transactions that are generated by systems that interact with financial markets as well as administrative systems.

The benchmark system will interact with a set of **Driver** systems that simulate the various sources of transactions without requiring the benchmark to implement the complex environment.

The performance metric **reported** by TPC-E is a "business throughput measuring the number of completed Trade-Result transactions processed per second (see Clause 6.5.8). Multiple transactions are used to simulate the business activity of processing a trade order transaction, and each transaction is subject to a response time constraint. The performance metric for the benchmark is expressed in transactions-per-second-E (tpsE). To be compliant with the TPC-E standard, all references to tpsE results must include the tpsE rate, the associated price-per-tpsE, and the **availability date** of the **Priced Configuration** (See Clause 6.6.2 for more detail).

Although this specification defines the implementation in terms of a relational data model with conventional locking scheme, the database may be implemented using any commercially available **Database Management System** (**DBMS**), **Database Server**, file system, or other data repository that provides a functionally equivalent implementation. The terms "table", "row", and "column" are used in this document only as examples of logical data structures.

TPC-E uses terminology and metrics that are similar to other benchmarks, originated by the TPC and others. Such similarity in terminology does not imply that TPC-E results are comparable to other benchmarks. The only benchmark results comparable to TPC-E are other TPC-E results that conform to the same revision of the TPC-E specification.

#### 0.1.2 Restrictions and limitations

Despite the fact that this benchmark offers a rich environment that represents many OLTP applications, this benchmark does not reflect the entire range of OLTP requirements. In addition, the extent to which a customer can achieve the results **reported** by a vendor is highly dependent on how closely TPC-E approximates the customer application. The relative performance of systems derived from this benchmark does not necessarily hold for other workloads or environments. Extrapolations to any other environment are not recommended.

Benchmark results are highly dependent upon workload, specific application requirements, and systems design and implementation. Relative system performance will vary because of these and other factors. Therefore, TPC-E should not be used as a substitute for a specific customer application benchmarking when critical capacity planning and/or product evaluation decisions are contemplated.

Benchmark **sponsors** are permitted several possible system designs, insofar as they adhere to the model described and pictorially illustrated in this specification. A **Full Disclosure Report (FDR)** of the implementation details, as specified in Clause 9.1, must be made available along with the **reported results**.

**Comment:** While separated from the main text for readability, comments are a part of the standard and must be enforced.

## 0.2 General Implementation Guidelines

The purpose of TPC benchmarks is to provide relevant, objective performance data to industry users. To achieve that purpose, TPC benchmark specifications require that benchmark tests be implemented with systems, products, technologies and pricing that:

- Are generally available to users.
- Are relevant to the market segment that the individual TPC benchmark models or represents (e.g., TPC-E models and represents high-volume, complex OLTP database environments).

• A significant number of users in the market segment the benchmark models or represents would plausibly implement.

The use of new systems, products, technologies (hardware or software) and pricing is encouraged so long as they meet the requirements above. Specifically prohibited are benchmark systems, products, technologies, pricing (hereafter referred to as "implementations") whose primary purpose is performance optimization of TPC benchmark results without any corresponding applicability to real-world applications and environments. In other words all "benchmark specials" implementations that improve benchmark results but not real-world performance or pricing, are prohibited.

The following characteristics should be used as a guide to judge whether a particular implementation is a benchmark special. It is not required that each point below be met, but that the cumulative weight of the evidence be considered to identify an unacceptable implementation. Absolute certainty or certainty beyond a reasonable doubt is not required to make a judgment on this complex issue. The question that must be answered is this: based on the available evidence, does the clear preponderance (the greater share or weight) of evidence indicate that this implementation is a benchmark special?

The following characteristics should be used to judge whether a particular implementation is a benchmark special:

- Is the implementation generally available, documented, and supported?
- Does the implementation have significant restrictions on its use or applicability that limits its use beyond TPC benchmarks?
- Is the implementation or part of the implementation poorly integrated into the larger product?

Does the implementation take special advantage of the limited nature of TPC benchmarks (e.g., transaction profile, transaction mix, transaction concurrency and/or contention, transaction isolation) in a manner that would not be generally applicable to the environment the benchmark represents?

- Is the use of the implementation discouraged by the vendor? (This includes failing to promote the implementation in a manner similar to other products and technologies.)
- Does the implementation require uncommon sophistication on the part of the end-user, programmer, or system administrator?
- Is the pricing unusual or non-customary for the vendor, or unusual or non-customary to normal business practices? See the current revision of version 1 of the TPC Pricing Specification for additional information.
- Is the implementation being used (including beta) or purchased by end-users in the market area the benchmark represents? How many? Multiple sites? If the implementation is not currently being used by end-users, is there any evidence to indicate that it will be used by a significant number of users?

## 0.3 General Measurement Guidelines

TPC benchmark results are expected to be accurate representations of system performance. Therefore, there are certain guidelines, which are expected to be followed when measuring those results. The approach or methodology is explicitly outlined in or described in the specification.

- The approach is an accepted engineering practice or standard.
- The approach does not enhance the result.

- Equipment used in measuring results is calibrated according to established quality standards.
- Fidelity and candor is maintained in reporting any anomalies in the results, even if not specified in the benchmark requirements.

The use of new methodologies and approaches is encouraged so long as they meet the requirements above.

## CLAUSE 1 -- BENCHMARK OVERVIEW

| De  | efinitions                                                                                                    |
|-----|----------------------------------------------------------------------------------------------------|
| N   | JMBERS                                                                                                    |
| 60- | day Period                                                                                                    |
| du  | prage must be priced for sufficient space to store and maintain the data and indices generated ring a period of 60 <b>Business Days</b> at the <b>Reported Throughput Rating</b> called the <b>60-day</b> riod. |
| 60- | Day-Space                                                                                                    |
| Th  | e <b>60-Day-Space</b> must be computed as:                                                                                                    |
| 60- | Day-Space = Initial Database Size + (60 * Data-Growth)                                                                                                    |
| A   |                                                                                                    |
| Ac  | cessibility                                                                                                    |
|     | <b>cessibility</b> : the ability to retrieve the contents of database tables by the database after a lure in Clause 7.5.2.                                                                                      |
| Ad  | d                                                                                                    |
| Da  | e word "Add" indicates that a number of rows are added to the table specified by the tabase-Footprint. Table row(s) can only be added in a Frame where the word "Add" is exified.                               |
| Ar  | bitrary Transaction                                                                                                    |
|     | <b>Arbitrary Transaction</b> is a <b>transaction</b> that executes arbitrary operations against the tabase at a minimum isolation level of L0 (see Clause 7.4.1.3).                                             |
| At  | testation Letter                                                                                                    |
|     | testation Letter: The Auditor's opinion regarding the compliance of a result must be assigned in an attestation letter delivered directly to the sponsor.                                                       |
| Au  | ditor                                                                                                    |
| See | e TPC-Certified Auditor.                                                                                                    |
| Δν  | ailability Date                                                                                                    |

The date when all products necessary to achieve the stated performance will be available (stated as a single date on the **Executive Summary Statement**). This is known as the **Availability Date**.

| В |  |  |  |  |  |  |  |  |  |  |  |  |  |
|---|--|--|--|--|--|--|--|--|--|--|--|--|--|
|   |  |  |  |  |  |  |  |  |  |  |  |  |  |

## BALANCE\_T

**BALANCE\_T** is defined as **SNUM(12,2)** and is used for holding aggregate account and transaction related values such as account balances, total commissions, etc.

#### **BOOLEAN**

**BOOLEAN** is a data type capable of holding the value zero that reflects FALSE or the value one that denotes TRUE.

## Brokerage initiated

**Brokerage initiated**: These **transactions** simulate broker interactions with the system and are initiated by the **Customer-Emulator** component of the benchmark **Driver**.

#### **Broker tables**

**Broker** tables: This set includes 9 tables that contain information about the brokerage firm and the broker related data.

#### **Business Day**

**Business Day:** a period of eight hours of transaction processing activity.

#### **Business Recovery**

**Business Recovery** is the process of recovering from a **catastrophic** system failure and reaching a point where the business meets certain operational criteria.

## **Business Recovery Time**

**Business Recovery Time** is the elapsed period of time between start of **Business Recovery** and end of **Business Recovery**.

| $\overline{}$ |  |      |      |
|---------------|--|------|------|
| $\overline{}$ |  | <br> | <br> |
|               |  |      |      |

## Catastrophic

**Catastrophic**: a type of single failure where processing is interrupted without any foreknowledge given to the **SUT**. Subsequent to this interruption, all contexts for all active applications are lost and all main memory in the **SUT** is cleared.

#### CE

See Customer-Emulator.

#### CHAR(n)

**CHAR(n)** means a character string that can hold up to n single-byte characters. When storing the string, the implementer can choose whether they pad strings with spaces to always have the maximum length, or whether they don't pad strings. **CHAR** must be implemented using a **Native Data Type**.

#### Commit

The word "Commit" indicates that the specified Frame contains a control operation that commits the Database-Transaction. Committing a Database-Transaction can only occur in a Frame where the word "Commit" is specified.

#### Committed

**Committed:** A **transaction** is considered committed when the transaction manager component of the system has either written the log or written the data for the committed updates associated with the **transaction** to a durable medium.

## **Configured Customers**

**Configured Customers** means the number of customers (with corresponding rows in the associated tables) configured at database generation.

#### **Customer-Emulator**

One key piece of a compliant TPC-E **Driver** is the **Customer-Emulator (CE)**. The **CE** is responsible for emulating customers, requesting a service of the brokerage house, providing the necessary input for the requested service, etc. Therefore, the **CE** is responsible for the following.

- Deciding which customer initiated or brokerage initiated transaction to perform next (Broker-Volume, Customer-Position, Market-Watch, Security-Detail, Trade-Lookup, Trade-Order, Trade-Update and Trade-Status).
- Generating compliant data to be used as inputs for the selected transaction.
- Sending the **transaction** request and associated input data to the **SUT**.
- Receiving the transaction response and associated output data from the SUT.
- Measuring the **transaction**'s **Response Time**.

**Comment:** The **CE** may optionally perform additional operations as well, such as statistical accounting, data logging, etc.

#### **Customer** initiated

**Customer initiated:** These **transactions** simulate customer interactions with the system and are initiated by the **Customer-Emulator** component of the benchmark **Driver**.

#### **Customer tables**

**Customer** tables: This set includes 9 tables that contain information about the customers of the brokerage firm.

| D |  |  |  |  |  |
|---|--|--|--|--|--|
|   |  |  |  |  |  |

#### **Data-Maintenance Generator**

Another key piece of a compliant TPC-E **Driver** is the single instance of the **Data-Maintenance Generator** (**DM**). The **DM** is responsible for:

- Generating compliant data to be used as inputs for the Data-Maintenance transaction
- Sending the transaction request and associated input data to the SUT
- Receiving the transaction's response and associated output data from the SUT and measuring the transaction's Response Time.

**Comment:** The **DM** may optionally perform additional operations as well, such as statistical accounting, data logging, etc. The **DM** may optionally be used to initiate a single Trade-Cleanup transaction before the start of a **Test Run**.

#### **Database-Footprint**

The **Frame Implementation** must perform each database interaction specified in the **transaction's Database-Footprint**, using the specified access method. The **Database-Footprint** of a **transaction** is the set of required database interactions to be executed by that **transaction**.

#### **Database Interface**

**Database Interface** – Commercially available product used by the **Frame Implementation** to communicate with the **Database Server**. It is possible that the **Database Interface** may communicate with the **Database Server** over a **Network**, but this is not a requirement.

#### Data-Growth

**Data-Growth**: the space needed in the **DBMS** data files to accommodate the increase in the **Growing Tables** resulting from executing the **transaction mix** at the **Reported Throughput** during the period of required **sustainable** performance.

Data-Growth = Data-Space-per-Trade-Result \* tpsE \* Business Day duration in seconds

#### **Database Logic**

Database Logic - Sponsor written Frame implementation logic (e.g. stored SQL procedure)

## **Database Management System**

A **Database Management System** (**DBMS**) is a collection of programs that enable you to store, modify, and extract information from a database. There are many different types of **DBMS**s, ranging from small systems that run on personal computers to huge systems that run on mainframes. From a technical standpoint, **DBMS**s can differ widely. The terms relational, network, flat, and hierarchical all refer to the way a **DBMS** organizes information internally. The internal organization can affect how quickly and flexibly you can extract information. Requests for information from a database are made in the form of a query, which is a stylized question. The set of rules for constructing queries is known as a query language. The information from a database can be presented in a variety of formats. Most **DBMS**s include a report writer program that enables you to output data in the form of a report.

#### **Database Server**

- Database Server Commercially available product(s). Sponsor provided logic may run in the context of the Database Server (e.g. a stored SQL procedure). An example of a Database Server is:
  - commercially available DBMS running on a
  - o commercially available **Operating System** running on a
  - o commercially available hardware system utilizing
  - commercially available storage

#### **Database session**

To work with a database instance, to make queries or to manage the database instance, you have to open a **database session**. This can happen as follows: The user logs on to the database with a user name and password, thus opening a **database session**. Later, the **database session** is terminated explicitly by the user or closed implicitly when the timeout value is exceeded. A database tool implicitly opens a **database session** and then closes it again.

## **Database-Transaction**

A **Database-Transaction** is composed of one or more database interactions enclosed between a "start" and a "commit" or "rollback".

#### DATE

**DATE** represents the data type of date with a granularity of a day; a time component is not required but may be implemented. The date type used must be able to support the range of January 1, 1800 to December 31, 2199, inclusive. **DATE** must be implemented using a **Native Data Type**.

### **DATETIME**

**DATETIME** represents the data type for a date value that includes a time component. The date component meets all requirements of the **DATE** data type. The time component must be capable of representing the range of time values from 00:00:00 to 23:59:59. Fractional seconds may be implemented, but are not required. **DATETIME** must be implemented using a **Native Data Type**.

#### **DBMS**

**DBMS** - See Database Management System

#### **Dimension tables**

**Dimension** tables: This set includes 4 dimension tables that contain common information such as addresses and zip codes.

#### **DM**

See Data-Maintenance Generator.

#### Driver

To measure the performance of the OLTP system, a simple **Driver** generates transactions and their inputs, submits them to the **System Under Test**, and measures the rate of completed transactions being returned. To simplify the benchmark and focus on the core transactional performance, all application functions related to User-Interface and Display-Functions have been excluded from the benchmark. The **System Under Test** is focused on portraying the components found on the sever side of a transaction monitor or application server.

#### **Durability**

**Durability**: the ability to preserve the effects of committed transactions and ensure database consistency after recovery from any one of the failures listed in Clauses 7.5.2 and 7.5.3.

#### **Durable Medium**

- A **durable medium** is a data storage medium that is either:
  - An inherently non-volatile medium (e.g., magnetic disk, magnetic tape, optical disk, etc.) or
  - A volatile medium that will ensure the transfer of data automatically, before any data is lost, to an inherently non-volatile medium after the failure of external power independently of reapplication of external power.

| E    |  |  |
|------|--|--|
| EGen |  |  |

**EGen** is a TPC provided software environment that must be used in a **Test Sponsor's** implementation of the TPC-E benchmark. The software environment is logically divided into three packages: **EGenProjectFiles**, **EGenInputFiles**, and **EGenSourceFiles**. The software packages provide functionality: to load the database using **EGenLoader**, and generate transactional data using **EGenDriver**.

#### **EGenDriver**

**EGenDriver** comprises the following parts:

- EGenDriverCE provides the core functionality necessary to implement a Customer-Emulator.
- EGenDriverMEE provides the core functionality necessary to implement a Market-Exchange-Emulator.
- EGenDriverDM provides the core functionality necessary to implement the Data-Maintenance Generator.

**EGenDriver** provides core transactional functionality (e.g. **transaction mix** and input generation) necessary to implement a **Driver**.

#### **EGenDriverCE**

**EGenDriverCE** – any and/or all instantiations of the CCE class (see **EGenSourceFiles** CE.h and CE.cpp).

#### **EGenDriverDM**

**EGenDriverDM** - the single instantiation of the CDM class (see **EGenSourceFiles** DM.h and DM.cpp).

#### **EGenDriverMEE**

**EGenDriverMEE** – any and/or all instantiations of the CMEE class (see **EGenSourceFiles** MEE.h and MEE.cpp).

## **EGenInputFiles**

**EGenInputFiles** is a set of TPC provided text files containing rows of tab-separated data, which are used by various **EGen** packages as "raw" material for data generation.

#### **EGenLoader**

**EGenLoader** is a binary executable, generated by using the methods described in **EGenProjectFiles** with source code from **EGenSourceFiles**, including any extensions by a **Test Sponsor** (see Clause 5.7.3). When executed, **EGenLoader** uses **EGenInputFiles** to produce a set of data that represents the initial state of the TPC-E database.

## **EGenLogger**

**EGenLogger** logs the initial configuration and any re-configuration of **EGenDriver** and **EGenLoader**, and compares current configuration with the TPC-E prescribed defaults.

### **EGenProjectFiles**

**EGenProjectFiles** is a set of TPC provided files used to facilitate building the **EGen** packages in a **Test Sponsor's** environments.

#### **EGenSourceFiles**

**EGenSourceFiles** is the collection of TPC provided C++ source and header files.

#### **EGenTables**

**EGenSourceFiles** contain class definitions that provide abstractions of the TPC-E tables. These table classes are known collectively as **EGenTables** and they encapsulate the functionality needed to generate the data for each of the TPC-E tables.

#### **EGenTester**

**EGenTester** is a binary executable, generated by using methods described in **EGenProjectFiles** with source code from **EGenSourceFiles**. When executed, **EGenTester** uses **Sponsor** provided input to validate that the **Sponsor's Measurement Interval** had compliant Trade-Results per **Load Unit**.

#### **EGenTxnHarness**

**EGenTxnHarness** defines a set of interfaces that are used to control the execution of, and communication of inputs and outputs, of **transactions** and **frames**.

#### **Executive Summary Statement**

The term **Executive Summary Statement** refers to the Adobe Acrobat PDF file in the ExecutiveSummaryStatement folder in the **FDR**. The contents of the **Executive Summary Statement** are defined in Clause 9.

| F |  |  |  |  |  |
|---|--|--|--|--|--|
|   |  |  |  |  |  |

#### **FDR**

The **FDR** is a zip file of a directory structure containing the following:

- A Report in Adobe Acrobat PDF format,
- An Executive Summary Statement in Adobe Acrobat PDF format, and
- The **Supporting Files** consisting of various source files, scripts, and listing files. Requirements for the **FDR** file directory structure are described below.

Comment: The purpose of the FDR is to document how a benchmark result was implemented and executed in sufficient detail so that the result can be reproduced given the appropriate hardware and software products.

### FIN\_AGG\_T

**FIN\_AGG\_T** is defined as **SNUM(15,2)** and is used for holding aggregated financial data such as revenue figures, valuations, and asset values.

## **Fixed-Space**

**Fixed-Space**: any other space used to store static information and indices. It includes all database storage space allocated to the test database which does not qualify as either **Free-Space** or **Growing-Space**.

#### **Fixed Tables**

**Fixed Tables**: These tables always have the same number of rows regardless of the database size and transaction throughput. For example, TRADE\_TYPE has five rows.

### Foreign Key

A **Foreign Key** (FK) is a column or combination of columns used to establish and enforce a link between the data in two tables. A link is created between two tables by adding the column or columns that hold one table's **Primary Key** values to the other table. This column becomes a **Foreign Key** in the second table.

#### Frame

A **Frame** is the **sponsor** implemented transaction logic, which is invoked as a unit of execution by the **EGenTxnHarness**. The database interactions of a **transaction** are all initiated from within its **Frames**.

#### Frame Implementation

**Frame Implementation - Sponsor** provided functionality that accepts inputs from, and provides outputs to, **EGenTxnHarness** through a TPC defined interface. The **Frame Implementation** and all down-stream functional components are responsible for providing the appropriate functionality outlined in the **transaction** profiles (Clause 3.3).

## Free-Space

**Free-Space**: any space allocated to the test database and available for future use. It includes all database storage space not already used to store a database entity (e.g., a row, an index, metadata) or not already used as formatting overhead by the **DBMS**.

| Full Disclosure Report (FDR)                                        |
|---------------------------------------------------------------------|
| See FDR.                                                            |
|                                                                     |
| G                                                                   |
| Growing-Space                                                       |
| Growing-Space: any space used to store existing rows from the Grov  |
| CASH_TRANSACTION, HOLDING, HOLDING_HISTORY, SETTLEN                 |
| TRADE HISTORY tables) and their associated indices and storage over |

Growing-Space: any space used to store existing rows from the Growing Tables (i.e., the CASH\_TRANSACTION, HOLDING, HOLDING\_HISTORY, SETTLEMENT, TRADE, and TRADE\_HISTORY tables) and their associated indices and storage overhead. It includes all database storage space that is added to the test database as a result of inserting a new row in the Growing Tables, such as row data, index data and other overheads such as index overhead, page overhead, block overhead, and table overhead.

## **Growing Tables**

Growing Tables: These tables each have an initial cardinality that has a constant relationship to the cardinality of the CUSTOMER table. However, the cardinality increases with new growth during the benchmark run at a rate that is proportional to transaction throughput rates. The HOLDING table has been included in this category. Rows are added and deleted from the HOLDING table during the benchmark run, but the average size of the table continues to grow during the benchmark at a rate that is proportional to transaction throughput rates. The TRADE\_REQUEST table is also considered a Growing table, even though its average size is a fixed relationship to the transaction throughput rates and not to the cardinality of the CUSTOMER table.

| H                             |                                        |
|-------------------------------|----------------------------------------|
|                               |                                        |
| Ι                             |                                        |
| IDENT_T                       |                                        |
| IDENT T is defined as NUM(11) | and is used to hold identifier fields. |

#### **Initial Database Size**

**Initial Database Size** is measured after the database is initially loaded with the data generated by **EGenLoader**. **Initial Database Size** is any space allocated to the test database which is used to store a database entity (e.g. a row, an index, metadata), or used as formatting overhead by the data manager.

#### **Initial Trade Days**

The **Initial Trade Days (ITD)** is the number of **Business Days** used to populate the database. This population is made of trade data that would be generated by the **SUT** when running at the **Nominal Throughput** for the specified number of **Business Days**. The number of **Initial Trade Days** is 300.

| ITD                                                                                                    |
|----------------------------------------------------------------------------------------------------|
| ITD see Initial Trade Days.                                                                                                    |
|                                                                                                    |
| <b>Г</b>                                                                                                    |
|                                                                                                    |
| K                                                                                                    |
| L                                                                                                    |
| Load Unit                                                                                                    |
| The size of the CUSTOMER table can be increased in increments of 1000 customers. A set 1000 customers is known as a <b>load unit</b> .                                                                                                    |
| LOB(n)                                                                                                    |
| LOB(n) is a data type capable of holding a variable length binary object of n bytes.                                                                                                    |
| Log-Growth                                                                                                    |
| <b>Log-Growth</b> : the space needed in the <b>DBMS</b> log files to accommodate the <b>Undo/Redo Log-Growth</b> : the space needed in the <b>DBMS</b> log files to accommodate the <b>Undo/Redo Log-Growth</b> : the space needed in the <b>DBMS</b> log files to accommodate the <b>Undo/Redo Log-Growth</b> : the space needed in the <b>DBMS</b> log files to accommodate the <b>Undo/Redo Log-Growth</b> : the space needed in the <b>DBMS</b> log files to accommodate the <b>Undo/Redo Log-Growth</b> : the space needed in the <b>DBMS</b> log files to accommodate the <b>Undo/Redo Log-Growth</b> : the space needed in the <b>DBMS</b> log files to accommodate the <b>Undo/Redo Log-Growth</b> : the space needed in the <b>DBMS</b> log files to accommodate the <b>Undo/Redo Log-Growth</b> : the space needed in the <b>DBMS</b> log files to accommodate the <b>Undo/Redo Log-Growth</b> : the space needed in the <b>DBMS</b> log files to accommodate the <b>Undo/Redo Log-Growth</b> : the space needed in the <b>DBMS</b> log files to accommodate the <b>Undo/Redo Log-Growth</b> : the space needed in the <b>DBMS</b> log files to accommodate the <b>Undo/Redo Log-Growth</b> : the <b>DBMS</b> log files to accommodate the <b>Undo/Redo Log-Growth</b> : the <b>DBMS</b> log files to accommodate the <b>Undo/Redo Log-Growth</b> : the <b>DBMS</b> log files to accommodate the <b>Undo/Redo Log-Growth</b> : the <b>DBMS</b> log files to accommodate the <b>Undo/Redo Log-Growth</b> : the <b>DBMS</b> log files to accommodate the <b>DBMS</b> log files to accommodate the <b>Undo/Redo Log-Growth</b> : the <b>DBMS</b> log files to accommodate the <b>Undo/Redo Log-Growth</b> : the <b>DBMS</b> log files to accommodate the <b>Undo/Redo Log-Growth</b> : the <b>DBMS</b> log files to accommodate the <b>Undo/Redo Log-Growth</b> : the <b>DBMS</b> log files to accommodate the <b>Undo/Redo Log-Growth</b> : the <b>Undo/Redo Log-Growth</b> : the <b>DBMS</b> log files to accommodate the <b>Undo/Redo Log-Growth</b> : the <b>Undo/Redo Log-Growth</b> : the <b>Undo/Redo Log-Growth</b> : the <b>Undo/Redo Log-Growth</b> : the <b>Undo/Redo Log-Growth</b> : the <b>Undo/Redo Log-Growth</b> : the <b>Undo/Redo Log-Growth</b> : the <b>Undo/Redo Log-Growth</b> : the <b>Undo/Redo Log-Growth</b> : the <b>Undo/Redo Log-Growth</b> : the <b>Undo/Redo Log-Growth</b> : the <b>Undo/Redo Log-Growth</b> : the <b>Undo/Re</b> |
| Log-Growth = Log-Space-per-Trade-Result * tpsE * Business Day duration in seconds                                                                                                    |
|                                                                                                    |
| M                                                                                                    |
| Market-Exchange-Emulator                                                                                                    |
| THAT COLUMN COLUMN COLU                                                                                                    |

Another key piece of a compliant TPC-E Driver is the Market-Exchange-Emulator (MEE). The MEE is responsible for emulating the stock exchanges: providing services to the brokerage house, performing requested trades, providing market activity updates, etc. Therefore, the **MEE** is responsible for the following:

- Receiving trade requests and their associated data from the SUT.
- Initiating Trade-Result transactions, sending the associated data to the SUT and measuring the transaction's Response Time.
- Initiating Market-Feed transactions, sending the associated data to the SUT and measuring the transaction's Response Time.

Comment: The MEE may optionally perform additional operations as well; such as statistical accounting, data logging, etc.

## Market tables

**Market** tables: This set includes 11 tables that contain information about companies, markets, exchanges, and industry sectors.

### Market triggered

**Market triggered**: These **transactions** simulate the behavior of the market and are triggered by the **Market-Exchange-Emulator** component of the benchmark **Driver**.

### May

The word "may" in the specification means that an item is truly optional.

## Measured Throughput

The **Measured Throughput** is computed as the total number of **Valid** Trade-Result **transactions** within the **Measurement Interval** divided by the duration of the **Measurement Interval** in seconds.

### Measured throughput period

- A Measured throughput period is a period of time in which the following criteria are satisfied:
  - o be performed with a fully scaled database and **driver** load
  - o be in Steady State
  - satisfy Response Time constraints listed in Clause 6.4.1.2
  - satisfy the Transaction Mix requirements listed in Clause 6.2.2
  - o be at or above 95% of the **Reported Throughput** with no errors
  - match all driver and SUT configuration settings used during the Reported Throughput Measurement Interval.

#### Measurement Interval

**Measurement Interval:** the period of time during **Steady State** chosen by the **Test Sponsor** to compute the **Reported Throughput Rating**.

#### MEE

See Market-Exchange-Emulator

### Modify

The word "Modify" indicates that the content of a table column is modified within the Frame. The content of the table column can only be changed in a Frame where the word "Modify" is specified. When the original content of the table column must also be referenced or returned before it is modified, a "Reference" or a "Return" access method is also specified.

#### Must

The word "must" or the terms "required", "requires", "requirement" or "shall" in the specification, means that compliance is mandatory.

#### Must not

The phrase "must not" or the term "shall not" in the specification, means that this is an absolute prohibition of the specification.

| V |
|---|
|---|

## Native Data Type

A **Native Data Type** is a built-in data type of the **DBMS** whose documented purpose is to store data of the type described in the specification for that attribute. For example, **DATETIME** must be implemented with a built-in data type of the **DBMS** designed to store date-time information.

#### Network

**Network** – **Sponsor** provided functionality that must support communication through an industry standard communications protocol using a physical means. One outstanding feature of the Connector – Network – Connector communication is that it follows the relevant standards and must imply more than just an application package. It must be possible to have concurrent use of the means by other applications. Physical transport of the data is required and the underlying means of this transport must be capable of operating over arbitrary globally geographic distances. TPC/IP over a local area network is an example of an acceptable Network implementation.

## Nominal Throughput

The **Nominal Throughput** of the TPC-E benchmark is defined to be 2.00 **Transactions**-Per-Second-E (tpsE) for every 1000 customer rows in the **Configured Customers**.

## Non-catastrophic

The term **non-catastrophic** as applied to a single failure is one where processing is not interrupted, but throughput may be degraded and the **SUT** may no longer be in a durable state until the **SUT** has recovered from the failure.

## NUM(m[,n])

**NUM(m[,n])** means an unsigned numeric value with at least m total decimal digits, of which n digits are to the right (after) the decimal point. The attribute must be able to hold all possible values which can be expressed as **NUM(m[,n])**. Omitting n, as in **NUM(m)**, indicates the same as **NUM(m,0)**. **NUM** must be implemented using a **Native Data Type**.

| O |  |  |  |  |
|---|--|--|--|--|
|   |  |  |  |  |

## **Operating System/OS**

The term **Operating System** refers to the program that, after being initially loaded into the computer by a boot program, manages all the other programs in a computer. The **Operating System** provides a software platform on top of which all other programs run. Without the **Operating System** and the core services that it provides no other programs can run and the computer would be non-functional. The other programs are referred to as applications or application programs. The application programs make use of the **Operating System** by making requests for services through a defined application program interface (API). All major computer platforms require an **Operating System**. The functions and services supplied by an **Operating System** include but are not limited to the following:

- Manages a dedicated set of processor and memory resources.
- Maintains and manages a file system.
- Loads applications into memory.
- Ensures that the resources allocated to one application are not used by another application in an unauthorized manner.
- Determines which applications should run in what order, and how much time should be allowed to run the application before giving another application a turn to use the systems resources.
- Manages the sharing of internal memory among multiple applications.
- Handles input and output to and from attached hardware devices such as hard disks, network interface cards etc.

Some examples of **Operating Systems** are listed below:

- Windows
- Unices (Solaris, AIX)
- Linux
- MS-DOS
- Mac OS
- VMS
- Netware

|--|

## **Pacing Delay**

The **Pacing Delay** is defined by:

$$PD_n = sT_{n+1} - eT_n$$

where:

sT<sub>n+1</sub> and eT<sub>n</sub> are measured at the CE Driver;

 $eT_n$  = time measured after the last byte of output data from the current **Transaction** is received by the **CE Driver** from the **SUT**; and

 $sT_{n+1}$  = time measured before the first byte of input data of the next **transaction** is sent by the **CE Driver** to the **SUT**.

#### **Performance Metric**

The TPC-E **Throughput Rating** as expressed in tpsE. This is known as the **Performance Metric**.

### **Priced Configuration**

**Priced Configuration**: The components to be priced defined in the benchmark specification, including all hardware, software and maintenance.

#### Price/Performance Metric

The TPC-E total 3-year pricing divided by the **Throughput Rating** is price/tpsE. This is also known as the **Price/Performance metric**.

## **Primary Key**

A **Primary Key** is a single field or combination of fields that uniquely defines a record. None of the fields that are part of the **Primary Key** can contain a null value. A table can have only one **Primary Key**.

| $Q_{\perp}$ |  |      |      |
|-------------|--|------|------|
|             |  |      |      |
|             |  |      |      |
| R           |  | <br> | <br> |
|             |  |      |      |

#### Ramp-down

Ramp-down: the period of time from the end of Steady State to the end of the Test Run.

## Ramp-up

Ramp-up: the period of time from the start of the Test Run to the start of Steady State.

#### Redundancy Level One

**Redundancy Level One**: Guarantees access to the data on durable media when a single durable media failure occurs.

#### **Redundancy Level Three**

**Redundancy Level Three**: Includes **Redundancy Level Two** and guarantees access to the data on durable media when a single failure of a storage controller/interface card in the central processing complex occurs.

#### Redundancy Level Two

**Redundancy Level Two**: Includes **Redundancy Level One** and guarantees access to the data on durable media when a single failure in the processor/cache/controller of the durable media enclosure occurs.

#### Reference

The word "Reference" indicates that the table column is identified in the database and the content is accessed within the Frame without passing the content of the table column to the EGenTxnHarness.

### **Referential Integrity**

Referential Integrity preserves the relationship of data between tables, by restricting actions performed on primary and Foreign Keys in a table. Referential Integrity prevents removing rows containing Primary Keys that are referenced by Foreign Keys in other tables in the database. Referential Integrity also prevents adding rows containing Foreign Keys that refer to Primary Keys whose rows are not already present in the database. Referential Integrity does not allow modifications to Primary Key columns of rows that are referenced by Foreign Keys in other tables in the database.

#### Remove

The word "Remove" indicates that a number of rows are removed from the table specified by the Database-Footprint. Table row(s) can only be removed in a Frame where the word "Remove" is specified. The number of rows that are removed is specified in the second column of the Database-Footprint with either "# row" for a fixed number of rows or "row(s)" for an unspecified number of rows.

## Report

The term **Report** refers to the Adobe Acrobat PDF file in the Report folder in the **FDR**. The contents of the **Report** are defined in Clause 9.

#### Reported

The term **Reported** refers to an item that is part of the **FDR**.

#### Reported Throughput Rating/Reported Throughput

The **Reported Throughput Rating** must be measured, rather than interpolated or extrapolated, and rounded down to the nearest two decimal places. For example, suppose 105.748 tpsE is measured during a **Measurement Interval** for which all 90% **Response Time** constraints are met and 117.572 tpsE is measured during a **Measurement Interval** for which some 90% **Response Time** constraints are exceeded. Then the **Reported Throughput** is 105.74 tpsE rather than 105.75 or some interpolated value between 105.748 and 117.572.

## Response Time

The **Response Time** (**RT**) is defined by:

$$RT_n = eT_n - sT_n$$

where:

 $sT_n$  and  $eT_n$  are measured at the **Driver**;

 $sT_n$  = time measured before the first byte of input data of the **transaction** is sent by the **Driver** to the **SUT**; and

 $eT_n$  = time measured after the last byte of output data from the **transaction** is received by the **Driver** from the **SUT**.

**Comment 1:** The resolution of the time stamps used for measuring **Response Time** must be at least 0.01 seconds.

**Comment 2:** For the purpose of calculating the **Response Time**, only **valid transactions** may be included.

#### Results

TPC-E Results are the Performance Metric, Price/Performance Metric.

#### Return

The word "Return" indicates that the table column is referenced and that its content is retrieved from the database and passed to the EGenTxnHarness. The table column must be referenced in the same Frame where the word "Return" is specified. The content of the table column can only be passed to subsequent Frames via the input and output parameters specified in the Frame parameters.

### Rollback

The word "Rollback" indicates that the specified Frame contains a control operation that rolls back the Database-Transaction. The explicit rolling back of a Database-Transaction can only occur in a Frame where the word "Rollback" is specified.

RT
RT see Response Time.

S\_\_\_\_\_\_
S\_COUNT\_T

**S\_COUNT\_T** is defined as **NUM(12)** and is used for holding the aggregate count of shares used in many tables.

S\_PRICE\_T

**S\_PRICE\_T** is defined as **NUM(8,2)** and is used for holding the value of a share price.

### S\_QTY\_T

**S\_QTY\_T** is defined as **SNUM(6)** and is used for holding the quantity of shares per individual trade.

#### **Scale Factor**

The **Scale Factor (SF)** is the number of customer rows (500) per single **Transaction**-Per-Second-E (tpsE).

### **Scaling Tables**

**Scaling Tables**: These tables each have a cardinality that has a constant relationship to the cardinality of the CUSTOMER table. **Transactions** may update rows from these tables, but the table sizes remain constant.

#### Session

See Database session.

SF

SF see Scale Factor.

#### Should

The word "should" or the adjective "recommended", mean that there might exist valid reasons in particular circumstances to ignore a particular item, but the full implication must be understood and weighed before choosing a different course.

#### Should not

The phrase "should not", or the phrase "not recommended", means that there might exist valid reasons in particular circumstances when the particular behavior is acceptable or even useful, but the full implications should be understood and the case carefully weighed before implementing any behavior described with this label.

#### **SNUM**

SNUM(m[,n]) is identical to NUM(m[,n]) except that it can represent both positive and negative values. SNUM must be implemented using a Native Data Type.

**Note:** A **SNUM** data type may be used (at the **sponsor's** discretion) anywhere a **NUM** data type is specified.

### **Sponsor**

See Test Sponsor.

#### Start

The word "Start" indicates that the specified Frame contains a control operation that starts a Database-Transaction. The start of a Database-Transaction can only occur in a Frame where the word "Start" is specified.

#### **Steady State**

Steady State: the period of time from the end of the Ramp-up to the start of the Ramp-down.

### **Supporting Files**

**Supporting Files** refers to the contents of the SupportingFiles folder in the **FDR**. The contents of this folder, consisting of various source files, scripts, and listing files, are defined in Clause 9.

#### Sustainable

**Sustainable:** the performance over a given period of time (computed as the average throughput over that time) shows no significant variations.

**SUT** 

SUT see System Under Test.

### **System Under Test**

System Under Test (SUT) – is defined to be the sum of Tier A and Tier B.

| Γ |  |  |  |  |  |  |  |  |
|---|--|--|--|--|--|--|--|--|
|   |  |  |  |  |  |  |  |  |

#### **Test Sponsor**

The **Test Sponsor** is the company officially submitting the **Result** with the **FDR** and will be charged the filing fee. Although multiple companies may sponsor a **Result** together, for the purposes of the TPC's processes the **Test Sponsor** must be a single company. A **Test Sponsor** need not be a TPC member. The **Test Sponsor** is responsible for maintaining the **FDR** with any necessary updates or corrections. The **Test Sponsor** is also the name used to identify the **Result**.

#### **Test Run**

**Test Run:** the entire period of time during which **Drivers** submit and the **SUT** completes **transactions** other than Trade-Cleanup.

### Test Run Graph

A graph of the **Measured Throughput** versus elapsed wall clock time measured in minutes must be **reported** for the entire **Test Run**. The x-axis represents the elapsed time from the **Test Run** start. The y-axis represents the throughput in tpsE. A plot interval size of 1 minute must be used. The **Ramp-up**, the **Measurement Interval** and **Steady State** must be identified on the graph.

#### **Throughput Rating**

The performance metric **reported** by TPC-E is the **Throughput Rating**. The name of the metric used for the **Throughput Rating** of the **SUT** is **tpsE**. The value of this metric is based on the **Measured Throughput** and is bound by the **Nominal Throughput** limits of the **SUT** as described in Clause 6.5.7.2.

#### Tier A

**Tier A** – is defined to be all hardware and software needed to implement the down-stream Connector, **EGenTxnHarness**, **Frame Implementation** and **Database Interface** functional components.

#### Tier B

**Tier B** – is defined to be all hardware and software needed to implement the **Database Server** functional component. This includes data storage media sufficient to satisfy the initial database population requirements of clause 2.6.1 and the **Business Day** growth requirements of clause 6.5.6.3 and clause 6.5.6.4.

#### **TPC-Certified Auditor**

The term **TPC-Certified Auditor** is used to indicate that the TPC has reviewed the qualification of the **auditor** and has certified his/her ability to verify that benchmark results are in compliance with this specification. (Additional details regarding the **auditor** certification process and the audit process can be found in Section 9 of the TPC Policy document.)

#### TRADE\_T

TRADE\_T is defined as NUM(15) and is used to hold trade identifier fields.

Trade identifiers have the following characteristics:

- They must be unique.
- They may be sparse.
- At load time they are generated by EGenLoader.
- At run time they are generated by sponsor provided code.
- The EGenLoader code will not associate trade identifiers with Date/time or customer identifier or account identifiers. No assumptions may be made about trade identifier sequencing.

#### Transaction(s)

The TPC-E **transactions** are at the heart of the workload. The core of each **transaction** runs on the **Database Server**, but the logic of the **transaction** interacts with several components of the benchmark environment.

A **transaction** is composed of Harness-code and of the invocation of one or more **Frames**. The Trade-Cleanup **transaction** is an exception. **Sponsors** may but do not have to run the Trade-Cleanup **transaction** from **EGenTxnHarness**.

#### Transaction mix

The TPC-E workload is made up of a set of **transactions** acting against a database following a required **transaction mix**.

Over the **Reported Measurement Interval**, the **Driver** must maintain the mix of **transactions** specified in Clause 6.2.2.1. As a natural result of using the random number selection process, the **Driver** is likely to deviate from the specified **transaction mix** percentages. The maximum deviation allowed by the benchmark is defined in Clause 6.2.2.3.

For the purpose of computing the mix, only **valid transactions** may be counted. **Transaction** errors are not allowed during the **Measurement Interval**.

#### **Tunable Parameters**

**Tunable Parameters** are parameters, switches or flags that can be changed to modify the behavior of the product. **Tunable Parameters** apply to both hardware and software and are not limited to those parameters intended for use by customers.

| U   |  |  |  |
|-----|--|--|--|
| U*x |  |  |  |

**U**\***x** is used in this specification to refer to various UNIX and Linux flavors (e.g. UNIX, Linux, AIX, Solaris).

#### Undo/Redo Log

**Undo/Redo Log**: records all changes made in data files. The **Undo/Redo Log** makes it possible to replay all the actions executed by the **Database Management System**. If something happens to one of the data files, a backed up data file can be restored and the **Undo/Redo Log** that was written since the backup can be played and applied which brings the data file to the state it had before it became unavailable.

| V |  |  |  |
|---|--|--|--|
|   |  |  |  |

#### **Valid Transaction**

The term **Valid Transaction** refers to any **Transaction** for which input data has been sent in full by the **Driver**, whose processing has been successfully completed on the **SUT** and whose correct output data has been received in full by the **Driver**.

| correct output is considered a <b>valid Transaction</b> .                                                                                    |
|----------------------------------------------------------------------------------------------------|
| VALUE_T                                                                                                    |
| VALUE_T is defined as SNUM(10,2) and is used for holding non-aggregated transaction and security related values such as cost, dividend, etc. |
| W                                                                                                    |
| X                                                                                                    |
| N/                                                                                                    |

Comment: Any Transaction that requires a rollback that runs successfully and produces the

# 1.2 Business and Application Environment

TPC Benchmark<sup>TM</sup> E is composed of a set of transactional operations designed to exercise system functionalities in a manner representative of complex OLTP application environments. These transactional operations have been given a life-like context, portraying the activity of a brokerage firm, to help users relate intuitively to the components of the benchmark. The workload is centered on the activity of processing brokerage trades and uses a schema, which is logically divided in four sets of tables.

TPC-E models the activity of brokerage firm that must manage customer accounts, execute customer trade orders, and be responsible for the interactions of customers with financial markets. TPC-E does not attempt to be a model of how to build an actual application. The following diagram illustrates the transaction flow of the business model portrayed in the benchmark:

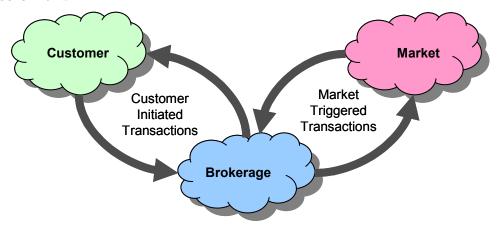

Figure 1.a - Business Model Transaction Flow

The purpose of a benchmark is to reduce the diversity of operations found in a production application, while retaining the application's essential performance characteristics so that the workload can be representative of a production system. A large number of functions have to be performed to manage a production brokerage system. Many of these functions are not of primary interest for performance analysis, since they are proportionally small in terms of system resource utilization or in terms of frequency of execution. Although these functions are vital for a production system, they merely create excessive diversity in the context of a standard benchmark and have been omitted in TPC-E.

The Company portrayed by the benchmark is a brokerage firm with customers who generate transactions related to trades, account inquiries, and market research. The brokerage firm in turns interacts with financial markets to execute orders on behalf of the customers and updates relevant account information.

The number of customers defined for the brokerage firm can be varied to represent the workloads of different size businesses.

This benchmark is composed of a set of transactions that are executed against three sets of database tables that represent market data, customer data, and broker data. A fourth set of tables contains generic dimension data such as zip codes. The following diagram illustrates the key components of the environment:

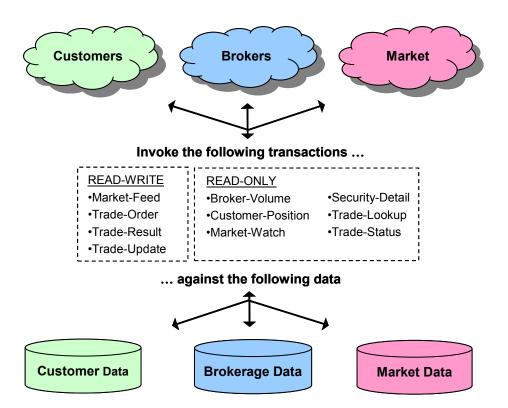

Figure 1.b - Application Components

The benchmark has been reduced to simplified form of the application environment. To measure the performance of the OLTP system, a simple **Driver** generates transactions and their inputs, submits them to the **System Under Test**, and measures the rate of completed transactions being returned. To simplify the benchmark and focus on the core transactional performance, all application functions related to User-Interface and Display-Functions have been excluded from the benchmark. The **System Under Test** is focused on portraying the components found on the sever side of a transaction monitor or application server.

# 1.3 Model Description

### 1.3.1 Entity Relationships

- 1.3.1.1 Trading in TPC-E is done by Accounts. Accounts belong to Customers. Customers are serviced by Brokers. Accounts trade Securities that are issued by Companies.
- 1.3.1.2 The total set of Securities that can be traded and the total set of Companies that issue Securities scales along with the number of Customers. For each unit of 1,000 Customers, there are 685 Securities and 500 Companies (with Companies issuing 1 to 5 Securities, mostly common shares, but some preferred as well).
- 1.3.1.3 All Companies belong to one of the 102 Industries. Each Industry belongs to one of the 12 market Sectors.
- 1.3.1.4 Each Account picks its average ten Securities to trade from across the entire range of Securities.
- 1.3.1.5 Securities to be traded can be identified by the security symbol or by the company name and security issue.

#### 1.3.2 Differences between customer tiers

- 1.3.2.1 The basic scaling unit of a TPC-E database is a set of 1,000 Customers. 20% of each 1,000 Customers belong to Tier 1, 60% to Tier 2, and 20% to Tier 3. Tier 2 Customers trade twice as often as Tier 1 Customers. Tier 3 Customers trade three times as often as Tier 1 Customers. In general, customer trading is non-uniform by tier within each set of 1,000 Customers.
- 1.3.2.2 Tier 1 Customers have 1 to 4 Accounts (average 2.5). Tier 2 Customers have 2 to 8 Accounts (average 5.0). Tier 3 Customers have 5 to 10 Accounts (average 7.5). Overall, there is an average of five Accounts per Customer.
- 1.3.2.3 The minimum and maximum number of Securities that are traded by each Account varies by Customer Tier and by the number of Accounts for each Customer. The average number of Securities traded per Account is ten (so the average number of Securities traded per Customer is fifty). For each Account, the same set of Securities is traded for both the initial database population and for runtime.

### 1.3.3 Trade types

- 1.3.3.1 Trade requests come in two basic flavors: Buy (50%) and Sell (50%). Those are further broken down into Trade Types, depending on whether the request was a Market Order (60%) or a Limit Order (40%).
- 1.3.3.2 For Market Orders, the two trade types are Market-Buy (30%) and Market-Sell (30%). For Limit Orders, the three trade types are Limit-Buy (20%), Limit-Sell (10%) and Stop-Loss (10%).
- 1.3.3.3 Market-Buy and Market-Sell are trade requests to buy and sell immediately at the current market price, whatever price that may be. Limit-Buy is a request to buy only when the market price is at or below the specified limit price. Limit-Sell is a request to sell only when the market price is at or above the specified limit price. Stop-Loss is a request to sell only when (or if) the market price drops to or below the specified limit price.

1.3.3.4 If the specified limit price has not been reached when the Limit Order is requested, it is considered an Out-of-the-Money request and remains "Pending" until the specified limit price is reached. Reaching the limit price is guaranteed to occur within 15 minutes based on EGenDriverMEE implementation details. The act of noticing that a "Pending" limit request has reached or exceeded its specified limit price and submitting it to the market exchange to be traded is known as triggering of the pending limit order.

#### 1.3.4 Effects of trading on holdings

- 1.3.4.1 Before **EGenLoader** runs, there are no trades and no positions in any security for any account. **EGenLoader** simulates running the benchmark for three hundred **Business Days** of initial trading, so that the initial database will be ready for benchmark execution.
- 1.3.4.2 If the first trade for a security in an account is a buy, a long position will be established (positive quantity in HOLDING row). Subsequent buys in the same account for the same security will add holding rows with positive quantities. Subsequent sells will reduce holding quantities or delete holding rows to satisfy the sell trade. All holdings may be eliminated, in which case the position becomes empty. If the sell quantity still is not satisfied, the position changes from long to short (see below).
- 1.3.4.3 If the first trade for a security in an account is a sell, a short position will be established (negative quantity in HOLDING row). Subsequent sells in the same account for the same security will add holding rows with negative quantities. Subsequent buys will reduce holding quantities (toward zero) or delete holding rows to satisfy the buy trade. All holdings may be eliminated, in which case the position becomes empty. If the buy quantity still is not satisfied, the position changes from short to long.
- 1.3.4.4 For a given account and security, holdings will be either all long (positive quantities) or all short (negative quantities).
- 1.3.4.5 Long positions represent shares of the security that were bought (purchased and paid for) by the customer for the account. The customer owns the shares of the security and may sell them at a later time (hopefully, for a higher price).
- 1.3.4.6 Short positions represent shares of the security that were borrowed from the broker (or Brokerage) and were sold by the customer for the account. In the short sale case, the customer has received the funds from that sell, but still has to cover the sell by later purchasing an equal number of shares (hopefully at a lower price) from the market and returning those shares to the broker.

## CLAUSE 2 -- DATABASE DESIGN, SCALING & POPULATION

# 2.1 Database Entities, Relationships, and Characteristics

- 2.1.1 The components of the TPC-E database are defined to consist of 33 separate and individual tables. The relationships among these tables are defined in this clause and are subject to the rules specified in Clause 2.
- 2.1.2 The overall TPC-E schema can be organized into four sets of tables:
  - Market tables: This set includes 11 tables that contain information about companies, markets, exchanges, and industry sectors.
  - Customer tables: This set includes 9 tables that contain information about the customers of the brokerage firm.
  - **Broker** tables: This set includes 9 tables that contain information about the brokerage firm and the broker related data.
  - **Dimension** tables: This set includes 4 dimension tables that contain common information such as addresses and zip codes.

### 2.2 Database Schema and Table Definitions

The following sections define the name, the required structure (list of columns) of each table, the data types used and the various restrictions related to the schema.

#### 2.2.1 Data Type Definitions

- 2.2.1.1 **CHAR(n)** means a character string that can hold up to n single-byte characters. When storing the string, the implementer can choose whether they pad strings with spaces to always have the maximum length, or whether they don't pad strings. **CHAR** must be implemented using a **Native Data Type**.
- 2.2.1.2 **NUM(m[,n])** means an unsigned numeric value with at least m total decimal digits, of which n digits are to the right (after) the decimal point. The attribute must be able to hold all possible values which can be expressed as **NUM(m[,n])**. Omitting n, as in **NUM(m)**, indicates the same as **NUM(m,0)**. **NUM** must be implemented using a **Native Data Type**.
- **2.2.1.3 SNUM(m[,n])** is identical to **NUM(m[,n])** except that it can represent both positive and negative values. **SNUM** must be implemented using a **Native Data Type**.
  - **Note:** A **SNUM** data type may be used (at the **sponsor's** discretion) anywhere a **NUM** data type is specified.
- 2.2.1.4 **BOOLEAN** is a data type capable of holding the value zero that reflects FALSE or the value one that denotes TRUE.
- 2.2.1.5 **DATE** represents the data type of date with a granularity of a day; a time component is not required but may be implemented. The date type used must be able to support the range of January 1, 1800 to December 31, 2199, inclusive. **DATE** must be implemented using a **Native Data Type**.

- 2.2.1.6 DATETIME represents the data type for a date value that includes a time component. The date component meets all requirements of the DATE data type. The time component must be capable of representing the range of time values from 00:00:00 to 23:59:59. Fractional seconds may be implemented, but are not required. DATETIME must be implemented using a Native Data Type.
- 2.2.1.7 **LOB(n)** is a data type capable of holding a variable length binary object of n bytes.

### 2.2.2 Meta-type Definitions

The following meta-types are defined for ease of notation. These meta-types may be implemented using the underlying data type on which each is defined. There is no requirement to implement the meta-types as user-defined types in the **DBMS**. A meta-type may be implemented using a user-defined type in the **DBMS** as long as the user-defined type incorporates a **Native Data Type** where required and inherits the properties of that **Native Data Type**.

- 2.2.2.1 **IDENT\_T** is defined as **NUM(11)** and is used to hold identifier fields.
- 2.2.2.2 TRADE\_T is defined as NUM(15) and is used to hold trade identifier fields.

Trade identifiers have the following characteristics:

- They must be unique.
- They may be sparse.
- At load time they are generated by EGenLoader.
- At run time they are generated by sponsor provided code.
- The EGenLoader code will not associate trade identifiers with Date/time or customer identifier or account identifiers. No assumptions may be made about trade identifier sequencing.
- 2.2.2.3 **FIN\_AGG\_T** is defined as **SNUM(15,2)** and is used for holding aggregated financial data such as revenue figures, valuations, and asset values.
- 2.2.2.4 **S\_PRICE\_T** is defined as **NUM(8,2)** and is used for holding the value of a share price.
- 2.2.2.5 **S\_COUNT\_T** is defined as **NUM(12)** and is used for holding the aggregate count of shares used in many tables.
- 2.2.2.6 S\_QTY\_T is defined as SNUM(6) and is used for holding the quantity of shares per individual trade.
- 2.2.2.7 **BALANCE\_T** is defined as **SNUM(12,2)** and is used for holding aggregate account and transaction related values such as account balances, total commissions, etc.
- 2.2.2.8 **VALUE\_T** is defined as **SNUM(10,2)** and is used for holding non-aggregated transaction and security related values such as cost, dividend, etc.

# 2.2.3 General Schema Items

The following table lists the category, prefix and the name for all required tables in the benchmark.

| Category        | Table Name         | Table Prefix | Definition      |
|-----------------|--------------------|--------------|-----------------|
|                 | ACCOUNT_PERMISSION | AP_          | Clause 2.2.4.1  |
|                 | CUSTOMER           | C_           | Clause 2.2.4.2  |
|                 | CUSTOMER_ACCOUNT   | CA_          | Clause 2.2.4.3  |
|                 | CUSTOMER_TAXRATE   | CX_          | Clause 2.2.4.4  |
| CUSTOMER        | HOLDING            | H_           | Clause 2.2.4.5  |
|                 | HOLDING_HISTORY    | HH_          | Clause 2.2.4.6  |
|                 | HOLDING_SUMMARY    | HS_          | Clause 2.2.4.7  |
|                 | WATCH_ITEM         | WI_          | Clause 2.2.4.8  |
|                 | WATCH_LIST         | WL_          | Clause 2.2.4.9  |
|                 | BROKER             | B_           | Clause 2.2.5.1  |
|                 | CASH_TRANSACTION   | CT_          | Clause 2.2.5.2  |
|                 | CHARGE             | CH_          | Clause 2.2.5.3  |
|                 | COMMISSION_RATE    | CR_          | Clause 2.2.5.4  |
| BROKER          | SETTLEMENT         | SE_          | Clause 2.2.5.5  |
|                 | TRADE              | T_           | Clause 2.2.5.6  |
|                 | TRADE_HISTORY      | TH_          | Clause 2.2.5.7  |
|                 | TRADE_REQUEST      | TR_          | Clause 2.2.5.8  |
|                 | TRADE_TYPE         | TT_          | Clause 2.2.5.9  |
|                 | COMPANY            | CO_          | Clause 2.2.6.1  |
|                 | COMPANY_COMPETITOR | CP_          | Clause 2.2.6.2  |
|                 | DAILY_MARKET       | DM_          | Clause 2.2.6.3  |
|                 | EXCHANGE           | EX_          | Clause 2.2.6.4  |
|                 | FINANCIAL          | FI_          | Clause 2.2.6.5  |
| MARKET          | INDUSTRY           | IN_          | Clause 2.2.6.6  |
|                 | LAST_TRADE         | LT_          | Clause 2.2.6.7  |
|                 | NEWS_ITEM          | NI_          | Clause 2.2.6.8  |
|                 | NEWS_XREF          | NX_          | Clause 2.2.6.9  |
|                 | SECTOR             | SC_          | Clause 2.2.6.10 |
|                 | SECURITY           | S_           | Clause 2.2.6.11 |
|                 | ADDRESS            | AD_          | Clause 2.2.7.1  |
| DIMENSIONS      | STATUS_TYPE        | ST_          | Clause 2.2.7.2  |
| Divili Voioi Vo | TAXRATE            | TX_          | Clause 2.2.7.3  |
|                 | ZIP_CODE           | ZC_          | Clause 2.2.7.4  |

- 2.2.3.1 The **Primary Key** references defined in this section must be maintained by the database. The **Primary Key**s are marked with PK and PK+ in the Relations filed for each table definition. PK indicates that the column is the table's **Primary Key** while PK+ indicates that the column is part of a composite (multi-column) **Primary Key**.
- 2.2.3.2 The **Foreign Key** references defined in this section must be maintained by the database. The **Foreign Keys** are marked with FK() and FK+() in the Relations field for each table definition. FK() indicates a single-column **Foreign Key** while FK+() indicates that the column is part of a composite (multi-column) **Foreign Key**. The table prefix enclosed in the parenthesis indicates the target table for the **Foreign Key** reference.
- 2.2.3.3 The check constraints defined in this section must be enforced by the database.
- 2.2.3.4 In general, for the Database Schema definition, if the Constraint column does not specify *not null*, the column may contain nulls.
- 2.2.3.5 For each table the fields can be implemented in any order, using any physical representation available from the tested system that satisfies the schema data type requirements.

#### 2.2.4 Customer Tables

These groups of tables contain information about customer related data.

#### 2.2.4.1 ACCOUNT PERMISSION

This table contains information about the access the customer or an individual other than the customer has to a given customer account. Customer accounts may have trades executed on them by more than one person.

Table Prefix: AP

| Field Name | Field Type | Constraint | Relations       | Comment                                                                              |
|------------|------------|------------|-----------------|--------------------------------------------------------------------------------------|
| AP_CA_ID   | IDENT_T    | Not Null   | PK+<br>FK (CA_) | Customer account identifier.                                                         |
| AP_ACL     | CHAR(4)    | Not Null   |                 | Access Control List defining the permissions the person has on the customer account. |
| AP_TAX_ID  | CHAR(20)   | Not Null   | PK+             | Tax identifier of the person with access to the customer account.                    |
| AP_L_NAME  | CHAR(30)   | Not Null   |                 | Last name of the person with access to the customer account.                         |
| AP_F_NAME  | CHAR(30)   | Not Null   |                 | First name of the person with access to the customer account.                        |

#### **2.2.4.2 CUSTOMER**

This table contains information about the customers of the brokerage firm.

Table Prefix: C\_

| Field Name | Field Type | Constraint | Relations | Comment                                                           |
|------------|------------|------------|-----------|-------------------------------------------------------------------|
| C_ID       | IDENT_T    | Not Null   | PK        | Customer identifier, used internally to link customer information |

| C_TAX_ID  | CHAR(20) | Not Null             |          | Customer's tax identifier, used externally on communication to the customer. Is alphanumeric.                                               |
|-----------|----------|----------------------|----------|----------------------------------------------------------------------------------------------------|
| C_ST_ID   | CHAR(4)  | Not Null             | FK (ST_) | Customer status type identifier. Identifies if this customer is active or not.                                                              |
| C_L_NAME  | CHAR(30) | Not Null             |          | Primary Customer's last name.                                                                                                    |
| C_F_NAME  | CHAR(30) | Not Null             |          | Primary Customer's first name.                                                                                                    |
| C_M_NAME  | CHAR(1)  |                      |          | Primary Customer's middle name initial                                                                                                    |
| C_GNDR    | CHAR(1)  |                      |          | Gender of the primary customer. Valid values 'M' for male or 'F' for Female.                                                                |
| C_TIER    | NUM(1)   | Not Null<br>in 1,2,3 |          | Customer tier: tier 1 accounts are charged highest fees, tier 2 accounts are charged medium fees, and tier 3 accounts have the lowest fees. |
| C_DOB     | DATE     | Not Null             |          | Customer's date of birth.                                                                                                    |
| C_AD_ID   | IDENT_T  | Not Null             | FK (AD_) | Address identifier of the customer's address.                                                                                               |
| C_CTRY_1  | CHAR(3)  |                      |          | Country code for Customer's phone 1.                                                                                                    |
| C_AREA_1  | CHAR(3)  |                      |          | Area code for customer's phone 1.                                                                                                    |
| C_LOCAL_1 | CHAR(10) |                      |          | Local number for customer's phone 1.                                                                                                    |
| C_EXT_1   | CHAR(5)  |                      |          | Extension number for Customer's phone 1.                                                                                                    |
| C_CTRY_2  | CHAR(3)  |                      |          | Country code for Customer's phone 2.                                                                                                    |
| C_AREA_2  | CHAR(3)  |                      |          | Area code for Customer's phone 2.                                                                                                    |
| C_LOCAL_2 | CHAR(10) |                      |          | Local number for Customer's phone 2.                                                                                                    |
| C_EXT_2   | CHAR(5)  |                      |          | Extension number for Customer's phone 2.                                                                                                    |
| C_CTRY_3  | CHAR(3)  |                      |          | Country code for Customer's phone 3.                                                                                                    |
| C_AREA_3  | CHAR(3)  |                      |          | Area code for Customer's phone 3.                                                                                                    |
| C_LOCAL_3 | CHAR(10) |                      |          | Local number for Customer's phone 3.                                                                                                    |
| C_EXT_3   | CHAR(5)  |                      |          | Extension number for Customer's phone 3.                                                                                                    |
| C_EMAIL_1 | CHAR(50) |                      |          | Customer's e-mail address 1.                                                                                                    |
| C_EMAIL_2 | CHAR(50) |                      |          | Customer's e-mail address 2.                                                                                                    |

# 2.2.4.3 CUSTOMER\_ACCOUNT

The CUSTOMER\_ACCOUNT table contains account information related to accounts of each customer.

Table Prefix: CA\_

| Field Name | Field Type | Constraint | Relations | Comment                                                            |
|------------|------------|------------|-----------|--------------------------------------------------------------------|
| CA_ID      | IDENT_T    | Not Null   | PK        | Customer account identifier.                                       |
| CA_B_ID    | IDENT_T    | Not Null   | FK (B_)   | Broker identifier of the broker who manages this customer account. |

| CA_C_ID   | IDENT_T   | Not Null          | FK (C_) | Customer identifier of the customer who owns this account.                                                                                                    |
|-----------|-----------|-------------------|---------|----------------------------------------------------------------------------------------------------|
| CA_NAME   | CHAR(50)  |                   |         | Name of customer account. Example, "Trish Hogan 401(k)"                                                                                                    |
| CA_TAX_ST | NUM(1)    | Not Null in 0,1,2 |         | Tax status of this account: 0 means this account is not taxable, 1 means this account is taxable and tax must be withheld, 2 means this account is taxable and tax does not have to be withheld. |
| CA_BAL    | BALANCE_T | Not Null          |         | Account's cash balance.                                                                                                    |

### 2.2.4.4 CUSTOMER\_TAXRATE

The table contains two indices per customer into the TAXRATE table. One index is for state/province tax; the other one is for national tax. The TAXRATE table contains the actual tax rates.

Table Prefix: CX\_

| Field Name | Field Type | Constraint | Relations      | Comment                                                        |
|------------|------------|------------|----------------|----------------------------------------------------------------|
| CX_TX_ID   | CHAR(4)    | Not Null   | PK+<br>FK (TX) | Tax rate identifier.                                           |
| CX_C_ID    | IDENT_T    | Not Null   | PK+<br>FK (C_) | Customer identifier of a customer that must pay this tax rate. |

#### 2.2.4.5 **HOLDING**

The table contains information about the customer account's security holdings.

Table Prefix: H\_

| Field Name | Field Type | Constraint   | Relations     | Comment                                   |
|------------|------------|--------------|---------------|-------------------------------------------|
| H_T_ID     | TRADE_T    | Not Null     | PK<br>FK (T_) | Trade Identifier of the trade.            |
| H_CA_ID    | IDENT_T    | Not Null     | FK+ (HS_)     | Customer account identifier.              |
| H_S_SYMB   | CHAR(15)   | Not Null     | FK+ (HS_)     | Symbol for the security held.             |
| H_DTS      | DATETIME   | Not Null     |               | Date this security was purchased or sold. |
| H_PRICE    | S_PRICE_T  | Not Null > 0 |               | Unit purchase price of this security.     |
| H_QTY      | S_QTY_T    | Not Null     |               | Quantity of this security held.           |

### 2.2.4.6 HOLDING\_HISTORY

The table contains information about holding positions that were inserted, updated or deleted and which trades made each change.

Table Prefix: HH\_

| Field Name     | Field Type | Constraint | Relations      | Comment                                                                                                    |
|----------------|------------|------------|----------------|----------------------------------------------------------------------------------------------------|
| HH_H_T_ID      | TRADE_T    | Not Null   | PK+<br>FK (T_) | Trade Identifier of the trade that originally created the holding row. This is a Foreign Key to the TRADE table rather then the HOLDING table because the HOLDING row could be deleted. |
| HH_T_ID        | TRADE_T    | Not Null   | PK+<br>FK (T_) | Trade Identifier of the current trade (the one that last inserted, updated or deleted the holding identified by HH_H_T_ID).                                                             |
| HH_ BEFORE_QTY | S_QTY_T    | Not Null   |                | Quantity of this security held before the modifying trade. On initial insertion, HH_BEFORE_QTYis 0.                                                                                     |
| HH_ AFTER_QTY  | S_QTY_T    | Not Null   |                | Quantity of this security held after the modifying trade. If the HOLDING row gets deleted by the modifying trade, then HH_AFTER_QTY is 0.                                               |

### 2.2.4.7 HOLDING\_SUMMARY

The table contains aggregate information about the customer account's security holdings.

Table Prefix: HS\_

| Field Name | Field Type | Constraint | Relations       | Comment                               |
|------------|------------|------------|-----------------|---------------------------------------|
| HS_CA_ID   | IDENT_T    | Not Null   | PK+<br>FK (CA_) | Customer account identifier.          |
| HS_S_SYMB  | CHAR(15)   | Not Null   | PK+<br>FK (S_)  | Symbol for the security held.         |
| HS_QTY     | S_QTY_T    | Not Null   |                 | Total quantity of this security held. |

**Comment:** HOLDING\_SUMMARY may be implemented as a view on HOLDING, in which case the HOLDING **Foreign Key** references to HOLDING\_SUMMARY are automatically met. However, the HOLDING\_SUMMARY **Foreign Key** references to CA\_ and S\_ must then be adopted and met by HOLDING.

### 2.2.4.8 WATCH\_ITEM

The table contains list of securities to watch for a watch list.

Table Prefix: WI\_

| Field Name | Field Type | Constraint | Relations       | Comment                          |
|------------|------------|------------|-----------------|----------------------------------|
| WI_WL_ID   | IDENT_T    | Not Null   | PK+<br>FK (WL_) | Watch list identifier.           |
| WI_S_SYMB  | CHAR(15)   | Not Null   | PK+<br>FK (S_)  | Symbol of the security to watch. |

### 2.2.4.9 WATCH\_LIST

The table contains information about the customer who created this watch list.

Table Prefix: WL\_

| Field Name | Field Type | Constraint | Relations | Comment                                             |
|------------|------------|------------|-----------|-----------------------------------------------------|
| WL_ID      | IDENT_T    | Not Null   | PK        | Watch list identifier.                              |
| WL_C_ID    | IDENT_T    | Not Null   | FK (C_)   | Identifier of customer who created this watch list. |

### 2.2.5 Broker Tables

This group of tables contains data related to the brokerage firm and brokers.

### 2.2.5.1 BROKER

The table contains information about brokers.

Table Prefix: B\_

| Field Name   | Field Type | Constraint | Relations | Comment                                                                    |
|--------------|------------|------------|-----------|----------------------------------------------------------------------------|
| B_ID         | IDENT_T    | Not Null   | PK        | Broker identifier.                                                         |
| B_ST_ID      | CHAR(4)    | Not Null   | FK (ST_)  | Broker status type identifier; identifies if this broker is active or not. |
| B_NAME       | CHAR(100)  | Not Null   |           | Broker's name.                                                             |
| B_NUM_TRADES | NUM(9)     | Not Null   |           | Number of trades this broker has executed so far.                          |
| B_COMM_TOTAL | BALANCE_T  | Not Null   |           | Amount of commission this broker has earned so far.                        |

### 2.2.5.2 CASH\_TRANSACTION

The table contains information about cash transactions.

Table Prefix: CT\_

| Field Name | Field Type | Constraint | Relations     | Comment                                                                                         |
|------------|------------|------------|---------------|-------------------------------------------------------------------------------------------------|
| CT_T_ID    | TRADE_T    | Not Null   | PK<br>FK (T_) | Trade identifier.                                                                               |
| CT_DTS     | DATETIME   | Not Null   |               | Date and time stamp of when the transaction took place.                                         |
| CT_AMT     | VALUE_T    | Not Null   |               | Amount of the cash transaction.                                                                 |
| CT_NAME    | CHAR(100)  |            |               | Transaction name, or description: e.g. "Buy Keebler Cookies", "Cash from sale of DuPont stock". |

### 2.2.5.3 CHARGE

The table contains information about charges for placing a trade request. Charges are based on the customer's tier and the trade type.

Table Prefix: CH\_

| Field Name Field Type Constraint | Relations | Comment |
|----------------------------------|-----------|---------|
|----------------------------------|-----------|---------|

| CH_TT_ID  | CHAR(3) | Not Null          | PK+<br>FK (TT_) | Trade type identifier.              |
|-----------|---------|-------------------|-----------------|-------------------------------------|
| CH_C_TIER | NUM(1)  | Not Null in 1,2,3 | PK+             | Customer's tier.                    |
| CH_CHRG   | VALUE_T | Not Null<br>>= 0  |                 | Charge for placing a trade request. |

### 2.2.5.4 COMMISSION\_RATE

The commission rate depends on several factors: the tier the customer is in, the type of trade, the quantity of securities traded, and the exchange that executes the trade.

Table Prefix: CR\_

| Field Name  | Field Type | Constraint              | Relations       | Comment                                                             |
|-------------|------------|-------------------------|-----------------|---------------------------------------------------------------------|
| CR_C_TIER   | NUM(1)     | Not Null<br>in 1,2,3    | PK+             | Customer's tier. Valid values 1, 2 or 3.                            |
| CR_TT_ID    | CHAR(3)    | Not Null                | PK+<br>FK (TT_) | Trade Type identifier. Identifies the type of trade.                |
| CR_EX_ID    | CHAR(6)    | Not Null                | PK+<br>FK (EX_) | Exchange identifier. Identifies the exchange the trade is against.  |
| CR_FROM_QTY | S_QTY_T    | Not Null<br>>= 0        | PK+             | Lower bound of quantity being traded to match this commission rate. |
| CR_TO_QTY   | S_QTY_T    | Not Null > CR_FROM _QTY |                 | Upper bound of quantity being traded to match this commission rate. |
| CR_RATE     | NUM(5,2)   | Not Null<br>>= 0        |                 | Commission rate. Ranges from 0.00 to 100.00. Example: 10% is 10.00  |

### 2.2.5.5 SETTLEMENT

The table contains information about how trades are settled: specifically whether the settlement is on margin or in cash and when the settlement is due.

Table Prefix: SE\_

| Field Name       | Field Type | Constraint | Relations     | Comment                                                                                 |
|------------------|------------|------------|---------------|-----------------------------------------------------------------------------------------|
| SE_T_ID          | TRADE_T    | Not Null   | PK<br>FK (T_) | Trade identifier.                                                                       |
| SE_CASH_TYPE     | CHAR(40)   | Not Null   |               | Type of cash settlement involved: possible values "Margin", "Cash Account".             |
| SE_CASH_DUE_DATE | DATE       | Not Null   |               | Date by which customer or brokerage must receive the cash; date of trade plus two days. |
| SE_AMT           | VALUE_T    | Not Null   |               | Cash amount of settlement (can be zero).                                                |

### 2.2.5.6 TRADE

The table contains information about trades.

Table Prefix: T\_

| Field Name    | Field Type | Constraint                    | Relations | Comment                                                                                                    |
|---------------|------------|-------------------------------|-----------|----------------------------------------------------------------------------------------------------|
| T_ID          | TRADE_T    | Not Null                      | PK        | Trade identifier.                                                                                                    |
| T_DTS         | DATETIME   | Not Null                      |           | Date and time of trade.                                                                                                    |
| T_ST_ID       | CHAR(4)    | Not Null                      | FK (ST_)  | Status type identifier; identifies the status of this trade.                                                                                                  |
| T_TT_ID       | CHAR(3)    | Not Null                      | FK (TT_)  | Trade type identifier; identifies the type of his trade.                                                                                                    |
| T_IS_CASH     | BOOLEAN    | Not Null<br>in FALSE,<br>TRUE |           | Is this trade a cash or margin trade                                                                                                    |
| T_S_SYMB      | CHAR(15)   | Not Null                      | FK (S_)   | Security symbol of the security that was traded.                                                                                                    |
| T_QTY         | S_QTY_T    | Not Null<br>>0                |           | Quantity of securities traded.                                                                                                    |
| T_BID_PRICE   | S_PRICE_T  | Not Null > 0                  |           | The requested unit price.                                                                                                    |
| T_CA_ID       | IDENT_T    | Not Null                      | FK (CA_)  | Customer account identifier.                                                                                                    |
| T_EXEC_NAME   | CHAR(64)   | Not Null                      |           | Name of the person executing the trade.                                                                                                    |
| T_TRADE_PRICE | S_PRICE_T  |                               |           | Unit price at which the security was traded.                                                                                                    |
| T_CHRG        | VALUE_T    | >= ()                         |           | Fee charged for placing this trade request.                                                                                                    |
| T_COMM        | VALUE_T    | Not Null<br>>= 0              |           | Commission earned on this trade; may be zero.                                                                                                    |
| T_TAX         | VALUE_T    | Not Null<br>>= 0              |           | Amount of tax due on this trade; can be zero. Whether the tax is withheld from the settlement amount depends on the customer account tax status.              |
| T_LIFO        | BOOLEAN    | Not Null<br>in FALSE,<br>TRUE |           | If this trade is closing an existing position, it must be executed against the newest to oldest account holdings of this security. Default value is 0 (FIFO). |

# 2.2.5.7 TRADE\_HISTORY

The table contains the history of each trade transaction through the various states.

Table Prefix: TH\_

| Field Name | Field Type | Constraint | Relations      | Comment                                                                                                    |
|------------|------------|------------|----------------|----------------------------------------------------------------------------------------------------|
| TH_T_ID    | TRADE_T    | Not Null   | PK+<br>FK (T_) | Trade identifier. This value will be used for the corresponding T_ID in the TRADE and SE_T_ID in the SETTLEMENT table if this trade request results in a trade. |

| TH_DTS   | DATETIME | Not Null |                 | Timestamp of when the trade history was updated. |
|----------|----------|----------|-----------------|--------------------------------------------------|
| TH_ST_ID | CHAR(4)  | Not Null | PK+<br>FK (ST_) | Status type identifier.                          |

### 2.2.5.8 TRADE\_REQUEST

The table contains information about pending limit trades that are waiting for a certain security price before the trades are submitted to the market.

Table Prefix: TR\_

| Field Name   | Field Type | Constraint      | Relations     | Comment                                                                                                    |
|--------------|------------|-----------------|---------------|----------------------------------------------------------------------------------------------------|
| TR_T_ID      | TRADE_T    | Not Null        | PK<br>FK (T_) | Trade request identifier. This value will be used for the corresponding T_ID in the TRADE table and SE_T_ID in the SETTLEMENT table if this trade request results in a trade. This value is also used in TH_T_ID in the TRADE_HISTORY table. |
| TR_TT_ID     | CHAR(3)    | Not Null        | FK (TT_)      | Trade request type identifier; identifies the type of trade.                                                                                                    |
| TR_S_SYMB    | CHAR(15)   | Not Null        | FK (S_)       | Security symbol of the security the customer wants to trade.                                                                                                    |
| TR_QTY       | S_QTY_T    | Not Null<br>> 0 |               | Quantity of security the customer had requested to trade.                                                                                                    |
| TR_BID_PRICE | S_PRICE_T  | Not Null > 0    |               | Price the customer wants per unit of security that they want to trade. Value of zero implies the customer wants to trade now at the market price                                                                                             |
| TR_CA_ID     | IDENT_T    | Not Null        | FK (CA_)      | Identifies the customer's account.                                                                                                    |

# 2.2.5.9 TRADE\_TYPE

The table contains a list of valid trade types.

Table Prefix: TT\_

| Field Name | Field Type | Constraint                    | Relations | Comment                                                                                                    |
|------------|------------|-------------------------------|-----------|----------------------------------------------------------------------------------------------------|
| TT_ID      | CHAR(3)    | Not Null                      | PK        | Trade type identifier: Values are: "TMB", "TMS", "TSL", "TLS", and "TLB".                                                               |
| TT_NAME    | CHAR(12)   | Not Null                      |           | Trade type name. Examples "Limit<br>Buy", "Limit Sell", "Market Buy",<br>"Market Sell", "Stop Loss".                                    |
| TT_IS_SELL | BOOLEAN    | Not Null<br>in FALSE,<br>TRUE |           | TRUE if this is a "Sell" type transaction. FALSE if this is a "Buy" type transaction.                                                   |
| TT_IS_MRKT | BOOLEAN    | Not Null<br>in FALSE,<br>TRUE |           | TRUE if this is a market transaction that must be submitted to the exchange emulator immediately. FALSE if this is a limit transaction. |

### 2.2.6 Market Tables

This group of tables contains information related to the exchanges, companies, and securities that create the Market.

### 2.2.6.1 **COMPANY**

The table contains information about all companies with publicly traded securities.

Table Prefix: CO\_

| Field Name   | Field Type | Constraint | Relations | Comment                                                                            |
|--------------|------------|------------|-----------|------------------------------------------------------------------------------------|
| CO_ID        | IDENT_T    | Not Null   | PK        | Company identifier.                                                                |
| CO_ST_ID     | CHAR(4)    | Not Null   | FK (ST_)  | Company status type identifier.<br>Identifies if this company is active or<br>not. |
| CO_NAME      | CHAR(60)   | Not Null   |           | Company name                                                                       |
| CO_IN_ID     | CHAR(2)    | Not Null   | FK(IN_)   | Industry identifier of the industry the company is in.                             |
| CO_SP_RATE   | CHAR(4)    | Not Null   |           | Company's credit rating from Standard & Poor.                                      |
| CO_CEO       | CHAR(100)  | Not Null   |           | Name of Company's Chief Executive Officer.                                         |
| CO_AD_ID     | IDENT_T    | Not Null   | FK (AD_)  | Address identifier.                                                                |
| CO_DESC      | CHAR(150)  | Not Null   |           | Company description.                                                               |
| CO_OPEN_DATE | DATE       | Not Null   |           | Date the company was founded.                                                      |

### 2.2.6.2 COMPANY\_COMPETITOR

This table contains information for the competitors of a given company and the industry in which the company competes.

Table Prefix: CP\_

| Field Name    | Field Type | Constraint | Relations       | Comment                                                                                                    |
|---------------|------------|------------|-----------------|----------------------------------------------------------------------------------------------------|
| CP_CO_ID      | IDENT_T    | Not Null   | PK+<br>FK (CO_) | Company identifier.                                                                                                    |
| CP_COMP_CO_ID | IDENT_T    | Not Null   | PK+<br>FK (CO_) | Company identifier of the competitor company for the specified industry.                                                                                                    |
| CP_IN_ID      | CHAR(2)    | Not Null   | PK+<br>FK (IN_) | Industry identifier of the industry in which the CP_CO_ID company considers that the CP_COMP_CO_ID company competes with it. This may not be either company's primary industry. |

### 2.2.6.3 DAILY\_MARKET

The table contains daily market statistics for each security, using the closing market data from the last completed trading day. EGenLoader will load this table with data for each security for the period starting 3 January 2000 and ending 31 December 2004.

Table Prefix: DM\_

| Field Name | Field Type | Constraint | Relations      | Comment                             |
|------------|------------|------------|----------------|-------------------------------------|
| DM_DATE    | DATE       | Not Null   | PK+            | Date of last completed trading day. |
| DM_S_SYMB  | CHAR(15)   | Not Null   | PK+<br>FK (S_) | Security symbol of this security.   |
| DM_CLOSE   | S_PRICE_T  | Not Null   |                | Closing price for this security.    |
| DM_HIGH    | S_PRICE_T  | Not Null   |                | Day's High price for this security. |
| DM_LOW     | S_PRICE_T  | Not Null   |                | Day's Low price for this security.  |
| DM_VOL     | S_COUNT_T  | Not Null   |                | Day's volume for this security.     |

#### **2.2.6.4 EXCHANGE**

The table contains information about financial exchanges.

Table Prefix: EX\_

| Field Name  | Field Type | Constraint | Relations | Comment                                                          |
|-------------|------------|------------|-----------|------------------------------------------------------------------|
| EX_ID       | CHAR(6)    | Not Null   | PK        | Exchange identifier. Values are, "NYSE", "NASDAQ", "AMEX", "PCX" |
| EX_NAME     | CHAR(100)  | Not Null   |           | Exchange name.                                                   |
| EX_NUM_SYMB | NUM(6)     | Not Null   |           | Number of securities traded on this exchange.                    |
| EX_OPEN     | NUM(4)     | Not Null   |           | Exchange Daily start time expressed in GMT.                      |
| EX_CLOSE    | NUM(4)     | Not Null   |           | Exchange Daily stop time, expressed in GMT.                      |
| EX_DESC     | CHAR(150)  |            |           | Description of the exchange.                                     |
| EX_AD_ID    | IDENT_T    | Not Null   | FK (AD_)  | Mailing address of exchange.                                     |

### 2.2.6.5 FINANCIAL

The table contains information about a company's quarterly financial reports. EGenLoader will load this table with financial information for each company for the Quarters starting 1 January 2000 and ending with the quarter that starts 1 October 2004.

Table Prefix: FI\_

| Field Name        | Field Type | Constraint          | Relations       | Comment                                                                        |
|-------------------|------------|---------------------|-----------------|--------------------------------------------------------------------------------|
| FI_CO_ID          | IDENT_T    | Not Null            | PK+<br>FK (CO_) | Company identifier.                                                            |
| FI_YEAR           | NUM(4)     | Not Null            | PK+             | Year of the quarter end.                                                       |
| FI_QTR            | NUM(1)     | Not Null in 1,2,3,4 | PK+             | Quarter number that the financial information is for: valid values 1, 2, 3, 4. |
| FI_QTR_START_DATE | DATE       | Not Null            |                 | Start date of quarter.                                                         |
| FI_REVENUE        | FIN_AGG_T  | Not Null            |                 | Reported revenue for the quarter.                                              |
| FI_NET_EARN       | FIN_AGG_T  | Not Null            |                 | Net earnings reported for the quarter.                                         |
| FI_BASIC_EPS      | VALUE_T    | Not Null            |                 | Basic earnings per share reported for the quarter.                             |
| FI_DILUT_EPS      | VALUE_T    | Not Null            |                 | Diluted earnings per share reported for the quarter.                           |
| FI_MARGIN         | VALUE_T    | Not Null            |                 | Profit divided by revenues for the quarter.                                    |
| FI_INVENTORY      | FIN_AGG_T  | Not Null            |                 | Value of inventory on hand at the end of the quarter.                          |
| FI_ASSETS         | FIN_AGG_T  | Not Null            |                 | Value of total assets at the end of the quarter.                               |
| FI_LIABILITY      | FIN_AGG_T  | Not Null            |                 | Value of total liabilities at the end of the quarter.                          |
| FI_OUT_BASIC      | S_COUNT_T  | Not Null            |                 | Average number of common shares outstanding (basic).                           |
| FI_OUT_DILUT      | S_COUNT_T  | Not Null            |                 | Average number of common shares outstanding (diluted).                         |

# 2.2.6.6 INDUSTRY

The table contains information about industries. Used to categorize which industries a company is in.

Table Prefix: IN\_

| Field Name | Field Type | Constraint | Relations | Comment                                                                                                    |
|------------|------------|------------|-----------|----------------------------------------------------------------------------------------------------|
| IN_ID      | CHAR(2)    | Not Null   | PK        | Industry identifier.                                                                                                  |
| IN_NAME    | CHAR(50)   | Not Null   |           | Industry name. Examples: "Air<br>Travel", "Air Cargo", "Software",<br>"Consumer Banking", "Merchant<br>Banking", etc. |
| IN_SC_ID   | CHAR(2)    | Not Null   | FK(SC_)   | Sector identifier of the sector the industry is in.                                                                   |

# 2.2.6.7 LAST\_TRADE

The table contains one row for each security with the latest trade price and volume for each security.

Table Prefix: LT\_

| Field Name    | Field Type | Constraint | Relations     | Comment                                                                                 |
|---------------|------------|------------|---------------|-----------------------------------------------------------------------------------------|
| LT_S_SYMB     | CHAR(15)   | Not Null   | PK<br>FK (S_) | Security symbol.                                                                        |
| LT_DTS        | DATETIME   | Not Null   |               | Date and timestamp of when this row was last updated.                                   |
| LT_PRICE      | S_PRICE_T  | Not Null   |               | Latest trade price for this security.                                                   |
| LT_OPEN_PRICE | S_PRICE_T  | Not Null   |               | Price the security opened at today.                                                     |
| LT_VOL        | S_COUNT_T  | Not Null   |               | Volume of trading on the market for this security so far today. Value initialized to 0. |

# 2.2.6.8 NEWS\_ITEM

The table contains information about news items of interest.

Table Prefix: NI\_

| Field Name  | Field Type                | Constraint | Relations | Comment                                                                                                    |
|-------------|---------------------------|------------|-----------|----------------------------------------------------------------------------------------------------|
| NI_ID       | IDENT_T                   | Not Null   | PK        | News item identifier.                                                                                                    |
| NI_HEADLINE | CHAR(80)                  | Not Null   |           | News item headline.                                                                                                    |
| NI_SUMMARY  | CHAR(255)                 | Not Null   |           | News item summary.                                                                                                    |
| NI_ITEM     | LOB(100000)<br>or LOB_Ref | Not Null   |           | Large object containing the news item or links to the story.  LOB_Ref. = Reference to LOB(100000) object stored outside the table on the SUT |
| NI_DTS      | DATETIME                  | Not Null   |           | Date and time the news item was published.                                                                                                   |
| NI_SOURCE   | CHAR(30)                  | Not Null   |           | Source of the news item.                                                                                                    |
| NI_AUTHOR   | CHAR(30)                  |            |           | Author of the news item. May be null if the news item came off a wire service                                                                |

### 2.2.6.9 NEWS\_XREF

The table contains a cross-reference of news items to companies that are mentioned in the news item.

Table Prefix: NX\_

| Field Name | Field Type | Constraint | Relations       | Comment                                                                                 |
|------------|------------|------------|-----------------|-----------------------------------------------------------------------------------------|
| NX_NI_ID   | IDENT_T    | Not Null   | PK+<br>FK (NI_) | News item identifier.                                                                   |
| NX_CO_ID   | IDENT_T    | Not Null   | PK+<br>FK (CO_) | Company identifier of the company (or one of the companies) mentioned in the news item. |

### 2.2.6.10 SECTOR

The table contains information about market sectors.

Table Prefix: SC\_

| Field Name | Field Type | Constraint | Relations | Comment                                                                         |
|------------|------------|------------|-----------|---------------------------------------------------------------------------------|
| SC_ID      | CHAR(2)    | Not Null   | PK        | Sector identifier.                                                              |
| SC_NAME    | CHAR(30)   | Not Null   |           | Sector name. Examples: "Energy", "Materials", "Industrials", "Health Care, etc. |

### 2.2.6.11 SECURITY

This table contains information about each security traded on any of the exchanges.

Table Prefix: S\_

| Field Name       | Field Type | Constraint | Relations | Comment                                                                             |
|------------------|------------|------------|-----------|-------------------------------------------------------------------------------------|
| S_SYMB           | CHAR(15)   | Not Null   | PK        | Security symbol used to identify the security on "ticker".                          |
| S_ISSUE          | CHAR(6)    | Not Null   |           | Security issue type. Example: "COMMON", "PERF_A", "PERF_B", etc.                    |
| S_ST_ID          | CHAR(4)    | Not Null   | FK (ST_)  | Security status type identifier.<br>Identifies if this security is active or not.   |
| S_NAME           | CHAR(70)   | Not Null   |           | Security name.                                                                      |
| S_EX_ID          | CHAR(6)    | Not Null   | FK (EX_)  | Exchange identifier of the exchange the security is traded on.                      |
| S_CO_ID          | IDENT_T    | Not Null   | FK (CO_)  | Company identifier of the company this security is issued by.                       |
| S_NUM_OUT        | S_COUNT_T  | Not Null   |           | Number of shares outstanding for this security.                                     |
| S_START_DATE     | DATE       | Not Null   |           | Date security first started trading.                                                |
| S_EXCH_DATE      | DATE       | Not Null   |           | Date security first started trading on this exchange.                               |
| S_PE             | VALUE_T    | Not Null   |           | Current share price to earnings per share ratio.                                    |
| S_52WK_HIGH      | S_PRICE_T  | Not Null   |           | Security share price 52-week high.                                                  |
| S_52WK_HIGH_DATE | DATE       | Not Null   |           | Date of security share price 52-week high.                                          |
| S_52WK_LOW       | S_PRICE_T  | Not Null   |           | Security share price 52-week low.                                                   |
| S_52WK_LOW_DATE  | DATE       | Not Null   |           | Date of security share price 52-week low.                                           |
| S_DIVIDEND       | VALUE_T    | Not Null   |           | Annual Dividend per share amount.<br>May be zero, is not allowed to be<br>negative. |
| S_YIELD          | NUM(5,2)   | Not Null   |           | Dividend to share price ratio. Value is in percent. Example 10.00 is 10%            |

### 2.2.7 Dimension Tables

This group of tables contains generic information that is referenced by multiple fact tables.

### **2.2.7.1** ADDRESS

This table contains address information.

Table Prefix: AD\_

| Field Name | Field Type | Constraint | Relations | Comment             |
|------------|------------|------------|-----------|---------------------|
| AD_ID      | IDENT_T    | Not Null   | PK        | Address identifier. |
| AD_LINE1   | CHAR(80)   |            |           | Address Line 1.     |
| AD_LINE2   | CHAR(80)   |            |           | Address Line 2.     |
| AD_ZC_CODE | CHAR(12)   | Not Null   | FK (ZC_)  | Zip or postal code. |
| AD_CTRY    | CHAR(80)   |            |           | Country.            |

### 2.2.7.2 STATUS\_TYPE

This table contains all status values for several different status usages. Multiple tables reference this table to obtain their status values.

Table Prefix: ST\_

| Field Name | Field Type | Constraint | Relations | Comment                                                                               |
|------------|------------|------------|-----------|---------------------------------------------------------------------------------------|
| ST_ID      | CHAR(4)    | Not Null   | PK        | Status type identifier.                                                               |
| ST_NAME    | CHAR(10)   | Not Null   |           | Status value. Examples: "Active", "Completed", "Pending", "Canceled" and "Submitted". |

#### 2.2.7.3 TAXRATE

The table contains information about tax rates.

Table Prefix: TX\_

| Field Name | Field Type | Constraint       | Relations | Comment                                                                                  |
|------------|------------|------------------|-----------|------------------------------------------------------------------------------------------|
| TX_ID      | CHAR(4)    | Not Null         | PK        | Tax rate identifier. Format - two letters followed by one digit. Examples: 'US1', 'CA1'. |
| TX_NAME    | CHAR(50)   | Not Null         |           | Tax rate name.                                                                           |
| TX_RATE    | NUM(6,5)   | Not Null<br>>= 0 |           | Tax rate, between 0.00000 and 1.00000, inclusive.                                        |

### 2.2.7.4 **ZIP\_CODE**

The table contains zip and postal codes, towns, and divisions that go with them.

Table Prefix: ZC

| Field Name | Field Type | Constraint | Relations | Comment                      |
|------------|------------|------------|-----------|------------------------------|
| ZC_CODE    | CHAR(12)   | Not Null   | PK        | Postal code.                 |
| ZC_TOWN    | CHAR(80)   | Not Null   |           | Town.                        |
| ZC_DIV     | CHAR(80)   | Not Null   |           | State or province or county. |

# 2.3 Implementation Rules

- 2.3.1 The physical clustering of records within the database is allowed.
- 2.3.2 All tables must have the properly scaled number of rows as defined by the database population requirements in Clause 2.6.

#### 2.3.3 Table Partitioning

- 2.3.3.1 Horizontal partitioning of tables is allowed. Groups of rows from a table may be assigned to different files, disks, or areas. If implemented, the details of such partitioning must be **reported** in the **Report**.
- 2.3.3.2 Vertical partitioning of tables is allowed. Groups of attributes (columns) of one table may be assigned to files, disks, or areas different from those storing the other attributes of that table. If implemented, the details of such partitioning must be **reported** in the **Report** (see Clause 2.5 for limitations).
- 2.3.3.3 Assignment of data to different files, disks, or areas, not based on knowledge of the logical structure of the data (e.g., knowledge of row or attribute boundaries), is not considered partitioning. For example, distribution or stripping over multiple disks of a physical file which stores one or more logical tables is not considered partitioning as long as this distribution is done by the hardware or the **Operating System** without knowledge of the logical structure stored in the physical file.
- 2.3.4 Replication is allowed for all tables. All copies of tables that are replicated must meet all requirements for atomicity, consistency, and isolation as defined in Clauses 7.2, 7.3 and 7.4. If implemented, the details of such replication must be **reported** in the **Report**.

Comment: Only one copy of a replicated table needs to meet the **Durability** requirements defined in Clause 7.5.

- 2.3.5 Attributes may be added and/or duplicated from one table to another as long as these changes do not improve performance.
- 2.3.6 Each attribute, as described in Clause 2.2 table definitions, must be logically discrete and independently accessible by the data manager. For example, ADDRESS.AD\_LINE1 and ADDRESS.AD\_LINE2 is not allowed to be implemented as two sub-parts of a discrete attribute ADDRESS.AD\_LINE.
- 2.3.7 Each attribute, as described in Clause 2.2 table definitions, must be accessible by the data manager as a single attribute. For example, NEWS\_ITEMS.NI\_ITEM is not allowed to be implemented as two discrete attributes NEWS\_ITEMS.NI\_ITEM1 and NEWS\_ITEMS.NI\_ITEM2.
- 2.3.8 The **Primary Key** of each table must not directly represent the physical disk addresses of the row or any offsets thereof. The application is not allowed to reference rows using relative addressing since they are simply offsets from the beginning of the storage space. This does not preclude hashing schemes or other file organizations that have provisions for adding, deleting, and modifying records in the ordinary course of processing.
  - **Comment 1:** It is the intent of this clause that the application program (see Clause 1.2) executing the transaction, or submitting the transaction request, not use physical identifiers, but logical identifiers for all accesses, and contain no user written code which translates or aids in the translation of a logical key to the location within the table of the associated row or rows. For example, it is not legitimate for the application to build a "translation table" of logical-to-physical addresses and use it to enhance performance.
  - **Comment 2:** Internal record or row identifiers, for example, Tuple IDs or cursors, may be used under the following condition. For each transaction executed, initial access to any row must be via the key(s) specified in the transaction profile and no other attributes. Initial access includes insertion, deletion, retrieval, and update of any row.
- 2.3.9 While inserts and deletes are not performed on all tables, the system must not be configured to take special advantage of this fact during the test. Although inserts are inherently limited by the storage space available on the configured system, there must be no restriction on inserting in any of the non-**Growing Tables** a minimum number of rows equal to 5% of the table cardinality.

**Comment:** It is required that the space for the additional 5% table cardinality be configured for the **Test Run** and priced (as **Fixed-Space** per Clause 6.5.6.1) accordingly. For systems where space is configured and dynamically allocated at a later time, this space must be considered as allocated and included as **Fixed-Space** when priced.

- 2.3.10 The minimum decimal precision for any computation performed as part of the application program must be the maximum decimal precision of all the individual items in that calculation.
- 2.3.11 Any other rules specified elsewhere in this document apply to the implementation (e.g., the consistency requirements in Clause 7.3).
- 2.3.12 The implementation of LOB in the NEWS\_ITEM table may be done either by specific inclusion of the LOB in the table or by use of a reference to a LOB object stored elsewhere on the System Under Test. Regardless of the implementation, the LOB object must satisfy the following properties:
  - Changes to the data in the object must be under the same transactional control as the changes to the objects of any other type.
  - Recovery after catastrophic failure must be capable of restoring all objects, including of type LOB, to the same point in time.
  - The object, and any associated references to it, must be treated as a unit with respect to atomicity.

# 2.4 Integrity Rules

- 2.4.1 In any committed state, the **Primary Key** values must be unique within each table. For example, in the case of a horizontally partitioned table, **Primary Key** values of rows across all partitions must be unique.
- 2.4.2 In any committed state, no ill-formed rows may exist in the database. An ill-formed row occurs when the value of any attributes cannot be determined. For example, in the case of a vertically partitioned table, a row must exist in all the partitions.
- 2.4.3 **Referential Integrity** (RI) must be enforced by the database for all **Foreign Key** (FK) **Primary Key** (PK) relations defined between tables.

Comment: Referential Integrity preserves the relationship of data between tables, by restricting actions performed on primary and Foreign Keys in a table. Referential Integrity prevents removing rows containing Primary Keys that are referenced by Foreign Keys in other tables in the database. Referential Integrity also prevents adding rows containing Foreign Keys that refer to Primary Keys whose rows are not already present in the database. Referential Integrity does not allow modifications to Primary Key columns of rows that are referenced by Foreign Keys in other tables in the database.

# 2.5 Data Access Transparency Requirements

Data Access Transparency is the property of the system that removes from the application program any knowledge of the location and access mechanisms of partitioned data. An implementation that uses vertical and/or horizontal partitioning must meet the requirements for transparent data access described here.

No finite series of test can prove that the system supports complete data access transparency. The requirements below describe the minimum capabilities needed to establish that the system provides transparent data access.

**Comment:** The intent of this clause is to require that access to physically and/or logically partitioned data be provided directly and transparently by services implemented by commercially available layers below the application program such as the data/file manager (**DBMS**), the **Operating System**, the hardware, or any combination of these.

- 2.5.1 Each of the tables described in Clause 2.2 must be identifiable by names that have no relationship to the partitioning of tables. All data manipulation operations in the application program (see Clause 1.2) must use only these names.
- 2.5.2 The system must prevent any data manipulation operation performed using the names described in Clause 2.5.1 that would result in a violation of the integrity rules (see Clause 2.4). For example: the system must prevent a non-TPC-E application from committing the insertion of a row in a vertically partitioned table unless all partitions of that row have been inserted.
- 2.5.3 Using the names which satisfy Clause 2.5.1, any arbitrary non-TPC-E application must be able to manipulate any set of rows or columns:
  - Identifiable by any arbitrary condition supported by the underlying DBMS
  - Using the names described in Clause 2.5.1 and using the same data manipulation semantics and syntax for all tables.

For example, the semantics and syntax used to update an arbitrary set of rows in any one table must also be usable when updating another arbitrary set of rows in any other table.

**Comment:** The intent is that the TPC-E application program uses general-purpose mechanisms to manipulate data in the database.

# 2.6 Database Size and Table Cardinality

The transaction load generated to service customer accounts and to interact with financial markets drives the throughput of the TPC-E benchmark. To increase the throughput, more customers and their associated data must be configured. The cardinality of the CUSTOMER table is the basis of the TPC-E database size and scaling. CUSTOMER table cardinality is determined based on the transaction throughput metric requirements defined in Clause 6.5.7.

**Configured Customers** means the number of customers (with corresponding rows in the associated tables) configured at database generation.

The TPC-E benchmark has three types of sizing requirements for its tables:

- **Fixed Tables**: These tables always have the same number of rows regardless of the database size and transaction throughput. For example, TRADE\_TYPE has five rows.
- Scaling Tables: These tables each have a cardinality that has a constant relationship to the cardinality of the CUSTOMER table. Transactions may update rows from these tables, but the table sizes remain constant.
- Growing Tables: These tables each have an initial cardinality that has a constant relationship to the cardinality of the CUSTOMER table. However, the cardinality increases with new growth during the benchmark run at a rate that is proportional to transaction throughput rates. The HOLDING table has been included in this category. Rows are added and deleted from the HOLDING table during the benchmark run, but the average size of the table continues to grow during the benchmark at a rate that is proportional to transaction throughput rates. The TRADE\_REQUEST table is also considered a Growing table, even though its average size is a fixed relationship to the transaction throughput rates and not to the cardinality of the CUSTOMER table.

### 2.6.1 Initial Database Size Requirements

- 2.6.1.1 The test database must by initially populated using data generated by **EGenLoader**. By definition, the TPC provided **EGenLoader** produces the correct number of rows for each table. The test database must be built including the initial database population and all indices/auxiliary data structures present during the **Test Run**.
- 2.6.1.2 The initial database population is based on the number of customers. The benchmark **Sponsor** selects the CUSTOMER table cardinality, based on the desired transaction throughput. Clause 6.5.7.2 defines the **Nominal Throughput** that may be **reported** for a given number of rows in the CUSTOMER table. The minimum number of rows for the CUSTOMER table is 5000. The size of the CUSTOMER table can be increased in increments of 1000 customers. A set of 1000 customers is known as a **load unit**.
- 2.6.1.3 The **Growing Tables** are populated with an initial set of rows sufficient to enable all benchmark **transactions** to run.
- 2.6.1.4 The only changes that can be made to the content of the database tables between the initial population and a valid **Test Run** is the running of **Valid transactions**, as defined in this specification.
- 2.6.1.5 The Scale Factor **(SF)** is the number of customer rows (500) per single Transaction-Per-Second-E (tpsE).

- 2.6.1.6 The **Initial Trade Days (ITD)** is the number of **Business Days** used to populate the database. This population is made of trade data that would be generated by the **SUT** when running at the **Nominal Throughput** for the specified number of **Business Days**. The number of **Initial Trade Days** is 300.
- 2.6.1.7 The number of **load units** configured must be equal to the number of **load units** actually accessed during the **Test Run**.
- 2.6.1.8 The following variables are used as an aid in defining table cardinalities:

| Variable   | Table            | Description                                                                                                    |
|------------|------------------|----------------------------------------------------------------------------------------------------|
| customers  | CUSTOMER         | Number of rows in the CUSTOMER table.                                                                                                    |
| accounts   | CUSTOMER_ACCOUNT | Number of rows in the CUSTOMER_ACCOUNT table. Equal to 5 * customers.                                                                                |
| trades     | TRADE            | Number of trade rows in the TRADE table. The trades number is equal to $17280 * \textit{customers}$ (300 days of initial population at $SF = 500$ ). |
| settled    | SETTLEMENT       | Number of settled trade rows in the SETTLEMENT table. The settled number is equal to <i>trades</i> .                                                 |
| companies  | COMPANY          | Number of rows in the COMPANY table. 500 companies per load unit of 1000 customers.                                                                  |
| securities | SECURITY         | Number of rows in the SECURITY table. 685 securities per load unit of 1000 customers.                                                                |

2.6.1.9 The following rules are used by **EGenLoader** to calculate the cardinalities of the **Scaling Tables** and **Growing Tables**. The **EGen** package uses random number generators to set the number of rows for relationships such as accounts per customer or securities per account and, as a result, the cardinality of some tables can only be approximated.

| Table              | Variable Used | Rule                                                                                                    |
|--------------------|---------------|----------------------------------------------------------------------------------------------------|
| ACCOUNT_PERMISSION | accounts      | 60% have just the customer as the executor 38% have the customer and 1 other executor 2% have the customer and 2 other executors Avg. is ~1.42 * accounts |
| ADDRESS            | customers     | companies + EXCHANGE(4) + customers                                                                                                    |
| BROKER             | customers     | 0.01 * customers (or 1 broker per 100 customers)                                                                                                    |
| CASH_TRANSACTION   | settled       | ~0.92 * <b>settled</b> (84% of buys and 100% of sells are cash)                                                                                           |
| COMPANY            | customers     | 500 * (customers/1000)                                                                                                    |
| COMPANY_COMPETITOR | companies     | 3 * companies                                                                                                    |
| CUSTOMER_ACCOUNT   | customers     | Min=1 Max=10 Avg=5 * customers                                                                                                    |
| CUSTOMER_TAXRATE   | customers     | 2 * customers                                                                                                    |
| DAILY_MARKET       | securities    | securities * 1,305 (5 years of 5-day work weeks with two leap years)                                                                                      |
| FINANCIAL          | companies     | companies * 20 quarters (5 years)                                                                                                    |
| HOLDING            | settled       | ~0.051 * <b>settled</b> (assumes <b>ITD</b> = 300 and <b>SF</b> = 500)                                                                                    |

|                 | T          |                                                                                                    |
|-----------------|------------|----------------------------------------------------------------------------------------------------|
| HOLDING_HISTORY | settled    | $\sim$ 1.340 * <b>settled</b> (assumes <b>ITD</b> = 300 and <b>SF</b> = 500)                               |
| HOLDING_SUMMARY | accounts   | ~9.956 * <i>accounts</i> (assumes <b>ITD</b> = 300 and <b>SF</b> = 500)                                    |
| LAST_TRADE      | securities | 1 * securities                                                                                             |
| NEWS_ITEM       | companies  | 2 * companies                                                                                              |
| NEWS_XREF       | companies  | 2 * companies                                                                                              |
| SECURITY        | customers  | 685 * (customers/1000)                                                                                     |
| SETTLEMENT      | settled    | 1 * settled                                                                                                |
| TRADE           | customers  | 17280 * customers = ((ITD * 8 * 3600) / SF) * customers                                                    |
| TRADE_HISTORY   | settled    | ~((2 rows per market trade) * 0.6)<br>+ ((3 rows per limit trade) * 0.4)<br>Avg is (2.4 * <b>settled</b> ) |
| TRADE_REQUEST   |            | 0                                                                                                    |
| WATCH_LIST      | customers  | Each customer has one watch list (1 * customers)                                                           |
| WATCH_ITEM      | customers  | Avg=100 items per watch list * customers                                                                   |

# 2.6.1.10 The following list contains the cardinality of **Fixed Tables**.

| Fixed Tables    | Cardinality | Comments                                                 |
|-----------------|-------------|----------------------------------------------------------|
| CHARGE          | 15          | 5 trade types * 3 customer tiers                         |
| COMMISSION_RATE | 240         | 4 rates * 4 exchanges * 5 trade types * 3 customer tiers |
| EXCHANGE        | 4           | 4 exchanges                                              |
| INDUSTRY        | 102         | 102 industries                                           |
| SECTOR          | 12          | 12 sectors                                               |
| STATUS_TYPE     | 5           | 5 status types                                           |
| TAXRATE         | 321         | 321 tax rates                                            |
| TRADE_TYPE      | 5           | 5 trade types                                            |
| ZIP_CODE        | 14,741      | 14,741 zip codes                                         |

# 2.6.1.11 The following list contains the cardinality of the **Scaling Tables**.

| Scaling Tables     | Cardinality | Cardinality Formula                                   |
|--------------------|-------------|-------------------------------------------------------|
| CUSTOMER           | 5,000       | Scaled based on transaction rate                      |
| CUSTOMER_TAXRATE   | 10,000      | customers * 2                                         |
| CUSTOMER_ACCOUNT   | 25,000      | accounts = (Avg of 5 * customers)                     |
| ACCOUNT_PERMISSION | ~35,500     | accounts * (Average of ~1.42 permissions per account) |
| ADDRESS            | 7,504       | companies + EXCHANGE (4) + customers                  |
| BROKER             | 50          | customers * 0.01                                      |

| COMPANY            | 2,500     | 500 * (customers/1000)                                  |
|--------------------|-----------|---------------------------------------------------------|
| COMPANY_COMPETITOR | 7,500     | companies * 3                                           |
| DAILY_MARKET       | 4,469,625 | securities * 1,305                                      |
| FINANCIAL          | 50,000    | companies * 20                                          |
| HOLDING_SUMMARY    | ~248,900  | ~9.956 * <b>accounts</b>                                |
| LAST_TRADE         | 3,425     | securities * 1                                          |
| NEWS_ITEM          | 5,000     | companies * 2                                           |
| NEWS_XREF          | 5,000     | companies * 2                                           |
| SECURITY           | 3,425     | 685 * (customers/1000)                                  |
| WATCH_LIST         | 5,000     | customers * 1                                           |
| WATCH_ITEM         | ~ 500,000 | customers * (Average of ~100 securities per watch list) |

2.6.1.12 The following list shows the initial cardinality of the **Growing Tables**.

| <b>Growing Tables</b> | Cardinality  | Comment                                                                 |
|-----------------------|--------------|-------------------------------------------------------------------------|
| CASH_TRANSACTION      | ~79,488,000  | ~0.92 * <b>settled</b> (84% of buys & 100% of sells are cash)           |
| HOLDING               | ~4,406,400   | ~0.051 * <b>settled</b> (assumes <b>ITD</b> = 300 and <b>SF</b> = 500)  |
| HOLDING_HISTORY       | ~115,776,000 | ~1.340 * <b>settled</b> (assumes <b>ITD</b> = 300 and <b>SF</b> = 500)  |
| SETTLEMENT            | 86,400,000   | 1 * settled                                                             |
| TRADE                 | 86,400,000   | (( <b>ITD</b> * 8hr/day * 3600sec/hr * <i>customers</i> ) / <b>SF</b> ) |
| TRADE_HISTORY         | ~207,360,000 | ~(2.4 * trades)                                                         |
| TRADE_REQUEST         | 0            | 0                                                                       |

# 2.6.2 Runtime Database Size Requirements

2.6.2.1 The following list shows the increase in rows per second for the **Growing Tables** during runtime. The rate of growth may decline after running for a large number of days.

| Table Name       | Comment                      |
|------------------|------------------------------|
| CASH_TRANSACTION | ~0.92 * (customers/SF)       |
| HOLDING          | ~0.044 * (customers/SF)      |
| HOLDING_HISTORY  | ~1.343 * (customers/SF)      |
| SETTLEMENT       | 1 * (customers/SF)           |
| TRADE            | 1 * (customers/SF)           |
| TRADE_HISTORY    | ~2.4 * (customers/SF)        |
| TRADE_REQUEST    | ~(60 to 70) * (customers/SF) |

| 2.6.2.2 | The test database must be built to sustain the <b>reported throughput rating</b> during a <b>Business</b> |
|---------|----------------------------------------------------------------------------------------------------|
|         | Day. This means that test database must have a Business Day's worth of additional space for               |
|         | data, index and log online. This excludes performing on the database any operation that does              |
|         | not occur during the Measurement Interval.                                                                |
|         |                                                                                                    |

## CLAUSE 3 -- TRANSACTIONS

### 3.1 Introduction

The core of each TPC-E **transaction** runs on the **Database Server**, but the logic of the **transaction** interacts with several components of the benchmark environment. This section defines all aspects of the **transactions**, including side effects on other components of the benchmark environment.

#### 3.1.1 Definitions

- 3.1.1.1 A **transaction** is composed of **EGenTxnHarness** and of the invocation of one or more **Frames**. The Trade-Cleanup **transaction** is an exception. **Sponsors** may but do not have to run the Trade-Cleanup **transaction** from **EGenTxnHarness**.
- 3.1.1.2 The **EGenTxnHarness** is the TPC provided transaction logic, which the **sponsor** is not allowed to alter. The **EGenTxnHarness** is implemented in a manner that precludes the consolidation of multiple **Frames** within a **transaction**.
- 3.1.1.3 A **Frame** is the **sponsor** implemented transaction logic, which is invoked as a unit of execution by the **EGenTxnHarness**. The database interactions of a **transaction** are all initiated from within its **Frames**.

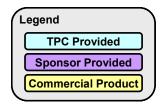

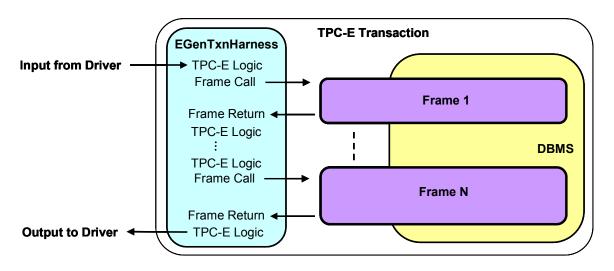

Figure 3.a - Frames interfacing with the Harness and the Database

3.1.1.4 A **Database-Transaction** is composed of one or more database interactions enclosed between a "start" and a "commit" or "rollback".

## 3.1.2 Database-Footprint Definition

This Clause describes the format used to specify the **Database-Footprint** of each **transaction** in this benchmark.

- 3.1.2.1 The **Database-Footprint** of a **transaction** is the set of required database interactions to be executed by that **transaction**.
- 3.1.2.2 Each **Database-Footprint** is presented in a tabular format where the columns specify the following:
  - The first column denotes either one of the database tables defined in Clause 2.2 or the word "Transaction" that denotes the entire transaction. The first row following the table header defines the overall transaction.
  - The second column denotes one of the following:
    - o A specific column name of a database table as defined in Clause 2.2.
    - The string "# rows" that specifies the exact number of rows containing all columns of a database table. For example, "2 rows" indicates two complete rows of a database table.
    - The string "Row(s)" that specifies a variable number of rows containing all columns of a database table.
  - The remaining columns correspond with each of the Frames of the transaction and contain the database interactions or transaction control operations required to be executed in that Frame.
- 3.1.2.3 The following table is an example of the **Database-Footprint** of a **transaction**.

| Example Database-Footprint |                    |           |            |        |  |  |
|----------------------------|--------------------|-----------|------------|--------|--|--|
| Table                      | Column             | Frame     |            |        |  |  |
| 1 able                     | Column             | 1         | 2*         | 3*     |  |  |
|                            | CA_BAL             | Reference |            |        |  |  |
| CUSTOMER_ACCOUNT           | CA_C_ID            | Return    |            |        |  |  |
|                            | CA_TAX_ST          | Return    |            |        |  |  |
|                            | H_PRICE            |           | Return     |        |  |  |
| HOLDING                    | H_QTY              |           | Modify     |        |  |  |
| HOLDING                    | Row(s)             |           | Remove *   |        |  |  |
|                            | 1 row              |           | Add *      |        |  |  |
| TRADE_HISTORY              | 1 row              |           |            | Add    |  |  |
| Ti                         | ransaction Control | Start     | Rollback * | Commit |  |  |

- For the first row of the **Database-Footprint** where the word "Transaction" appears, each column corresponds to one of the **transaction Frames**. The content of the columns denote which **transaction** control operations occur in that **Frame**. The possible **transaction** control operations are as follows:
  - The word "Start" indicates that the specified Frame contains a control operation that starts a Database-Transaction. The start of a Database-Transaction can only occur in a Frame where the word "Start" is specified.

- The word "Rollback" indicates that the specified Frame contains a control operation that rolls back the Database-Transaction. The explicit rolling back of a Database-Transaction can only occur in a Frame where the word "Rollback" is specified.
- The word "Commit" indicates that the specified Frame contains a control operation that commits the Database-Transaction. Committing a Database-Transaction can only occur in a Frame where the word "Commit" is specified.

**Comment:** Multiple **transaction** control operations may occur within the same **Frame**. For example, a **transaction** that consists of a single **Frame** would have both "**Start**" and "**Commit**" in its **Database-Footprint** column corresponding with **Frame** 1.

- For remaining rows of the Database-Footprint the column corresponding to each Frame contains the access method required for the table column listed in that row. The possible access methods are as follows:
  - The word "Reference" indicates that the table column is identified in the database and the content is accessed within the Frame without passing the content of the table column to the EGenTxnHarness.
  - The word "Return" indicates that the table column is referenced and that its content is retrieved from the database and passed to the EGenTxnHarness. The table column must be referenced in the same Frame where the word "Return" is specified. The content of the table column can only be passed to subsequent Frames via the input and output parameters specified in the Frame parameters.
  - The word "Modify" indicates that the content of a table column is modified within the Frame. The content of the table column can only be changed in a Frame where the word "Modify" is specified. When the original content of the table column must also be referenced or returned before it is modified, a "Reference" or a "Return" access method is also specified.
  - The word "Add" indicates that a number of rows are added to the table specified by the Database-Footprint. Table row(s) can only be added in a Frame where the word "Add" is specified. The number of rows that are added is specified in the second column of the Database-Footprint with either "# row" for a fixed number of rows or "row(s)" for an unspecified number of rows.
  - The word "Remove" indicates that a number of rows are removed from the table specified by the Database-Footprint. Table row(s) can only be removed in a Frame where the word "Remove" is specified. The number of rows that are removed is specified in the second column of the Database-Footprint with either "# row" for a fixed number of rows or "row(s)" for an unspecified number of rows.

**Comment 1:** An asterisk following any item in the column of a given **Frame** denotes that the transaction control, the database interactions, or the execution of the entire **Frame** is conditional. The **EGenTxnHarness** defines under which conditions the **Frame** will be executed.

Comment 2: In the example Database-Footprint above, the Database-Transaction is started in Frame 1. If Frame 2 is executed the Database-Transaction may be rolled back. If Frame 3 is executed the Database-Transaction must be committed. For the table CUSTOMER\_ACCOUNT, the table column CA\_BAL is referenced and the table columns CA\_C\_ID and CA\_TAX\_ST are returned in Frame 1. For the HOLDING table, the column H\_PRICE is returned and H\_QTY is modified if Frame 2 is executed. Additionally, if Frame 2 is executed, a number of rows are conditionally removed from the HOLDING table and 1 row is conditionally added to the HOLDING table. For the TRADE\_HISTORY table, a row is added if Frame 3 is executed.

# 3.2 Transaction Implementation Rules

## 3.2.1 Frame Implementation

3.2.1.1 The implementation of a **Frame** is not allowed to assume any prior knowledge of values for data elements defined in the database schema for the benchmark.

**Comment:** The intent of this clause is to prevent the Frames from using constant values, or other means, to circumvent database references to static or infrequently changing data elements. In general, using any private knowledge specific to the benchmark, but which is not explicitly furnished to the transaction or the Frame, is prohibited.

3.2.1.2 All data exchanges between **Frames** must be done by the **EGenTxnHarness** through its use of input and output parameters passed in and out of the **Frames**.

**Comment 1:** The intent of this clause is to prevent the **Frames** from using global variables, or other means, for storing and retrieving information across multiple invocations of the same or different **Frames** in order to avoid work intended to be done during each individual invocation.

**Comment 2:** The **test sponsor** may augment each **Frame** with code to unpack the input parameters received from the **EGenTxnHarness** and to pack the output parameters returned to the **EGenTxnHarness**.

- 3.2.1.3 The **Frame Implementation** must perform each database interaction specified in the **transaction's Database-Footprint**, using the specified access method.
- 3.2.1.4 The **Frame Implementation** must access any column that is marked as **Reference**. It is also free to access other columns that are not marked as **Reference**. For the other database interactions, the **Frame Implementation** must perform all the required operations and/or return all the specified column values.
- 3.2.1.5 The implementation of each **Frame** must be functionally equivalent to the pseudo-code provided for that **Frame** in Clause 3.3.

## 3.3 The Transactions

The TPC-E benchmark consists of eleven **transactions**, and one cleanup **transaction**. To generate a reasonably balanced workload that resembles real production environments, the **transactions** have to cover a wide variety of system functions. Ten of the **transactions** follow a specific mix to generate the desired workload while keeping the benchmark environment simple, repeatable and easy to execute. The eleventh **transaction** is not part of the **transaction Mix**, but is executed at fixed intervals. This **transaction**, called "Data-Maintenance", simulates administrative updates to tables that are not otherwise modified by the **transactions** in the mix. A cleanup **transaction**, called "Trade-Cleanup", is provided to clean up pending and submitted trades that may exist from an earlier run.

One of the key performance characteristics of database systems is the ratio of reads and writes generated by the workload. To emulate such a ratio, we have defined **transactions** with read-only profiles as well as **transactions** with read-write profiles. In addition, the **transactions** apply varying loads on the processor.

The variety of processor, IO, and execution frequency requirements for the **transactions** allows the benchmark to emulate a real environment with heavy processor utilization while maintaining a reasonable IO load in a simple benchmark configuration.

The **transactions** in the mix can be grouped into three categories:

- Customer initiated: These transactions simulate customer interactions with the system and are initiated by the Customer-Emulator component of the benchmark Driver.
- Brokerage initiated: These transactions simulate broker interactions with the system and are initiated by the Customer-Emulator component of the benchmark Driver.
- Market triggered: These transactions simulate the behavior of the market and are triggered by the Market-Exchange-Emulator component of the benchmark Driver.

In addition to the mix of **transactions** above, the benchmark defines a time triggered Data-Maintenance **transaction**, which is initiated at fixed time intervals as defined in Clause 6.2.2.4. Also defined is a Trade-Cleanup **transaction** (see clause 6.2.2.5), which may not be executed within a **Test Run**, but must be executed once before a **Test Run** if the database is not in its initially populated state (i.e., if any prior runs have been performed on the database).

| The following summary | table lists the | basic characteristics | of the | transactions |
|-----------------------|-----------------|-----------------------|--------|--------------|
| THE TOHOWING Summary  | table lists the | Dasic Characteristics | or the | mansacmons.  |

| Transaction       | Weight       | Access     | Category            | Frames | Definition    |
|-------------------|--------------|------------|---------------------|--------|---------------|
| Trade-Order       | Heavy        | Read-write | Customer initiated  | 6      | Clause 3.3.1  |
| Trade-Result      | Heavy        | Read-write | Market triggered    | 6      | Clause 3.3.2  |
| Trade-Lookup      | Medium       | Read-only  | Brokerage initiated | 4      | Clause 3.3.3  |
| Trade-Update      | Medium       | Read-write | Brokerage initiated | 3      | Clause 3.3.4  |
| Trade-Status      | Light        | Read-only  | Customer initiated  | 1      | Clause 3.3.5  |
| Customer-Position | Mid to Heavy | Read-only  | Customer initiated  | 3      | Clause 3.3.6  |
| Broker-Volume     | Mid to Heavy | Read-only  | Brokerage initiated | 1      | Clause 3.3.7  |
| Security-Detail   | Medium       | Read-only  | Customer initiated  | 1      | Clause 3.3.8  |
| Market-Feed       | Medium       | Read-write | Market triggered    | 1      | Clause 3.3.9  |
| Market-Watch      | Medium       | Read-only  | Customer initiated  | 1      | Clause 3.3.10 |
| Data-Maintenance  | Light        | Read-write | Time triggered      | 1      | Clause 3.3.11 |

|  | Trade-Cleanup | Medium | Read-write | Run once before Test Run | 1 | Clause 3.3.12 |  |
|--|---------------|--------|------------|--------------------------|---|---------------|--|
|--|---------------|--------|------------|--------------------------|---|---------------|--|

#### 3.3.1 The Trade-Order Transaction

The Trade Order **transaction** is designed to emulate the process of ordering the trade, buy or sell, of a security by a Customer, Broker, or authorized third-party. This would be equivalent to a customer placing a trade request to the brokerage house to execute a trade on a security from their account. If the person executing the trade order is not the account owner, the **transaction** will verify that the person has the appropriate authorization to perform the trade order. The **transaction** allows the person trading to execute buys at the current market price, sells at the current market price, or limit buys and sells. The **transaction** also provides an estimate of the financial impact of the proposed trade by providing profit/loss data, tax implications, and anticipated commission fees. This allows the trader to evaluate the desirability of the proposed security trade. The trader may then decide to submit the trade or cancel it.

The Trade-Order **transaction** is invoked by the **CE** component of the **Driver**. The **transaction** starts by using the account ID passed into the **transaction** to obtain information on the customer, the customer's account, and the broker for the account. This information comes from the CUSTOMER, CUSTOMER\_ACCOUNT, and BROKER tables.

Next, the **transaction** conditionally validates that the person executing the trade is authorized to perform such actions on the specified account. This information is in the ACCOUNT\_PERMISSION table. If the executor is not authorized, then the **transaction** rolls back. However, during the benchmark execution, the **CE** will always generate authorized executors.

The next step is to estimate the overall financial implications of executing the trade. For limit-orders, the requested price is used in the estimation; for market orders, the requested price is set to the current market value of the security and that value is used in the estimation. Estimating includes assessing any effects the requested trade would have on existing holdings (e.g. the sale of existing long positions, or the cover of existing short positions). This information is in the HOLDING table. If a profit would be realized as a result of this trade the capital gains taxes are calculated based on information in the TAXRATE and CUSTOMER\_TAXRATE tables. Administrative fees and the broker's commission for handling the trade are calculated. This information comes from the CHARGE and COMMISSION\_RATE tables. If the **transaction** is being done on margin, the customer's total assets for the account are assessed based on information in the CUSTOMER\_ACCOUNT, HOLDING, and LAST\_TRADE tables. This information is used for recording the order into the TRADE, TRADE\_REQUEST, and TRADE\_HISTORY tables.

After all the above processing has completed, a small percentage of the Trade-Order **transactions** are selected to exercise the rollback functionality by rolling back all their modifications. All other Trade-Order **transactions** are committed. After a successfully committed market order, the **EGenTxnHarness** sends the order for the trade to the appropriate **MEE**.

The Trade-Order transaction is divided into 6 Frames.

## 3.3.1.1 Trade-Order Transaction Parameters

The inputs to the Trade-Order **transaction** are generated by the **EGen CE** code in **CETxnInputGenerator.cpp**. The data structures used to communicate the input and output parameters must match the **EGenTxnHarness** data structures defined in **TxnHarnessStructs.h**.

| Trade-Order Interfaces             | Module/Data Structure                             |
|------------------------------------|---------------------------------------------------|
| CE Input generation                | GenerateTradeOrderInput()                         |
| Transaction Input/Output Structure | TTradeOrderTxnInput<br>TTradeOrderTxnOutput       |
| Frame 1 Input/Output Structure     | TTradeOrderFrame1Input<br>TTradeOrderFrame1Output |
| Frame 2 Input/Output Structure     | TTradeOrderFrame2Input<br>TTradeOrderFrame2Output |
| Frame 3 Input/Output Structure     | TTradeOrderFrame3Input<br>TTradeOrderFrame3Output |
| Frame 4 Input/Output Structure     | TTradeOrderFrame4Input<br>TTradeOrderFrame4Output |
| Frame 5 Input/Output Structure     | TTradeOrderFrame5Output                           |
| Frame 6 Input/Output Structure     | TTradeOrderFrame6Output                           |

## **Trade-Order Transaction Parameters:**

| Field       | Direction | Description                                                                                                    |
|-------------|-----------|----------------------------------------------------------------------------------------------------|
| acct_id     | IN        | A single customer is chosen non-uniformly by customer tier, from the range of available customers. A single customer account id, as defined by CA_ID in CUSTOMER_ACCOUNT, is chosen at random, uniformly, from the range of customer account ids for the chosen customer.                                                                                                    |
| co_name     | IN        | The security being traded in this transaction can be specified in one of two ways. Either by specifying the security's symbol, or by specifying the company name and the issue. If the symbol is used to specify the security, then the company name and the issue must be an empty string (i.e. ""). Otherwise the company name and the issue are both specified and the symbol must be then be an empty string (i.e. ""). For more information, see Clause 6.3.1.2. |
| exec_f_name | IN        | First name of the person executing the trade. Note that the person executing this trade, may not be the registered owner of the account. If this is the case, the executor's permission to execute trades for this account will be verified in Frame 2. For more information, see Clause 6.3.1.2.                                                                                                    |
| exec_l_name | IN        | Last name of the person executing the trade. Note that the person executing this trade, may not be the registered owner of the account. If this is the case, the executor's permission to execute trades for this account will be verified in Frame 2. For more information, see Clause 6.3.1.2.                                                                                                    |
| exec_tax_id | IN        | Tax identifier for the person executing the trade. Note that the person executing this trade, may not be the registered owner of the account. If this is the case, the executor's permission to execute trades for this account will be verified in Frame 2. For more information, see Clause 6.3.1.2.                                                                                                    |
| is_lifo     | IN        | If this flag is set to TRUE then this trade will process against existing holdings from oldest to newest (LIFO order). If this flag is set to FALSE, then this trade will process against existing holdings from newest to oldest (FIFO order).                                                                                                    |
| issue       | IN        | The security being traded in this transaction can be specified in one of two ways. Either by specifying the security's symbol, or by specifying the company name and the issue. If the symbol is used to specify the security, then the company name and the issue must be an empty string (i.e. ""). Otherwise the company name and the issue are both specified and the symbol must be then be an empty string (i.e.                                                |

|                 |     | ""). For more information, see Clause 6.3.1.2.                                                                                                    |
|-----------------|-----|----------------------------------------------------------------------------------------------------|
| requested_price | IN  | For a limit order, this is the requested price for triggering the trade. For a market order, the input value is undefined and this variable must be set to the current market price for the given security inside Frame 3.                                                                                                    |
| roll_it_back    | IN  | A flag indicating whether an intentional rollback of this transaction will occur. See Clause 6.3.1.2 for details on the percentage of trades that will be intentionally rolled back.                                                                                                    |
| st_pending_id   | IN  | Identifier for the "Pending" order status – passed in for ease of benchmarking.                                                                                                    |
| st_submitted_id | IN  | Identifier for the "Submitted" order status – passed in for ease of benchmarking.                                                                                                    |
| symbol          | IN  | The security being traded in this transaction can be specified in one of two ways. Either by specifying the security's symbol, or by specifying the company name and the issue. If the symbol is used to specify the security, then the company name and the issue must be an empty string (i.e. ""). Otherwise the company name and the issue are both specified and the symbol must be then be an empty string (i.e. ""). For more information, see Clause 6.3.1.2. |
| trade_qty       | IN  | The number of shares to be traded for this order.                                                                                                    |
| trade_type_id   | IN  | Identifier indicating the type of trade - passed in for each of benchmarking. For more information on the different types of trades generated, see Clause 6.3.1.2.                                                                                                    |
| type_is_margin  | IN  | If this flag is set to TRUE, then the order will be done on margin. If the flag is set to FALSE, then this trade will be done with cash.                                                                                                    |
| buy_value       | OUT | The total dollar amount for the securities bought for a matching sell order. If trade is a buy or sell of new securities then buy_value is zero.                                                                                                    |
| sell_value      | OUT | The total dollar value of the securities sold for a matching buy order. If trade is buy or sell of new securities then sell_value is zero.                                                                                                    |
| status          | OUT | Code indicating the execution status for this transaction. Valid values are 0 for success or a non-zero value to report an error.                                                                                                    |
| tax_amount      | OUT | The estimated amount of tax that will be incurred as a result of this order. If no profit is realized, then tax_amount is zero.                                                                                                    |
| trade_id        | OUT | Unique trade identifier generated by the SUT for this order.                                                                                                    |
|                 |     |                                                                                                    |

# 3.3.1.2 Trade-Order Transaction Database-Footprint

This **transaction** includes a mixture of Add, Reference, and Return access methods. The Trade-Order **Database-Footprint** is as follows:

| Trade-Order Database-Footprint |           |        |           |            |   |    |    |  |
|--------------------------------|-----------|--------|-----------|------------|---|----|----|--|
| Table                          | Column    |        | Frame     |            |   |    |    |  |
| 1 able                         | Column    | 1      | 2*        | 3          | 4 | 5* | 6* |  |
|                                | AP_ACL    |        | Return    |            |   |    |    |  |
|                                | AP_CA_ID  |        | Reference |            |   |    |    |  |
| ACCOUNT_PERMISSION             | AP_F_NAME |        | Reference |            |   |    |    |  |
|                                | AP_L_NAME |        | Reference |            |   |    |    |  |
|                                | AP_TAX_ID |        | Reference |            |   |    |    |  |
| BROKER                         | B_NAME    | Return |           |            |   |    |    |  |
| CHARGE                         | CH_CHRG   |        |           | Return     |   |    |    |  |
| COMMISSION_RATE                | CR_RATE   |        |           | Return     |   |    |    |  |
| COMPANY                        | CO_ID     |        |           | Reference* |   |    |    |  |

|                  | CO_NAME       |        |           | Return*    |      |          |        |
|------------------|---------------|--------|-----------|------------|------|----------|--------|
|                  | C_F_NAME      | Return |           |            |      |          |        |
| CUSTOMER         | C_L_NAME      | Return |           |            |      |          |        |
| COSTONIER        | C_TIER        | Return |           |            |      |          |        |
|                  | C_TAX_ID      | Return |           |            |      |          |        |
|                  | CA_BAL        |        |           | Reference* |      |          |        |
| CUSTOMER_ACCOUNT | CA_C_ID       | Return |           |            |      |          |        |
| COSTONER_ACCOUNT | CA_NAME       | Return |           |            |      |          |        |
|                  | CA_TAX_ST     | Return |           |            |      |          |        |
| CUSTOMER_TAXRATE | CX_TX_ID      |        |           | Reference* |      |          |        |
| HOLDING          | H_PRICE       |        |           | Reference  |      |          |        |
| HOLDING          | H_QTY         |        |           | Reference  |      |          |        |
| HOLDING_SUMMARY  | HS_QTY        |        |           | Reference  |      |          |        |
| LAST_TRADE       | LT_PRICE      |        |           | Return     |      |          |        |
|                  | S_CO_ID       |        |           | Reference* |      |          |        |
| SECURITY         | S_EX_ID       |        |           | Reference  |      |          |        |
| SECORITI         | S_NAME        |        |           | Return     |      |          |        |
|                  | S_SYMB        |        |           | Return*    |      |          |        |
| TAXRATE          | TX_RATE       |        |           | Reference* |      |          |        |
| TRADE            | 1 Row         |        |           |            | Add  |          |        |
| TRADE_HISTORY    | 1 Row         |        |           |            | Add  |          |        |
| TRADE_REQUEST    | 1 Row         |        |           |            | Add* |          |        |
| TRADE_TYPE       | TT_IS_MRKT    |        |           | Return     |      |          |        |
| TRADE_TITE       | TT_IS_SELL    |        |           | Return     |      |          |        |
| Transa           | ction Control | Start  | Rollback* |            |      | Rollback | Commit |

# 3.3.1.3 Trade-Order Transaction Frame 1 of 6

The first **Frame** is responsible for retrieving information about the customer, customer account, and its broker.

The **EGenTxnHarness** controls the execution of **Frame** 1 as follows:

```
{
   invoke (Trade-Order_Frame-1)
}
```

# **Trade-Order Frame 1 of 6 Parameters:**

| Field       | Direction | Description                                                     |
|-------------|-----------|-----------------------------------------------------------------|
| acct_id     | IN        | Identifier of the customer account involved in the transaction. |
| acct_name   | OUT       | Name of the account specified by acct_id.                       |
| broker_name | OUT       | Name of the broker associated with the specified acct_id.       |

| cust_f_name | OUT | First name of the customer who owns the specified account. This output string must not contain trailing white space.      |
|-------------|-----|----------------------------------------------------------------------------------------------------|
| cust_id     | OUT | Unique identifier of the customer who owns the specified account.                                                         |
| cust_l_name | OUT | Last name of the customer who owns the specified account. This output string must not contain trailing white space.       |
| cust_tier   | OUT | The brokerage house service level tier this customer belongs to.                                                          |
| status      | OUT | Code indicating the execution status for this frame.                                                                      |
| tax_id      | OUT | Tax identifier for the customer who owns the specified account. This output string must not contain trailing white space. |
| tax_status  | OUT | Tax status of the customer who owns the specified account.                                                                |

 ${\tt Trade-Order\_Frame-1\ pseudo-code:\ Get\ customer,\ customer\ account,\ and\ broker\ information}$ 

```
start transation
   // Get account, customer, and broker information
   Declare broker_id IDENT_T
  select
     acct_name = CA_NAME,
     broker_id = CA_B_ID,
     cust_id = CA_C_ID,
     tax_status = CA_TAX_ST
   from
     CUSTOMER_ACCOUNT
   where
     CA_ID = acct_id
   select
    cust_f_name = C_F_NAME,
     cust_l_name = C_L_NAME,
     cust_tier = C_TIER,
     tax_id = C_TAX_ID
     CUSTOMER
   where
     C_ID = cust_id
   select
     broker_name = B_NAME
     BROKER
   where
     B_ID=broker_id
}
```

### 3.3.1.4 Trade-Order Transaction Frame 2 of 6

The second **Frame** is conditionally executed when the **transaction** executor's first name, last name, and tax id do not match the customer first name, customer last name, and customer tax id returned in **Frame** 1. **Frame** 2 is responsible for validating the executor's permission to order trades for the specified customer account.

The database access methods used in Frame 2 are all References.

```
if (exec_l_name <> cust_l_name or
    exec_f_name <> cust_f_name or
    exec_tax_id <> tax_id) then {
    invoke (Trade-Order_Frame-2)
    if (!ap_acl) then {
        // This code is here for "completeness".
        // During the benchmark execution the CE always
        // generates an executor with valid permissions on
        // the account.
        return error
    }
}
```

### **Trade-Order Frame 2 of 6 Parameters:**

| Field       | Direction | Description                                                                                                    |  |
|-------------|-----------|----------------------------------------------------------------------------------------------------|--|
| acct_id     | IN        | Identifier of the customer account involved in the transaction.                                                                                                    |  |
| exec_f_name | IN        | First name of the person executing the trade.                                                                                                    |  |
| exec_l_name | IN        | Last name of the person executing the trade.                                                                                                    |  |
| exec_tax_id | IN        | Tax identifier for the person executing the trade.                                                                                                    |  |
| ap_acl      | OUT       | Account permission access control list string for this executor on this customer account. If a NULL string is returned, then the executor of this transaction does not have permission to execute trades for the specified account. |  |
| status      | OUT       | Code indicating the execution status for this frame.                                                                                                    |  |

### Trade-Order\_Frame-2 pseudo-code : Check executor's permission

```
{
    select
        ap_acl = AP_ACL
    from
        ACCOUNT_PERMISSION
    where
        AP_CA_ID = acct_id and
```

### Trade-Order\_Frame-2 pseudo-code : Check executor's permission

```
AP_F_NAME = exec_f_name and
AP_L_NAME = exec_l_name and
AP_TAX_ID = exec_tax_id

if (ap_acl is NULL) then {
   rollback
}
```

## 3.3.1.5 Trade-Order Transaction Frame 3 of 6

The third **Frame** is responsible for estimating the overall impact of executing the requested trade. Profit and loss estimates are calculated and capital gains taxes are estimated based on any profits. Administrative fees and commission rates are obtained. If this is a margin trade, the customer's assets needed to cover the cost of the trade are calculated using current market values.

The database access methods used in **Frame** 3 are **References** and **Returns**.

The **EGenTxnHarness** controls the execution of **Frame** 3 as follows:

```
{
   invoke (Trade-Order_Frame-3)
}
```

### **Trade-Order Frame 3 of 6 Parameters:**

| Field           | Direction | Description                                                                                                    |  |  |  |
|-----------------|-----------|----------------------------------------------------------------------------------------------------|--|--|--|
| acct_id         | IN        | Identifier of the customer account involved in the transaction.                                                                                                    |  |  |  |
| cust_id         | IN        | he brokerage house service-level (or tier) to which this customer belongs.                                                                                                    |  |  |  |
| cust_tier       | IN        | The brokerage house service level tier this customer belongs to.                                                                                                    |  |  |  |
| is_lifo         | IN        | If this flag is set to TRUE then this trade will process against existing holdings from oldest to newest (LIFO order). If this flag is set to FALSE, then this trade will process against existing holdings from newest to oldest (FIFO order). |  |  |  |
| issue           | IN        | Specifies the particular issue of security for the given company. This value is an empty string (i.e. "") if the security is specified by symbol.                                                                                               |  |  |  |
| st_pending_id   | IN        | Identifier for the "Pending" order status – passed in for ease of benchmarking.                                                                                                    |  |  |  |
| st_submitted_id | IN        | Identifier for the "Submitted" order status – passed in for ease of benchmarking.                                                                                                    |  |  |  |
| tax_status      | IN        | Tax status of the customer who owns the specified account.                                                                                                    |  |  |  |
| trade_qty       | IN        | The number of shares to be traded for this order.                                                                                                    |  |  |  |
| trade_type_id   | IN        | Identifier indicating the type of trade - passed in for ease of benchmarking.                                                                                                    |  |  |  |
| type_is_margin  | IN        | If this flag is set to TRUE, then the order will be done on margin. If the flag is set to FALSE, then this trade will be done with cash.                                                                                                    |  |  |  |
| co_name         | IN-OUT    | Name of the company for the security being traded. Otherwise, if the trade is being done based on symbol, then co_name is an empty string (i.e. "")                                                                                             |  |  |  |

|                 |        | and will be set appropriately inside the frame. This output string must not contain trailing white space.                                                                                                    |
|-----------------|--------|----------------------------------------------------------------------------------------------------|
| requested_price | IN-OUT | For a limit order, this is the requested price for triggering the trade. For a market order, the input value is undefined and this variable must be set to the current market price for the given security.                                                          |
| symbol          | IN-OUT | The stock symbol for the security being traded. Otherwise, if the trade is being done based on co_name and issue, then symbol is an empty string (i.e. "") and will be set appropriately inside the frame. This output string must not contain trailing white space. |
| buy_value       | OUT    | The total dollar amount for the securities bought for a matching sell order. If trade is a buy or sell of new securities then buy_value is zero.                                                                                                    |
| charge_amount   | OUT    | The fee charged by the brokerage house for processing this trade.                                                                                                    |
| comm_rate       | OUT    | The broker's commission rate for processing this trade.                                                                                                    |
| cust_assets     | OUT    | If this trade is being done on margin, this will be set to the sum of the cash balance and the current market value of all holdings in the specified account.                                                                                                    |
| market_price    | OUT    | The current market trading price of the security.                                                                                                    |
| s_name          | OUT    | The full name of the security. This output string must not contain trailing white space.                                                                                                    |
| sell_value      | OUT    | The total dollar value of the securities sold for a matching buy order. If trade is buy or sell of new securities then sell_value is zero.                                                                                                    |
| status          | OUT    | Code indicating the execution status for this frame.                                                                                                    |
| status_id       | OUT    | Identifier indicating the status of this order (either pending or submitted). This output string must not contain trailing white space.                                                                                                    |
| tax_amount      | OUT    | The estimated amount of tax that will be incurred as a result of this order. If no profit is realized, then tax_amount is zero.                                                                                                    |
| type_is_market  | OUT    | Flag set to TRUE for market orders and to FALSE for limit orders.                                                                                                    |
| type_is_sell    | OUT    | Flag set to TRUE for sell orders and to FALSE for buy orders.                                                                                                    |

```
{
  Declare co_id IDENT_T
  Declare exch_id CHAR(6)

// Get information on the security
if (symbol == "") then {
    select
      co_id = CO_ID
    from
      COMPANY
    where
      CO_NAME = co_name

    select
      exch_id = S_EX_ID,
      s_name = S_NAME,
```

```
symbol = S_SYMB
     SECURITY
  where
     S_CO_ID = co_id and
     S_ISSUE = issue
} else {
  select
     co_id = S_CO_ID,
     exch_id = S_EX_ID,
     s_name = S_NAME
  from
     SECURITY
     S_SYMB = symbol
  select
     co_name = CO_NAME
  from
     COMPANY
  where
     CO_ID = co_id
// Get current pricing information for the security
select
  market_price = LT_PRICE
from
  LAST_TRADE
where
  LT_S_SYMB = symbol
// Set trade characteristics based on the type of trade.
select
  type_is_market = TT_IS_MRKT,
  type_is_sell = TT_IS_SELL
from
  TRADE_TYPE
where
  TT_ID = trade_type_id
// If this is a limit-order, then the requested_price was passed in to us, but
// if this this a market-order, then we need to set the requested_price to the
// current market price.
if( type_is_market ) then {
  requested_price = market_price
}
// Local frame variables used when estimating impact of this trade on
```

```
// any current holdings of the same security.
Declare hold_price S_PRICE_T
Declare hold_qty S_QTY_T
Declare needed_qty S_QTY_T
Declare hs_qty
                 S_QTY_T
// Initialize variables
buy_value = 0.0
sell_value = 0.0
needed_qty = trade_qty
select
  hs_qty = HS_QTY
from
  HOLDING_SUMMARY
where
   HS_CA_ID = account and
   HS\_S\_SYMB = symbol
if (type_is_sell) then {
   // This is a sell transaction, so estimate the impact to any currently held
   \ensuremath{//} long postions in the security.
   11
   if (hs_qty > 0) then {
      if (is_lifo) then {
         // Estimates will be based on closing most recently acquired holdings
         // Could return 0, 1 or many rows
         declare hold_list cursor for
         select
           H_QTY,
            H_PRICE
         from
            HOLDING
         where
            H_CA_ID = acct_id and
            H_S_SYMB = symbol
         order by
            H_DTS desc
      } else {
         // Estimates will be based on closing oldest holdings
         // Could return 0, 1 or many rows
         declare hold_list cursor for
         select
            H_QTY,
            H PRICE
         from
            HOLDING
         where
            H_CA_ID = acct_id and
            H_S_{SYMB} = symbol
```

```
order by
           H_DTS asc
     }
      // Estimate, based on the requested price, any profit that may be realized
      // by selling current holdings for this security. The customer may have
      // multiple holdings for this security (representing different purchases of
      // this security at different times and therefore, most likely, different
     prices).
     open hold_list
     do until (needed_qty = 0 or end_of_hold_list) {
        fetch from
           hold_list
        into
           hold_qty,
           hold_price
         if (hold_qty > needed_qty) then {
           \ensuremath{//} Only a portion of this holding would be sold as a result of the
           buy_value += needed_qty * hold_price
            sell_value += needed_qty * requested_price
           needed_qty = 0
         } else {
            // All of this holding would be sold as a result of this trade.
            buy_value += hold_qty * hold_price
            sell_value += hold_qty * requested_price
           needed_qty = needed_qty - hold_qty
     }
     close hold_list
   // NOTE: If needed_qty is still greater than 0 at this point, then the
   // customer would be liquidating all current holdings for this security, and
   // then short-selling this remaining balance for the transaction.
} else {
   // This is a buy transaction, so estimate the impact to any currently held
   // short positions in the security. These are represented as negative H_QTY
   // holdings. Short postions will be covered before opening a long postion in
   // this security.
  if (hs_qty < 0) then {
                          // Existing short position to buy
      if (is_lifo) then {
         // Estimates will be based on closing most recently acquired holdings
         // Could return 0, 1 or many rows
        declare hold_list cursor for
            select
               H_QTY,
               H_PRICE
            from
               HOLDING
```

```
where
         H_CA_ID = acct_id and
         H_S_{SYMB} = symbol
      order by
         H DTS desc
} else {
   \ensuremath{//} Estimates will be based on closing oldest holdings
   // Could return 0, 1 or many rows
   declare hold_list cursor for
      select
         H_QTY,
         H_PRICE
         HOLDING
      where
         H_CA_ID = acct_id and
         H_S_{SYMB} = symbol
      order by
         H DTS asc
}
// Estimate, based on the requested price, any profit that may be realized
// by covering short postions currently held for this security. The customer
// may have multiple holdings for this security (representing different
// purchases of this security at different times and therefore, most
// likely, different prices).
open hold_list
do until (needed_qty = 0 or end_of_hold_list) {
   fetch from
     hold_list
   into
      hold_qty,
      hold_price
   if (hold_qty + needed_qty < 0) then {
      // Only a portion of this holding would be covered (bought back) as
      // a result of this trade.
      sell_value += needed_qty * hold_price
      buy_value += needed_qty * requested_price
      needed_qty = 0
   } else {
      \ensuremath{//} All of this holding would be covered (bought back) as
      // a result of this trade.
      // NOTE: Local variable hold_qty is made positive for easy
      // calculations
      hold_qty = -hold_qty
      sell_value += hold_qty * hold_price
      buy_value += hold_qty * requested_price
      needed_qty = needed_qty - hold_qty
}
```

```
close hold list
   // NOTE: If needed_qty is still greater than 0 at this point, then the
   // customer would cover all current short positions for this security,
   // (if any) and then open a new long position for the remaining balance
   // of this transaction.
}
// Estimate any capital gains tax that would be incurred as a result of this
// transaction.
tax_amount = 0.0
if ((sell_value > buy_value) and
   ((tax_status == 1) or (tax_status == 2)) then {
   // Customer's can be (are) subject to more than one tax rate.
   // For example, a state tax rate and a federal tax rate. Therefore,
   // get all tax rates the customer is subject to, and estimate overall
   // amount of tax that would result from this order.
   Declare tax_rates
                      S_PRICE_T
   select
     tax_rates = sum(TX_RATE)
   from
     TAXRATE
   where
     TX_ID in (
        select
           CX_TX_ID
         from
           CUSTOMER_TAXRATE
         where
           CX_C_ID = cust_id)
   tax_amount = (sell_value - buy_value) * tax_rates
}
// Get administrative fees (e.g. trading charge, commision rate)
   comm_rate = CR_RATE
  COMMISSION_RATE
where
  CR_C_TIER = cust_tier and
  CR_TT_ID = trade_type_id and
  CR_EX_ID = exch_id and
  CR_FROM_QTY <= trade_qty and
   CR_TO_QTY >= trade_qty
select
   charge_amount = CH_CHRG
from
   CHARGE
```

```
where
     CH_C_TIER = cust_tier and
     CH_TT_ID = trade_type_id
  // Compute assets on margin trades
  Declare acct_bal BALANCE_T
  Declare hold_assets S_PRICE_T
  cust_assets = 0.0
  if (type_is_margin) then {
     select
        acct_bal = CA_BAL
        CUSTOMER_ACCOUNT
        CA_ID = acct_id
     // Should return 0 or 1 row
        hold_assets = sum(HS_QTY * LT_PRICE)
        HOLDING_SUMMARY,
        LAST_TRADE
        HS_CA_ID = acct_id and
        LT_S_SYMB = HS_S_SYMB
                               /* account currently has no holdings */
     if (hold_assets is NULL)
        cust_assets = acct_bal
     else
        cust_assets = hold_assets + acct_bal
  }
  // Set the status for this trade
  if (type_is_market then {
     status_id = st_submitted_id
     status_id = st_pending_id
}
```

## 3.3.1.6 Trade-Order Transaction Frame 4 of 6

The fourth **Frame** is responsible for creating an audit trail record of the order and assigning a unique trade ID to it.

The database access methods used in Frame 4 are all Adds.

```
{
    // Estimate the total commision amount for this trade.
    comm_amount = (comm_rate / 100) * trade_qty * requested_price
    exec_name = exec_f_name + " " + exec_l_name
    is_cash = !(type_is_margin)
    invoke (Trade-Order_Frame-4)
{
```

### **Trade-Order Frame 4 of 6 Parameters:**

| Field           | Direction | Description                                                                                                    |  |
|-----------------|-----------|----------------------------------------------------------------------------------------------------|--|
| acct_id         | IN        | Identifier of the customer account involved in the transaction.                                                                                                    |  |
| charge_amount   | IN        | The fee charged by the brokerage house for processing this trade.                                                                                                    |  |
| comm_amount     | IN        | The broker's commission for processing this trade.                                                                                                    |  |
| exec_name       | IN        | First and last name of the person executing this trade.                                                                                                    |  |
| is_cash         | IN        | If this flag is set to TRUE, then this trade will be done with cash. If this flag is set to FALSE, then this trade will be done on margin.                                                                                                    |  |
| is_lifo         | IN        | If this flag is set to TRUE then this trade will process against existing holdings from oldest to newest (LIFO order). If this flag is set to FALSE, then this trade will process against existing holdings from newest to oldest (FIFO order). |  |
| requested_price | IN        | For a limit trade, this is the requested price for triggering action. For a market order, this has been set by the harness code to the current market price for the given security.                                                             |  |
| status_id       | IN        | Identifier indicating the status of this order (either pending or submitted).                                                                                                    |  |
| symbol          | IN        | The stock symbol for the security being traded.                                                                                                    |  |
| trade_qty       | IN        | The number of shares to be traded for this order.                                                                                                    |  |
| trade_type_id   | IN        | Identifier indicating the type of trade to be executed.                                                                                                    |  |
| type_is_market  | IN        | Flag set to TRUE for market orders and to FALSE for limit orders.                                                                                                    |  |
| status          | OUT       | Code indicating the execution status for this frame.                                                                                                    |  |
| trade_id        | OUT       | Unique trade identifier generated by the SUT for this order.                                                                                                    |  |

 ${\it Trade-Order\_Frame-4}$  pseudo-code: Record the trade request by making all related updates

# Trade-Order\_Frame-4 pseudo-code: Record the trade request by making all related updates

```
T_TRADE_PRICE, T_CHRG, T_COMM, T_TAX, T_LIFO
     )
  values (
     trade_id,
                       // T_ID
     now_dts,
                       // T_DTS
                       // T_ST_ID
     status_id,
     trade_type_id,
                       // T_TT_ID
     is_cash,
                       // T_IS_CASH
     symbol,
                       // T_S_SYMB
     trade_qty,
                      // T_QTY
     {\tt requested\_price,} \qquad {\tt // T\_BID\_PRICE}
     acct_id,
                       // T_CA_ID
     exec_name,
                       // T_EXEC_NAME
     NULL,
                        // T_TRADE_PRICE
                       // T_CHRG
     charge_amount,
     comm_amount
                       // T_COMM
                        // T_TAX
     0,
     is_lifo
                       // T_LIFO
  // Record pending trade information in TRADE\_REQUEST table if this trade is a
  // limit trade
  if (!type_is_market) {
     insert into
       TRADE REQUEST (
          TR_T_ID, TR_TT_ID, TR_S_SYMB,
          TR_QTY, TR_BID_PRICE, TR_CA_ID
        )
     values (
                     // TR_T-ID
       trade_id,
       trade_type_id, // TR_TT_ID
       symbol,
                      // TR_S_SYMB
       trade_qty, // TR_QTY
       requested_price, // TR_BID_PRICE
        acct_id // TR_CA_ID
  }
  // Record trade information in TRADE_HISTORY table.
  insert into
     TRADE_HISTORY (
       TH_T_ID, TH_DTS, TH_ST_ID
  values (
     trade_id,
                  // TH_T_ID
    now_dts,
                   // TH_DTS
     status_id
                   // TH_ST_ID
}
```

Trade-Order\_Frame-4 pseudo-code: Record the trade request by making all related updates

## 3.3.1.7 Trade-Order Transaction Frame 5 of 6

The fifth **Frame** is conditionally executed when the parameter roll\_it\_back is set to TRUE. This **Frame** is responsible for intentionally rolling back all database updates from this **transaction**, occasionally exercising the rollback functionality.

There are no database access methods used in **Frame** 5. This **Frame** is only using **transaction** control operations.

The **EGenTxnHarness** controls the execution of **Frame** 5 as follows:

```
{
    if (roll_it_back) then {
        invoke (Trade-Order_Frame-5)
        exit // Rest of transaction and send_to_market are skipped
    }
{
```

### **Trade-Order Frame 5 of 6 Parameters:**

| Field  | Direction | Description                                          |
|--------|-----------|------------------------------------------------------|
| status | OUT       | Code indicating the execution status for this frame. |

### Trade-Order\_Frame-5 pseudo-code: Rollback database transaction

```
{
    // Intentional rollback of transaction caused by driver (CE).
    rollback transaction
}
```

## 3.3.1.8 Trade-Order Transaction Frame 6 of 6

The sixth **Frame** is conditionally executed when parameter roll\_it\_back is set to FALSE. This **Frame** is responsible for committing all database updates from this **transaction**.

There are no database access methods used in **Frame** 6. This **Frame** is only using **transaction** control operations.

The **EGenTxnHarness** controls the execution of **Frame** 6 as follows:

```
{
   invoke (Trade-Order_Frame-6)
   if (type_is_market) then {
       eAction = eMEEProcessOrder
   }
   else {
       eAction = eMEESetLimitOrderTrigger
   // Send the trade to the Market-Exchange-Emulator (MEE)
   send_to_market (
      requested_price,
       symbol,
       trade_id,
       trade_qty,
       trade_type_id,
       eAction
   )
}
```

## **Trade-Order Frame 6 of 6 Parameters:**

| Field  | Direction | Description                                          |
|--------|-----------|------------------------------------------------------|
| status | OUT       | Code indicating the execution status for this frame. |

```
Trade-Order Frame 6: Commit database transaction
```

```
{
   commit transaction
}
```

# 3.3.2 The Trade-Result Transaction

The Trade-Result **transaction** represents the completion of a stock market trade. This is similar to when a brokerage house receives the final price of a trade from the stock market and replaces its estimates for the broker commission, and other similar quantities with the actual numbers. The customer's holdings are updated to reflect that the trade has completed and historical information about the trade is recorded for later reference.

The Trade-Result **transaction** is submitted when the **MEE** component of the **Driver** completes a trade and sends the result back to the **SUT**. The **transaction** starts by using the trade ID passed into the **transaction** to obtain information about the trade from the TRADE table. The information gathered includes the account ID of the customer account the trade is for. The account ID is used to lookup account information from the CUSTOMER\_ACCOUNT table.

Next, the **transaction** gets a timestamp (trade\_dts) from the database.

If the trade is a sell, the account's existing holdings in the security being traded are sold first. This results in updates and/or deletes from the HOLDING table and inserts into the HOLDING\_HISTORY table. If the account did not have enough of the security to cover the quantity of the sale, the uncovered quantity is added as a negative position to the HOLDING table and a row is inserted into the HOLDING\_HISTORY table. The trade\_dts timestamp is used as the value for H\_DTS for the insert into the HOLDING table.

If the trade is a buy, then check if the account has any negative holdings for the security being traded. A negative holding indicates a previous short sell. The buy trade will cover the short sell. If the buy quantity is greater than or equal to the negative holdings, then delete the holdings and insert into the HOLDING\_HISTORY table. If the buy quantity is less than the negative holdings, update the negative holding quantity to the difference between it and the buy quantity. Insert a row into the HOLDING\_HISTORY table.

Continue to work on a buy trade. If this account has no more negative positions for this security, and all the buy quantity has not been used up, the customer is buying new holdings. A new HOLDING record will be created using trade\_dts for H\_DTS. A record will be inserted into the HOLDING\_HISTORY table.

Next, the **transaction** conditionally computes the amount of tax due by the customer as a result of the trade. The computation is only made if the trade resulted in a gain and the account's tax status is 1 or 2. The calculation is performed by first getting the sum of the tax rates the customer is subject to, from the CUSTOMER\_TAXRATE table. The amount of gain from the trade is multiplied by the customer's tax rate to find the tax\_amount.

The next step is to get the commission rate for the trade from the COMMISSION\_RATE table.

The next **Frame** records the results of the trade and the broker's commission. The TRADE table is updated with the commission, completed status and the actual trade price. A row is inserted into the TRADE\_HISTORY table. The BROKER table is updated with the trade commission and one is added to the number of trades year to date.

The last **Frame** settles the trade by inserting a row into the SETTLEMENT table. If the trade is for cash a row is also inserted into the CASH\_TRANSACTION table and the account balance is updated in the CUSTOMER\_ACCOUNT table.

The Trade-Result **transaction** is divided into 6 **Frames**.

## 3.3.2.1 Trade-Result Transaction Parameters

The inputs to the Trade-Result **transaction** are generated by the **EGen MEE** code in MEE.cpp. The data structures used to communicate the input and output parameters must match the **EGen EGenTxnHarness** data structures defined in TxnHarnessStructs.h.

| Trade-Result Interfaces            | Module/Data Structure                         |
|------------------------------------|-----------------------------------------------|
| MEE Input generation               | CMEESUTInterface::TradeResult()               |
| Transaction Input/Output Structure | TTradeResultTxnInput<br>TTradeResultTxnOutput |
| Frame 1 Input/Output Structure     | TTradeResultFrame1Input                       |

|                                | TTradeResultFrame1Output                            |
|--------------------------------|-----------------------------------------------------|
| Frame 2 Input/Output Structure | TTradeResultFrame2Input<br>TTradeResultFrame2Output |
| Frame 3 Input/Output Structure | TTradeResultFrame3Input<br>TTradeResultFrame3Output |
| Frame 4 Input/Output Structure | TTradeResultFrame4Input<br>TTradeResultFrame4Output |
| Frame 5 Input/Output Structure | TTradeResultFrame5Input<br>TTradeResultFrame5Output |
| Frame 6 Input/Output Structure | TTradeResultFrame6Input<br>TTradeResultFrame6Output |

## **Trade-Result Transaction Parameters:**

| Field           | Direction | Description                                                                                                    |
|-----------------|-----------|----------------------------------------------------------------------------------------------------|
| trade_id        | IN        | The Trade ID for the trade to be settled. Trade ID is the primary key of the TRADE table.                                         |
| trade_price     | IN        | The price of the trade.                                                                                                    |
| st_completed_id | IN        | The index ID value into STATUS_TYPE for "Completed" status.                                                                       |
| acct_bal        | OUT       | Customer account's cash balance after the trade was completed.                                                                    |
| status          | OUT       | Code indicating the execution status for this transaction. Valid values are 0 for success or a non-zero value to report an error. |

# 3.3.2.2 Trade-Result Transaction Database-Footprint

This **transaction** includes a mixture of Reference, Return, Modify, Remove and Add operations. The Trade-Result **Database-Footprint** is as follows:

| Trade-Result Database-Footprint |              |       |           |           |           |                     |                                 |  |  |
|---------------------------------|--------------|-------|-----------|-----------|-----------|---------------------|---------------------------------|--|--|
| Table                           | C.I.         | Frame |           |           |           |                     |                                 |  |  |
| 1 able                          | Column       | 1     | 2         | 3*        | 4         | 5                   | 6                               |  |  |
| BROKER                          | B_COMM_TOTAL |       |           |           |           | Reference<br>Modify |                                 |  |  |
| DROKER                          | B_NUM_TRADES |       |           |           |           | Reference<br>Modify |                                 |  |  |
| CASH_TRANSACTION                | 1 row        |       |           |           |           |                     | Add *                           |  |  |
| COMMISSION_RATE                 | CR_RATE      |       |           |           | Return    |                     |                                 |  |  |
| CUSTOMER                        | C_TIER       |       |           |           | Reference |                     |                                 |  |  |
|                                 | CA_BAL       |       |           |           |           |                     | Return<br>Reference*<br>Modify* |  |  |
| CUSTOMER_ACCOUNT                | CA_B_ID      |       | Return    |           |           |                     |                                 |  |  |
|                                 | CA_C_ID      |       | Return    |           |           |                     |                                 |  |  |
|                                 | CA_TAX_ST    |       | Return    |           |           |                     |                                 |  |  |
| CUSTOMER_TAXRATE                | CX_TX_ID     |       |           | Reference |           |                     |                                 |  |  |
| HOLDING                         | H_PRICE      |       | Reference |           |           |                     |                                 |  |  |

|                     | H_QTY         |           | Reference<br>Modify* |           |           |        |        |
|---------------------|---------------|-----------|----------------------|-----------|-----------|--------|--------|
|                     | row(s)        |           | Remove*              |           |           |        |        |
|                     | 1 row         |           | Add*                 |           |           |        |        |
|                     | HS_QTY        | Reference | Modify*              |           |           |        |        |
| HOLDING_SUMMARY     | 1 row         |           | Remove*              |           |           |        |        |
|                     | 1 row         |           | Add*                 |           |           |        |        |
| HOLDING_HISTORY     | Row(s)        |           | Add                  |           |           |        |        |
| SECURITY            | S_EX_ID       |           |                      |           | Reference |        |        |
| SECURITY            | S_NAME        |           |                      |           | Reference |        |        |
| SETTLEMENT          | 1 row         |           |                      |           |           |        | Add    |
| TAX_RATE            | TX_RATE       |           |                      | Reference |           |        |        |
|                     | T_CA_ID       | Return    |                      |           |           |        |        |
|                     | T_CHRG        | Return    |                      |           |           |        |        |
|                     | T_COMM        |           |                      |           |           | Modify |        |
|                     | T_IS_CASH     | Return    |                      |           |           |        |        |
|                     | T_LIFO        | Return    |                      |           |           |        |        |
| TRADE               | T_QTY         | Return    |                      |           |           |        |        |
|                     | T_S_SYMB      | Return    |                      |           |           |        |        |
|                     | T_ST_ID       |           |                      |           |           | Modify |        |
|                     | T_TAX         |           |                      | Modify    |           |        |        |
|                     | T_TRADE_PRICE |           |                      |           |           | Modify |        |
|                     | T_TT_ID       | Return    |                      |           |           |        |        |
| TRADE_HISTORY       | 1 row         |           |                      |           |           | Add    |        |
|                     | TT_IS_MRKT    | Return    |                      |           |           |        |        |
| TRADE_TYPE          | TT_IS_SELL    | Return    |                      |           |           |        |        |
|                     | TT_NAME       | Return    |                      |           |           |        |        |
| Transaction Control |               | Start     |                      |           |           |        | Commit |

# 3.3.2.3 Trade-Result Transaction Frame 1 of 6

The first **Frame** is responsible for retrieving information about the customer and its trade.

The database access methods used in **Frame** 1 are all **Returns**.

The **EGenTxnHarness** controls the execution of **Frame** 1 as follows:

```
{
    invoke (Trade-Result_Frame-1)
}
```

# **Trade-Result Frame 1 of 6 Parameters:**

| Field | cription | Direction |
|-------|----------|-----------|
|-------|----------|-----------|

| trade_id       | IN  | The trade ID for the trade to be settled passed to the transaction by the Market-Exchange-Emulator.                                                                                                    |
|----------------|-----|----------------------------------------------------------------------------------------------------|
| acct_id        | OUT | Customer account ID of the customer account involved in Trade-Result transaction.                                                                                                    |
| charge         | OUT | Fee charged for placing this trade request.                                                                                                    |
| hs_qty         | OUT | Current quantity of shares of the security being traded, that the customer holds in their account.                                                                                                    |
| is_lifo        | OUT | If this trade is closing an existing position, then is_lifo boolean indicates if trade is to be executed against the newest to oldest customer holdings (TRUE), or in FIFO order of oldest to newest (FALSE). |
| status         | OUT | Code indicating the execution status for this frame.                                                                                                    |
| symbol         | OUT | Seven character identifier of security that is being traded. This output string must not contain trailing white space.                                                                                        |
| trade_is_cash  | OUT | Boolean indicating trade is for cash, (TRUE), or on margin, (FALSE).                                                                                                    |
| trade_qty      | OUT | Quantity of securities traded                                                                                                    |
| type_id        | OUT | Trade type identifier, (T_TT_ID). This output string must not contain trailing white space.                                                                                                    |
| type_is_market | OUT | Boolean indicating trade type is a market transaction, (TRUE), limit trade (FALSE)                                                                                                    |
| type_is_sell   | OUT | Boolean indicating if this is a sell trade, (TRUE), or a buy trade, (FALSE)                                                                                                    |
| type_name      | OUT | Trade type name                                                                                                    |

Trade-Result\_Frame-1 pseudo-code: Get info on the trade and the customer's account

```
start transaction
select
  acct_id = T_CA_ID,
type_id = T_TT_ID,
symbol = T_S_SYMB
               = T_S_SYMB,
  trade_qty = T_QTY,
               = T_CHRG,
  charge
           = T_LIFO,
  is_lifo
  trade_is_cash = T_IS_CASH
  TRADE
  T_ID = trade_id
select
  type_name
              = TT_NAME,
  type_is_sell = TT_IS_SELL,
  type_is_market = TT_IS_MRKT
from
  TRADE_TYPE
```

{

Trade-Result\_Frame-1 pseudo-code: Get info on the trade and the customer's account

### 3.3.2.4 Trade-Result Transaction Frame 2 of 6

The second **Frame** is responsible for modifying the customer's holdings to reflect the result of a buy or a sell trade.

The database access methods used in **Frame** 2 are a mixture of **References**, **Modifies**, **Removes** and **Adds**.

The **EGenTxnHarness** controls the execution of **Frame** 2 as follows:

```
{
   invoke (Trade-Result_Frame-2)
}
```

# **Trade-Result Frame 2 of 6 Parameters:**

| Field        | Direction | Description                                                                                                    |
|--------------|-----------|----------------------------------------------------------------------------------------------------|
| acct_id      | IN        | Customer account ID of the customer account involved in the Trade-Result transaction obtained in Frame 1                                                                                                    |
| hs_qty       | IN        | Current quantity of shares of the security being traded, that the customer holds in their account.                                                                                                    |
| is_lifo      | IN        | If this trade is closing an existing position, then is_lifo boolean indicates if trade is to be executed against the newest to oldest customer holdings (TRUE), or in FIFO order of oldest to newest (FALSE). |
| symbol       | IN        | Seven character security identifier obtained in Frame 1                                                                                                    |
| trade_id     | IN        | The trade ID for the trade to be settled passed to the transaction by the Market- Exchange-Emulator. Used for insert(s) into the HOLDING and HOLDING_HISTORY tables.                                          |
| trade_price  | IN        | The price of the trade passed to the Trade-Result Transaction by the Market-Exchange-Emulator.                                                                                                    |
| trade_qty    | IN        | Quantity of securities traded obtained form Frame 1                                                                                                    |
| type_is_sell | IN        | Boolean obtained in Frame 1 indicating if this is a sell trade, (TRUE), or a buy trade, (FALSE)                                                                                                    |

| broker_id  | OUT | ID of the broker who executed the trade.                                                                                                    |
|------------|-----|----------------------------------------------------------------------------------------------------|
| buy_value  | OUT | The total dollar amount for the securities bought for a matching sell order. If trade is a buy or sell of new securities then buy_value is zero. |
| cust_id    | OUT | Customer ID of the customer who owns the customer account involved in the trade.                                                                 |
| sell_value | OUT | The total dollar value of the securities sold for a matching buy order. If trade is buy or sell of new securities then sell_value is zero.       |
| status     | OUT | Code indicating the execution status for this frame.                                                                                             |
| tax_status | OUT | Customer account tax status                                                                                                    |
| trade_dts  | OUT | Date and time of trade result generated by the SUT.                                                                                              |

```
// Local Frame Variables
Declare hold_id IDENT_T
Declare hold_price S_PRICE_T
Declare hold_qty S_QTY_T
Declare needed_qty S_QTY_T
get_current_dts ( trade_dts )
// Initialize variables
buy_value = 0.0
sell_value = 0.0
needed_qty = trade_qty
select
  broker_id = CA_B_ID,
  cust_id = CA_C_ID,
  tax_status = CA_TAX_ST
from
   CUSTOMER_ACCOUNT
where
  CA_ID = acct_id
// Determine if sell or buy order
if (type_is_sell) then {
   if (hs_qty == 0) then // no prior holdings exist, but one will be inserted
      insert into
         HOLDING_SUMMARY (
           HS_CA_ID,
           HS_S_SYMB,
           HS_QTY
         )
      values (
         acct_id,
```

```
symbol,
      -trade_qty
else
   if (hs_qty != trade_qty) then
      update
         HOLDING_SUMMARY
        HS_QTY = hs_qty - trade_qty
      where
         HS_CA_ID = acct_id and
        HS_S_SYMB = symbol
// Sell Trade:
// First look for existing holdings, H_QTY > 0
if (hs_qty > 0) {
   if (is_lifo) then {
      // Could return 0, 1 or many rows
      declare hold_list cursor for
         select
            H_T_ID,
            H_QTY,
            H_PRICE
         from
            HOLDING
         where
            H_CA_ID = acct_id and
            H_S_{SYMB} = symbol
         order by
            H_DTS desc
   } else {
      // Could return 0, 1 or many rows
      declare hold_list cursor for
         select
           H_T_ID,
            H_QTY,
            H_PRICE
         from
            HOLDING
         where
            H_CA_ID = acct_id and
            H_S_{SYMB} = symbol
         order by
            H_DTS asc
   }
   // Liquidate existing holdings. Note that more than
   // 1 HOLDING record can be deleted here since customer
   // may have the same security with differing prices.
```

```
open hold_list
do until (needed_qty = 0 or end_of_hold_list) {
  fetch from
     hold_list
  into
     hold_id,
     hold_qty,
     hold_price
  if (hold_qty > needed_qty) then {
     //Selling some of the holdings
     insert into
        HOLDING_HISTORY (
          HH_H_T_ID,
           HH_T_ID,
           HH_BEFORE_QTY,
           HH_AFTER_QTY
     values (
        hold_id,
                              // H_T_ID of original trade
        trade_id,
                               // T_ID current trade
        hold_qty,
                              // H_QTY now
        hold_qty - needed_qty // H_QTY after update
     update
        HOLDING
     set
        H_QTY = hold_qty - needed_qty
     where
        current of hold_list
     buy_value += needed_qty * hold_price
     sell_value += needed_qty * trade_price
     needed_qty = 0
  } else {
     // Selling all holdings
     insert into
        HOLDING_HISTORY (
           HH_H_T_ID,
           HH_T_ID,
           HH_BEFORE_QTY,
           HH_AFTER_QTY
     values (
        hold_id, // H_T_ID original trade
        hold_qty, // H_QTY now
```

```
0
                      // H_QTY after delete
         delete from
           HOLDING
         where
           current of hold_list
        buy_value += hold_qty * hold_price
         sell_value += hold_qty * trade_price
        needed_qty = needed_qty - hold_qty
  close hold_list
// Sell Short:
// If needed_qty > 0 then customer has sold all existing
// holdings and customer is selling short. A new HOLDING
// record will be created with H_QTY set to the negative
// number of needed shares.
if (needed_qty > 0) then {
   insert into
     HOLDING_HISTORY (
        HH_H_T_ID,
        HH_T_ID,
        HH_BEFORE_QTY,
        HH_AFTER_QTY
     )
  values (
     trade_id,
                       // T_ID current is original trade
     trade_id,
                       // T_ID current trade
                       // H_QTY before
     (-1) * needed_qty // H_QTY after insert
  insert into
     HOLDING (
        H_T_ID,
        H_CA_ID,
        H_S_SYMB,
        H_DTS,
        H_PRICE,
        H_QTY
  values (
        trade_id,
                         // H_T_ID
                           // H_CA_ID
        acct_id,
         symbol,
                           // H_S_SYMB
```

```
trade_dts,
                      // H_DTS
           trade_price, // H_PRICE
           (-1) * needed_qty //* H_QTY
  else
      if (hs_qty = trade_qty) then
        delete from
           HOLDING_SUMMARY
           HS_CA_ID = acct_id and
           HS\_S\_SYMB = symbol
} else { // The trade is a BUY
  if (hs_qty == 0) then // no prior holdings exist, but one will be inserted
      insert into
        HOLDING_SUMMARY (
           HS_CA_ID,
           HS_S_SYMB,
           HS_QTY
        )
      values (
        acct_id,
        symbol,
        trade_qty
          // hs_qty != 0
  else
   if (-hs_qty != trade_qty) then
     update
        HOLDING_SUMMARY
      set
        HS_QTY = hs_qty + trade_qty
        HS_CA_ID = acct_id and
        HS\_S\_SYMB = symbol
   // Short Cover:
   // First look for existing negative holdings, H_QTY < 0,
   // which indicates a previous short sell. The buy trade
  // will cover the short sell.
  if (hs_qty < 0) then {
     if (is_lifo) then {
        // Could return 0, 1 or many rows
        declare hold_list cursor for
           select
              H_T_ID,
              H_QTY,
              H_PRICE
           from
              HOLDING
```

```
where
        H_CA_ID = acct_id and
        H_S_{SYMB} = symbol
      order by
         H_DTS desc
} else {
   // Could return 0, 1 or many rows
   declare hold_list cursor for
      select
        H_T_ID,
        H_QTY,
        H_PRICE
      from
         HOLDING
      where
        H_CA_ID = acct_id and
        H_S_SYMB = symbol
      order by
        H_DTS asc
}
// Buy back securities to cover a short position.
open hold_list
do until (needed_qty = 0 or end_of_hold_list) {
   fetch from
     hold_list
   into
     hold_id,
     hold_qty,
     hold_price
   if (hold_qty + needed_qty < 0) then {</pre>
      // Buying back some of the Short Sell
      insert into
         HOLDING_HISTORY (
           HH_H_T_ID,
            HH_T_ID,
            HH_BEFORE_QTY,
            HH_AFTER_QTY
      values (
        hold_id,
                                 // H_T_ID original trade
        trade_id,
                                 // T_ID current trade
                                 // H_QTY now
        hold_qty,
         hold_qty + needed_qty // H_QTY after update
      update
         HOLDING
      set
```

```
H_QTY = hold_qty + needed_qty
        where
           current of hold_list
        sell_value += needed_qty * hold_price
        buy_value += needed_qty * trade_price
        needed_qty = 0
     } else {
        // Buying back all of the Short Sell
        insert into
           HOLDING_HISTORY (
              HH_H_T_ID,
              HH_T_ID,
              HH_BEFORE_QTY,
              HH_AFTER_QTY
        values (
           hold_id,
                      // H_T_ID original trade
           hold_qty, // H_QTY now
                       // H_QTY after delete
        delete from
           HOLDING
        where
           current of hold_list
        // Make hold_qty positive for easy calculations
        hold_qty = -hold_qty
        sell_value += hold_qty * hold_price
        buy_value += hold_qty * trade_price
        needed_qty = needed_qty - hold_qty
  close hold_list
// Buy Trade:
// If needed_qty > 0, then the customer has covered all
// previous Short Sells and the customer is buying new
// holdings. A new HOLDING record will be created with
// H_QTY set to the number of needed shares.
if (needed_qty > 0) then {
  insert into
     HOLDING_HISTORY (
        HH_H_T_ID,
        HH_T_ID,
        HH_BEFORE_QTY,
```

```
HH_AFTER_QTY
          )
       values (
          trade_id, //* T_ID current trade
                    // H_QTY before
          needed_qty // H_QTY after insert
       )
       insert into
          HOLDING (
           H_T_ID,
            H_CA_ID,
            H_S_SYMB,
            H_DTS,
            H_PRICE,
            H_QTY
       values (
           trade_id // H_T_ID
            acct_id, // H_CA_ID symbol, // H_S_SYMB
            trade_dts, // H_DTS
            trade price, // H PRICE
             needed_qty // H_QTY
       )
     }
     else
     if (-hs_qty = trade_qty) then
       delete from
         HOLDING_SUMMARY
        where
         HS_CA_ID = acct_id and
         HS\_S\_SYMB = symbol
  }
}
```

### 3.3.2.5 Trade-Result Transaction Frame 3 of 6

The third **Frame** is responsible for computing the amount of tax due by the customer as a result of the trade. **Frame** 3 is only executed if the customer is liquidating existing holdings, and the liquidation has resulted in a gain, and the customer's tax status is either 1 or 2. The amount of tax due is recorded in the TRADE table.

**Comment:** The parameter tax\_amount is used by the **EGenTxnHarness** to compute the value of the parameter se\_amount just before **Frame** 6. Thus, the parameter tax\_amount is initialized to zero and is passed in and out of **Frame** 3.

The database access methods used in **Frame** 3 are a mixture of **References** and **Modifies**.

The **EGenTxnHarness** controls the execution of **Frame** 3 as follows:

```
{
  tax_amount = 0.0
  if ((tax_status == 1 or tax_status == 2)
     and (sell_value > buy_value)) then
  {
     invoke (Trade-Result_Frame-3)
  }
}
```

## **Trade-Result Frame 3 of 6 Parameters:**

| Field      | Direction | Description                                                                                          |
|------------|-----------|----------------------------------------------------------------------------------------------------|
| buy_value  | IN        | The total dollar amount for the securities bought for a matching sell order.                         |
| cust_id    | IN        | Customer ID of the customer involved in the Trade-Result transaction, which was obtained in Frame 1. |
| sell_value | IN        | The total dollar value of the securities sold for a matching buy order.                              |
| trade_id   | IN        | The Trade ID for the trade to be settled passed to the transaction by the Market-Exchange-Emulator.  |
| status     | OUT       | Code indicating the execution status for this frame.                                                 |
| tax_amount | OUT       | Tax_amount is initialized to 0.0 by the EGen code and modified by Frame 3.                           |

### Trade-Result\_Frame-3 pseudo-code: Compute and record the tax liability

```
// Local Frame variables
Declare tax_rates S_PRICE_T
  tax_rates = sum(TX_RATE)
from
  TAXRATE
where
  TX_ID in ( select
    CX_TX_ID
  from
     CUSTOMER_TAXRATE
     CX_C_ID = cust_id)
tax_amount = (sell_value - buy_value) * tax_rates
update
  TRADE
  T_TAX = tax_amount
where
```

#### Trade-Result\_Frame-3 pseudo-code: Compute and record the tax liability

```
T_ID = trade_id
}
```

#### 3.3.2.6 Trade-Result Transaction Frame 4 of 6

The fourth **Frame** is responsible for computing the commission for the broker who executed the trade.

The database access methods used in Frame 4 are all References.

The **EGenTxnHarness** controls the execution of **Frame** 4 as follows:

```
{
   invoke (Trade-Result_Frame-4)
}
```

#### **Trade-Result Frame 4 of 6 Parameters:**

| Field     | Direction | Description                                                                                          |  |
|-----------|-----------|----------------------------------------------------------------------------------------------------|--|
| cust_id   | IN        | Customer ID of the customer involved in the Trade-Result transaction, which was obtained in Frame 1. |  |
| symbol    | IN        | Seven character security identifier, which was obtained in Frame 1                                   |  |
| trade_qty | IN        | Quantity of securities traded, which was obtained in Frame 1                                         |  |
| type_id   | IN        | Trade type identifier, which was obtained in Frame 1                                                 |  |
| comm_rate | OUT       | The broker commission rate. Ranges from 0.00 to 100.00.                                              |  |
| s_name    | OUT       | Name of security traded                                                                              |  |
| status    | OUT       | Code indicating the execution status for this frame.                                                 |  |

# Trade-Result\_Frame-4: Compute and record the broker's commission

```
select
    s_ex_id = S_EX_ID,
    s_name = S_NAME
from
    SECURITY
where
    S_SYMB = symbol

select
    c_tier = C_TIER
from
    CUSTOMER
```

#### Trade-Result\_Frame-4: Compute and record the broker's commission

```
where
    C_ID = cust_id

// Only want 1 commission rate row
select first 1 row
    comm_rate = CR_RATE
from
    COMMISSION_RATE
where
    CR_C_TIER = c_tier and
    CR_TT_ID = type_id and
    CR_EX_ID = s_ex_id and
    CR_FROM_QTY <= trade_qty and
    CR_TO_QTY >= trade_qty
}
```

#### 3.3.2.7 Trade-Result Transaction Frame 5 of 6

The fifth **Frame** is responsible for recording the result of the trade and the broker's commission.

The database access methods used in Frame 5 are a mixture of Modifies, Adds and Removes.

The **EGenTxnHarness** controls the execution of **Frame** 5 as follows:

```
{
    comm_amount = (comm_rate / 100) * (trade_qty * trade_price)
    invoke (Trade-Result_Frame-5)
}
```

#### **Trade-Result Frame 5 of 6 Parameters:**

| Field           | Direction | Description                                                                                         |  |
|-----------------|-----------|----------------------------------------------------------------------------------------------------|--|
| broker_id       | IN        | Broker ID, which was obtained in Frame 1.                                                           |  |
| comm_amount     | IN        | The broker commission amount, computed by the EGen code                                             |  |
| st_completed_id | IN        | The index ID value into STATUS_TYPE for "Completed" status.                                         |  |
| trade_dts       | IN        | Trade date and time provided by the output of Frame 2.                                              |  |
| trade_id        | IN        | The Trade ID for the trade to be settled passed to the transaction by the Market-Exchange-Emulator. |  |
| trade_price     | IN        | Trade price provided by the Market-Exchange-Emulator.                                               |  |
| status          | OUT       | Code indicating the execution status for this frame.                                                |  |

Trade-Result\_Frame-5 pseudo-code: Record the trade result and the broker's
commission

Trade-Result\_Frame-5 pseudo-code: Record the trade result and the broker's commission

```
{
  update
     TRADE
     T_COMM
                 = comm_amount,
    T_DTS
                 = trade_dts,
     T_ST_ID
                 = st_completed_id,
     T_TRADE_PRICE = trade_price
  where
    T_ID = trade_id
  insert into
     TRADE_HISTORY (
       TH_T_ID,
       TH_DTS,
       TH_ST_ID
     )
  values (
     trade_id,
     trade_dts,
     st_completed_id
  update
     BROKER
     B_COMM_TOTAL = B_COMM_TOTAL + comm_amount,
     B_NUM_TRADES = B_NUM_TRADES + 1
  where
     B_ID = broker_id
}
```

#### 3.3.2.8 Trade-Result Transaction Frame 6 of 6

The sixth **Frame** is responsible for settling the trade.

The database access methods used in Frame 6 are a mixture Adds and Modifies.

The **EGenTxnHarness** controls the execution of **Frame** 6 as follows:

```
{
    due_date = (trade_date + 2 days)
    if (type_is_sell) then
    {
        se_amount = (trade_qty * trade_price) - charge - comm_amount
    } else {
        se_amount = -((trade_qty * trade_price) + charge + comm_amount)
    }
    if (tax_status == 1) then
    {
        se_amount = se_amount - tax_amount
    }
    invoke (Trade-Result_Frame-6)
}
```

#### **Trade-Result Frame 6 of 6 Parameters:**

| Field         | Direction | Description                                                                                                    |  |
|---------------|-----------|----------------------------------------------------------------------------------------------------|--|
| acct_id       | IN        | Customer account ID of the customer involved in the Trade-Result transaction, which was obtained in Frame 1.          |  |
| due_date      | IN        | Date and time when trade is due to be settled.                                                                        |  |
| s_name        | IN        | Name of security traded, which was obtained in Frame 4                                                                |  |
| se_amount     | IN        | The trade settlement amount.                                                                                          |  |
| trade_dts     | IN        | Date and time of trade result generated by the SUT, and output in Frame 2.                                            |  |
| trade_id      | IN        | The trade $\operatorname{ID}$ for the trade to be settled, passed to the transaction by the Market-Exchange-Emulator. |  |
| trade_is_cash | IN        | Boolean obtained in Frame 1 indicating trade is for cash (TRUE) or on margin (FALSE).                                 |  |
| trade_qty     | IN        | Quantity of securities traded, which was obtained from Frame 1                                                        |  |
| type_name     | IN        | Trade type name, which was obtained in Frame 1.                                                                       |  |
| acct_bal      | OUT       | Customer account's cash balance (needed for one of the isolation tests)                                               |  |
| status        | OUT       | Code indicating the execution status for this frame.                                                                  |  |

```
Trade-Result_Frame-6 pseudo-code: Settle the trade
```

```
{
    // Local Frame Variables
    Declare cash_type char(40)
    if (trade_is_cash) then
        cash_type = "Cash Account"
    else
        cash_type = "Margin"
```

#### Trade-Result\_Frame-6 pseudo-code: Settle the trade

```
insert into
     SETTLEMENT (
       SE_T_ID,
       SE_CASH_TYPE,
        SE_CASH_DUE_DATE,
        SE_AMT
     )
  values (
     trade_id,
     cash_type,
     due_date,
     se_amount
  if (trade_is_cash) then \{
     update
        CUSTOMER_ACCOUNT
        CA_BAL = CA_BAL + se_amount
     where
        CA_ID = acct_id
     insert into
        CASH_TRANSACTION (
           CT_DTS,
           CT_T_ID,
           CT_AMT,
           CT_NAME
           )
     values (
        trade_dts,
        trade_id,
        se_amount,
        type_name + " " + trade_qty + " shares of " + s_name
  }
  select
     acct_bal = CA_BAL
     CUSTOMER_ACCOUNT
  where
     CA_ID = acct_id
  commit transaction
}
```

# 3.3.3 The Trade-Lookup Transaction

The Trade-Lookup **transaction** is designed to emulate the information retrieval by either a customer or a broker to satisfy their questions regarding a particular account, a group of trade transaction identifiers or a particular security. This is analogous to a customer reviewing their transactions for a period of time beyond the most recent account statement, a broker gathering information prior to analyzing past performance of individual securities, customers, brokers, and overall market analysis. This **transaction** primarily looks at historical data and retrieves all pertinent information regarding trades for a customer's account, trade transaction identifiers, or a security.

The Trade-Lookup transaction is invoked by the CE component of the **Driver**. The transaction has 4 mutually exclusive frames. Each of the frames employs a different technique for identifying a particular set of trades and then looking up information for those particular trades.

The first **Frame** accepts an array of trade IDs and an array length as inputs. Information for the identified trades is returned from the TRADE, TRADE\_HISTORY and SETTLEMENT tables, as well as from the CASH\_TRANSACTION table for cash (non-margin) trades.

The second **Frame** accepts a customer account ID, a start timestamp, end timestamp and a number of trades (N) as inputs. It finds the first N trades by the specified customer account at or after the specified start timestamp but at or before the specified end timestamp. Information from the TRADE, TRADE\_HISTORY and SETTLEMENT tables is returned, as well as from the CASH\_TRANSACTION table for cash (non-margin) trades.

The third **Frame** accepts a security symbol, a start timestamp, end timestamp and a number of trades (N) as inputs. It then finds the first N trades for the given security starting from the specified point in time and ending at the specified end timestamp. Information from the TRADE, TRADE\_HISTORY and SETTLEMENT tables is returned, as well as from the CASH\_TRANSACTION table for cash (non-margin) trades.

The fourth **Frame** accepts a customer account ID and a timestamp as inputs. The first trade for this customer account on or after the specified timestamp is identified. Then a maximum of 20 entries in the HOLDING\_HISTORY table for this trade ID are returned.

#### 3.3.3.1 Trade-Lookup Transaction Parameters

The inputs to the Trade-Lookup **transaction** are generated by the **EGen CE** code in **CETxnInputGenerator.cpp**. The data structures used to communicate the input and output parameters must match the **EGenTxnHarness** data structures defined in **TxnHarnessStructs.h**.

| Trade-Lookup Interfaces               | Module/Data Structure                               |
|---------------------------------------|-----------------------------------------------------|
| CE Input generation                   | GenerateTradeLookupInput()                          |
| Transaction Input/Output<br>Structure | TTradeLookupTxnInput<br>TTradeLookupTxnOutput       |
| Frame 1 Input/Output Structure        | TTradeLookupFrame1Input<br>TTradeLookupFrame1Output |
| Frame 2 Input/Output Structure        | TTradeLookupFrame2Input<br>TTradeLookupFrame2Output |
| Frame 3 Input/Output Structure        | TTradeLookupFrame3Input<br>TTradeLookupFrame3Output |
| Frame 4 Input/Output Structure        | TTradeLookupFrame4Input<br>TTradeLookupFrame4Output |

# **Trade-Lookup Transaction Parameters:**

| Field            | Direction |                                                                                                    |
|------------------|-----------|----------------------------------------------------------------------------------------------------|
| acct_id          | IN        | Customer account ID. Used when frame_to_execute is 2 or 4, otherwise set to 0.                                                                                                    |
| end_trade_dts    | IN        | For Frames 1 and 4, this parameter is ignored, so it can be set to an empty date.  Used in Frame 2 as the end point in time for identifying a particular trade.  Used in Frame 3 as the end point in time for identifying trades for a particular symbol.                                                                                                    |
| frame_to_execute | IN        | Identifies which of the mutually exclusive frames to execute.                                                                                                    |
| max_acct_id      | IN        | Used in Frame 3 to identify the maximum customer account ID, otherwise set to 0.                                                                                                    |
| max_trades       | IN        | Used in Frames 1, 2 and 3 for the number of trades to find otherwise set to 0. The default value for max_trades for each frame is set in the TTradeLookupSettings structure in DriverParameterSettings.h                                                                                                    |
| start_trade_dts  | IN        | For Frame 1, this parameter is ignored, so it can be set to an empty date.  Used in Frame 2 as the point in time for identifying a particular trade.  Non-uniform over pre-populated interval.  Used in Frame 3 as the point in time for identifying trades for a particular symbol.  Uniform over pre-populated interval.  Used in Frame 4 as the point in time for identifying a particular trade.  Uniform over pre-populated interval. |
| symbol           | IN        | Used in Frame 3 as the security symbol for which to find trades. Uniformly chosen over all securities. For the other frames symbol is set to the empty string.                                                                                                    |
| trade_id[]       | IN        | Array of non-uniform randomly chosen trade IDs used by Frame 1 to identify a set of particular trades. For the other frames array elements are set to 0. For Frame 1, max_trades indicates how many elements are to be used in the array.                                                                                                    |
| frame_executed   | OUT       | Confirmation of which frame was executed.                                                                                                    |
| is_cash[]        | OUT       | Indicates whether the trades used in Frame 1, 2 or 3 were cash transactions.                                                                                                    |
| is_market[]      | OUT       | Indicates whether the trades used in Frame 1 were market order trades.                                                                                                    |
| num_found        | OUT       | Number of trade rows found for frames 1, 2, 3, or number of holding history rows found for frame 4.                                                                                                    |
| status           | OUT       | Code indicating the execution status for this transaction. Valid values are 0 for success or a non-zero value to report an error.                                                                                                    |
| trade_list[]     | OUT       | List of trade IDs found in Frames 2 and 3.                                                                                                    |

# 3.3.3.2 Trade-Lookup Transaction Database-Footprint

The Trade-Lookup **Database-Footprint** is as follows:

| Trade-Lookup Database-Footprint  |                  |                 |                 |                 |                 |
|----------------------------------|------------------|-----------------|-----------------|-----------------|-----------------|
| Table                            | Column           | Frame           |                 |                 |                 |
| 1 able                           | Column           | 1*              | 2*              | 3*              | 4*              |
|                                  | CT_AMT           | Return*         | Return*         | Return*         |                 |
| CASH_TRANSACTION                 | CT_DTS           | Return*         | Return*         | Return*         |                 |
|                                  | CT_NAME          | Return*         | Return*         | Return*         |                 |
| HOLDING_HISTORY                  | Row(s)           |                 |                 |                 | Return          |
|                                  | SE_AMT           | Return          | Return          | Return          |                 |
| SETTLEMENT                       | SE_CASH_DUE_DATE | Return          | Return          | Return          |                 |
|                                  | SE_CASH_TYPE     | Return          | Return          | Return          |                 |
|                                  | T_BID_PRICE      | Return          | Return          |                 |                 |
|                                  | T_CA_ID          |                 |                 | Return          |                 |
|                                  | T_DTS            |                 | Reference       | Reference       | Reference       |
|                                  | T_EXEC_NAME      | Return          | Return          | Return          |                 |
|                                  | T_ID             |                 | Return          | Return          | Return          |
| TRADE                            | T_IS_CASH        | Return          | Return          | Return          |                 |
|                                  | T_QTY            |                 |                 | Return          |                 |
|                                  | T_S_SYMB         |                 |                 | Reference       |                 |
|                                  | T_ST_ID          |                 | Reference       | Reference       |                 |
|                                  | T_TRADE_PRICE    | Return          | Return          | Return          |                 |
|                                  | T_TT_ID          |                 |                 | Return          |                 |
| TRADE HISTORY                    | TH_DTS           | Return          | Return          | Return          |                 |
| TRADE_HISTORY                    | TH_ST_ID         | Return          | Return          | Return          |                 |
| TRADE_TYPE                       | TT_IS_MRKT       | Return          |                 |                 |                 |
| Transaction Control Start Commit |                  | Start<br>Commit | Start<br>Commit | Start<br>Commit | Start<br>Commit |

# 3.3.3.3 Trade-Lookup Transaction Frame 1 of 4

The first **Frame** is responsible for retrieving information about the specified array of trade IDs.

The **EGenTxnHarness** controls the execution of **Frame** 1 as follows:

```
{
    if( frame_to_execute == 1 )
    {
        invoke (Trade-Lookup_Frame-1)
        frame_executed = 1
    }
[...]
```

# **Trade-Lookup Frame 1 of 4 Parameters:**

| Field                            | Direction | Description                                                                                                    |
|----------------------------------|-----------|----------------------------------------------------------------------------------------------------|
| max_trades                       | IN        | Number of valid array elements in trade_id[]. The default value (20) is set in TTradeLookupSettings.MaxRowsFrame1 in DriverParameterSettings.h. |
| trade_id[]                       | IN        | The array of trade IDs picked non-uniformly over the set of prepopulated trades.                                                                |
| bid_price[]                      | OUT       | The requested unit price.                                                                                                    |
| cash_transaction_amount[]        | OUT       | Amount of the cash transaction.                                                                                                    |
| cash_transaction_dts[]           | OUT       | Date and time stamp of when the transaction took place.                                                                                         |
| cash_transaction_name[]          | OUT       | Description of the cash transaction.                                                                                                    |
| exec_name[ ]                     | OUT       | Name of the person who executed the trade.                                                                                                    |
| is_cash[]                        | OUT       | Flag that is non-zero for a cash trade, zero for a margin trade.                                                                                |
| is_market[]                      | OUT       | Flag that is non-zero for a market trade, zero for a limit trade.                                                                               |
| num_found                        | OUT       | Number of trade rows returned, usually the same as max_trades.                                                                                  |
| settlement_amount[]              | OUT       | Cash amount of settlement.                                                                                                    |
| settlement_cash_due_date[ ]      | OUT       | Date by which customer or brokerage must receive the cash.                                                                                      |
| settlement_cash_type[]           | OUT       | Type of cash settlement involved: cash or margin.                                                                                               |
| status                           | OUT       | Code indicating the execution status for this frame.                                                                                            |
| trade_history_dts[][3]           | OUT       | Array of timestamps of when the trade history was updated.                                                                                      |
| trade_history_status_id[<br>][3] | OUT       | Array of status type identifiers.                                                                                                    |
| trade_price[]                    | OUT       | Unit price at which the security was traded.                                                                                                    |

Trade-Lookup\_Frame-1 pseudo-code: Get trade information for each trade ID in the trade\_id array

```
declare i int
  start transaction

num_found = max_trades

for (i = 0; i++; i < max_trades) do {
    // Get trade information
    // Should only return one row for each trade
    select
        bid_price[i] = T_BID_PRICE,
        exec_name[i] = T_EXEC_NAME,
        is_cash[i] = T_IS_CASH,
        is_market[i] = TT_IS_MRKT,
        trade_price[i] = T_TRADE_PRICE
        from</pre>
```

# Trade-Lookup\_Frame-1 pseudo-code: Get trade information for each trade ID in the trade\_id array

```
TRADE,
        TRADE_TYPE
        T_ID = trade_id[i] and
        T_TT_ID = TT_ID
      // Get settlement information
      // Should only return one row for each trade
        settlement_amount[i]
                                = SE_AMT,
        settlement_cash_due_date[i] = SE_CASH_DUE_DATE,
        settlement_cash_type[i] = SE_CASH_TYPE
      from
        SETTLEMENT
     where
        SE_T_ID = trade_id[i]
      // get cash information if this is a cash transaction
      // Should only return one row for each trade that was a cash transaction
      if (is_cash[i]) then {
        select
           cash_transaction_amount[i] = CT_AMT,
           cash_transaction_dts[i] = CT_DTS,
           cash_transaction_name[i] = CT_NAME
           CASH_TRANSACTION
        where
           CT_T_ID = trade_id[i]
      // read trade_history for the trades
      // Should return 2 to 3 rows per trade
     select
        trade_history_dts[i][]
                                     = TH DTS,
         trade_history_status_id[i][] = TH_ST_ID
     from
        TRADE_HISTORY
     where
        TH_T_ID = trade_id[i]
     order by
        TH_DTS
  } // end for loop
  commit transaction
}
```

### 3.3.3.4 Trade-Lookup Transaction Frame 2 of 4

The second **Frame** returns information for the first N (max\_trades) trades executed for the specified customer account at or after the specified start time but before or at a specified end time. If the specified start time (start\_trade\_dts) is too close to the end of the historical trading data, it is possible that fewer than N trades may be present.

The **EGenTxnHarness** controls the execution of **Frame** 2 as follows:

```
[...]
    else if( frame_to_execute == 2 )
    {
        invoke (Trade-Lookup_Frame-2)
        frame_executed = 2
    }
[...]
```

#### **Trade-Lookup Frame 2 of 4 Parameters:**

| Field                            | Direction | Description                                                                                                    |  |
|----------------------------------|-----------|----------------------------------------------------------------------------------------------------|--|
| acct_id                          | IN        | A single customer is chosen non-uniformly by customer tier, from the range of available customers. A single customer account id, as defined by CA_ID in CUSTOMER_ACCOUNT, is chosen at random, uniformly, from the range of customer account id's for the chosen customer. |  |
| end_trade_dts                    | IN        | Point in time at which to stop searching for N trades.                                                                                                    |  |
| max_trades                       | IN        | Maximum number of trades to return. The default value (20) is set in TTradeLookupSettings.MaxRowsFrame2 in DriverParameterSettings.h.                                                                                                    |  |
| start_trade_dts                  | IN        | Point in time from which to search for N trades.                                                                                                    |  |
| bid_price[]                      | OUT       | The requested unit price.                                                                                                    |  |
| cash_transaction_amount[]        | OUT       | Amount of the cash transaction.                                                                                                    |  |
| cash_transaction_dts[]           | OUT       | Date and time stamp of when the transaction took place.                                                                                                    |  |
| cash_transaction_name[]          | OUT       | Description of the cash transaction.                                                                                                    |  |
| exec_name[ ]                     | OUT       | Name of the person who executed the trade.                                                                                                    |  |
| is_cash[]                        | OUT       | Flag that is non-zero for a cash trade, zero for a margin trade.                                                                                                    |  |
| num_found                        | OUT       | Number of trade rows returned (may be less than max_trades).                                                                                                    |  |
| settlement_amount[]              | OUT       | Cash amount of settlement.                                                                                                    |  |
| settlement_cash_due_date[ ]      | OUT       | Date by which customer or brokerage must receive the cash.                                                                                                    |  |
| settlement_cash_type[]           | OUT       | Type of cash settlement involved: cash or margin.                                                                                                    |  |
| status                           | OUT       | Code indicating the execution status for this frame.                                                                                                    |  |
| trade_history_dts[][3]           | OUT       | Array of timestamps of when the trade history was updated.                                                                                                    |  |
| trade_history_status_id[<br>][3] | OUT       | Array of status type identifiers.                                                                                                    |  |
| trade_list[]                     | OUT       | Trade ID actually used for retrieving data.                                                                                                    |  |
| trade_price[]                    | OUT       | Unit price at which the security was traded.                                                                                                    |  |

Trade-Lookup\_Frame-2 pseudo-code : Get trade information for the first N trades of a given customer account from a given point in time.

```
{
   declare i int
   start transaction
   // Get trade information
   // Should return between 0 and max_trades rows
   select first max_trades rows
     bid price[]
                  = T BID PRICE,
      exec name[] = T EXEC NAME,
      is_cash[]
                   = T_IS_CASH,
      trade_list[] = T_ID,
      trade_price[] = T_TRADE_PRICE
   from
      TRADE
   where
      T CA ID = acct id and
     T ST ID = "CMPT" and
     T DTS >= start trade dts and
      T_DTS <= end_trade_dts</pre>
   order by
     T_DTS asc
   num_found = row_count
   // Get extra information for each trade in the trade list.
   for (i = 0; i < num_found; i++) {
      // Get settlement information
      // Should return only one row for each trade
      select
         settlement_amount[i]
                                   = SE_AMT,
        settlement_cash_due_date[i] = SE_CASH_DUE_DATE,
        settlement_cash_type[i] = SE_CASH_TYPE
      from
         SETTLEMENT
      where
        SE_T_ID = trade_list[i]
      // get cash information if this is a cash transaction
      // Should return only one row for each trade that was a cash transaction
      if (is_cash[i]) then {
         select
            cash_transaction_amount[i] = CT_AMT,
           cash_transaction_dts[i] = CT_DTS
            cash_transaction_name[i] = CT_NAME
         from
            CASH_TRANSACTION
```

Trade-Lookup\_Frame-2 pseudo-code : Get trade information for the first N trades of a given customer account from a given point in time.

#### 3.3.3.5 Trade-Lookup Transaction Frame 3 of 4

The third **Frame** returns up to N (max\_trades) trades for a given security on or after a specified start point in time but at or before a specified end time. If the specified time is too close to the end of the historical trade data, it is possible that fewer than N trades may be present for the given security.

The **EGenTxnHarness** controls the execution of **Frame** 3 as follows:

```
[...]
    else if( frame_to_execute == 3 )
    {
        invoke (Trade-Lookup_Frame-3)
        frame_executed = 3
    }
}
```

### **Trade-Lookup Frame 3 of 4 Parameters:**

| Field           | Direction | Description                                                                                                    |
|-----------------|-----------|----------------------------------------------------------------------------------------------------|
| end_trade_dts   | IN        | Point in time at which to end the search.                                                                                           |
| max_acct_id     | IN        | Maximum customer account ID.                                                                                                    |
| max_trades      | IN        | Maximum number of trades to find. The default value (20) is set in TTradeLookupSettings.MaxRowsFrame3 in DriverParameterSettings.h. |
| start_trade_dts | IN        | Point in time from which to start search.                                                                                           |

| IN  | Security for which to find trades.                               |
|-----|------------------------------------------------------------------|
| OUT | Array of accounts for which the trades were done.                |
| OUT | Amount of the cash transaction.                                  |
| OUT | Date and time stamp of when the transaction took place.          |
| OUT | Description of the cash transaction.                             |
| OUT | Array of name of the person who executed each of the trades.     |
| OUT | Flag that is non-zero for a cash trade, zero for a margin trade. |
| OUT | Number of TRADE rows returned.                                   |
| OUT | Array of the price that was paid in each trade.                  |
| OUT | Array of the quantity of security bought in each trade.          |
| OUT | Cash amount of settlement.                                       |
| OUT | Date by which the customer or brokerage must receive the cash.   |
| OUT | Type of cash settlement involved: cash or margin.                |
| OUT | Code indicating the execution status for this frame.             |
| OUT | Array of the timestamps for when the trade was requested.        |
| OUT | Array of timestamps of when the trade history was updated.       |
| OUT | Array of status type identifiers.                                |
| OUT | Array of T_IDs found.                                            |
| OUT | Array of the trade type for each trade.                          |
|     | OUT OUT OUT OUT OUT OUT OUT OUT OUT OUT                          |

Trade-Lookup\_Frame-3 pseudo-code: Get a list of N trades executed for a certain security starting from a given point in time.

```
declare i int
start transaction
// Should return between 0 and max_trades rows.
select first max_trades rows
  acct_id[] = T_CA_ID,
  exec_name[] = T_EXEC_NAME,
  is_cash[] = T_IS_CASH,
  price[] = T_TRADE_PRICE,
  quantity[] = T_QTY,
  trade_dts[] = T_DTS,
  trade_list[] = T_ID,
   trade_type[] = T_TT_ID
from
  TRADE
where
  T_S_{SYMB} = symbol and
  T_ST_ID = "CMPT" and
  T_DTS >= start_trade_dts and
```

Trade-Lookup\_Frame-3 pseudo-code: Get a list of N trades executed for a certain security starting from a given point in time.

```
T_DTS <= end_trade_dts</pre>
   // The max_acct_id "where" clause is a hook used for engineering purposes
   // only and is not required for benchmark publication purposes.
   // T_CA_ID <= max_acct_id
order by
  T_DTS asc
num_found = row_count
// Get extra information for each trade in the trade list.
for (i = 0; i < num_found; i++) {
   // Get settlement information
   // Should return only one row for each trade
   select
      settlement_amount[i]
                                 = SE_AMT,
     settlement_cash_due_date[i] = SE_CASH_DUE_DATE,
                                = SE_CASH_TYPE
     settlement_cash_type[i]
      SETTLEMENT
   where
      SE_T_ID = trade_list[i]
   // get cash information if this is a cash transaction
   // Should return only one row for each trade that was a cash transaction
   if (is_cash[i]) then {
      select
         cash_transaction_amount[i] = CT_AMT,
         cash_transaction_dts[i]
                                  = CT_DTS
         cash_transaction_name[i] = CT_NAME
      from
        CASH_TRANSACTION
      where
        CT_T_ID = trade_list[i]
   // read trade_history for the trades
   // Should return 2 to 3 rows per trade
   select
      trade_history_dts[i][]
                                 = TH_DTS,
      trade_history_status_id[i][] = TH_ST_ID
   from
     TRADE_HISTORY
   where
      TH_T_ID = trade_list[i]
   order by
     TH DTS asc
} // end for loop
commit transaction
```

```
Trade-Lookup_Frame-3 pseudo-code: Get a list of N trades executed for a
certain security starting from a given point in time.
}
```

#### 3.3.3.6 Trade-Lookup Transaction Frame 4 of 4

The fourth **Frame** identifies the first trade for the specified customer account on or after the specified time. Up to the first 20 rows in the HOLDING\_HISTORY with a matching trade ID are then returned. If the specified time is too close to the end of the historical trade data, it is possible that no matching trade may be found for the specified customer account.

The **EGenTxnHarness** controls the execution of **Frame** 4 as follows:

```
[...]
    else if( frame_to_execute == 4 )
    {
        invoke (Trade-Lookup_Frame-4)
        frame_executed = 4
    }
[...]
```

#### **Trade-Lookup Frame 4 of 4 Parameters:**

| Field                         | Direction | Description                                                                                                    |
|-------------------------------|-----------|----------------------------------------------------------------------------------------------------|
| acct_id                       | IN        | A single customer is chosen non-uniformly by customer tier, from the range of available customers. A single customer account id, as defined by CA_ID in CUSTOMER_ACCOUNT, is chosen at random, uniformly, from the range of customer account id's for the chosen customer. |
| start_trade_dts               | IN        | Point in time from which to search for a trade.                                                                                                    |
| holding_history_id[20]        | OUT       | Array of trade identifiers of the trades that originally created each of the returned holding rows.                                                                                                    |
| holding_history_trade_id[2 0] | OUT       | Array of trade identifiers of the trades that modified each of the returned holding rows.                                                                                                    |
| num_found                     | OUT       | Number of HOLDING_HISTORY rows returned.                                                                                                    |
| quantity_after[20]            | OUT       | Array of quantities of the security that was held after the holding was modified.                                                                                                    |
| quantity_before[20]           | OUT       | Array of quantities of the security that was held before the holding was modified.                                                                                                    |
| status                        | OUT       | Code indicating the execution status for this frame.                                                                                                    |
| trade_id                      | OUT       | ID of first trade found for customer at or after the specified time. This is the ID that is used for the look up in HOLDING_HISTORY.                                                                                                    |

 ${\tt Trade-Lookup\_Frame-4}$  pseudo-code: Return <code>HOLDING\_HISTORY</code> information for a particular trade ID.

Trade-Lookup\_Frame-4 pseudo-code: Return HOLDING\_HISTORY information for a particular trade ID.

```
{
  start transaction
  select first 1 row
     trade_id = T_ID
  from
     TRADE
  where
     T_CA_ID = acct_id and
     T_DTS >= start_trade_dts
  order by
     T_DTS asc
  // The trade_id is used in the subquery to find the original trade_id
  // (HH_H_T_ID), which then is used to list all the entries.
  // Should return 0 to 20 rows.
  select first 20 rows
     holding_history_id[] = HH_H_T_ID,
     holding_history_trade_id[] = HH_T_ID,
     quantity_before[] = HH_BEFORE_QTY,
     quantity_after[]
                              = HH_AFTER_QTY
  from
     HOLDING_HISTORY
  where
     HH_H_T_ID in
        (select
           HH_H_T_ID
        from
           HOLDING_HISTORY
        where
           HH_T_ID = trade_id)
  num_found = row_count
  commit transaction
}
```

#### 3.3.4 The Trade-Update Transaction

The Trade-Update **transaction** is designed to emulate information retrieval and possibly modification by either a customer or a broker to satisfy questions regarding a particular account, a group of trade transaction identifiers or a particular security. This is analogous to a customer reviewing transactions for a period of time beyond the most recent account statement, or a broker gathering information prior to analyzing past performance of individual securities, customers, brokers, or the overall markets. This **transaction** primarily looks at historical data and retrieves all pertinent information regarding trades for a customer's account, trade transaction identifiers, or a security. Minor corrections may also be made to some of the retrieved data.

The Trade-Update **transaction** is invoked by the **CE** component of the **Driver**. The **transaction** has 3 mutually exclusive **frames**. Each of the **frames** employs a different technique for identifying a particular set of trades, looking up information from several tables associated with those particular trades, and modifying data in one of those tables.

The first **Frame** accepts an array of trade IDs and an array length as inputs. Information for the identified trades is returned from the TRADE, TRADE\_HISTORY and SETTLEMENT tables, as well as possibly from the CASH\_TRANSACTION table for cash (non-margin) trades. Some rows from the TRADE table may also be modified.

The second **Frame** accepts a customer account ID, a start timestamp, end timestamp and a number of trades (N) as inputs. It finds the first N trades by the specified customer account at or after the specified start timestamp but before the specified end timestamp. Information from the TRADE, TRADE\_HISTORY and SETTLEMENT tables is returned, as well as from the CASH\_TRANSACTION table for cash (non-margin) trades. Some rows from the SETTLEMENT table may also be modified.

The third **Frame** accepts a security symbol, a start timestamp, end timestamp and a number of trades (N) as inputs. It then finds the first N trades for the given security starting from the specified start point in time and ending at the specified end timestamp. Information from the TRADE, TRADE\_HISTORY and SETTLEMENT tables is returned, as well as from the CASH\_TRANSACTION table for cash (non-margin) trades. Some rows from the CASH\_TRANSACTION table may also be modified.

#### 3.3.4.1 Trade-Update Transaction Parameters

The inputs to the Trade-Update **transaction** are generated by the **EGen CE** code in **CETxnInputGenerator.cpp**. The data structures used to communicate the input and output parameters must match the **EGenTxnHarness** data structures defined in **TxnHarnessStructs.h**.

| Trade-Update Interfaces               | Module/Data Structure                               |
|---------------------------------------|-----------------------------------------------------|
| CE Input generation                   | GenerateTradeUpdateInput()                          |
| Transaction Input/Output<br>Structure | TTradeUpdateTxnInput<br>TTradeUpdateTxnOutpur       |
| Frame 1 Input/Output Structure        | TTradeUpdateFrame1Input<br>TTradeUpdateFrame1Output |
| Frame 2 Input/Output Structure        | TTradeUpdateFrame2Input<br>TTradeUpdateFrame2Output |
| Frame 3 Input/Output Structure        | TTradeUpdateFrame3Input<br>TTradeUpdateFrame3Output |

**Trade-Update Transaction Parameters:** 

| Field            | Direction | Description                                                                                                    |  |
|------------------|-----------|----------------------------------------------------------------------------------------------------|--|
| acct_id          | IN        | Customer account ID. Used when frame_to_execute is 2, otherwise set to 0.                                                                                                    |  |
| end_trade_dts    | IN        | Used in Frame 2 as the end point in time for identifying a particular trade for an account.  Used in Frame 3 as the end point in time for identifying trades for a particular symbol.  For Frame 1, this parameter is ignored, so it is set to an empty date.                                                                         |  |
| frame_to_execute | IN        | Identifies which of the mutually exclusive frames to execute.                                                                                                    |  |
| max_acct_id      | IN        | Maximum account identifier, used in Frame 3, otherwise set to 0.                                                                                                    |  |
| max_trades       | IN        | Maximum number of trades to find. The default value (20) is defined in the TTradeUpdateSettings structure in DriverParameterSettings.h.                                                                                                    |  |
| max_updates      | IN        | Maximum number of trades to be modified. The default value (20) is defined in the TTradeUpdateSetting structure in DriverParameterSettings.h.                                                                                                    |  |
| start_trade_dts  | IN        | Used in Frame 2 as the point in time for identifying a particular trade for an account.  Non-uniform over pre-populated interval.  Used in Frame 3 as the point in time for identifying trades for a particular symbol.  Uniform over pre-populated interval.  For Frame 1, this parameter is ignored, so it is set to an empty date. |  |
| symbol           | IN        | Used in Frame 3 as the security symbol for which to find trades. Uniformly chosen over all securities. For the other frames, symbol is set to the empty string.                                                                                                    |  |
| trade_id[]       | IN        | Array of non-uniform randomly chosen trade IDs used by Frame 1 to identify a set of particular trades. For the other frames, array elements are set to 0. For Frame 1, max_trades indicates how many elements are to be used in the array.                                                                                            |  |
| frame_executed   | OUT       | Confirmation of which frame was executed.                                                                                                    |  |
| is_cash[]        | OUT       | Indicates whether the trades were cash transactions.                                                                                                    |  |
| is_market[]      | OUT       | Indicates whether the trades used in Frame 1 were market order trades.                                                                                                    |  |
| num_found        | OUT       | Number of trade rows found for frames 1, 2 and 3.                                                                                                    |  |
| num_updated      | OUT       | Number of trade rows modified for frames 1, 2 and 3.                                                                                                    |  |
| status           | OUT       | Code indicating the execution status for this transaction. Valid values are 0 for success or a non-zero value to report an error.                                                                                                    |  |
| trade_list[]     | OUT       | List of trade IDs found in Frames 2 and 3.                                                                                                    |  |

# 3.3.4.2 Trade-Update Transaction Database-Footprint

The Trade-Update **Database-Footprint** is as follows:

| Trade-Update Database-Footprint |         |         |         |                    |
|---------------------------------|---------|---------|---------|--------------------|
| Table                           | Column  | Frame   |         |                    |
| 1 able                          | Column  | 1*      | 2*      | 3*                 |
| CASH_TRANSACTION                | CT_AMT  | Return* | Return* | Return*            |
|                                 | CT_DTS  | Return* | Return* | Return*            |
|                                 | CT_NAME | Return* | Return* | Modify*<br>Return* |
| SECURITY                        | S_NAME  |         |         | Return             |

|               | SE_AMT              | Return           | Return           | Return          |
|---------------|---------------------|------------------|------------------|-----------------|
| SETTLEMENT    | SE_CASH_DUE_DATE    | Return           | Return           | Return          |
|               | SE_CASH_TYPE        | Return           | Modify<br>Return | Return          |
|               | T_BID_PRICE         | Return           | Return           |                 |
|               | T_CA_ID             |                  |                  | Return          |
|               | T_DTS               |                  | Reference        | Reference       |
|               | T_EXEC_NAME         | Modify<br>Return | Return           | Return          |
| ED A DE       | T_ID                |                  | Return           | Return          |
| TRADE         | T_IS_CASH           | Return           | Return           | Return          |
|               | T_QTY               |                  |                  | Return          |
|               | T_S_SYMB            |                  |                  | Reference       |
|               | T_ST_ID             |                  | Reference        | Reference       |
|               | T_TRADE_PRICE       | Return           | Return           | Return          |
|               | T_TT_ID             |                  |                  | Return          |
| TRADE HISTORY | TH_DTS              | Return           | Return           | Return          |
| TRADE_HISTORT | TH_ST_ID            | Return           | Return           | Return          |
| TRADE TYPE    | TT_IS_MRKT          | Return           |                  |                 |
| TRADE_ITTE    | TT_NAME             |                  |                  | Return          |
|               | Transaction Control | Start<br>Commit  | Start<br>Commit  | Start<br>Commit |

# 3.3.4.3 Trade-Update Transaction Frame 1 of 3

The first **Frame** is responsible for retrieving information about the specified array of trade IDs and modifying some data from the TRADE table.

The **EGenTxnHarness** controls the execution of **Frame** 1 as follows:

```
{
    if( frame_to_execute == 1 )
    {
        invoke (Trade-Update_Frame-1)
        frame_executed = 1
    }
[...]
```

# **Trade-Update Frame 1 of 3 Parameters:**

| Field       | Direction | Description                                                                                                    |
|-------------|-----------|----------------------------------------------------------------------------------------------------|
| max_trades  | IN        | Number of valid array elements in trade_id[]. The default value (20) is set in TTradeUpdateSettings.MaxRowsFrame1 in DriverParameterSettings.h. |
| max_updates | IN        | Maximum number of TRADE rows to modify. The default value (20)                                                                                  |

|                              |     | is set in TTradeUpdateSettings.MaxRowsToUpdateFrame1 in DriverParameterSettings.h. |  |
|------------------------------|-----|------------------------------------------------------------------------------------|--|
| trade_id[]                   | IN  | The array of trade IDs picked non-uniformly over the set of prepopulated trades.   |  |
| bid_price[]                  | OUT | The requested unit price.                                                          |  |
| cash_transaction_amount[]    | OUT | Amount of the cash transaction.                                                    |  |
| cash_transaction_dts[]       | OUT | Date and time stamp of when the transaction took place.                            |  |
| cash_transaction_name[]      | OUT | Description of the cash transaction.                                               |  |
| exec_name[]                  | OUT | Name of the person who executed the trade.                                         |  |
| is_cash[]                    | OUT | Flag that is non-zero for a cash trade, zero for a margin trade.                   |  |
| is_market[]                  | OUT | Flag that is non-zero for a market trade, zero for a limit trade.                  |  |
| num_found                    | OUT | Number of trade rows returned, usually the same as max_trades.                     |  |
| num_updated                  | OUT | Number of TRADE rows that were modified.                                           |  |
| settlement_amount[]          | OUT | Cash amount of settlement.                                                         |  |
| settlement_cash_due_date[]   | OUT | Date by which customer or brokerage must receive the cash.                         |  |
| settlement_cash_type[]       | OUT | Type of cash settlement involved: cash or margin.                                  |  |
| status                       | OUT | Code indicating the execution status for this frame.                               |  |
| trade_history_dts[][3]       | OUT | Array of timestamps of when the trade history was updated.                         |  |
| trade_history_status_id[][3] | OUT | Array of status type identifiers.                                                  |  |
| trade_price[]                | OUT | Unit price at which the security was traded.                                       |  |

Trade-Update\_Frame-1 pseudo-code: Get trade information for each trade ID in the trade\_id array and modify some of the TRADE rows.

Trade-Update\_Frame-1 pseudo-code: Get trade information for each trade ID in the trade\_id array and modify some of the TRADE rows.

```
if (ex_name like "% X %") then
         select ex_name = REPLACE (ex_name, " X ", " ")
         select ex_name = REPLACE (ex_name, " ", " X ")
     update
         TRADE
     set
        T_EXEC_NAME = ex_name
     where
        T_ID = trade_id[i]
     num_updated = num_updated + row_count
}
// Will only return one row for each trade
select
   bid_price[i] = T_BID_PRICE,
   exec_name[i] = T_EXEC_NAME,
   is_cash[i]
                = T_IS_CASH,
   is_market[i] = TT_IS_MRKT,
   trade_price[i] = T_TRADE_PRICE
from
   TRADE,
   TRADE_TYPE
where
   T_ID = trade_id[i] and
   T_TT_ID = TT_ID
// Get settlement information
// Will only return one row for each trade
select
   settlement_amount[i]
                              = SE_AMT,
   settlement_cash_due_date[i] = SE_CASH_DUE_DATE,
   settlement_cash_type[i]
                            = SE_CASH_TYPE
from
   SETTLEMENT
where
   SE_T_ID = trade_id[i]
\ensuremath{//} get cash information if this is a cash transaction
// Will only return one row for each trade that was a cash transaction
if (is_cash[i]) then {
   select
      cash_transaction_amount[i] = CT_AMT,
      cash_transaction_dts[i]
                               = CT DTS,
      cash_transaction_name[i] = CT_NAME
      CASH_TRANSACTION
   where
```

Trade-Update\_Frame-1 pseudo-code: Get trade information for each trade ID in the trade\_id array and modify some of the TRADE rows.

```
CT_T_ID = trade_id[i]
     }
      // read trade_history for the trades
     // Will return 2 or 3 rows per trade
     select
        trade_history_dts[i][]
                                     = TH_DTS,
        trade_history_status_id[i][] = TH_ST_ID
     from
        TRADE_HISTORY
        TH_T_ID = trade_id[i]
     order by
        TH DTS
   } // end for loop
  commit transaction
}
```

#### 3.3.4.4 Trade-Update Transaction Frame 2 of 3

The second **Frame** returns information for up to the first N trades executed for the specified customer account at or after the specified start time but before or at the specified end time and modifies some rows of the SETTLEMENT table. If the specified start time is too close to the end of the historical trade data, then less than N trades may be present for the specified customer account, in which case, fewer rows may be modified.

The **EGenTxnHarness** controls the execution of **Frame** 2 as follows:

```
[...]
    else if( frame_to_execute == 2 )
    {
        invoke (Trade-Update_Frame-2)
        frame_executed = 2
    }
[...]
```

#### **Trade-Update Frame 2 of 3 Parameters:**

| Field         | Direction | Description                                                                                                    |
|---------------|-----------|----------------------------------------------------------------------------------------------------|
| acct_id       | IN        | A single customer is chosen non-uniformly by customer tier, from the range of available customers. A single customer account id, as defined by CA_ID in CUSTOMER_ACCOUNT, is chosen at random, uniformly, from the range of customer account id's for the chosen customer. |
| end_trade_dts | IN        | Point in time at which to stop the search for N trades.                                                                                                    |
| max_trades    | IN        | Maximum number of trades to return. The default value (20) is set in TTradeUpdateSettings.MaxRowsFrame2 in DriverParameterSettings.h.                                                                                                    |

| max_updates                  | IN  | Maximum number of SETTLEMENT rows to modify. The default value (20) is set in TTradeUpdateSettings.MaxRowsToUpdateFrame2 in DriverParameterSettings.h. |  |
|------------------------------|-----|----------------------------------------------------------------------------------------------------|--|
| start_trade_dts              | IN  | Point in time from which to search for N trades.                                                                                                    |  |
| bid_price[]                  | OUT | The requested unit price.                                                                                                    |  |
| cash_transaction_amount[]    | OUT | Amount of the cash transaction.                                                                                                    |  |
| cash_transaction_dts[]       | OUT | Date and time stamp of when the transaction took place.                                                                                                |  |
| cash_transaction_name[]      | OUT | Description of the cash transaction.                                                                                                    |  |
| exec_name[ ]                 | OUT | Name of the person who executed the trade.                                                                                                    |  |
| is_cash[]                    | OUT | Flag that is non-zero for a cash trade, zero for a margin trade.                                                                                       |  |
| num_found                    | OUT | Number of trade rows returned.                                                                                                    |  |
| num_updated                  | OUT | Number of SETTLEMENT rows that were modified.                                                                                                    |  |
| settlement_amount[]          | OUT | Cash amount of settlement.                                                                                                    |  |
| settlement_cash_due_date[]   | OUT | Date by which customer or brokerage must receive the cash.                                                                                             |  |
| settlement_cash_type[]       | OUT | Type of cash settlement involved: cash or margin.                                                                                                    |  |
| status                       | OUT | Code indicating the execution status for this frame.                                                                                                   |  |
| trade_history[][3]           | OUT | Array of timestamps of when the trade history was updated.                                                                                             |  |
| trade_history_status_id[][3] | OUT | Array of status type identifiers.                                                                                                    |  |
| trade_list[]                 | OUT | Trade ID actually used for retrieving data.                                                                                                    |  |
| trade_price[]                | OUT | Unit price at which the security was traded.                                                                                                    |  |

Trade-Update\_Frame-2 pseudo-code : Get trade information for the first N trades of a given customer account from a given point in time and modify some of the SETTLEMENT rows.

```
declare i int
declare cash_type char(40)
start transaction
// Get trade information
// Will return between 0 and max_trades rows
select first max_trades rows
  bid_price[] = T_BID_PRICE,
   exec_name[] = T_EXEC_NAME,
   is cash[]
                = T IS CASH,
   trade_list[] = T_ID,
   trade_price[] = T_TRADE_PRICE
from
   TRADE
where
  T_CA_ID = acct_id and
```

Trade-Update\_Frame-2 pseudo-code: Get trade information for the first N trades of a given customer account from a given point in time and modify some of the SETTLEMENT rows.

```
T_ST_ID = "CMPT" and
   T DTS >= start trade dts and
   T_DTS <= end_trade_dts</pre>
order by
  T_DTS asc
num_found = row_count
num_updated = 0
// Get extra information for each trade in the trade list.
for (i = 0; i < num_found; i++) {</pre>
    if (num_updated < max_updates) then {</pre>
        // Modify the SETTLEMENT row for this trade.
            cash_type = SE_CASH_TYPE
        from
            SETTLEMENT
        where
            SE_T_ID = trade_list[i]
        if (is_cash[i]) then {
            if (cash_type == "Cash Account") then
                cash_type = "Cash"
            else
               cash_type = "Cash Account"
        else
            if (cash_type == "Margin Account") then
               cash_type = "Margin"
            else
                cash_type = "Margin Account"
        update
           SETTLEMENT
            SE_CASH_TYPE = cash_type
           SE_T_ID = trade_list[i]
        num_updated = num_updated + row_count
   }
   // Get settlement information
   // Will return only one row for each trade
   select
     settlement_amount[i]
                                  = SE_AMT,
     settlement_cash_due_date[i] = SE_CASH_DUE_DATE,
      settlement_cash_type[i]
                                 = SE_CASH_TYPE
```

Trade-Update\_Frame-2 pseudo-code: Get trade information for the first N trades of a given customer account from a given point in time and modify some of the SETTLEMENT rows.

```
from
        SETTLEMENT
     where
        SE_T_ID = trade_list[i]
      // get cash information if this is a cash transaction
      // Should return only one row for each trade that was a cash transaction
      if (is_cash[i]) then {
        select
           cash_transaction_amount[i] = CT_AMT,
           cash_transaction_dts[i] = CT_DTS
           cash_transaction_name[i] = CT_NAME
        from
           CASH_TRANSACTION
        where
           CT_T_ID = trade_list[i]
      // read trade_history for the trades
      // Will return 2 or 3 rows per trade
        trade_history_dts[i][]
                                    = TH_DTS,
        trade_history_status_id[i][] = TH_ST_ID
        TRADE HISTORY
        TH_T_ID = trade_list[i]
     order by
        TH_DTS
   } // end for loop
   commit transaction
}
```

#### 3.3.4.5 Trade-Update Transaction Frame 3 of 3

The third **Frame** returns N trades for a given security on or after a specified start point in time and modifies some data from the CASH\_TRANSACTION table. If the specified start time is too close to the end of historical trade data, then it is possible that less than N trades for the security may be present, in which case fewer rows may be modified.

The **EGenTxnHarness** controls the execution of **Frame** 3 as follows:

```
[...]
    else if( frame_to_execute == 3 )
    {
        invoke (Trade-Update_Frame-3)
        frame_executed = 3
    }
}
```

# **Trade-Update Frame 3 of 3 Parameters:**

| Field                        | Direction | Description                                                                                                    |  |
|------------------------------|-----------|----------------------------------------------------------------------------------------------------|--|
| end_trade_dts                | IN        | Point in time at which to stop search.                                                                                                    |  |
| max_acct_id                  | IN        | Maximum customer account identifier.                                                                                                    |  |
| max_trades                   | IN        | Number of trades to find. The default value (20) is set in TTradeUpdateSettings.MaxRowsFrame3 in DriverParameterSettings.h.                          |  |
| max_updates                  | IN        | Number of CASH_TRANSACTION rows to modify. The default value (20) is set in TTradeUpdateSettings.MaxRowsToUpdateFrame3 in DriverParameterSettings.h. |  |
| start_trade_dts              | IN        | Point in time from which to start search.                                                                                                    |  |
| symbol                       | IN        | Security for which to find trades.                                                                                                    |  |
| acct_id[]                    | OUT       | Array of accounts for which the trades were done.                                                                                                    |  |
| cash_transaction_amount[]    | OUT       | Amount of the cash transaction.                                                                                                    |  |
| cash_transaction_dts[]       | OUT       | Date and time stamp of when the transaction took place.                                                                                              |  |
| cash_transaction_name[]      | OUT       | Description of the cash transaction.                                                                                                    |  |
| exec_name[ ]                 | OUT       | Array of name of the person who executed each of the trades.                                                                                         |  |
| is_cash[]                    | OUT       | Flag that is non-zero for a cash trade, zero for a margin trade.                                                                                     |  |
| num_found                    | OUT       | Number of TRADE rows returned.                                                                                                    |  |
| num_updated                  | OUT       | Number of CASH_TRANSACTION rows modified.                                                                                                    |  |
| price[]                      | OUT       | Array of the price that was paid in each trade.                                                                                                    |  |
| quantity[]                   | OUT       | Array of the quantity of security bought in each trade.                                                                                              |  |
| s_name[ ]                    | OUT       | Name of the security traded.                                                                                                    |  |
| settlement_amount[]          | OUT       | Cash amount of settlement.                                                                                                    |  |
| settlement_cash_due_date[]   | OUT       | Date by which the customer or brokerage must receive the cash.                                                                                       |  |
| settlement_cash_type[]       | OUT       | Type of cash settlement involved: cash or margin.                                                                                                    |  |
| status                       | OUT       | Code indicating the execution status for this frame.                                                                                                 |  |
| trade_dts[]                  | OUT       | Array of the timestamps for when the trade was requested.                                                                                            |  |
| trade_history_dts[][3]       | OUT       | Array of timestamps of when the trade history was updated.                                                                                           |  |
| trade_history_status_id[][3] | OUT       | Array of status type identifiers.                                                                                                    |  |
| trade_list[]                 | OUT       | Array of T_IDs found.                                                                                                    |  |
| type_name[]                  | OUT       | Array of the trade type name for each trade.                                                                                                    |  |
| trade_type[]                 | OUT       | Array of the trade type for each trade.                                                                                                    |  |

Trade-Update\_Frame-3 pseudo-code: Get a list of N trades executed for a certain security starting from a given point in time and modify some of the CASH\_TRANSACTION rows.

```
{
  declare i int
  declare ct_name char(100)
  start transaction
  // Will return between 0 and max_trades rows.
   select first max_trades rows
     acct_id[] = T_CA_ID,
     exec_name[] = T_EXEC_NAME,
     is_cash[] = T_IS_CASH,
     price[]
                 = T_TRADE_PRICE,
     quantity[] = T_QTY,
     s_name[]
                  = S_NAME,
     trade_dts[] = T_DTS,
     trade_list[] = T_ID,
     trade_type[] = T_TT_ID,
     type_name[] = TT_NAME
  from
     TRADE,
     TRADE_TYPE,
     SECURITY
     T_S_{SYMB} = symbol and
     T_ST_ID = "CMPT" and
     T_DTS >= start_trade_dts and
     T_DTS <= end_trade_dts and
     TT_ID = T_TT_ID and
     S_SYMB = T_S_SYMB
     // The max_acct_id "where" clause is a hook used for engineering purposes
     // only and is not required for benchmark publication purposes.
     //T_CA_ID <= max_acct_id
  order by
     T DTS asc
  num_found = row_count
  num_updated = 0
   // Get extra information for each trade in the trade list.
   for (i = 0; i < num_found; i++) {
     // Get settlement information
     // Will return only one row for each trade
     select
        settlement_amount[i]
                                    = SE_AMT,
        settlement_cash_due_date[i] = SE_CASH_DUE_DATE,
         settlement_cash_type[i]
                                    = SE_CASH_TYPE
```

Trade-Update\_Frame-3 pseudo-code: Get a list of N trades executed for a certain security starting from a given point in time and modify some of the CASH\_TRANSACTION rows.

```
from
  SETTLEMENT
where
   SE_T_ID = trade_list[i]
// get cash information if this is a cash transaction
\ensuremath{//} Will return only one row for each trade that was a cash transaction
if (is_cash[i]) then {
   if (num_updated < max_updates) then {</pre>
       // Modify the CASH_TRANSACTION row for this trade.
       select
           ct_name = CT_NAME
       from
           CASH_TRANSACTION
       where
           CT_T_ID = trade_list[i]
       if (ct_name like "% shares of %") then
           ct_name = type_name[i] + " " + quantity[i] + " Shares of " + s_name[i]
       else
           ct_name = type_name[i] + " " + quantity[i] + " shares of " + s_name[i]
       update
           CASH_TRANSACTION
           CT_NAME = ct_name
       where
           CT_T_ID = trade_list[i]
       num_updated = num_updated + row_count
   }
   select
      cash_transaction_amount[i] = CT_AMT,
      cash_transaction_dts[i] = CT_DTS
     cash_transaction_name[i] = CT_NAME
   from
     CASH_TRANSACTION
   where
      CT_T_ID = trade_list[i]
// read trade_history for the trades
// Will return 2 or 3 rows per trade
   trade_history_dts[i][] = TH_DTS,
   trade_history_status_id[i][] = TH_ST_ID
   TRADE_HISTORY
```

Trade-Update\_Frame-3 pseudo-code: Get a list of N trades executed for a certain security starting from a given point in time and modify some of the CASH TRANSACTION rows.

```
where
    TH_T_ID = trade_list[i]
    order by
    TH_DTS asc
} // end for loop
    commit transaction
}
```

#### 3.3.5 The Trade-Status Transaction

The Trade-Status **transaction** is invoked by the **CE** component of the **Driver**. This **transaction** returns the status of fifty trades. A list of all trades for a given customer's account is retrieved and the fifty most recently placed trades, ordered by date and time are selected. For each trade the security's name and exchange are retrieved, along with the customer's name and the broker's name.

The Trade-Status **transaction** consists of a single **Frame**.

#### 3.3.5.1 Trade-Status Transaction Parameters

The inputs to the Trade-Status **transaction** are generated by the **EGen CE** code in **CETxnInputGenerator**.cpp and the data structures used to communicate the input and output parameters must match the **EGenTxnHarness** data structures defined in TxnHarnessStructs.h.

| Trade-Status Interfaces            | Module/Data Structure                               |  |
|------------------------------------|-----------------------------------------------------|--|
| CE Input generation                | GenerateTradeStatusInput()                          |  |
| Transaction Input/Output Structure | TTradeStatusTxnInput<br>TTradeStatusTxnOutput       |  |
| Frame 1 Input/Output Structure     | TTradeStatusFrame1Input<br>TTradeStatusFrame1Output |  |

#### **Trade-Status Transaction Parameters:**

| Field         | Direction | Description                                                                                                    |
|---------------|-----------|----------------------------------------------------------------------------------------------------|
| acct_id       | IN        | A single customer is chosen non-uniformly by customer tier, from the range of available customers. A single customer account id, as defined by CA_ID in CUSTOMER_ACCOUNT, is chosen at random, uniformly, from the range of customer account id's for the chosen customer. |
| status        | OUT       | Code indicating the execution status for this transaction. Valid values are 0 for success or a non-zero value to report an error.                                                                                                    |
| status_name[] | OUT       | A list of character strings, each character string as defined by ST_NAME in STATUS_TYPE, representing the current status of a trade.                                                                                                    |
| trade_id[]    | OUT       | A list of numbers, each number as defined by T_ID in TRADE, assigned by the brokerage or exchange to identify the specific trade being requested.                                                                                                    |

# 3.3.5.2 Trade-Status Transaction Database-Footprint

The Trade-Status **Database-Footprint** is as follows:

| Trade-Status Database-Footprint |                 |        |  |
|---------------------------------|-----------------|--------|--|
| Table                           | Column          | Frame  |  |
| Table                           | Column          | 1      |  |
| BROKER                          | B_NAME          | Return |  |
| CUSTOMER                        | C_F_NAME        | Return |  |
| COSTONER                        | C_L_NAME        | Return |  |
| EXCHANGE                        | EX_NAME         | Return |  |
| SECURITY                        | S_NAME          | Return |  |
| STATUS_TYPE                     | ST_NAME         | Return |  |
|                                 | T_CHRG          | Return |  |
|                                 | T_DTS           | Return |  |
| TRADE                           | T_EXEC_NAME     | Return |  |
| TRADE                           | T_ID            | Return |  |
|                                 | T_QTY           | Return |  |
|                                 | T_S_SYMB        | Return |  |
| TRADE_TYPE                      | TT_NAME         | Return |  |
| Transaction Con                 | Start<br>Commit |        |  |

### 3.3.5.3 Trade-Status Transaction Frame 1 of 1

The database access methods used in **Frame** 1 are all **Returns**.

The **EGenTxnHarness** controls the execution of **Frame** 1 as follows:

```
{
    invoke (Trade-Status_Frame-1)
}
```

#### **Trade-Status Frame 1 of 1 Parameters:**

|             | auc-status Frank 1 of 11 arameters.                                                                                                    |                                                                                                    |  |  |
|-------------|----------------------------------------------------------------------------------------------------|----------------------------------------------------------------------------------------------------|--|--|
| Field       | Direction Description                                                                                                    |                                                                                                    |  |  |
| acct_id     | A single customer is chosen non-uniformly by customer tier, from the rang available customers. A single customer account id, as defined by CA_ID in CUSTOMER_ACCOUNT, is chosen at random, uniformly, from the range customer account ids for the chosen customer. |                                                                                                    |  |  |
| broker_name | OUT                                                                                                    | A character string, as defined by B_NAME in BROKER, representing the name of the broker who executes transactions on behalf of the customer |  |  |
| charge[]    | OUT                                                                                                    | A list of numbers, each number as defined by T_CHRG in TRADE, representing the cost of executing the trade as charged by the broker.        |  |  |
| cust_f_name | OUT                                                                                                    | A character string, as defined by C_F_NAME in CUSTOMER, representing the first name of the customer who owns the account (acct_id).         |  |  |
| cust_l_name | OUT  A character string, as defined by C_L_NAME in CUSTOMER, representir last name of the customer who owns the account (acct_id).                                                                                                    |                                                                                                    |  |  |

| ex_name[]      | OUT | A list of character strings, each character string as defined by EX_NAME in EXCHANGE, representing the name of the security exchange where the security is traded.                                |  |
|----------------|-----|----------------------------------------------------------------------------------------------------|--|
| exec_name[]    | OUT | A list of character strings, each character string as defined by T_EXEC_NAM in TRADE, representing the name of the person who initiated the trade on behalf of the customer (c_f_name, c_l_name). |  |
| s_name[ ]      | OUT | A list of character strings, each character string as defined by S_NAME in SECURITY, representing the name of the security as listed with the exchange.                                           |  |
| status         | OUT | Code indicating the execution status for this transaction. Valid values are 0 for success or a non-zero value to report an error.                                                                 |  |
| status_name[ ] | OUT | A list of character strings, each character string as defined by ST_NAME in STATUS_TYPE, representing the current status of the trade.                                                            |  |
| symbol []      | OUT | A list of character strings, each character string as defined by S_SYMB in SECURITY, representing the specific security, as listed with the exchange, being traded in the trade.                  |  |
| trade_dts[]    | OUT | A list of dates and times, each data and time as defined by T_DTS in TRADE, at which the Trade-Request was processed by the broker.                                                               |  |
| trade_id[]     | OUT | A list of numbers, each number as defined by T_ID in TRADE, assigned by the brokerage or exchange to identify the specific trade being requested.                                                 |  |
| trade_qty[]    | OUT | A list of numbers, each number as defined by T_QTY in TRADE, representing the quantity of the security being traded in the Trade-Request.                                                         |  |
| type_name[]    | OUT | A list of character strings, each character string as defined by TT_NAME in TRADE_TYPE, representing the type of trade being executed on behalf of the customer.                                  |  |

# Trade-Status\_Frame-1 pseudo-code: Retrieve information on the 50 most recent trades

```
start transaction
// Only want 50 rows, the 50 most recent trades for this customer account
select first 50 row
 trade_id[] = T_ID,
  trade_dts[] = T_DTS,
  status_name[] = ST_NAME,
  type_name[] = TT_NAME,
  symbol[] = T_S_SYMB,
   trade_qty[] = T_QTY,
  exec_name[] = T_EXEC_NAME,
  charge[] = T_CHRG,
s_name[] = S_NAME,
ex_name[] = EX_NAME
from
  TRADE,
   STATUS_TYPE,
  TRADE_TYPE,
   SECURITY,
   EXCHANGE
```

Trade-Status\_Frame-1 pseudo-code: Retrieve information on the 50 most recent trades

```
where
     T_CA_ID = acct_id and
     ST_ID = T_ST_ID and
     TT_ID = T_TT_ID and
     S_SYMB = T_S_SYMB and
     EX_ID = S_EX_ID
   order by
     T_DTS desc
   select
     cust_l_name = C_L_NAME,
     cust_f_name = C_F_NAME,
     broker_name = B_NAME
   from
     CUSTOMER_ACCOUNT,
     CUSTOMER,
     BROKER
     CA_ID = acct_id and
     C_{ID} = CA_{C_{ID}} and
     B_ID = CA_B_ID
   commit transaction
}
```

#### 3.3.6 The Customer-Position Transaction

The Customer-Position **transaction** is invoked by the **CE** component of the **Driver**. This **transaction** takes a customer tax ID or customer ID as input and is responsible for calculating the current market value of each one of that customer's accounts. The **transaction** returns detailed information about the customer along with a list of accounts and their associated cash and asset values. If the get\_history parameter is set to TRUE, the **transaction** will also return the customer's trade history.

The Customer-Position transaction is divided into 3 Frames.

#### 3.3.6.1 Customer-Position Transaction Parameters

The inputs to the Customer Position transaction are generated by the EGen CE code in *CETxnInputGenerator*.cpp and the data structures used to communicate the input and output parameters must match the EGenTxnHarness data structures defined in TxnHarnessStructs.h.

| <b>Customer-Position Interfaces</b> | Module/Data Structure                                         |  |
|-------------------------------------|---------------------------------------------------------------|--|
| CE Input generation                 | GenerateCustomerPositionInput()                               |  |
| Transaction Input/Output Structure  | TCustomerPositionTxnInput<br>TCustomerPositionTxnOutput       |  |
| Frame 1 Input/Output Structure      | TCustomerPositionFrame1Input<br>TCustomerPositionFrame1Output |  |
| Frame 2 Input/Output Structure      | TCustomerPositionFrame2Input<br>TCustomerPositionFrame2Output |  |
| Frame 3 Input/Output Structure      | TCustomerPositionFrame3Output                                 |  |

#### **Customer-Position Transaction Parameters:**

| Field                     | Direction                           | Description                                                                                                  |  |  |
|---------------------------|-------------------------------------|----------------------------------------------------------------------------------------------------|--|--|
| acct_id_idx               | IN                                  | Index to one of the customers accounts. This indexed account will be used in frame 2 if get_history is TRUE. |  |  |
| cust_id                   | IN                                  | Customer id or 0, selected by the driver.                                                                    |  |  |
| get_history               | IN                                  | Selected by the driver to be TRUE or FALSE.                                                                  |  |  |
| tax_id                    | IN                                  | Customer tax id or empty string selected by the driver.                                                      |  |  |
| acct_id[max_acct_len]     | OUT                                 | Array of customer account IDs.                                                                               |  |  |
| acct_len                  | OUT                                 | Number of customer accounts (max_acct_len (10) or less)                                                      |  |  |
| asset_total[max_acct_len] | OUT                                 | Array of asset totals for each customer account.                                                             |  |  |
| c_ad_id                   | OUT                                 | Customer address identifier.                                                                                 |  |  |
| c_area_1                  | OUT                                 | Area code for customer's first phone number.                                                                 |  |  |
| c_area_2                  | OUT                                 | Area code for customer's second phone number.                                                                |  |  |
| c_area_3                  | OUT                                 | Area code for customer's third phone number.                                                                 |  |  |
| c_ctry_1 OUT              |                                     | Country code for customer's first phone number.                                                              |  |  |
| c_ctry_2 OUT              |                                     | Country code for customer's second phone number.                                                             |  |  |
| c_ctry_3                  | OUT                                 | Country code for customer's third phone number.                                                              |  |  |
| c_dob                     | OUT                                 | Customer date of birth.                                                                                      |  |  |
| c_email_1                 | OUT Customer's first email address. |                                                                                                    |  |  |
| c_email_2                 | OUT                                 | Customer's second email address.                                                                             |  |  |
| c_ext_1                   | OUT                                 | Customer's extension for the first phone number.                                                             |  |  |
| c_ext_2                   | OUT                                 | Customer's extension for the second phone number.                                                            |  |  |
| c_ext_3                   | OUT                                 | Customer's extension for the third phone number.                                                             |  |  |
| c_f_name                  | OUT                                 | Customer first name.                                                                                         |  |  |

| c_gndr                     | OUT | Customer gender.                                                                                                    |
|----------------------------|-----|----------------------------------------------------------------------------------------------------|
| c_l_name                   | OUT | Customer last name.                                                                                                    |
| c_local_1                  | OUT | Customer's first phone number.                                                                                                    |
| c_local_2                  | OUT | Customer's second phone number.                                                                                                   |
| c_local_3                  | OUT | Customer's third phone number.                                                                                                    |
| c_m_name                   | OUT | Customer middle name.                                                                                                    |
| c_st_id                    | OUT | Customer Status id.                                                                                                    |
| c_tier                     | OUT | Customer tier.                                                                                                    |
| cash_bal[max_acct_len]     | OUT | Array of cash balances for each customer account.                                                                                 |
| hist_dts[max_hist_len]     | OUT | Date for each transaction date from the transaction history                                                                       |
| hist_len                   | OUT | Number of records from the transaction history                                                                                    |
| qty[max_hist_len]          | OUT | Number of shares involved in each event from history                                                                              |
| status                     | OUT | Code indicating the execution status for this transaction. Valid values are 0 for success or a non-zero value to report an error. |
| symbol[max_hist_len]       | OUT | Security involved in each event from history.                                                                                     |
| trade_id[max_hist_len]     | OUT | Trade ID for each event from history.                                                                                             |
| trade_status[max_hist_len] | OUT | Trade Status fro each event from history.                                                                                         |

# 3.3.6.2 Customer-Position Database-Footprint

The Customer-Position **Database-Footprint** is as follows:

| Customer-Position Database-Footprint |           |        |    |    |
|--------------------------------------|-----------|--------|----|----|
| Table Name                           | Column    | Frame  |    |    |
| Table Name                           |           | 1      | 2* | 3* |
| CUSTOMER                             | C_AD_ID   | Return |    |    |
|                                      | C_AREA_1  | Return |    |    |
|                                      | C_AREA_2  | Return |    |    |
|                                      | C_AREA_3  | Return |    |    |
|                                      | C_CTRY_1  | Return |    |    |
|                                      | C_CTRY_2  | Return |    |    |
|                                      | C_CTRY_3  | Return |    |    |
|                                      | C_DOB     | Return |    |    |
|                                      | C_EMAIL_1 | Return |    |    |
|                                      | C_EMAIL_2 | Return |    |    |
|                                      | C_EXT_1   | Return |    |    |
|                                      | C_EXT_2   | Return |    |    |
|                                      | C_EXT_3   | Return |    |    |
|                                      | C_F_NAME  | Return |    |    |

|                     | C_GNDR    | Return    |        |  |
|---------------------|-----------|-----------|--------|--|
|                     | C_L_NAME  | Return    |        |  |
|                     | C_LOCAL_1 | Return    |        |  |
|                     | C_LOCAL_2 | Return    |        |  |
|                     | C_LOCAL_3 | Return    |        |  |
|                     | C_M_NAME  | Return    |        |  |
|                     | C_ST_ID   | Return    |        |  |
|                     | C_TIER    | Return    |        |  |
| CUSTOMER_ACCOUNT    | CA_BAL    | Return    |        |  |
| COSTONER_ACCOUNT    | CA_ID     | Return    |        |  |
| HOLDING_SUMMARY     | HS_QTY    | Reference |        |  |
| LAST_TRADE          | LT_PRICE  | Reference |        |  |
| STATUS_TYPE         | ST_NAME   |           | Return |  |
| TRADE_HISTORY       | TH_DTS    |           | Return |  |
|                     | T_ID      |           | Return |  |
| TRADE               | T_QTY     |           | Return |  |
|                     | T_S_SYMB  |           | Return |  |
| Transaction Control | Start     | Commit    | Commit |  |

#### 3.3.6.3 Customer-Position Transaction Frame 1 of 3

If the cust\_id input parameter is set to 0, the **Frame** must use the tax\_id input parameter to search the CUSTOMER table and find the ID of the customer. The **Frame** retrieves the detailed customer information and finds the cash balance for each of the customer's accounts as well as the total value of the holdings in each account. In addition to the detailed customer information, the **Frame** returns a list of accounts and their associated cash balance and asset value sorted by asset value.

The database access methods used in **Frame** 1 are **Reference** and **Return**.

The **EGenTxnHarness** controls the execution of **Frame** 1 as follows:

```
{
   invoke (Customer-Position_Frame-1)
}
```

# **Customer-Position Frame 1 of 3 Parameters:**

| Field Direction           |        | Description                                              |  |
|---------------------------|--------|----------------------------------------------------------|--|
| cust_id                   | IN/OUT | Customer id or 0, selected by the driver.                |  |
| tax_id                    | IN     | Customer tax id or empty string selected by the driver.  |  |
| acct_id[max_acct_len]     | OUT    | Array of customer account IDs.                           |  |
| acct_len                  | OUT    | Number of customer accounts (max_acct_len (10) or less). |  |
| asset_total[max_acct_len] | OUT    | Array of asset totals for each customer account.         |  |
| c_ad_id                   | OUT    | Customer address identifier.                             |  |

| c_area_1               | OUT | Area code for customer's first phone number.      |
|------------------------|-----|---------------------------------------------------|
| c_area_2               | OUT | Area code for customer's second phone number.     |
| c_area_3               | OUT | Area code for customer's third phone number.      |
| c_ctry_1               | OUT | Country code for customer's first phone number.   |
| c_ctry_2               | OUT | Country code for customer's second phone number.  |
| c_ctry_3               | OUT | Country code for customer's third phone number.   |
| c_dob                  | OUT | Customer date of birth.                           |
| c_email_1              | OUT | Customer's first email address.                   |
| c_email_2              | OUT | Customer's second email address.                  |
| c_ext_1                | OUT | Customer's extension for the first phone number.  |
| c_ext_2                | OUT | Customer's extension for the second phone number. |
| c_ext_3                | OUT | Customer's extension for the third phone number.  |
| c_f_name               | OUT | Customer first name.                              |
| c_gndr                 | OUT | Customer gender.                                  |
| c_l_name               | OUT | Customer last name.                               |
| c_local_1              | OUT | Customer's first phone number.                    |
| c_local_2              | OUT | Customer's second phone number.                   |
| c_local_3              | OUT | Customer's third phone number.                    |
| c_m_name               | OUT | Customer middle name.                             |
| c_st_id                | OUT | Customer Status id.                               |
| c_tier                 | OUT | Customer tier.                                    |
| cash_bal[max_acct_len] | OUT | Array of cash balances for each customer account. |
| status                 | OUT | Frame status.                                     |
|                        | -   |                                                   |

## Customer-Position\_Frame-1 pseudo-code: Get the customer's total assets

```
start transaction
if (cust_id == null_cust_id) then {
    select
        cust_id = C_ID
    from
        CUSTOMER
    where
        C_TAX_ID = tax_id
}
select
    c_st_id = C_ST_ID,
    c_l_name = C_L_NAME,
    c_f_name = C_F_NAME,
```

## Customer-Position\_Frame-1 pseudo-code: Get the customer's total assets

```
c_m_name = C_M_NAME,
      c_gndr = C_GNDR,
      c_tier = C_TIER,
      c\_dob = C\_DOB,
      c_ad_id = C_AD_ID,
      c\_ctry\_1 = C\_CTRY\_1,
      c_{area_1} = C_{AREA_1},
      c_local_1 = C_LOCAL_1,
      c_{ext_1} = C_{EXT_1},
      c\_ctry\_2 = C\_CTRY\_2,
      c_{area_2} = C_{AREA_2},
      c_local_2 = C_LOCAL_2,
     c_{ext_2} = C_{EXT_2}
      c\_ctry\_3 = C\_CTRY\_3,
     c_{area_3} = C_{AREA_3}
      c_{local_3} = C_{LOCAL_3},
     c_{ext_3} = C_{EXT_3},
     c_{mail_1} = C_{mail_1}
     c_{mail_2} = C_{mail_2}
   from
     CUSTOMER
   where
     C_ID = cust_id
   // Should return 1 to \max_{act_{eq}} (10).
   select first max_acct_len rows
     acct_id[] = CA_ID,
                  = CA_BAL,
     cash_bal[]
     assets_total[] = ifnull((sum(HS_QTY * LT_PRICE)),0)
   from
      CUSTOMER_ACCOUNT left outer join
     HOLDING_SUMMARY on HS_CA_ID = CA_ID,
     LAST_TRADE
  where
     CA_C_ID = cust_id and
     LT_S_SYMB = HS_S_SYMB
   group by
     CA_ID, CA_BAL
   order by
     3 asc
   acct_len = row_count
}
```

## 3.3.6.4 Customer-Position Transaction Frame 2 of 3

This **Frame** is only executed if the **transaction** parameter get\_history value is set to TRUE. Using the customer ID the **Frame** must search the TRADE and TRADE\_HISTORY tables to find up to 30 history rows that correspond with the 10 most recent trades executed by the customer. For each event the **Frame** must return the T\_ID, T\_S\_SYMB, T\_QTY, TH\_DTS, and ST\_NAME for all events in a descending order of date found in TH\_DTS. This **Frame** completes the work and commits the **transaction** 

The database access methods used in Frame 2 are all Returns.

The **EGenTxnHarness** controls the execution of **Frame** 2 as follows:

```
{
    if (get_history == 1) then
    {
        frame2.acct_id = frame1.acct_id[acct_id_idx]
        invoke (Customer-Position_Frame-2)
        exit
    }
}
```

#### **Customer-Position Frame 2 of 3 Parameters:**

| Field                      | Direction | Description                                                                       |
|----------------------------|-----------|-----------------------------------------------------------------------------------|
| acct_id                    | IN        | Customer account identifier                                                       |
| hist_dts[max_hist_len]     | OUT       | Date for each transaction date from the transaction history                       |
| hist_len                   | OUT       | Number of records from the transaction history, at most max_hist_len which is 30. |
| qty[max_hist_len]          | OUT       | Number of shares involved in each event from history                              |
| status                     | OUT       | Frame Status.                                                                     |
| symbol[max_hist_len]       | OUT       | Security involved in each event from history.                                     |
| trade_id[max_hist_len]     | OUT       | Trade ID for each event from history.                                             |
| trade_status[max_hist_len] | OUT       | Trade Status fro each event from history.                                         |

Customer-Position\_Frame-2 pseudo-code: Get the customer's trade history

```
// Should return 1 to 30 rows.
select first 30 rows
   trade_id[] = T_ID,
   symbol[] = T_S_SYMB,
   qty[] = T_QTY,
   trade_status[] = ST_NAME,
   hist_dts[] = TH_DTS
from
```

## Customer-Position\_Frame-2 pseudo-code: Get the customer's trade history

```
(select first 10 rows
        T_ID as ID
      from
        TRADE
       where
        T_CA_ID = acct_id
      order by T_DTS desc) as T,
     TRADE_HISTORY,
      STATUS_TYPE
   where
     T_{ID} = ID and
     TH\_T\_ID = T\_ID and
     ST_ID = TH_ST_ID
   order by
     TH_DTS desc
  hist_len = row_count
   commit transaction
}
```

## 3.3.6.5 Customer-Position Transaction Frame 3 of 3

This **Frame** is only executed if get\_history **transaction** input parameter is set to FALSE. The **Frame** simply commits the **transaction** started in **Frame** 1 and returns the status.

There are no database access methods used in **Frame** 3. This **Frame** is only using **transaction** control operations.

The **EGenTxnHarness** controls the execution of **Frame** 3 as follows:

```
{
   if (get_history <> 1)
   {
   invoke (Customer-Position_Frame-3)
   }
}
```

## **Customer-Position Frame 3 of 3 Parameters:**

| Field  | Direction | Description   |
|--------|-----------|---------------|
| status | OUT       | Frame Status. |

Customer-Position\_Frame-3: End database transaction

#### Customer-Position\_Frame-3: End database transaction

```
{
   commit transaction
}
```

## 3.3.7 The Broker-Volume Transaction

The Broker-Volume **transaction** is invoked by the **CE** component of the **Driver**. This **transaction** produces a descending list of the total potential volume generated by a list of brokers for all trade requests in a given sector. The **transaction** searches the TRADE\_REQUEST table and finds all pending orders associated with the list of brokers for stocks of a specific sector. The value of each order is calculated based on bid price and quantity of shares and added to the running total for each broker. The **transaction** returns the list of brokers with their associated total volume sorted in descending volume order. In addition, the **transaction** returns the size of the output list and error status information.

The Broker-Volume **transaction** consists of a single **Frame**.

## 3.3.7.1 Broker-Volume Transaction Parameters

The inputs to the Broker-Volume **Transaction** are generated by the **EGen CE** code in **CETxnInputGenerator**.cpp and the data structures used to communicate the input and output parameters must match the **EGenTxnHarness** data structures defined in TxnHarnessStructs.h.

| <b>Broker-Volume Interfaces</b>    | Module/Data Structure                              |
|------------------------------------|----------------------------------------------------|
| CE Input generation                | GenerateBrokerVolumeInput()                        |
| Transaction Input/Output Structure | TBrokerVolumeTxnInput<br>TBrokerVolumeTxnOutput    |
| Frame 1 Input/Output Structure     | TBrokerVolumeTxnInput<br>TBrokerVolumeFrame1Output |

## **Broker-Volume Transaction Parameters:**

| Field         | Direction | Description                                                                                                    |
|---------------|-----------|----------------------------------------------------------------------------------------------------|
| broker_list[] | IN        | A list of twenty to forty distinct broker name strings as defined by B_NAME in BROKER table. Names are randomly selected from the broker range, with, uniform distribution. The list size is determined by the first null input name in the broker_list array. If customer partitioning is being used, 50% of the time the broker range is the range of brokers for the current customer partition. The rest of the time the broker range is the entire broker range. If no customer partitioning is used, all brokers are in the broker range. |
| sector_name   | IN        | A randomly selected sector name string as defined in SC_NAME in SECTOR table using uniform distribution.                                                                                                    |
| list_len      | OUT       | Number of items in the list being returned.                                                                                                    |
| status        | OUT       | Code indicating the execution status for this transaction. Valid values are 0 for success or a non-zero value to report an error.                                                                                                    |
| volume[]      | OUT       | A list of numbers, sorted in descending order, representing the sum of all trade request values (TR_QTY * TR_BID_PRICE) in the TRADE_REQUEST table for stocks in a given sector grouped by broker names provided by broker_list. The list size is determined by list_len parameter.                                                                                                    |

# 3.3.7.2 Broker-Volume Transaction Database-Footprint

This **transaction** is read-only and makes no changes to the database. The Broker-Volume **Database-Footprint** is as follows:

| Broker-Volume Database-Footprint |              |                 |  |
|----------------------------------|--------------|-----------------|--|
| Table                            | Column       | Frame           |  |
| 1 able                           |              | 1               |  |
| BROKER                           | B_NAME       | Return          |  |
| TRADE_REQUEST                    | TR_BID_PRICE | Reference       |  |
|                                  | TR_QTY       | Reference       |  |
| Transaction Control              |              | Start<br>Commit |  |

## 3.3.7.3 Broker Volume Transaction Frame 1 of 1

The database access methods used in Frame 1 are all Returns.

The **EGenTxnHarness** controls the execution of **Frame** 1 as follows:

```
{
   invoke (Broker-Volume_Frame-1)
}
```

## **Broker-Volume Frame 1 of 1 Parameters:**

| Field         | Direction | Description                                                                                                    |
|---------------|-----------|----------------------------------------------------------------------------------------------------|
| broker_list[] | IN        | A list of twenty to forty distinct broker name strings as defined by B_NAME in BROKER table. Names are randomly selected from the broker range, with, uniform distribution. The list size is determined by the first null input name in the broker_list array. If customer partitioning is being used, 50% of the time the broker range is the range of brokers for the current customer partition. The rest of the time the broker range is the entire broker range. If no customer partitioning is used, all brokers are in the broker range. |
| sector_name   | IN        | A randomly selected sector name string as defined in SC_NAME in SECTOR table using uniform distribution.                                                                                                    |
| broker_name[] | OUT       | A list of broker name strings sorted in descending order of the "volume" associated with the broker. The list size is determined by list_len parameter.                                                                                                    |
| list_len      | OUT       | Number of items in the list being returned.                                                                                                    |
| status        | OUT       | Code indicating the execution status for this transaction. Valid values are 0 for success or a non-zero value to report an error.                                                                                                    |
| volume[]      | OUT       | A list of numbers, sorted in descending order, representing the sum of all trade request values (TR_QTY * TR_BID_PRICE) in the TRADE_REQUEST table for stocks in a given sector grouped by broker names provided by broker_list. The list size is determined by list_len parameter.                                                                                                    |

#### Broker-Volume Frame-1 pseudo-code: Broker Volume

```
start transaction
  // Should return 0 to 40 rows
  select
     broker_name[] = B_NAME,
     volume[] = sum(TR_QTY * TR_BID_PRICE)
     TRADE_REQUEST,
     SECTOR,
     INDUSTRY
     COMPANY,
     BROKER,
     SECURITY,
     CUSTOMER_ACCOUNT
  where
     TR\_CA\_ID = CA\_ID and
     CA_B_ID = B_ID and
     TR_S_SYMB = S_SYMB and
     S_CO_ID = CO_ID and
     CO_IN_ID = IN_ID and
     SC_ID = IN_SC_ID and
     B_NAME in (broker_list) and
     SC_NAME = sector_name
  group by
     B_NAME
  order by
     2 DESC
  list_len = row_count
  commit transaction
}
```

## 3.3.8 The Security-Detail Transaction

The Security-Detail **transaction** is invoked by the **CE** component of the **Driver**. This **transaction** returns all available information related to a given security. A security symbol is passed to the **transaction** as an input parameter. Based on the symbol, the **transaction** searches the SECURITY, COMPANY, COMPANY\_COMPETITOR, EXCHANGE, FINANCIAL, DAILY\_MARKET, LAST\_TRADE, NEWS\_ITEM and NEW\_XFER tables to collect detailed information about the security.

The Security-Detail **transaction** consists of a single **Frame**.

## 3.3.8.1 Security-Detail Transaction Parameters

The inputs to the Security-Detail **transaction** are generated by the **EGen CE** code in **CETxnInputGenerator**.cpp and the data structures used to communicate the input and output parameters must match the **EGenTxnHarness** data structures defined in TxnHarnessStructs.h.

| Security-Detail Interfaces         | Module/Data Structure                                     |
|------------------------------------|-----------------------------------------------------------|
| CE Input generation                | GenerateSecurityDetailInput()                             |
| Transaction Input/Output Structure | TSecurityDetailTxnInput<br>TSecurityDetailTxnOutput       |
| Frame 1 Input/Output Structure     | TSecurityDetailFrame1Input<br>TSecurityDetailFrame1Output |

# **Security-Detail Transaction Parameters:**

| Field              | Direction | Description                                                                                                    |
|--------------------|-----------|----------------------------------------------------------------------------------------------------|
| access_lob_flag    | IN        | If TRUE, access the complete news articles for the company. If FALSE, access just the news headlines and summaries.                                                                                                    |
| max_rows_to_return | IN        | An integer value, randomly selected between 5 and 20 with a uniform distribution. This value determines how many rows must be returned from the DAILY_MARKET table for this security.                                                                                                    |
| start_day          | IN        | A date randomly selected from a uniform distribution of dates between 3 January 2000 and max_rows_to_return days before 1 January 2005. The DAILY_MARKET table contains data for the period 3 January 2000 to 31 December 2004. The transaction will return max_rows_to_return worth of rows from the DAILY_MARKTET table for this security beginning with the row for start_day. |
| symbol             | IN        | Security symbol, randomly selected from a uniform distribution.                                                                                                    |
| last_vol           | OUT       | Volume of last trade                                                                                                    |
| news_len           | OUT       | Number of news items returned in news array.                                                                                                    |
| status             | OUT       | Code indicating the execution status for this transaction. Valid values are 0 for success or a non-zero value to report an error.                                                                                                    |

# 3.3.8.2 Security-Detail Transaction Database-Footprint

The Security-Detail **Database-Footprint** is as follows:

| Security-Detail Database-Footprint |               |           |  |
|------------------------------------|---------------|-----------|--|
| Table                              | Column        | Frame     |  |
| 1 abic                             | Column        | 1         |  |
|                                    | AD_CTRY       | Return    |  |
| ADDRESS                            | AD_LINE1      | Return    |  |
| ADDRESS                            | AD_LINE2      | Return    |  |
|                                    | AD_ZC_CODE    | Return    |  |
|                                    | CO_CEO        | Return    |  |
|                                    | CO_DESC       | Return    |  |
| COMPANY                            | CO_NAME       | Return    |  |
| COMI AIVI                          | CO_OPEN_DATE  | Return    |  |
|                                    | CO_SP_RATE    | Return    |  |
|                                    | CO_ST_ID      | Return    |  |
|                                    | CP_CO_ID      | Reference |  |
|                                    | CP_COMP_CO_ID | Reference |  |

|              | CP_IN_ID             | Reference |
|--------------|----------------------|-----------|
|              | DM_CLOSE             | Return    |
|              | DM_DATE              | Return    |
| DAILY_MARKET | DM_HIGH              | Return    |
|              | DM_LOW               | Return    |
|              | DM_VOL               | Return    |
|              | EX_CLOSE             | Return    |
|              | EX_DESC              | Return    |
| EXCHANGE     | EX_NAME              | Return    |
|              | EX_NUM_SYMB          | Return    |
|              | EX_OPEN              | Return    |
|              | FI ASSETS            | Return    |
|              | FI_BASIC_EPS         | Return    |
|              | FI_DILUT_EPS         | Return    |
|              | FI INVENTORY         | Return    |
|              | FI_LIABILITY         | Return    |
|              | FI_MARGIN            | Return    |
| FINANCIAL    | FI_NET_EARN          | Return    |
|              | FI_OUT_BASIC         | Return    |
|              | FI_OUT_DILUT         | Return    |
|              | FI_QTR               | Return    |
|              | FI_QTR_START_DATE    | Return    |
|              | FI_REVENUE           | Return    |
|              | FI_YEAR              | Return    |
| INDUSTRY     | IN_NAME              | Return    |
|              | LT_OPEN_PRICE        | Return    |
| LAST_TRADE   | LT_PRICE             | Return    |
|              | LT_VOL               | Return    |
|              | NI_AUTHOR            | Return    |
|              | NI_DTS               | Return    |
|              | NI_HEADLINE          | Return*   |
| NEWS_ITEM    | NI_ITEM              | Return*   |
|              | NI_SOURCE            | Return    |
|              | NI_SUMMARY           | Return*   |
|              | NX_CO_ID             | Reference |
| NEWS_XREF    | NX_NI_ID             | Reference |
| SECURITY     | S_52_WK_HIGH         | Return    |
|              | S_52_WK_HIGH_DATE    | Return    |
|              | 3_32_VVK_IIIGII_DATE | rectarri  |

|          | S_52_WK_LOW_DATE    | Return          |
|----------|---------------------|-----------------|
|          | S_DIVIDEND          | Return          |
|          | S_NAME              | Return          |
|          | S_NUM_OUT           | Return          |
|          | S_PE                | Return          |
|          | S_START_DATE        | Return          |
|          | S_YIELD             | Return          |
| ZIP CODE | ZC_DIV              | Return          |
| ZII_CODE | ZC_TOWN             | Return          |
|          | Transaction Control | Start<br>Commit |

# 3.3.8.3 Security Detail Transaction Frame 1 of 1

The database access methods used in **Frame** 1 are **Returns** and References.

The **EGenTxnHarness** controls the execution of **Frame** 1 as follows:

```
{
   invoke (Security-Detail_Frame-1)
}
```

# **Security-Detail Frame 1 of 1 Parameters:**

| Field              | Direction | Description                                                                                                    |
|--------------------|-----------|----------------------------------------------------------------------------------------------------|
| access_lob_flag    | IN        | If TRUE, access the complete news articles for the company. If FALSE, access just the news headlines and summaries.                                                                                                    |
| max_rows_to_return | IN        | An integer value, randomly selected between 5 (iSecurityDetailMinRows) and 20 (iSecurityDetailMaxRows) with a uniform distribution. This value determines how many rows must be returned from the DAILY_MARKET table for this security.                                                                                                    |
| start_day          | IN        | A date randomly selected from a uniform distribution of dates between 3 January 2000 and max_rows_to_return before 31 December 2004. The DAILY_MARKET table contains data for the period 3 January 2000 to 31 December 2004. The transaction will return max_rows_to_return worth of rows from the DAILY_MARKTET table for this security beginning with the row for start_day. |
| symbol             | IN        | Security symbol, randomly selected from a uniform distribution.                                                                                                    |
| 52_wk_high         | OUT       | Number showing 52 week high value for the security.                                                                                                    |
| 52_wk_high_date    | OUT       | Date showing when the 52_wk_high happened.                                                                                                    |
| 52_wk_low          | OUT       | Number showing 52 week low value for the security.                                                                                                    |
| 52_wk_low_date     | OUT       | Date showing when 52_wk_low happened.                                                                                                    |
| ceo_name           | OUT       | CEO name, based on a list of distinct first and last names.                                                                                                    |
| co_ad_ctry         | OUT       | Company country, USA or Canada                                                                                                    |
| co_ad_div          | OUT       | Company county or state or province                                                                                                    |
| co_ad_line1        | OUT       | Line 1 from a real company address                                                                                                    |
| co_ad_line2        | OUT       | Line 2 from a real company address                                                                                                    |

| co_ad_town               | OUT | Company town                                                                                                    |
|--------------------------|-----|----------------------------------------------------------------------------------------------------|
| co_ad_zip                | OUT | Company ZIP or postal code. Contains partly realistic US or Canadian ZIP codes                                                                                                    |
| co_desc                  | OUT | Short description of the company. Readable English text.                                                                                                    |
| co_name                  | OUT | Company name                                                                                                    |
| co_st_id                 | OUT | Contains the value 'ST1'                                                                                                    |
| cp_co_name[max_comp_len] | OUT | Array of strings containing the company names of competitors for this securities' company. EGen loads the COMPANY_COMPETITOR table with 3 competitors for each company, so max_comp_len is 3.                         |
| cp_in_name[max_comp_len] | OUT | Array of strings containing the name of the industries in which competitors compete with this securities' company. EGen loads the COMPANY_COMPETITOR table with 3 competitors for each company, so max_comp_len is 3. |
| day[max_day_len]         | OUT | Array of numbers containing daily data. max_day_len is a constant set to 20.                                                                                                    |
| day_len                  | OUT | Elements in the Day array                                                                                                    |
| divid                    | OUT | Number containing security dividend                                                                                                    |
| ex_ad_ctry               | OUT | Exchange country                                                                                                    |
| ex_ad_div                | OUT | Exchange county or town or province                                                                                                    |
| ex_ad_line1              | OUT | Line 1 from real exchange address                                                                                                    |
| ex_ad_line2              | OUT | Line 2 from real exchange address                                                                                                    |
| ex_ad_town               | OUT | Exchange town                                                                                                    |
| ex_ad_zip                | OUT | Exchange ZIP code                                                                                                    |
| ex_close                 | OUT | Time the exchange closes, 2 possible values.                                                                                                    |
| ex_date                  | OUT | Date listed on exchange. Not earlier than Start_date                                                                                                    |
| ex_desc                  | OUT | Description of the exchange                                                                                                    |
| ex_name                  | OUT | Name of the exchange. 4 values                                                                                                    |
| ex_num_symb              | OUT | Number of securities traded                                                                                                    |
| ex_open                  | OUT | Time the exchange opens                                                                                                    |
| fin[max_fin_len]         | OUT | Array of numbers with financial data. max_fin_len (20) is a constant set in the EGen code.                                                                                                    |
| fin_len                  | OUT | Length of the array                                                                                                    |
| last_open                | OUT | Price of security at last exchange open                                                                                                    |
| last_price               | OUT | Price for security                                                                                                    |
| last_vol                 | OUT | Volume of last trade                                                                                                    |
| news[max_news_len]       | OUT | Array of news items about the security's company. max_new_len (2) is a constant set in the EGen code.                                                                                                    |
| news_len                 | OUT | Number of news items returned in news array.                                                                                                    |
| num_out                  | OUT | Number of outstanding shares. Valid range is 4,000,000 to 9,500,000,000.                                                                                                    |
| open_date                | OUT | Date the company opened. Valid range is 01/01/1800 to build date                                                                                                    |

| pe_ratio   | OUT | Price/earning ratio. A random value between 1.00 and 120.00                                                                       |
|------------|-----|----------------------------------------------------------------------------------------------------|
| s_name     | OUT | Security name, 6850 distinct values                                                                                               |
| sp_rate    | OUT | Standards & Poor rating for the company, one of 39 values.                                                                        |
| start_date | OUT | Date of trade started. Range id between 01/01/1900 and build date.                                                                |
| status     | OUT | Code indicating the execution status for this transaction. Valid values are 0 for success or a non-zero value to report an error. |
| yield      | OUT | Number containing yield for the security                                                                                          |

```
DoSecDetailFrame1( SecDetailFrame1 *pSecDetailFrame1 )
  start transaction
  status = "success"
  select
     s_name
                 = S_NAME,
     co_id
                 = CO_ID,
     co_name
                 = CO_NAME,
                 = CO_SP_RATE
     sp_rate
     ceo_name
                 = CO_CEO,
                 = CO_DESC,
     co_desc
                 = CO_OPEN_DATE,
     open_date
     co_st_id
                 = CO_ST_ID,
     co_ad_line1 = CA.AD_LINE1,
     co_ad_line2 = CA.AD_LINE2,
     co_ad_town = ZCA.ZC_TOWN,
     co_ad_div
                 = ZCA.ZC_DIV,
     co_ad_zip
                 = CA.AD_ZC_CODE,
     co_ad_ctry
                 = CA.AD_CTRY,
                 = S_NUM_OUT,
     num_out
     start_date
                 = S_START_DATE,
                 = S_EXCH_DATE,
     exch_date
                 = S_PE,
     pe_ratio
     52_{wk} = S_{52WK} = S_{01}
     52_wk_high_date = S_52WK_HIGH_DATE,
     52_wk_low = S_52WK_LOW,
     52_wk_low_date = S_52WK_LOW_DATE,
     divid = S_DIVIDEND,
     yield
                 = S_YIELD,
     ex_ad_div
                 = ZEA.ZC_DIV,
     ex_ad_ctry = EA.AD_CTRY
     ex_ad_line1 = EA.AD_LINE1,
     ex_ad_line2 = EA.AD_LINE2,
     ex_ad_town = ZEA.ZC_TOWN,
                 = EA.AD_ZC_CODE,
     ex_ad_zip
     ex_close
                 = EX_CLOSE,
                 = EX_DESC,
     ex_desc
                 = EX_NAME,
     ex_name
```

```
ex_num_symb = EX_NUM_SYMB,
  ex_open = EX_OPEN
from
  SECURITY,
  COMPANY,
  ADDRESS CA,
  ADDRESS EA,
  ZIP_CODE ZCA,
  ZIP_CODE ZEA,
  EXCHANGE
where
  S_SYMB = symbol and
  CO_ID = S_CO_ID and
  CA.AD_ID = CO_AD_ID and
  EA.AD_ID = EX_AD_ID and
  EX_ID = S_EX_ID and
  ca.ad_zc_code = zca.zc_code and
  ea.ad_zc_code =zea.zc_code
// Should return max_comp_len (3) rows
select first max_comp_len rows
  cp_co_name[] = CO_NAME,
  cp_in_name[] = IN_NAME
  COMPANY_COMPETITOR, COMPANY, INDUSTRY
  CP_CO_ID = co_id and
  CO_ID = CP_COMP_CO_ID and
  IN_ID = CP_IN_ID
// Should return max_fin_len rows
select first max_fin_len (20) rows
  fin[].year = FI_YEAR,
  fin[].qtr
                  = FI_QTR,
  fin[].strart_date = FI_QTR_START_DATE,
  fin[].rev = FI_REVENUE,
  fin[].net_earn = FI_NET_EARN,
  fin[].basic_eps = FI_BASIC_EPS,
  fin[].dilut_eps = FI_DILUT_EPS,
  fin[].margin = FI_MARGIN,
  fin[].invent
                  = FI_INVENTORY,
  fin[].assets = FI_ASSETS,
fin[].liab = FI_LIABILITY,
  fin[].liab
  fin[].out_basic = FI_OUT_BASIC,
  fin[].out_dilut = FI_OUT_DILUT
from
  FINANCIAL
where
  FI_CO_ID = co_id
order by
```

```
FI_YEAR asc,
  FI_QTR
fin_len = row_count
// Should return max_rows_to_return rows
// max_rows_to_return is between 5 and 20
select first max_rows_to_return rows
  day[].date = DM_DATE,
  day[].close = DM_CLOSE,
  day[].high = DM_HIGH,
  day[].low = DM_LOW,
  day[].vol = DM_VOL
from
  DAILY_MARKET
where
  DM_S_SYMB = symbol and
  DM_DATE >= start_day
order by
  DM_DATE asc
day_len = row_count
select
  last_price = LT_PRICE,
  last_open = LT_OPEN_PRICE,
  last_vol = LT_VOL
  LAST_TRADE
where
  LT_S_SYMB = symbol
// Should return max_news_len (2) rows
if (access_lob_flag)
  select first max_news_len rows
     news[].item = NI_ITEM,
     news[].dts = NI_DTS,
                   = NI_SOURCE,
     news[].src
                  = NI_AUTHOR,
     news[].auth
     news[].headline = "",
     news[].summary = ""
  from
     NEWS_XREF,
     NEWS_ITEM
     NI_ID = NX_NI_ID and
     NX_CO_ID = co_id
  select first max_news_len rows
     news[].item = "",
```

```
= NI_DTS,
        news[].dts
        news[].src
                      = NI_SOURCE,
        news[].auth = NI_AUTHOR,
        news[].headline = NI_HEADLINE,
        news[].summary = NI_SUMMARY
     from
        NEWS_XREF,
        NEWS_ITEM
     where
        NI ID = NX NI ID and
        NX_CO_ID = co_id
  news_len = row_count
  commit transaction
}
```

## 3.3.9 The Market-Feed Transaction

The Market-Feed **transaction** is invoked by the **MEE** component of the **Driver**. This **transaction** receives the latest prices for securities that come in on the market feed ticker. On average, 10 of the items on each ticker are as a result of trades submitted to the **MEE** by this brokerage house. The remaining items are generated by the **MEE** to simulate the reporting of trades from other brokerage houses. The maximum number of items in the ticker feed is 20 (max\_feed\_len constant in TxnHarnessStructs.h).

As the latest price of each item on the ticker is updated in the database, a check is also made to see if any pending limit orders in TRADE\_REQUEST should be triggered as a result of a higher (or lower) ticker item price. If so, limit order processing is done by sending details of the trade request to the MEE, via the send\_to\_market interface. The maximum number of pending limit orders that may be triggered and sent to the MEE by one Market-Feed transaction is 40 (max\_send\_len constant in TxnHarnessStructs.h).

The Market-Feed **transaction** consists of a single **Frame**. The Market-Feed **transaction Frame Implementation** is allowed to process any number of ticker elements (from one to all) per database **transaction**.

## 3.3.9.1 Market-Feed Transaction Parameters

The inputs to the Market-Feed Transaction are generated by the EGen MEE code in MEE.cpp. The data structures used to communicate the input and output parameters must match the EGenTxnHarness data structures defined in TxnHarnessStructs.h.

| Market-Feed Interfaces             | Module/Data Structure                             |
|------------------------------------|---------------------------------------------------|
| MEE Input generation               | CMEESUTInterface::MarketFeed()                    |
| Transaction Input/Output Structure | TMarketFeedTxnInput<br>TMarketFeedTxnOutput       |
| Frame 1 Input/Output Structure     | TMarketFeedFrame1Input<br>TMarketFeedFrame1Output |

# **Market-Feed Transaction Parameters:**

| Field            | Direction | Description                                                                                                    |
|------------------|-----------|----------------------------------------------------------------------------------------------------|
| price_quote[]    | IN        | A list of numeric prices the Market Emulator generated for each entry on the ticker list. Each security's price fluctuates between a low and high price, the fluctuation has a predefined frequency.                       |
| status_submitted | IN        | The string ID value for the STATUS_TYPE Submitted status.                                                                                                    |
| symbol[]         | IN        | A list of strings containing the Security Symbol for each security on the ticker. The security symbol string follows the definition of LT_S_SYMB in the LAST_TRADE table. The ticker was generated by the Market Emulator. |
| trade_qty[]      | IN        | A list of numbers representing the number of shares of a security that were traded for this ticker entry. The trade_qty is the same as the trade_qty requested in the Trade Request.                                       |
| type_limit_buy   | IN        | The string ID value for the TRADE_TYPE Limit-Buy type.                                                                                                    |
| type_limit_sell  | IN        | The string ID value for the TRADE_TYPE Limit-Sell type.                                                                                                    |
| type_stop_loss   | IN        | The string ID value for the TRADE_TYPE Stop-Loss type.                                                                                                    |
| send_len         | OUT       | Length of the output array. Ranges from 0 upwards. Average is about 4.                                                                                                    |
| status           | OUT       | Code indicating the execution status for this transaction. Valid values are 0 for success or a non-zero value to report an error.                                                                                          |

# 3.3.9.2 Market-Feed Database-Footprint

The Market-Feed **Database-Footprint** is as follows:

| Market-Feed Database-Footprint |              |                                 |
|--------------------------------|--------------|---------------------------------|
| Table Name                     | Column       | Frame                           |
| Table Name                     | Column       | 1                               |
|                                | LT_DTS       | Modify                          |
| LAST_TRADE                     | LT_PRICE     | Modify                          |
|                                | LT_VOL       | Reference<br>Modify             |
| TRADE                          | T_ST_ID      | Modify*                         |
| TRADE_HISTORY                  | 1 Row        | Add*                            |
|                                | TR_BID_PRICE | Return                          |
|                                | TR_QTY       | Return                          |
| TRADE_REQUEST                  | TR_T_ID      | Return                          |
|                                | TR_TT_ID     | Return                          |
|                                | Row(s)       | Remove*                         |
| Transaction Control            |              | Start Commit (1 - max_feed_len) |

## 3.3.9.3 Market-Feed Transaction Frame 1 of 1

For each entry in the ticker list, the **Frame** is responsible to find the symbol and to modify the row in the LAST\_TRADE table for that symbol with the new price, to add the quantity traded to the daily volume, and to modify the last trade date. Next, any pending limit orders that should be triggered by this ticker price are selected, processed and sent to the **MEE** for further processing.

The database access methods used in **Frame** 1 are **Modifies**, **Adds**, **References**, **Removes** and **Returns**.

The **EGenTxnHarness** controls the execution of **Frame** 1 as follows:

```
{
   invoke (Market-Feed_Frame-1)
}
```

## Market-Feed Frame 1 of 1 Parameters:

| Field            | Direction | Description                                                                                                    |
|------------------|-----------|----------------------------------------------------------------------------------------------------|
| price_quote[]    | IN        | A list of numeric prices the Market Emulator generated for each entry on the ticker list. Each security's price fluctuates between a low and high price, the fluctuation has a predefined frequency.                       |
| status_submitted | IN        | The string ID value for the STATUS_TYPE Submitted status.                                                                                                    |
| symbol[]         | IN        | A list of strings containing the Security Symbol for each security on the ticker. The security symbol string follows the definition of LT_S_SYMB in the LAST_TRADE table. The ticker was generated by the Market Emulator. |
| trade_qty[]      | IN        | A list of numbers representing the number of shares of a security that were traded for this ticker entry. The trade_qty is the same as the trade_qty requested in the Trade Request.                                       |
| type_limit_buy   | IN        | The string ID value for the TRADE_TYPE Limit-Buy type.                                                                                                    |
| type_limit_sell  | IN        | The string ID value for the TRADE_TYPE Limit-Sell type.                                                                                                    |
| type_stop_loss   | IN        | The string ID value for the TRADE_TYPE Stop-Loss type.                                                                                                    |
| send_len         | OUT       | Length of the output arrays. Ranges from 0 upwards. Average is about 4.                                                                                                    |
| status           | OUT       | Code indicating the execution status for this transaction. Valid values are 0 for success or a non-zero value to report an error.                                                                                          |

Market-Feed\_Frame-1 pseudo-code: Record the stock price and process any pending limit orders which are triggered by the ticker price.

```
declare now_dts DATETIME
  declare TradeRequestBuffer[]

get_current_dts(now_dts)
  status = "success"
  s = 0
  for (i = 1, i<=max_feed_len, i++) {</pre>
```

Market-Feed\_Frame-1 pseudo-code: Record the stock price and process any pending limit orders which are triggered by the ticker price.

```
start transaction
update
  LAST_TRADE
  LT_PRICE = price_quote[i],
  LT_VOL = LT_VOL + trade_qty[i],
  LT_DTS = now_dts
where
  LT_S_SYMB = symbol[i]
declare request_list cursor for
  select
     TR_T_ID,
     TR_BID_PRICE,
     TR_TT_ID,
     TR_QTY
      TRADE_REQUEST
   where
      TR\_S\_SYMB = symbol[i] and (
         (TR_TT_ID = type_stop_loss and
         TR_BID_PRICE >= price_quote[i]) or
         (TR_TT_ID = type_limit_sell and
         TR_BID_PRICE <= price_quote[i]) or</pre>
         (TR_TT_ID = type_limit_buy and
         TR_BID_PRICE >= price_quote[i])
open request_list
fetch from
   request_list
into
  trade_id,
  price_quote,
   trade_type,
   trade_qty
do until ((request_list.end_of_cursor)or (s >= max_send_len)) {
   update
      TRADE
   set
     T_DTS = now_dts,
     T_ST_ID = status_submitted
   where
     T_ID = trade_id
   delete
      TRADE_REQUEST
     current of request_list
```

Market-Feed\_Frame-1 pseudo-code: Record the stock price and process any pending limit orders which are triggered by the ticker price.

```
TRADE_HISTORY
         values (
            TH_T_ID = trade_id,
            TH_DTS = now_dts,
            TH_ST_ID = status_submitted
         )
         TradeRequestBuffer[s].symbol = symbol[i]
         TradeRequestBuffer[s].trade_id = trade_id
         TradeRequestBuffer[s].price_quote = price_quote
         TradeRequestBuffer[s].trade_qty = trade_qty
         TradeRequestBuffer[s].trade_type = trade_type
         s = s + 1
         fetch from
            request_list
         into
            trade_id,
            price_quote,
            trade_type,
            trade_qty
       } /* end of cursor fetch loop */
      close request_list
      commit transaction
      } /* end of ticket loop */
   send_len = s
   // Sponsors should consider committing the database changes
   // before calling the send_to_market interface.
   for (i=0; i<max_send_len; i++)</pre>
   {
      send_to_market(TradeRequestBuffer[i].symbol,
                     TradeRequestBuffer[i].trade_id,
                     TradeRequestBuffer[i].price_quote,
                     TradeRequestBuffer[i].trade_qty,
                     TradeRequestBuffer[i].trade_type);
   }
}
```

insert into

## 3.3.10 The Market-Watch Transaction

The Market-Watch transaction is invoked by the CE component of the Driver. This transaction calculates the percentage change in value of the market capitalization of collection of securities at yesterday's closing price compared to the current market price for that collection of securities. The calculation is done by looking at yesterday's closing price for each security in the list. The closing price can be found in the DM\_CLOSE column of the DAILY\_MARKET table. For each security in the list, the closing price is multiplied by the number of outstanding shares for that security. The number of outstanding shares for a security can be found in the S\_NUM\_OUT column of the SECURITY table. The product is added to a running total for yesterday's closing market capitalization. The current price (found in the LT\_PRICE column of the LAST\_TRADE table) for each security in the list is also multiplied by the number of outstanding shares for that security. This product is added to a running sum for current market capitalization. The difference between the total market capitalization for yesterday's closing and the current total is expressed as a percentage and returned to the EGenTxnHarness. The transaction supports making this market watch calculation on a group of securities chosen based on the following list of criteria:

- **Prospective-Watch** The collection of securities is chosen using all the securities in a customer's watch list. The customer identifier is chosen at random from the possible customer identifiers using a non-uniform by customer tier distribution.
- Industry-Watch The collection of securities is chosen using all the securities in an industry. The industry name is chosen at random from the possible industry names using a uniform distribution.
- Portfolio-Watch The collection of securities is chosen using all the securities that are held in a customer's account. A customer identifier is chosen at random from all possible customer identifiers using a non-uniform by customer tier distribution. The customer account identifier is chosen at random from all the possible accounts for that customer using a uniform distribution.

The Market-Watch **transaction** consists of a single **Frame**.

## 3.3.10.1 Market-Watch Transaction Parameters

The inputs to the Market-Watch **transaction** are generated by the **EGen CE** code in **CETxnInputGenerator.cpp**. The data structures used to communicate the input and output parameters must match the **EGenTxnHarness** data structures defined in **TxnHarnessStructs.h**.

| Market-Watch Interfaces            | Module/Data Structure                               |  |
|------------------------------------|-----------------------------------------------------|--|
| CE Input generation                | GenerateMarketWatchInput()                          |  |
| Transaction Input/Output Structure | TMarketWatchTxnInput<br>TMarketWatchTxnOutput       |  |
| Frame 1 Input/Output Structure     | TMarketWatchFrame1Input<br>TMarketWatchFrame1Output |  |

# **Market-Watch Transaction Parameters:**

| Field          | Direction | Description                                                                                                    |
|----------------|-----------|----------------------------------------------------------------------------------------------------|
| acct_id        | IN        | A single customer is chosen non-uniformly by customer tier, from the range of available customers. A single customer account id, as defined by CA_ID in CUSTOMER_ACCOUNT, is chosen at random, uniformly, from the range of customer account id's for the chosen customer. This input will be used 35% of the time. The securities collection will be all the securities held this customer account. The other 65% of the time when this input is not being used its value will be 0. |
| cust_id        | IN        | A number randomly selected from the possible customer identifiers as defined by C_ID in CUSTOMER table using a non-uniform by customer tier distribution. This input will be used 60% of the time. The securities collection will be all the securities in this customer's watch list. The other 40% of the time when this input is not being used its value will be 0.                                                                                                    |
| ending_co_id   | IN        | Company identifier of the last company in the range of 5,000 companies to be searched for companies in IN_NAME industry. The value will be starting_co_id + 4,999. This input will only be used when industry_name is used which is 5% of the time. The other 95% of the time when this input is not being used its value will be zero.                                                                                                    |
| industry_name  | IN        | A randomly selected industry name string as defined in IN_NAME in INDUSTRY table using uniform distribution. This input will be used 5% of the time. The securities collection will be all the securities of companies in this industry. The other 95% of the time when this input is not being used its value will be an empty string.                                                                                                    |
| starting_co_id | IN        | A number randomly selected from the range of possible company identifiers minus 4,999. Company identifier of the first company in the range of 5,000 companies to be searched for companies in IN_NAME industry. This input will only be used when industry_name is used which is 5% of the time. The other 95% of the time when this input is not being used its value will be zero.                                                                                                 |
| pct_change     | OUT       | Numeric value calculated during the transaction by finding the percentage change from yesterday's close of business capitalization for the collection of securities and the current capitalization for the collection of securities.                                                                                                    |
| status         | OUT       | Code indicating the execution status for this transaction. Valid values are 0 for success or a non-zero value to report an error.                                                                                                    |

# 3.3.10.2 Market-Watch Transaction Database-Footprint

The Market-Watch **Database-Footprint** is as follows:

| Market-Watch Database-Footprint |           |            |  |
|---------------------------------|-----------|------------|--|
| Table                           | Column    | Frame      |  |
| Table                           | Column    | 1          |  |
| COMPANY                         | CO_ID     | Reference* |  |
| COMI AIVI                       | CO_IN_ID  | Reference* |  |
| DAILY_MARKET                    | DM_CLOSE  | Reference  |  |
| HOLDING_SUMMARY                 | HS_S_SYMB | Reference* |  |
| INDUSTRY                        | IN_ID     | Reference* |  |
| INDUSTRI                        | IN_NAME   | Reference* |  |
| LAST_TRADE                      | LT_PRICE  | Reference  |  |

|                     | S_CO_ID   | Reference*      |
|---------------------|-----------|-----------------|
| SECURITY            | S_NUM_OUT | Reference       |
|                     | S_SYMB    | Reference*      |
| WATCH_ITEM          | WI_S_SYMB | Reference*      |
| WATCH LIST          | WL_C_ID   | Reference*      |
| WATCH_LIST          | WL_ID     | Reference*      |
| Transaction Control |           | Start<br>Commit |

## 3.3.10.3 Market-Watch Transaction Frame 1 of 1

The database access methods used in **Frame** 1 are all **References**.

The **EGenTxnHarness** controls the execution of **Frame** 1 as follows:

```
{
   invoke (Market-Watch_Frame-1)
}
```

# **Market-Watch Frame 1 of 1 Parameters:**

| Field         | Direction | Description                                                                                                    |
|---------------|-----------|----------------------------------------------------------------------------------------------------|
| acct_id       | IN        | A single customer is chosen non-uniformly by customer tier, from the range of available customers. A single customer account id, as defined by CA_ID in CUSTOMER_ACCOUNT, is chosen at random, uniformly, from the range of customer account id's for the chosen customer. This input will be used 35% of the time. The securities collection will be all the securities held this customer account. The other 65% of the time when this input is not being used its value will be 0. |
| cust_id       | IN        | A number randomly selected from the possible customer identifiers as defined by C_ID in CUSTOMER table using a non-uniform by customer tier distribution. This input will be used 60% of the time. The securities collection will be all the securities in this customer's watch list. The other 40% of the time when this input is not being used its value will be 0.                                                                                                    |
| ending_co_id  | IN        | Company identifier of the last company in the range of 5,000 companies to be searched for companies in IN_NAME industry. The value will be starting_co_id + 4,999. This input will only be used when industry_name is used which is 5% of the time. The other 95% of the time when this input is not being used its value will be zero.                                                                                                    |
| industry_name | IN        | A randomly selected industry name string as defined in IN_NAME in INDUSTRY table using uniform distribution. This input will be used 5% of the time. The securities collection will be all the securities of companies in this industry. The other 95% of the time when this input is not being used its value will be an empty string.                                                                                                    |

| starting_co_id | IN  | A number randomly selected from the range of possible company identifiers minus 4,999. Company identifier of the first company in the range of 5,000 companies to be searched for companies in IN_NAME industry. This input will only be used when industry_name is used which is 5% of the time. The other 95% of the time when this input is not being used its value will be zero. |
|----------------|-----|----------------------------------------------------------------------------------------------------|
| pct_change     | OUT | Numeric value calculated during the transaction by finding the percentage change from yesterday's close of business capitalization for the collection of securities and the current capitalization for the collection of securities.                                                                                                    |
| status         | OUT | Code indicating the execution status for this transaction. Valid values are 0 for success or a non-zero value to report an error.                                                                                                    |

# Market-Watch\_Frame-1 pseudo-code: Build list of securities and compute percentage

```
start transaction
if (cust_id != 0) then {
  declare stock_list cursor for
     select
        distinct WI_S_SYMB
     from
        WATCH_ITEM
     where
        WI_WL_ID in (select
                      WL_ID
                     from
                       WATCH_LIST
                     where
                       WL_C_ID = cust_id)
} else if (industry_name != "") then {
  declare stock_list cursor for
     select
        S_SYMB
     from
        INDUSTRY,
        COMPANY,
        SECURITY
        IN_NAME = industry_name and
        CO_IN_ID = IN_ID and
        CO_ID between (starting_co_id and ending_co_id) and
        S_CO_ID = CO_ID
} else if (acct_id != 0) then {
  declare stock_list cursor for
     select
        HS_S_SYMB
        HOLDING_SUMMARY
     where
```

# Market-Watch\_Frame-1 pseudo-code: Build list of securities and compute percentage

```
HS_CA_ID = acct_id
   } else {
      status = bad_input_data
   old_mkt_cap = 0.0
  new_mkt_cap = 0.0
   pct_change = 0.0
   if (status != bad_input_data) then {
     open stock_list
     do until (stock_list.end_of_cursor) {
            fetch from
               stock_list cursor
            into
               symbol
            select
              new_price = LT_PRICE
              LAST_TRADE
            where
              LT_S_SYMB = symbol
            select
              s_num_out = S_NUM_OUT
               SECURITY
            where
               S_SYMB = symbol
            \ensuremath{//} Only want one row, the most recent closing price for this security.
            select first 1 row
               old_price = DM_CLOSE
            from
              DAILY_MARKET
            where
              DM_S_SYMB = symbol
            order by
              DM_DATE desc
            old_mkt_cap += s_num_out * old_price
            new_mkt_cap += s_num_out * new_price
      pct_change = 100 * (new_mkt_cap / old_mkt_cap - 1)
      close stock_list
      commit transaction
   } else {
      rollback transaction
}
```

## 3.3.11 The Data-Maintenance Transaction

This **transaction** runs once per minute. It simulates periodic modifications to data tables that are mainly used for reference by the other **transactions**. The **Driver** provides as input the name of the table to be modified by the **transaction**.

Each time this **transaction** is run the **Driver** modifies the next table in the list. This means that each table in the list will only get modified once every twelve minutes. (WATCH\_ITEM and WATCH\_LIST are modified in the same **transaction**)

The following is the list of table names that can be passed as arguments to this **transaction**:

- ACCOUNT PERMISSION
- ADDRESS
- COMPANY
- CUSTOMER
- CUSTOMER TAXRATE
- DAILY\_MARKET
- EXCHANGE
- FINANCIAL
- NEWS ITEM
- SECURITY
- TAXRATE
- WATCH\_ITEM (table WATCH\_LIST is also modified)

The Data-Maintenance **transaction** consists of a single **Frame**.

The intent of the **transaction** is to modify data tables that would not otherwise be written to by the benchmark. The **EGenTxnHarness** will pick the next table in the list to modify, each time this **transaction** is run.

Below is a description of what kind of modification is done to each table when that table is selected:

- ACCOUNT\_PERMISSION The EGenTxnHarness will pass a customer account identifier
  to the Data-Maintenance transaction. Each customer account will have at least one row in
  the ACCOUNT\_PERMISSION table. The first ACCOUNT\_PERMISSION row for the
  customer will be found. That row in the ACCOUNT\_PERMISSION table will have an
  Access Control List (AP\_ACL). That access control list will be updated to 1111 if it is not
  already 1111. If the access control list is already 1111, the access control list will be updated
  to 0011.
- 2. ADDRESS 67% of the time **EGenTxnHarness** will pass a customer identifier to the Data-Maintenance **transaction**. The other 33% of the time **EGenTxnHarness** will pass a company identifier to the Data-Maintenance **transaction**. That customer's or company's ADDRESS will be modified. The AD\_LINE2 will be set to "Apt. 10c" or to "Apt. 22" if it was already "Apt. 10c".
- 3. COMPANY The **EGenTxnHarness** will pass a company identifier to the Data-Maintenance **transaction**. That company's Standard and Poor credit rating will be updated to "ABA" or to "AAA" if it was already "ABA".
- 4. CUSTOMER The **EGenTxnHarness** will pass a customer identifier to the Data-Maintenance **transaction**. The ISP part of that customer's second email address

- (C\_EMAIL\_2) will be updated to "@mindspring.com" or to "@earthlink.com" if it was already "@mindspring.com".
- 5. CUSTOMER\_TAXRATE The **EGenTxnHarness** will pass a customer identifier to the Data-Maintenance **transaction**. A tax rate identified by "999" will be inserted into the CUSTOMER\_TAXRATE table for that customer, or if the customer already has the "999" tax rate, the tax rate will be deleted. The "999" tax rate must exist in the TAXRATE table otherwise the **Foreign Key** constraint on the CUSTOMER\_TAXRATE table will fail. The "999" tax rate will be inserted into the TAXRATE table during initial population of the database.
- 6. DAILY\_MARKET The **EGenTxnHarness** will pass a security symbol, a day in the month, and a random positive or negative number to the Data-Maintenance **transaction**. The DM\_VOL will be updated by adding the random positive or negative number for rows in DAILY\_MARKET for that security and for that day in the month, each month each year.
- 7. EXCHANGE The EGenTxnHarness will not pass any additional information to the Data-Maintenance transaction. There are only four rows in the EXCHANGE table. Every row will have its EX\_DESC updated. If EX\_DESC does not already end with "LAST UPDATED " and a date and time, that string will be appended to EX\_DESC. Otherwise the date and time at the end of EX\_DESC will be updated to the current date and time.
- 8. FINANCIAL The **EGenTxnHarness** will pass a company identifier to the Data-Maintenance **transaction**. That company's FI\_QTR\_START\_DATEs will be updated to the second of the month or to the first of the month if the dates were already the second of the month.
- 9. NEWS\_ITEM The **EGenTxnHarness** will pass a company identifier to the Data-Maintenance **transaction**. The NI\_DTS for that company's news items will be updated by one day.
- 10. SECURITY The **EGenTxnHarness** will pass in a security symbol. That security's S\_EXCH\_DATE will be incremented by one day.
- 11. TAXRATE The **EGenTxnHarness** will pass in tax rate identifier to the Data-Maintenance **transaction**. That tax rate's TX\_NAME will be updated to end with the word "rate", or the word "rate" will be removed from the end of the TX\_NAME if TX\_NAME already ends with the word "rate".
- 12. WATCH\_ITEM The **EGenTxnHarness** will pass in a customer identifier to the Data-Maintenance **transaction**. A Watch List containing items with the security symbols "AA", "ZAPS", and "ZONS" will be added for the customer if they do not already have a Watch List with those items. If the customer already has a watch list with those items, the Watch List will be deleted.

## 3.3.11.1 Transaction Parameters

The inputs to the Data-Maintenance **transaction** are generated by the **EGenTxnHarness** in *CETxnInputGenerator.cpp*. The data structures used to communicate the input and output parameters must match the **EGenTxnHarness** data structures defined in **TxnHarnessStructs.h**.

| Data-Maintenance Interfaces        | Module/Data Structure                                 |
|------------------------------------|-------------------------------------------------------|
| Input generation                   | GenerateDataMaintenanceInput()                        |
| Transaction Input/Output Structure | TDataMaintenanceTxnInput<br>TDataMaintenanceTxnOutput |

| Frame 1 Input/Output Structure | TDataMaintenanceFrame1Input<br>TDataMaintenanceFrame1Output |
|--------------------------------|-------------------------------------------------------------|
|--------------------------------|-------------------------------------------------------------|

## **Data-Maintenance Transaction Parameters:**

| Field        | Direction | Description                                                                                                    |
|--------------|-----------|----------------------------------------------------------------------------------------------------|
| acct_id      | IN        | A single customer is chosen non-uniformly by customer tier, from the range of available customers. A single customer account id, as defined by CA_ID in CUSTOMER_ACCOUNT, is chosen at random, uniformly, from the range of customer account id's for the chosen customer. This input is used when table_name is "ACCOUNT_PERMISSION", otherwise it is set to 0. |
| c_id         | IN        | A number randomly selected from the possible customer identifiers as defined by C_ID in CUSTOMER table using a uniform distribution. This input is always used when table_name is "CUSTOMER", "CUSTOMER_TAXRATE" or "WATCH_ITEM". This input (instead of co_id) is used 67% of the time when table_name is "ADDRESS". Otherwise this input is set to 0.          |
| co_id        | IN        | A number randomly selected from the possible company identifiers as defined by CO_ID in COMPANY table using a uniform distribution. This input is always used when table_name is "COMPANY", "FINANCIAL" or "NEWS_ITEM". This input (instead of c_id) is used 33% of the time when table_name is "ADDRESS". Otherwise this input is set 0.                        |
| day_of_month | IN        | A number randomly selected from 1 to 31 with a uniform distribution. This input is only used when table_name is "DAILY_MARKET", otherwise it is set to 0. When table_name is "DAILY_MARKET" all the rows with this day of the Month in DM_DATE are modified.                                                                                                    |
| symbol       | IN        | A string containing a Security Symbol. The security symbol string follows the definition of S_SYMB in the SECURITY table. This input is only used when table_name is "DAILY_MARKET", or "SECURITY", otherwise it is set to empty string.                                                                                                    |
| table_name   | IN        | A string containing the name of the table to be modified. Valid values are "ACCOUNT_PERMISSION", "ADDRESS", "COMPANY", "CUSTOMER", "CUSTOMER_TAXRATE", "DAILY_MARKET", "EXCHANGE", "FINANCIAL", "NEWS_ITEM", "SECURITY", "TAXRATE", "WATCH_ITEM". This input is always used.                                                                                     |
| tx_id        | IN        | A string containing a tax identifier. The tax identifier string follows the definition of TX_ID in the TAXRATE table. This input is only used when table_name is "TAXRATE", otherwise it is set to empty string.                                                                                                    |
| vol_incr     | IN        | A randomly selected positive or negative number. This number is only used when the table_name is "DAILY_MARKET", otherwise vol_incr is set to 0 and ignored. When table_name is "DAILY_MARKET" this number is added to DM_VOL.                                                                                                    |
| status       | OUT       | Number representing the error status. Valid values are 0 for OK, non zero for an error. The sponsor can specify their own error codes.                                                                                                    |

# 3.3.11.2 Data-Maintenance Transaction Database-Footprint

This **transaction** includes a mix of Reference, Modify, Remove and Add operations. The **transaction** implementation would potentially require access to the following database tables and columns.

| Data-Maintenance Database-Footprint |                   |                                |  |
|-------------------------------------|-------------------|--------------------------------|--|
| T II N                              | Frame             |                                |  |
| Table Name                          | Column            | 1                              |  |
|                                     | AP_ACL            | Reference *<br>Modify *        |  |
| ACCOUNT_PERMISSION                  | AP_CA_ID          | Reference *                    |  |
|                                     | Count(*)          | Reference *                    |  |
|                                     | AD_ID             | Reference *                    |  |
| ADDRESS                             | AD_LINE2          | Reference *<br>Modify (1 row)* |  |
|                                     | CO_AD_ID          | Reference*                     |  |
| COMPANY                             | CO_ID             | Reference *                    |  |
|                                     | CO_SP_ID          | Reference *<br>Modify (1 row)* |  |
|                                     | C_AD_ID           | Reference *                    |  |
| CUSTOMER                            | C_EMAIL_2         | Reference *<br>Modify (1 row)* |  |
|                                     | C_ID              | Reference *                    |  |
| CUSTOMER_ACCOUNT                    | CA_ID             | Reference *                    |  |
|                                     | CX_C_ID           | Reference *                    |  |
| CLICTOMED TANDATE                   | CX_TX_ID          | Reference *                    |  |
| CUSTOMER_TAXRATE                    | Count(*)          | Reference *                    |  |
|                                     | 1 row             | Add or Remove                  |  |
|                                     | DM_DATE           | Reference *                    |  |
| DAILY_MARKET                        | DM_S_SYMB         | Reference *                    |  |
|                                     | DM_VOL            | Reference *<br>Modify *        |  |
| EXCHANGE                            | EX_DESC           | Reference *<br>Modify *        |  |
|                                     | Count(*)          | Reference *                    |  |
|                                     | FI_CO_ID          | Reference *                    |  |
| FINANCIAL                           | FI_QTR_START_DATE | Reference *<br>Modify *        |  |
|                                     | Count(*)          | Reference *                    |  |
| SECURITY                            | S_EXCH_DATE       | Modify *                       |  |
| JECURI I                            | S_SYMB            | Reference *                    |  |
| NEWS ITEM                           | NI_DTS            | Modify *                       |  |
| NEWS_ITEM                           | NI_ID             | Reference *                    |  |
| NIEWIC VDEE                         | NX_CO_ID          | Reference *                    |  |
| NEWS_XREF                           | NX_NI_ID          | Reference *                    |  |
| TAXRATE                             | TX_ID             | Reference *                    |  |
| IMANAIE                             | TX_NAME           | Reference *                    |  |

|                     |           | Modify *                                                                   |
|---------------------|-----------|----------------------------------------------------------------------------|
| WATCH_ITEM          | WI_S_SYMB | Reference *                                                                |
|                     | WI_WL_ID  | Reference *                                                                |
|                     | Rows      | Add 3 rows * OR Remove * (all rows with WI_WL_ID > max_initial_load_wl_id) |
|                     | WL_C_ID   | Reference *                                                                |
|                     | WL_ID     | Reference *                                                                |
| WATCH_LIST          | 1 row     | Add*                                                                       |
|                     | Whole row | Remove * (all rows with WL_ID > max_initial_load_wl_id)                    |
| Transaction Control |           | Start<br>Commit                                                            |

# 3.3.11.3 Data-Maintenance Transaction Frame 1 of 1

}

```
The EGenTxnHarness controls the execution of Frame 1 as follows:
{
    invoke (Data-Maintenance_Frame-1)
```

# **Data-Maintenance Frame 1 of 1 Parameters:**

| Field        | Direction | Description                                                                                                    |
|--------------|-----------|----------------------------------------------------------------------------------------------------|
| acct_id      | IN        | A single customer is chosen non-uniformly by customer tier, from the range of available customers. A single customer account id, as defined by CA_ID in CUSTOMER_ACCOUNT, is chosen at random, uniformly, from the range of customer account id's for the chosen customer. This input is used when table_name is "ACCOUNT_PERMISSION", otherwise it is set to 0. |
| c_id         | IN        | A number randomly selected from the possible customer identifiers as defined by C_ID in CUSTOMER table using a uniform distribution. This input is always used when table_name is "CUSTOMER", "CUSTOMER_TAXRATE" or "WATCH_ITEM". This input (instead of co_id) is used 67% of the time when table_name is "ADDRESS". Otherwise this input is set to 0.          |
| co_id        | IN        | A number randomly selected from the possible company identifiers as defined by CO_ID in COMPANY table using a uniform distribution. This input is always used when table_name is "COMPANY", "FINANCIAL" or "NEWS_ITEM". This input (instead of c_id) is used 33% of the time when table_name is "ADDRESS". Otherwise this input is set 0.                        |
| day_of_month | IN        | A number randomly selected from 1 to 31 with a uniform distribution. This input is only used when table_name is "DAILY_MARKET", otherwise it is set to 0. When table_name is "DAILY_MARKET" all the rows with this day of the Month in DM_DATE are modified.                                                                                                    |
| symbol       | IN        | A string containing a Security Symbol. The security symbol string follows the definition of S_SYMB in the SECURITY table. This input is only used when table_name is "DAILY_MARKET", or "SECURITY", otherwise it is set to empty string.                                                                                                    |

| table_name | IN  | A string containing the name of the table to be modified. Valid values are "ACCOUNT_PERMISSION", "ADDRESS", "COMPANY", "CUSTOMER", "CUSTOMER_TAXRATE", "DAILY_MARKET", "EXCHANGE", "FINANCIAL", "SECURITY", "TAXRATE", "WATCH_ITEM". This input is always used. |
|------------|-----|----------------------------------------------------------------------------------------------------|
| tx_id      | IN  | A string containing a tax identifier. The tax identifier string follows the definition of TX_ID in the TAXRATE table. This input is only used when table_name is "TAXRATE", otherwise it is set to empty string.                                                |
| vol_incr   | IN  | A randomly selected positive or negative number. This number is only used when the table_name is "DAILY_MARKET", otherwise vol_incr is set to 0 and ignored. When table_name is "DAILY_MARKET" this number is added to DM_VOL.                                  |
| status     | OUT | Number representing the error status. Valid values are 0 for OK, non zero for an error. The sponsor can specify their own error codes.                                                                                                    |

```
/* Check which table is to be updated. */
if (strcmp(table_name, "ACCOUNT_PERMISSION")==0) {
  //ACCOUNT_PERMISSION
  //Update the AP_ACL to "1111" or "0011" in rows for a
  //customer account of c_id.
  acl = NULL
  select first 1 row
     acl = AP_ACL
     ACCOUNT_PERMISSION
  where
     AP_CA_ID = acct_id
  if (strcmp(acl,"1111") != 0) {
     update
        ACCOUNT_PERMISSION
     set
        AP_ACL="1111"
     where
        AP_CA_ID = acct_id
   \} else { /*ACL is "1111" change it to "0011" */
     update
        ACCOUNT_PERMISSION
        AP_ACL = "0011"
     where
        AP_CA_ID = acct_id
```

```
} else if (strcmp(table_name, "ADDRESS")==0) {
   // ADDRESS
   // Change AD_LINE2 in the ADDRESS table for
   // the CUSTOMER with C_ID of c_id or the COMPANY with CO_ID of co_id.
  line2 = NULL
   ad_id = 0
   // Customer ID provided
   if (c_id != 0) {
     select
        line2 = AD_LINE2,
        ad_id = AD_ID
        ADDRESS, CUSTOMER
      where
        AD_ID = C_AD_ID and
        C_{ID} = c_{id}
   // Company ID provided
   else {
     select
       line2 = AD_LINE2,
        ad_id = AD_ID
      from
        ADDRESS, COMPANY
     where
        AD_ID = CO_AD_ID and
        CO_ID = co_id
   if (strcmp(line2, "Apt. 10C") != 0) {
     update
        ADDRESS
     set
        AD_LINE2 = "Apt. 10C"
     where
        AD_ID = ad_id
   } else {
     update
        ADDRESS
        AD_LINE2 = "Apt. 22"
     where
        AD_ID = ad_id
} else if (strcmp(table_name,"COMPANY")==0) {
  // COMPANY
   // Update a row in the COMPANY table identified
   // by co_id, set the company's Standard and Poor
   // credit rating to "ABA" or to "AAA".
```

```
sprate = NULL
  select
     sprate = CO_SP_RATE
     COMPANY
  where
     CO_ID = co_id
  if (strcmp(sprate, "ABA") != 0) {
     update
        COMPANY
     set
        CO_SP_RATE = "ABA"
     where
        CO_ID = co_id
   } else {
     update
        COMPANY
     set
        CO_SP_RATE = "AAA"
     where
        CO_ID = co_id
\} else if (strcmp(table_name, "CUSTOMER") == 0) {
  // CUSTOMER
  // Update the second email address of a CUSTOMER
  // identified by c_id. Set the ISP part of the customer's
  // second email address to "@mindspring.com"
   // or "@earthlink.com".
  email2 = NULL
  lenMindspring = strlen("@mindspring.com)
  select
     email2 = C_EMAIL_2
  from
     CUSTOMER
  where
     C_{ID} = c_{id}
  len = strlen(email2)
  if (((len - lenMindspring) > 0) and
     (strcmp(substr(email2,len-lenMindspring,
     lenMindspring), "@mindspring.com") == 0) ) {
     update
        CUSTOMER
     set
        C_EMAIL_2 = substring(C_EMAIL_2, 1,
            charindex("@",C_EMAIL_2) ) + 'earthlink.com'
     where
        C_{ID} = c_{id}
   } else { /* set to @mindspring.com */
     update
```

```
CUSTOMER
        C_EMAIL_2 = substring(C_EMAIL_2, 1,
           charindex("@",C_EMAIL_2) ) + 'mindspring.com'
      where
        C_{ID} = c_{id}
} else if (strcmp(table_name, "CUSTOMER_TAXRATE") == 0) {
   // CUSTOMER_TAXRATE
   // A tax rate identified by "999" will be inserted into
   // the CUSTOMER_TAXRATE table for the CUSTOMER identified
   // by c_id.If the customer already has the "999" tax
   // rate, the tax Rate will be deleted. To preserve for
   // foreign key integrity The "999" tax rate must exist
   // in the TAXRATE table.
   rowcount = 0
   tax_rate = 0
   // Flip the special tax rate between 11% and 13%
     tax_rate = TX_RATE
     TAXRATE
   where
     TX_{ID} = "999"
   if (tax_rate = 0.11) {
     update
        TAXRATE
     set
        TX_RATE = 0.13
     where
        TX_{ID} = "999"
   }
   else {
     update
        TAXRATE
     set
        TX_RATE = 0.11
     where
        TX_{ID} = "999"
   select
     rowcount = count(*)
     CUSTOMER_TAXRATE
   where
```

```
CX C ID = c id and
     CX_TX_ID = "999"
   if (rowcount == 0) {
     /* No 999 tax rate for customer, */
      /* add one for them
     insert into
     CUSTOMER_TAXRATE (CX_TX_ID, CX_C_ID)
     values
     ("999", c_id)
   } else {
     // There was a "999" tax rate for
      // this, customer delete it.
     delete from
        CUSTOMER_TAXRATE
     where
        CX_TX_ID = "999" and
        CX_C_ID = c_id
} else if (strcmp(table_name, "DAILY_MARKET") == 0) {
  // DAILY_MARKET
  // A security symbol, a day in the month and a
   // random positive or negative number are passed into
   // the Data-Maintenance function, when table_name
   // is DAILY_MARKET. The DM_VOL column in the DAILY_MARKET
   // table will be updated by adding the random positive or
   // negative number.
   // The rows to be updated are those for the security
   // whose symbol was passed in, and for that day in the
   // month that was passed in.
  update
     DAILY MARKET
     DM_VOL = DM_VOL + vol_incr
  where
     DM_S_SYMB = symbol
     and substring ((convert(char(8),DM_DATE,3),1,2) = day_of_month
} else if (strcmp(table_name, "EXCHANGE") == 0) {
   // EXCHANGE
   // Other than the table_name, no additional
  // parameters are used when the table_name is EXCHANGE.
   // There are only four rows in the EXCHANGE table. Every
   // row will have its EX_DESC updated. If EX_DESC does not
   // already end with "LAST UPDATED " and a date and time,
   // that string will be appended to EX_DESC. Otherwise the
   // date and time at the end of EX_DESC will be updated
   // to the current date and time.
  rowcount = 0
```

```
select
      rowcount = count(*)
   from
     EXCHANGE
   where
      EX_DESC like "%LAST UPDATED%"
   if (rowcount == 0) {
     update
         EXCHANGE
      set
        EX_DESC = EX_DESC + " LAST UPDATED " + getdatetime()
   } else {
     update
        EXCHANGE
      set
         EX_DESC = substring(EX_DESC,1,
            len(EX_DESC)-len(getdatetime())) + getdatetime()
} else if (strcmp(table_name, "FINANCIAL") == 0) {
   // FINANCIAL
   // Update the FINANCIAL table for a company identified by
   // co_id. That company's FI_QTR_START_DATEs will be
   // updated to the second of the month or to the first of
   // the month if the dates were already the second of the
   // month.
   rowcount = 0
   select
     rowcount = count(*)
   from
     FINANCIAL
   where
     FI_CO_ID = co_id and
         substring(convert(char(8),
         FI_QTR_START_DATE, 2), 7, 2) = "01"
   if (rowcount > 0) {
     update
         FINANCIAL
        FI_QTR_START_DATE = FI_QTR_START_DATE + 1 day
      where
        FI_CO_ID = co_id
   } else {
     update
        FINANCIAL
        FI_QTR_START_DATE = FI_QTR_START_DATE - 1 day
      where
         FI_CO_ID = co_id
```

```
} else if (strcmp(table_name, "NEWS_ITEM") == 0) {
   // NEWS_ITEM
   // Update the news items for a specified company.
   // Change the NI_DTS by 1 day.
  update
     NEWS_ITEM
   set
     NI_DTS = NI_DTS + 1day
   where
     NI_ID = (
               select
                 first 1 NX_NI_ID
                 NEWS_XREF
               where
                 NX_CO_ID = @co_id)
} else if (strcmp(table_name, "SECURITY") == 0) {
   // SECURITY
   // Update a security identified symbol, increment
   // S_EXCH_DATE by 1 day.
   update
     SECURITY
     S_EXCH_DATE = S_EXCH_DATE + 1day
   where
     S\_SYMB = symbol
} else if strcmp(table_name,"TAXRATE") == 0) {
   // TAXRATE
   // Update a TAXRATE identified by tx_id. The tax rate's
   // TX_NAME Will be updated to end with the word "rate",
   // or the word"rate" will be removed from the end of the
   // TX_NAME if TX_NAME already ends with the word "rate".
   tx_name = NULL
   name_len = 0
   rate_len = 0
   pos = 0
   select
     tx_name = TX_NAME
   from
     TAXRATE
   where
     TX_ID = tx_id
   if (tx_name != NULL) {
     name_len = strlen(tx_name)
     rate_len = strlen(" rate")
      pos = name_len - rate_len
      if (pos < 0) {
        pos = 0
      }
```

#### Data-Maintenance Frame 1: Update a table

```
// TX_NAME does not already end with " rate"
      if (strcmp(substring(tx_name,pos,rate_len)," rate")!=0) {
        update
           TAXRATE
        set
           TX_NAME = TX_NAME + " rate"
        where
           TX_NAME not like "% rate" and
           TX_ID = tx_id
      } else {
      // row already has a TX_NAME that ends " rate"
        update
           TAXRATE
        set
           TX_NAME = substring(TX_NAME, 1,
           len(TX_NAME)-len(" rate"))
           TX_ID = tx_id
  }
} else if (strcmp(table_name,"WATCH_ITEM") == 0) {
  // WATCH_ITEM
  // A WATCH_LIST containing the WATCH_ITEMs with security
   // symbols "AA", "ZAPS" and "ZONS" will be added for the
   // customer identified by c_id, if the customer does not
   // already have a watch list with those items. If the
   // customer already has a watch list with those items,
   // the watch list will be deleted.
  wl_id = 0
  wi_symbol = NULL
  last_wl_id = 0
  // If the CUSTOMER identified by c_id has a watch
  // list with "AA", "ZAPS", "ZONS", it would have the
   // highest WL_ID of that customer's watch lists.
  select
     wl_id = max(WL_ID)
     WATCH LIST
     WL_C_ID = c_id
  if (wl_id != NULL) {
     // See if the watch list has items other then
     // "AA", "ZAPS", "ZONS" in it
     select
        wi_symbol = max(WI_S_SYMB)
        WATCH_ITEM
     where
        WI_WL_ID = wl_id and
        WI_S_SYMB not in ("AA", "ZAPS", "ZONS")
```

#### Data-Maintenance Frame 1: Update a table

```
if (wi_symbol != NULL) {
   // Customer does not have "AA", "ZAPS", "ZONS"
   // watch list. Find the last watch list
   // identifier used.
   select
      last_wl_id = max(WL_ID)
   from
     WATCH_LIST
   insert into
     WATCH_LIST (WL_ID, WL_C_ID)
   values
     (last_wl_id + 1, c_id)
   insert into
     WATCH_ITEM (WI_WL_ID, WI_S_SYMB)
     (last_wl_id + 1, "AA")
   insert into
     WATCH_ITEM (WI_WL_ID, WI_S_SYMB)
     (last_wl_id + 1, "ZAPS")
   insert into
     WATCH_ITEM (WI_WL_ID, WI_S_SYMB)
      (last_wl_id + 1, "ZONS")
} else {
   // Customer already has the "AA", "ZAPS", "ZONS"
   // watch list, so delete it, and delete all the
   // other customers "AA" "ZAPS", "ZONS" watch lists,
   // so that WL_ID never gets too big.
   select
      wl_id = max(WL_ID)
   from
     WATCH_LIST
   where
      WL_ID in (
         select
           distinct(WI_WL_ID)
         from
            WATCH_ITEM
         where
            WI_S_SYMB != "AA" and
            WI_S_SYMB != "ZAPS" and
           WI_S_SYMB != "ZONS"
         group by
           WI_WL_ID
      )
   delete from
     WATCH_ITEM
     WI_WL_ID > wl_id
```

```
delete from
              WATCH_LIST
           where
             WL_ID > wl_id
        }
      } else {
        // Customer has no watch lists, so add the
        // "AA", "ZAPS", "ZONS" watch list
           last_wl_id = max(WL_ID)
        from
           WATCH_LIST
        insert into
           WATCH_LIST (WL_ID, WL_C_ID)
           (last_wl_id + 1, c_id)
        insert into
           WATCH_ITEM (WI_WL_ID, WI_S_SYMB)
        values
           (last_wl_id + 1, "AA")
        insert into
           WATCH_ITEM (WI_WL_ID, WI_S_SYMB)
           (last_wl_id + 1, "ZAPS")
        insert into
           WATCH_ITEM (WI_WL_ID, WI_S_SYMB)
           (last_wl_id + 1, "ZONS")
     }
  }
  commit transaction
}
```

### 3.3.12 The Trade-Cleanup Transaction

The Trade-Cleanup **transaction** is used to cancel any pending or submitted trades from the database. The **Sponsor** may use **EGenTxnHarness** to call Trade-Cleanup or may invoke the **transaction** by other means.

Trade-Cleanup is used to bring the database to a known state before the start of a **Test Run**.

The Trade-Cleanup **transaction** consists of a single **Frame**. The Trade-Cleanup **transaction** may be implemented using more than one database **transaction**.

### 3.3.12.1 Trade-Cleanup Transaction Parameters

The inputs to the Trade-Cleanup **transaction** are supplied by the **sponsor**. The data structures used to communicate the input and output parameters must match the **EGenTxnHarness** data structures defined in *TxnHarnessStructs.h*.

| Trade-Cleanup Interfaces           | Module/Data Structure                                   |
|------------------------------------|---------------------------------------------------------|
| Transaction Input/Output Structure | TTradesCleanupTxnInput<br>TTradesCleanupTxnOutput       |
| Frame 1 Input/Output Structure     | TTradesCleanupFrame1Input<br>TTradesCleanupFrame1Output |

#### **Trade-Cleanup Transaction Parameters:**

| Field           | Direction | Description                                                                                                    |
|-----------------|-----------|----------------------------------------------------------------------------------------------------|
| st_canceled_id  | IN        | Identifier for the "Canceled" trade order status – passed in for ease of benchmarking.                                            |
| st_pending_id   | IN        | Identifier for the "Pending" trade order status – passed in for ease of benchmarking.                                             |
| st_submitted_id | IN        | Identifier for the "Submitted" trade order status – passed in for ease of benchmarking.                                           |
| trade_id        | IN        | The trade identifier to be used as the start for handling outstanding submitted and/or pending limit trades.                      |
| status          | OUT       | Code indicating the execution status for this transaction. Valid values are 0 for success or a non-zero value to report an error. |

### 3.3.12.2 Trade-Cleanup Transaction Database-Footprint

The Trade-Cleanup **Database-Footprint** is as follows:

| Trade-Cleanup Database-Footprint |         |                 |
|----------------------------------|---------|-----------------|
| T. 11                            | Column  | Frame           |
| Table                            | Column  | 1               |
| TRADE                            | T_DTS   | Modify          |
|                                  | T_ID    | Reference       |
|                                  | T_ST_ID | Modify          |
| TRADE_HISTORY                    | Row(s)  | Add             |
| TRADE REQUEST                    | Row(s)  | Remove          |
| TRADE_REQUEST                    | TR_T_ID | Reference       |
| Transaction Control              |         | Start<br>Commit |

## 3.3.12.3 Trade-Cleanup Transaction Frame 1 of 1

The database access methods used in **Frame** 1 are a mixture of **References**, **Modifies**, **Removes** and **Adds**.

If EGenTxnHarness is used to invoke the Frame, it controls the execution of Frame 1 as follows:

```
{
   invoke (Trade-Cleanup_Frame-1)
}
```

### **Trade-Cleanup Frame 1 of 1 Parameters:**

| Field           | Direction | Description                                                                                                    |
|-----------------|-----------|----------------------------------------------------------------------------------------------------|
| st_canceled_id  | IN        | Identifier for the "Canceled" trade order status – passed in for ease of benchmarking.                                            |
| st_pending_id   | IN        | Identifier for the "Pending" trade order status – passed in for ease of benchmarking.                                             |
| st_submitted_id | IN        | Identifier for the "Submitted" trade order status – passed in for ease of benchmarking.                                           |
| trade_id        | IN        | The trade identifier to be used as the start for handling outstanding submitted and/or pending limit trades.                      |
| status          | OUT       | Code indicating the execution status for this transaction. Valid values are 0 for success or a non-zero value to report an error. |

#### Trade-Cleanup\_Frame-1 pseudo-code: cancel pending and submitted trades

```
start transaction
Declare t_id TRADE_T
Declare tr_t_id TRADE_T
Declare now_dts DATETIME
/* Find pending trades from TRADE_REQUEST */
declare pending_list for
select
 TR_T_ID
from
 TRADE_REQUEST
order by
 TR_T_ID
open pending_list
/* Insert a submitted followed by canceled record into TRADE_HISTORY, mark the trade
canceled and delete the pending trade ^{*}/
do until (end_of_pending_list) {
 fetch from
    pending_list
 into
   tr_t_id
  get_current_dts ( now_dts )
```

```
insert into
    TRADE_HISTORY (
     TH_T_ID, TH_DTS, TH_ST_ID
 values (
   st_submitted_id // TH_ST_ID
 update
  TRADE
  set
    T_ST_ID = st_canceled_id,
    T_DTS = now_dts
    T_{ID} = tr_t_{id}
 insert into
   TRADE_HISTORY (
     TH_T_ID, TH_DTS, TH_ST_ID
 values (
   now_dts,
                 // TH_DTS
   st_canceled_id // TH_ST_ID
 } //end of pending_list
 /* Remove all pending trades */
 delete
 from
    TRADE_REQUEST
/* Find submitted trades, change the status to canceled and insert a canceled record
into TRADE_HISTORY*/
declare submit_list for
select
T_ID
from
  TRADE
where
  T_ID >= trade_id and
  T_ST_ID = st_submitted_id
open submit_list
do until (end_of_submit_list) {
```

#### Trade-Cleanup\_Frame-1 pseudo-code: cancel pending and submitted trades

```
fetch from
      submit_list
    into
      t_id
    get_current_dts ( now_dts )
    /* Mark the trade as canceled, and record the time */
    update
       TRADE
    set
       T_ST_ID = st_canceled_id
       T_DTS = now_dts
   where
       T_{ID} = t_{id}
    insert into
      TRADE_HISTORY (
        TH_T_ID, TH_DTS, TH_ST_ID
    values (
     t_id,
      st_canceled_id // TH_ST_ID
  } //end of submit_list
  commit transaction
}
```

### CLAUSE 4 -- DESCRIPTION OF SUT, DRIVER, AND NETWORK

### 4.1 Overview

TPC-E is a distillation of an abstraction of a "real-world" OLTP environment. In order to understand what TPC-E tests and, as a consequence, what TPC-E does not test, it is necessary to understand the base "real-world" environment (Clause 0.1.1 Description of Real-World OLTP Environment), the abstraction of that base environment (Clause 0.1.2 Functional Component Abstraction of the Real-World OLTP Environment) and the distillation of that abstraction (Clause 0.1.3 Functional Components of the Test Configuration).

### 4.1.1 Description of the Real-World OLTP Environment

4.1.1.1 The figure below shows the "real-world" environment upon which TPC-E is based. Users connect to the brokerage house over a network using a myriad of possible interface devices (e.g. PCs or handheld units). The brokerage house is also able to connect via a network to external businesses (e.g. the stock market exchanges).

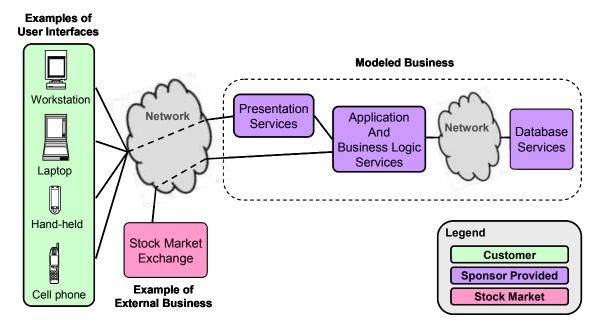

Figure 4.a - Diagram of the Real-World OLTP Environment

# 4.1.2 Functional Component Abstraction of the Real-World OLTP Environment

4.1.2.1 From the diagram of the real-world OLTP environment, the following diagram of the key functional components can be abstracted.

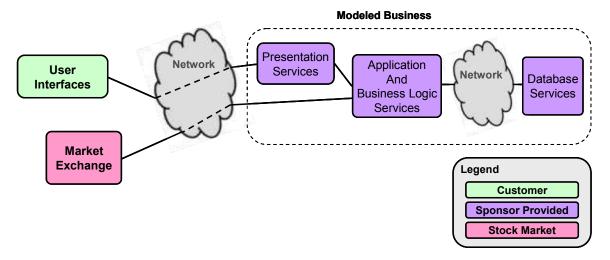

Figure 4.a - Abstraction of the Functional Components in an OLTP Environment

- 4.1.2.2 A user makes use of some device to connect, via the network, to the business's presentation services. As is typical in a Customer-to-Business environment, the presentation layer provides a way for the user to navigate the available services, select the desired operation, enter data and read results. A practical example of this would be a customer using a home PC to connect to a web site to conduct business.
- 4.1.2.3 The brokerage house would likewise connect via a network to an external business, such as the market exchange. As is typical of a Business-to-Business environment, presentation services are not needed. Rather, data can be exchanged directly without the need for a human-readable format.
- 4.1.2.4 Regardless of how the data arrives at the brokerage house, it ultimately will pass through transaction management functions where connection multiplexing/de-multiplexing occurs; routing may also occur here as well as other possible functions. The transaction management layer ensures the data will be delivered to the right business logic code that can perform the requested task.
- 4.1.2.5 A critical step in the business logic occurs when the data is handed off to some function or method implementation for database processing. This method implementation will include Database Interface code for packaging up the appropriate data and sending it to the database application logic (e.g. stored SQL procedure) running in the context of the DBMS. The database application logic will then use DBMS services to perform the necessary tasks, and the results will ultimately be returned "up-stream" as appropriate.

#### 4.1.3 Distillation of Functional Components into the TPC-E Environment

- 4.1.3.1 By design, TPC-E is database-centric. Therefore, even though Presentation Services are an important part of a complete Customer-to-Business solution, they have been distilled out of the TPC-E workload. As a practical matter, Presentation Services often scale out such that a **test sponsor** will configure (replicate) enough servers to run the Presentation Services so they are not a limiting factor for the benchmark. So, to focus on what is being evaluated and to facilitate ease of benchmarking, Presentation Services are not a functional component in the test configuration.
- 4.1.3.2 In the context of the diagram of the functional components of the target system model, the role of the Customer is that of a decision maker and data provider (i.e., deciding what transaction to do and supplying the necessary inputs for that transaction). However, the absence of Presentation Services in TPC-E leads to some simplifications in the test configuration emulation of the User. The decision making and data input generation characteristics of the User are still essential, but characteristics of the User like typing rates and think times are not necessary.
- 4.1.3.3 The role of the User Interface Device (UID) is to accept inputs from the User and send those inputs to the Presentation Services, and accept outputs from the Presentation Services and display those outputs to the User. However, TPC-E does not define or required display layouts (since there are no Presentation Services). Consequently there is no requirement to transmit transaction input and output data in a display format. For example, there is no need to send and receive fully formed HTML pages via HTTP; transaction inputs and outputs may be communicated in a binary format (i.e. by sending C++ data structures over a socket).
- 4.1.3.4 Based on these items and the diagram of the functional components of the target system model, a diagram for the functional components of the test configuration can be derived. Note that the implementation of these functional components implies a combination of hardware and software.

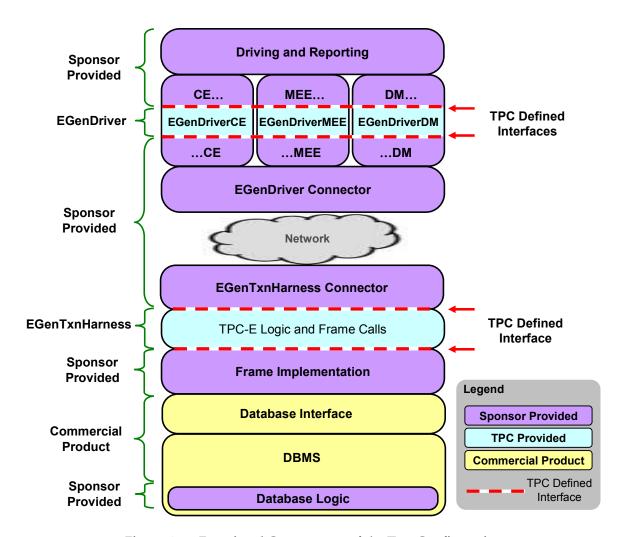

Figure 4.a - Functional Components of the Test Configuration

- Driving & Reporting Sponsor provided functionality to set up, administer and execute a
  test, collect runtime data and generate summary reports. The sponsor written code must
  invoke EGenDriver through a TPC defined interface.
- CE Sponsor provided functionality to set up, administer and execute the Customer-Emulator. The sponsor written code must invoke EGenDriverCE.
- MEE Sponsor provided functionality to set up, administer and execute the Market-Exchange-Emulator. The sponsor written code must invoke EGenDriverMEE.
- **DM Sponsor** provided functionality to set up, administer and execute the Data-Maintenance transaction once a minute. The **sponsor** may also provide functionality to call the Trade-Cleanup **transaction** once prior to the start of the run (see description of **EGEenDriverDM** below). The **sponsor** written code must invoke **EGenDriverDM**.

- EGenDriver TPC provided C++ source code that implements essential runtime functionality. The use of EGenDriver is mandatory. The following are parts of EGenDriver.
  - EGenDriverCE Customer-Emulator that provides the required transaction mix and user input data generation
  - EGenDriverMEE Market-Exchange-Emulator that provides the stock market functionality and data generation
  - EGenDriverDM Data-maintenance functionalities that generates data for and invokes the Data-Maintenance transaction. Also, supplies an interface that can be used by the sponsor to invoke the Trade-Cleanup transaction.
- EGenDriver Connector Sponsor provided functionality that complies with a TPC defined interface. The EGenDriver Connector is invoked from inside EGenDriver through the interface. The EGenDriver Connector is responsible for sending the EGenDriver generated data to, and receiving the corresponding resultant data back from, the EGenTxnHarness Connector via the Network. An example of the hardware and software needed to implement the Connector is:
  - o **Sponsor** written code
  - o An **Operating System** that provides a socket API and the underlying functionality
  - The hardware system the **Operating System** runs on and the network interface card
    necessary to connect to the **Network** (the network cable coming out of the NIC to
    connect it to the **Network** would not be considered part of the Connector but rather
    part of the **Network**).
- Network Sponsor provided functionality that must support communication through an industry standard communications protocol using a physical means. One outstanding feature of the Connector Network Connector communication is that it follows the relevant standards and must imply more than just an application package. It must be possible to have concurrent use of the means by other applications. Physical transport of the data is required and the underlying means of this transport must be capable of operating over arbitrary globally geographic distances. TPC/IP over a local area network is an example of an acceptable Network implementation.
- EGenTxnHarness Connector Sponsor provided functionality responsible for receiving the data sent from, and sending the appropriate resultant data back to, the EGenDriver Connector via the Network. The EGenTxnHarness Connector provides the data to, and accepts the resultant data from, EGenTxnHarness by invoking a TPC defined interface. The EGenDriver Connector example implementation above applies here as well.
- EGenTxnHarness TPC provided C++ source code that implements essential runtime functionality. EGenTxnHarness invokes the sponsor's implementations of the transaction frames, providing the necessary inputs and accepting the necessary outputs through a TPC defined interface. The use of EGenTxnHarness is mandatory.
- Frame Implementation Sponsor provided functionality that accepts inputs from, and provides outputs to, EGenTxnHarness through a TPC defined interface. The Frame Implementation and all down-stream functional components are responsible for providing the appropriate functionality outlined in the transaction profiles (Clause 3.3).

- Database Interface Commercially available product used by the Frame Implementation
  to communicate with the Database Server. It is possible that the Database Interface may
  communicate with the Database Server over a Network, but this is not a requirement.
- Database Server Commercially available product(s). Sponsor provided logic may run in the context of the Database Server (e.g. a stored SQL procedure). An example of a Database Server is:
  - o commercially available DBMS running on a
  - o commercially available **Operating System** running on a
  - o commercially available hardware system utilizing
  - o commercially available storage
- Database Logic Sponsor written Frame implementation logic (e.g. stored SQL procedure)

**Comment: EGenDriver Connector** and **EGenTxnHarness Connector** implementations are allowed to perform modifications to the format of the data provided to them if and only if: such modifications are done to support differing characteristics of the underlying transport mechanisms. For example, transporting the data from a big-endian machine to a little-endian machine or from an ASCII environment to an EBCDIC environment will require changes in the data format.

# 4.2 Driver & System Under Test (SUT) Definitions

The diagram of the functional components of the Test System can be leveraged to provide pictorial definitions of the **Driver**, **SUT**, **Tier A** and **Tier B**.

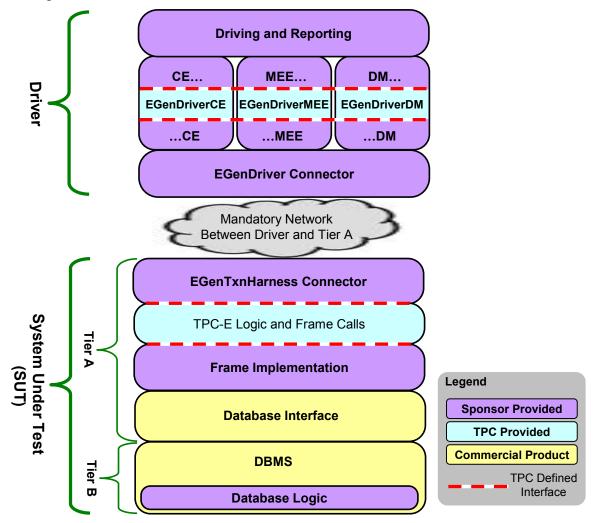

Figure 4.a - Defined Components of the Test Configuration

- **The Driver** is defined to be all hardware and software needed to implement the Driving & Reporting, **EGenDriver** and up-stream Connector functional components.
- Tier A is defined to be all hardware and software needed to implement the down-stream Connector, EGenTxnHarness, Frame Implementation and Database Interface functional components.
- **Tier B** is defined to be all hardware and software needed to implement the **Database Server** functional component. This includes data storage media sufficient to satisfy the initial database population requirements of clause 2.6.1 and the **Business Day** growth requirements of clause 6.5.6.3 and clause 6.5.6.4.
- System Under Test (SUT) is defined to be the sum of Tier A and Tier B.

Comment 1: The use of a **Network** (as defined in Clause 4.1.3) between the **Driver** and **Tier A** is mandatory.

**Comment 2:** It is possible for the **Driver**, **Tier A** and **Tier B** to share implementation resources. For example, the software portion of the **Driver** implementation and the software portion of **Tier A** may both run on the same underlying hardware.

# **4.3** Example Test Configuration Implementations

4.3.1 The following figure shows the physical components that could be assembled to implement a hypothetical test configuration.

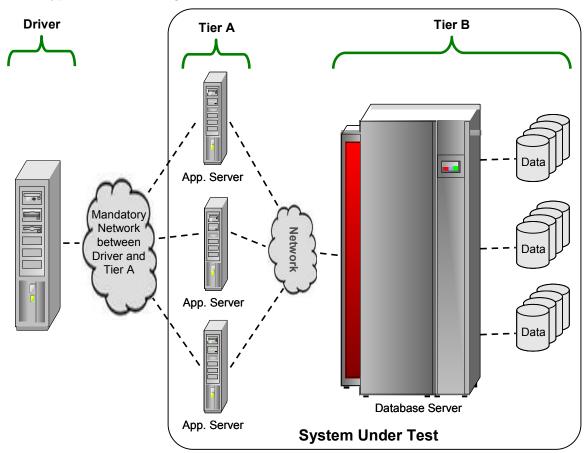

Figure 4.a - Sample Component of Physical Test Configuration

4.3.2 The next few figures show some valid variations on the above test configuration and some of the valid ways for the Driver, Tier A, and Tier B to share common resources.

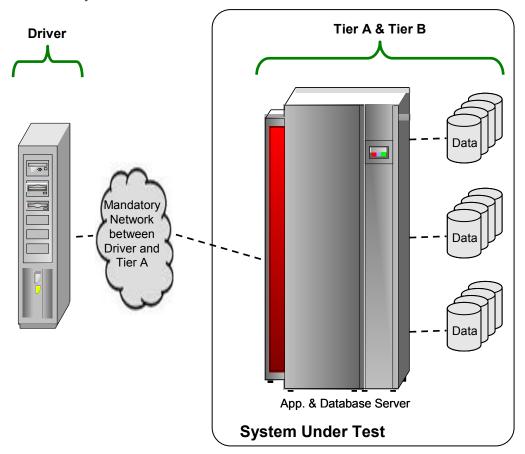

Figure 4.a - Separate Driver with combined Tier A and Tier B

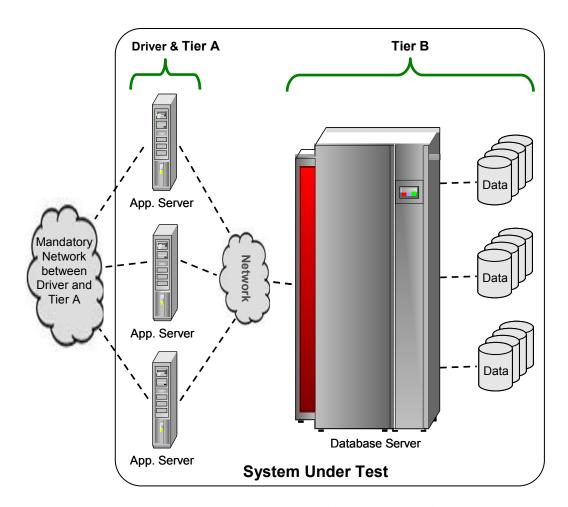

Figure 4.b - Driver and Tier A combined, separate Tier B

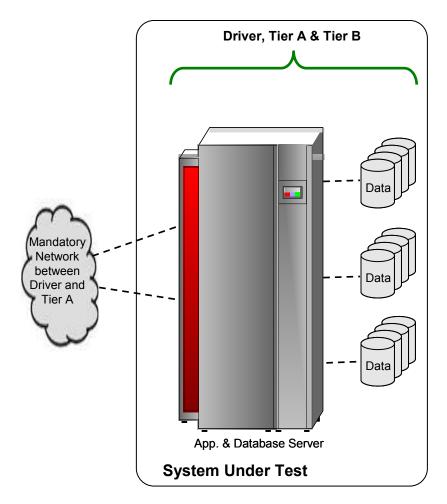

Figure 4.c - Combined Driver, Tier A and Tier B

# 4.4 Further Requirements for SUT and Driver Implementations

#### 4.4.1 Restrictions on the Driver

- 4.4.1.1 Copies of any part of the tested database or file system or its data structures, indices, etc. are not allowed to be present on the **Driver** during the **Test Run**. The exception is **EGenInputFiles**. **EGenInputFiles** are allowed to be present on the **Driver** during the **Test Run**, even though they contain part of the tested database. **EGenInputFiles** are required by **EGenDriver** to generate **transaction** input parameters.
- 4.4.1.2 Partitioning at the **Driver** level by customer identifier (C\_ID) is allowed. If C\_ID partitioning is used, the restrictions described in Clause 6.3.2) must be followed.
- 4.4.1.3 The **no-peeking-in-the-packet** rule: Data predicated routing (based on the content of the packet) in the Connector is not allowed. The **sponsor** written logic between the **Driver** and the **EGenTxnHarness** (the Connector code) is not allowed to be predicated on the content of the **transaction** related data being transferred.
- 4.4.1.4 Routing is not allowed in the **Frame Implementation**. This is prohibited through the data access transparency rules in Clause 2.5.

# 4.4.2 Disclosure of Network Configuration

The **test sponsor** shall describe completely the **Network** configurations of both the tested services and the proposed real (target) services which are being represented.

# 4.4.3 SUT Implementation Limits on Operator Intervention

Systems must be able to run for at least a **Business Day** without operator intervention.

## CLAUSE 5 -- EGEN

### 5.1 Overview

**EGen** is a TPC provided software package designed to facilitate the implementation of TPC-E. **EGen** provides:

- consistent data generation independent of the underlying environment
- transaction and frame flow control management
- project build and makefile templates

This clause covers the constraints and regulations governing the use of **EGen**. For detailed information on **EGen**, what features and functionality it provides and how a **Test Sponsor** is to use those features and functionality see Appendix A.

### 5.2 EGen Terms

- 5.2.1 **EGen** is a TPC provided software environment that must be used in a **Test Sponsor's** implementation of the TPC-E benchmark. The software environment is logically divided into three packages: **EGenProjectFiles**, **EGenInputFiles**, and **EGenSourceFiles**. The software packages provide functionality: to load the database using **EGenLoader**, and generate transactional data using **EGenDriver**.
- 5.2.2 **EGenProjectFiles** is a set of TPC provided files used to facilitate building the **EGen** packages in a **Test Sponsor's** environments.
- 5.2.3 **EGenInputFiles** is a set of TPC provided text files containing rows of tab-separated data, which are used by various **EGen** packages as "raw" material for data generation.
- 5.2.4 **EGenSourceFiles** is the collection of TPC provided C++ source and header files.
- 5.2.5 **EGenLoader** is a binary executable, generated by using the methods described in **EGenProjectFiles** with source code from **EGenSourceFiles**, including any extensions by a **Test Sponsor** (see Clause 5.7.3). When executed, **EGenLoader** uses **EGenInputFiles** to produce a set of data that represents the initial state of the TPC-E database.
- 5.2.6 **EGenDriver** comprises the following parts:
  - EGenDriverCE provides the core functionality necessary to implement a Customer-Emulator.
  - EGenDriverMEE provides the core functionality necessary to implement a Market-Exchange-Emulator.
  - EGenDriverDM provides the core functionality necessary to implement the Data-Maintenance Generator.

**EGenDriver** provides core transactional functionality (e.g. **transaction mix** and input generation) necessary to implement a **Driver**.

- 5.2.7 **EGenTxnHarness** defines a set of interfaces that are used to control the execution of, and communication of inputs and outputs, of **transactions** and **frames**.
- 5.2.8 **EGenTester** is a binary executable, generated by using methods described in **EGenProjectFiles** with source code from **EGenSourceFiles**. When executed, **EGenTester** uses **Sponsor** provided input to validate that the **Sponsor's Measurement Interval** had compliant Trade-Results per **Load Unit**.
- 5.2.9 **EGenLogger** logs the initial configuration and any re-configuration of **EGenDriver** and **EGenLoader**, and compares current configuration with the TPC-E prescribed defaults.

# 5.3 Compliant EGen Versions

- 5.3.1 By definition, the following version(s) of **EGen** are compliant with this version of the TPC-E specification.
  - EGen v3.14

The **EGen** version can be determined by calling the GetEGenVersion function provided in EGen/src/EGenVersion.cpp file.

- 5.3.2 **EGen** is intended to produce correct data. However, it is the **test sponsor**'s responsibility to ensure that the random distribution of all data values, inputs and **transaction mix** frequencies produced by **EGen** is compliant with all constraints documented in the specification (e.g. transaction mix, execution rules, population constraints, etc.).
- 5.3.3 Any existing errors in a compliant version of **EGen**, as provided by the TPC, are deemed to be in compliance with the specification. Therefore, any such errors may not serve as the basis for a compliance challenge.
- 5.3.4 **EGen** is written in ISO C/C++ based on the following standards:
  - ISO/IEC 9899:1999 Programming Language C
  - ISO/IEC 14882:2003 Programming Language C++

Failure of a C/C++ compiler to properly compile **EGen** because of the compiler's non-conformance with the above standards does not constitute a bug or error in **EGen**.

#### 5.3.5 Addressing Errors in EGen

If a **test sponsor** must correct an error in **EGen** in order to publish a result, the following steps must be performed:

- 1. The error must be reported to the TPC, following the method described in clause 5.3.6, no later than the time when the result is submitted.
- 2. The error and the modification used to correct the error must be **reported** in the **FDR**, as described in clause 9.2.4.2.
- 3. The modification used to correct the error must be reviewed by a **TPC-Certified Auditor**.

Furthermore, the modification and any consequences of the modification may be used as the basis for a non-compliance challenge.

#### 5.3.6 Process for Reporting Issues with EGen

**EGen** has been tested on a variety of platforms. None-the-less, it is impossible to guarantee that **EGen** is functionally correct in all aspects or will run correctly on all platforms.

#### 5.3.6.1 Portability Issues

If a **sponsor** believes there is a portability issue with **EGen**, the **sponsor** must:

- Document the exact nature of the portability issue.
- Document the exact nature of the proposed fix.
- Contact the TPC Administrator with the above specified documentation (hard or soft copy is acceptable) and clearly state that this is an EGen portability issue. The **sponsor** must provide return contact information (e.g. Name, Address, Phone number, Email).

The TPC will provide an initial response to the **sponsor** within 7 days of receiving notification of the portability issue. This does not guarantee resolution of the issue within 7 days.

If the TPC approves the request, the **sponsor** will be contacted with detailed instructions on how to proceed. Possible methods of resolution include:

- The TPC releasing an updated specification and **EGen** update
- The TPC issuing a formal waiver documenting the allowed changes to EGen. In the event a
  waiver is issued and used by the sponsor, certain documentation policies apply (see Clause
  9.2.4.2).

If the TPC does not approve the request, the TPC will provide an explanation to the **sponsor** of why the request was not approved. The TPC **may** also provide an alternative solution that would be deemed acceptable by the TPC.

#### 5.3.6.2 Other Issues

For any other issues with **EGen**, the **sponsor** must:

- 1. Document the exact nature of the issue.
- 2. Document the exact nature of the proposed fix.
- 3. Contact the TPC Administrator with the above specified documentation (hard or soft copy is acceptable) and clearly state that this is an EGen issue not related to portability. The **sponsor** must provide return contact information (e.g. Name, Address, Phone number, Email).

#### 5.3.7 Submitting EGen Enhancement Suggestions

As a result of using **EGen**, **test sponsors** may have suggestions for enhancements. To submit a suggestion the **sponsor** must:

- 1. Document the exact nature of the proposed enhancement
- 2. Document any proposed implementation for the enhancement
- 3. Contact the TPC Administrator with the above specified documentation (hard or soft copy is acceptable) and clearly state that this is an **EGen** enhancement suggestion. The **sponsor** must provide return contact information (e.g. Name, Address, Phone number, Email).

The TPC does not guarantee acceptance of any submitted suggestion. However, all constructive suggestions will be reviewed by the TPC, and a response will be provided to the **test sponsor**.

## 5.4 EGenProjectFiles

The **EGenProjectFiles** provided by the TPC are meant to be used as a template for **Test Sponsors** to develop their **EGen** environments. Use of **EGenProjectFiles** is optional.

# 5.5 EGenInputFiles

Modification of **EGenInputFiles** provided by the TPC is not permitted.

### 5.6 EGenSourceFiles

Modification of **EGenSourceFiles** provided by the TPC is not allowed, except as permitted by clause 5.3.

### 5.7 EGenLoader

- 5.7.1 The data for a compliant TPC-E database must be generated by **EGenLoader**. The version of **EGenLoader** used must be compliant with the version of the specification the result is being published under, as listed in clause 5.3.
- 5.7.2 It is presumed that **EGenLoader** produces the correct number of rows for each table. However due to the random nature of the data generated by **EGenLoader**, the data may not be compliant with Clause 2 of this specification. In that event the test database is considered invalid.
- 5.7.3 If the **test sponsor** extends the loading interface of **EGenLoader** (as described in Appendix A.7.6), all extension code must be reviewed by a **TPC-Certified Auditor**. The use of and audit of extension code must be **reported** in the **Report**. The extension code must be **reported** in the **Supporting Files**.

Comment: The intent of this clause is to ensure that all data generated by EGenLoader is not modified, other than to support formatting issues of database data types and sorting of the data, while still allowing sponsors the ability to customize EGenLoader to specify how the data gets loaded into the database.

### 5.8 EGenDriver

- 5.8.1 All **EGenLogger** output must be **reported** in the **Supporting Files**. If any **EGenLogger** output contains "NO", indicating the correct default values were not used, the benchmark result is not compliant.
- 5.8.2 **Sponsors** must use a constructor for each object class (CCE, CMEE, or CDM) that does not have RNGSEED parameter(s).
- 5.8.3 **Sponsors** must ensure that the values provided for the UniqueID parameters to the constructors for each object group (CCE, CMEE or CDM) are unique within each object group.

#### 5.8.4 EGenDriverCE

- 5.8.4.1 A compliant **CE** implementation must use **EGenDriverCE**.
- 5.8.4.2 See Clause 6.3.2 for rules governing the configuration of **EGenDriverCE** when partitioning by C\_ID.

#### 5.8.5 EGenDriverMEE

5.8.5.1 A compliant **MEE** implementation must use **EGenDriverMEE**.

#### 5.8.6 EGenDriverDM

- 5.8.6.1 A compliant Data-Maintenance **transaction** generator must use **EGenDriverDM**.
- 5.8.6.2 One, and only one, instance of the Data-Maintenance **transaction** generator is required and allowed during runtime.

### 5.9 EGenTxnHarness

5.9.1 A compliant TPC-E implementation must use **EGenTxnHarness**.

#### 5.10 EGenTester

5.10.1 A compliant TPC-E implementation must use **EGenTester** to verify a **Measurement Interval** has compliant Trade-Results per **Load Unit**.

### CLAUSE 6 -- EXECUTION RULES & METRICS

### 6.1 Introduction

This clause defines the execution rules and the methods for calculating the benchmark metric.

#### 6.1.1 Definition of Terms

- 6.1.1.1 The term **Reported** refers to an item that is part of the **FDR** (see Clause 9 -- for detailed requirements).
- 6.1.1.2 The term **Valid Transaction** refers to any **Transaction** for which input data has been sent in full by the **Driver**, whose processing has been successfully completed on the **SUT** and whose correct output data has been received in full by the **Driver**.

**Comment:** Any **Transaction** that requires a rollback that runs successfully and produces the correct output is considered a **valid Transaction**.

#### 6.2 Transaction Mix

The TPC-E workload is made up of a set of **transactions** acting against a database following a required **transaction mix**.

Over the **Reported Measurement Interval**, the **Driver** must maintain the mix of **transactions** specified in Clause 6.2.2.1. As a natural result of using the random number selection process, the **Driver** is likely to deviate from the specified **transaction mix** percentages. The maximum deviation allowed by the benchmark is defined in Clause 6.2.2.3.

For the purpose of computing the mix, only **valid transactions** may be counted. **Transaction** errors are not allowed during the **Measurement Interval**.

Comment: Transaction errors due to a transaction never being able to complete are not allowed.

#### 6.2.1 Mix Control

- 6.2.1.1 During the **Measurement Interval**, the **Driver** cycles through a process of selecting the next **Transaction**, generating the corresponding input data, requesting that **Transaction** by sending the input data to the **SUT**, waiting for the **Transaction** to execute, receiving the output data from the **SUT**, and measuring its **Response Time**.
- 6.2.1.2 The **Driver** maintains the required mix of **transactions** by using a 64-bit random number generator. The **Driver** first generates a new random number and then selects a next **Transaction** from the random number according to mix frequencies. Then the **Driver** generates the required inputs for that **Transaction** and submits it to the **SUT** for execution. Once the **Transaction** has completed, the **Driver** optionally waits a **Pacing Delay** amount of time and then loops back to picking the next **Transaction**.

6.2.1.3 The following diagram illustrates the selection and the processing of the **transactions** by the **Driver**.

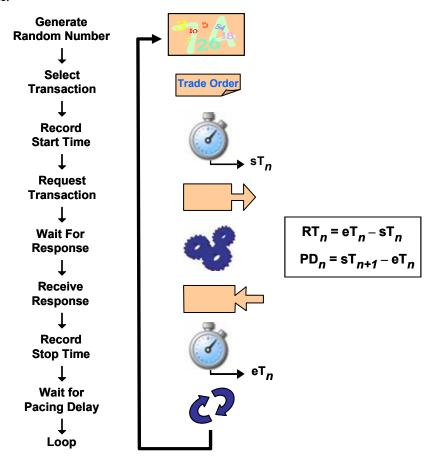

Figure 6.a - Transactions Selection and Processing

## 6.2.2 Mix Requirements

6.2.2.1 The following table defines the required percentages (P) of mix for each **Transaction**. The valid range of measured mix percentages for each specified Mix % P is P  $\pm$  (0.005 x P). For example, for Trade-Result this would be  $10 \pm (0.005 \times 10)$  or a range of 9.95 to 10.05 for a valid measured percentage.

| Transaction       | Nominal Mix | Comment                                                                                                    |
|-------------------|-------------|----------------------------------------------------------------------------------------------------|
| Trade-Order       | 10.1%       | $\sim\!\!1\%$ of Trade Orders rollback (see Clause 6.3.1.2, rollback is 1 out of each 101 Trade Orders.). 99% of 10.1% is the 10% for Trade Result. |
| Trade-Result      | 10%         | There is one Trade-Result per Trade-Order completed by the MEE, but ~1% of Trade-Order Transactions rollback at time of initial processing.         |
| Trade-Lookup      | 8%          |                                                                                                    |
| Trade-Update      | 2%          |                                                                                                    |
| Trade-Status      | 19%         |                                                                                                    |
| Broker-Volume     | 4.9%        |                                                                                                    |
| Customer-Position | 13%         |                                                                                                    |
| Security-Detail   | 14%         |                                                                                                    |

| Market-Feed  | 1%   | Each Market-Feed contains entries for 10 completed Trade-Results. |
|--------------|------|-------------------------------------------------------------------|
| Market-Watch | 18%  |                                                                   |
| Total        | 100% |                                                                   |

Comment: The Trade-Result and Market-Feed transactions are not generated by the CE but arise from asynchronous actions in the MEE. The number of completed Trade-Results is one per non-aborted Trade-Order, but pending limit orders are delayed until their trigger price is reached, so mix percentages may vary over short periods of time. The number of Market-Feed transactions is determined by the MEE to be one for every ten Trade-Results that complete. Again, the mix frequencies will vary over short periods of time, but will closely follow 1/10th of the mix frequency of Trade-Result.

- 6.2.2.2 Computing the mix frequencies actually obtained during the **Measurement Interval** must be done with at least four decimal digits and must be rounded to the nearest three decimal digits when **reported**. For example, 7.2344 must be **reported** as 7.234 and 7.2345 must be **reported** as 7.235
- 6.2.2.3 The computed mix frequency actually obtained for each **transaction** during the **Measurement Interval** must be within the valid range provided in Clause 6.2.2.1 for that **transaction** in order for the **Measurement Interval** to be valid.
- 6.2.2.4 The Data-Maintenance **transaction** is not part of the **Transaction Mix**. Exactly one Data-Maintenance **transaction** must be invoked every sixty seconds. Each **transaction** must successfully complete in 55 seconds or less in order to be considered valid.
- 6.2.2.5 The special Trade-Cleanup **transaction** is not part of the **Transaction Mix**. There are no **Response Time** criteria for the Trade-Cleanup **transaction**, except that the **transaction** must finish before any other type of **transaction** can be executed.

## 6.3 Input Parameters

The individual **transaction** types have specific input requirements. These **transaction** inputs are generated by the **EGenDriver** code.

### 6.3.1 Inputs to EGenDriver Code

- 6.3.1.1 The **transaction** inputs are generated by the **EGenDriverCE**, **EGenDriverMEE** and **EGenDriverDM** classes. Each **CE**, **MEE** and **DM** instance must be instantiated using consistent values for some global inputs, and must use the same values used by all **EGenLoader** instances during the initial data generation. Specifically:
  - Each CE, MEE and DM instance must be instantiated in accordance with the specific requirements outlined in Clause 5.8.
  - The contents of EGenInputFiles used by all EGenLoader instances (when building the database) and by all CE, MEE and DM instances (when running against the database) must be the EGenInputFiles for the version of TPC-E that is used in the benchmark publication.

6.3.1.2 Some transactions have several input variants for individual transactions or mix ratios for individual frames within a transaction. The required settings for these variations are defined in DriverParamSettings.h. The following list defines these variants and the frequency of their selection by the EGenDriverCE code. While random variability is allowed, the CE Driver cannot be artificially weighted to generate input data different from the requirements described here. To be valid, the frequency of input data generated during a reported Measurement Interval must not exceed the following variability:

| Input Parameter                           | Value      | Required Pct | Acceptable Range   |
|-------------------------------------------|------------|--------------|--------------------|
| Customer-Position                         |            |              | •                  |
| by_tax_id                                 | True       | 50%          | 48% to 52%         |
| get_history                               | True       | 50%          | 48% to 52%         |
| Market-Watch                              |            |              |                    |
|                                           | Watch list | 60%          | 57% to 63%         |
| Securities chosen by                      | Account ID | 35%          | 33% to 37%         |
|                                           | Industry   | 5%           | 4.5% to 5.5%       |
| Security-Detail                           |            |              |                    |
| access_lob                                | True       | 1%           | 0.9% to 1.1%       |
| Trade-Lookup                              |            |              |                    |
|                                           | 1          | 30%          | 28.5% to 31.5%     |
|                                           | 2          | 30%          | 28.5% to 31.5%     |
| frame_to_execute                          | 3          | 30%          | 28% to 31.5%       |
|                                           | 4          | 10%          | 9.5% to 10.5%      |
| Trade-Order                               |            |              |                    |
| Transactions requested by a third party   |            | 10%          | 9.5% to 10.5%      |
| Security chosen by company name and issue |            | 40%          | 38% to 42%         |
| type_is_margin                            | True       | 8%           | 7.5% to 8.5%       |
| roll_it_back                              | True       | ~1%          | 0.94% to 1.04% (*) |
| is_lifo                                   | True       | 35%          | 33% to 37%         |
|                                           | 100        | 25%          | 24% to 26%         |
| trade_qty                                 | 200        | 25%          | 24% to 26%         |
| trade_qty                                 | 400        | 25%          | 24% to 26%         |
|                                           | 800        | 25%          | 24% to 26%         |
|                                           | TMB        | 30%          | 29.7% to 30.3%     |
|                                           | TMS        | 30%          | 29.7% to 30.3%     |
| trade_type                                | TLB        | 20%          | 19.8% to 20.2%     |
|                                           | TLS        | 10%          | 9.9% to 10.1%      |
|                                           | TSL        | 10%          | 9.9% to 10.1%      |
| Trade-Update                              |            |              |                    |
| frame_to_execute                          | 1          | 33%          | 31% to 35%         |
|                                           | 2          | 33%          | 31% to 35%         |

| 3 | 34% | 32% to 36% |
|---|-----|------------|
|   |     |            |

- (\*) Comment: The ratio of aborted trades to completed trades is 1/100 or 1%, so the ratio of aborted trades to all trades is 1/101 or only  $\sim 1\%$ . The actual expected percentage is closer to 0.99%, which is why the range of acceptable values is 0.94% to 1.04% (not 0.95% to 1.05%), since this range is centered around the expected 0.99% value.
- 6.3.1.3 The following are **EGen** assigned constants that are used in some of the **transaction** parameters. The constants must not be changed.

| Description                                         | Constant               | Value | EGen Filename       |  |
|-----------------------------------------------------|------------------------|-------|---------------------|--|
| Broker-Volume                                       |                        |       |                     |  |
| Minimum number of input broker names                | min_broker_list_len    | 20    | TxnHarnessStructs.h |  |
| Maximum number of input broker names                | max_broker_list_len    | 40    | TxnHarnessStructs.h |  |
| <b>Customer-Position</b>                            |                        |       |                     |  |
| Maximum customer accounts per customer              | max_acct_len           | 10    | TxnHarnessStructs.h |  |
| Maximum number of TRADE_HISTORY rows to return      | max_hist_len           | 30    | TxnHarnessStructs.h |  |
| Market-Feed                                         |                        |       |                     |  |
| Maximum number of items on the ticker               | max_feed_len           | 20    | TxnHarnessStructs.h |  |
| Maximum number of triggered limit orders            | max_send_len           | 40    | TxnHarnessStructs.h |  |
| Security-Detail                                     |                        |       |                     |  |
| Minimum number of DAILY_MARKET rows to return       | iSecurityDetailMinRows | 5     | MiscConsts.h        |  |
| Maximum number of DAILY_MARKET rows to return       | iSecurityDetailMaxRows | 20    | MiscConsts.h        |  |
| Maximum number of DAILY_MARKET rows to return       | max_day_len            | 20    | TxnHarnessStructs.h |  |
| Maximum number of FINANCIAL rows to return          | max_fin_len            | 20    | TxnHarnessStructs.h |  |
| Maximum number of NEWS_ITEM rows to return          | max_news_len           | 2     | TxnHarnessStructs.h |  |
| Maximum number of COMPANY_COMPETITOR rows to return | max_comp_len           | 3     | TxnHarnessStructs.h |  |
| Trade-Status                                        |                        |       |                     |  |
| Maximum number of trade status rows to return       | max_trade_status_len   | 50    | TxnHarnessStructs.h |  |

## 6.3.2 EGenDriverCE partitioning

- 6.3.2.1 More than one instance of the **CE** may be executing simultaneously. In this case, each instance must keep the proper mix of **CE** transactions. The **CE** instances may be partitioned by C\_ID (customer identifier). If C\_ID partitioning is used:
  - The C\_ID sub-range for a given EGenDriverCE instance must be a contiguous set of C\_IDs.
  - The minimum C\_ID of the sub-range must be the starting C\_ID for a **load unit**.

- The minimum size of the sub-range of C\_IDs is 5,000.
- The size of the sub-range of C\_IDs must be an integral number of the **load unit** size.
- The size of the sub-range of C\_IDs does not have to be the same for each **CE** instance.
- Each Load Unit must do approximately the same number of Trade-Results during the Measurement Interval. A Load Unit's trade rate must be fairly constant during Steady State. These requirements must be demonstrated by providing the results of EGenTester in the Supporting Files (see Clause 6.6.3).
- 6.3.2.2 In addition, when C\_ID partitioning is used, the **EGenDriverCE** code will ensure that:
  - C\_ID values are chosen from the entire Configured Customer range 50% of the time.
  - C\_ID values are chosen from the provided partitioned customer sub-range 50% of the time.

**Example:** Assume a database with 60,000 **configured customers**, four (4) **CE** instances. The first two instances will use 20,000 customers and the remaining two instances will use 10,000 customers.

- Instance 1 would be configured to use iMyStartingCustomerId of 1, iMyCustomerCount of 20,000, and iPartitionPercent of 50%.
- Instance 2 would be configured to use iMyStartingCustomerId of 20,001, iMyCustomerCount of 20,000, and iPartitionPercent of 50%.
- Instance 3 would be configured to use iMyStartingCustomerId of 40,001, iMyCustomerCount of 10,000, and iPartitionPercent of 50%.
- Instance 4 would be configured to use iMyStartingCustomerId of 50,001, iMyCustomerCount of 10,000, and iPartitionPercent of 50%.

# 6.4 Response Time and Pacing Delays

### 6.4.1 Response Time

6.4.1.1 The **Response Time** (RT) is defined by:

RTn = eTn - sTn

where:

sTn and eT<sub>n</sub> are measured at the **Driver**;

sTn = time measured before the first byte of input data of the **transaction** is sent by the **Driver** to the **SUT**; and

eTn = time measured after the last byte of output data from the **transaction** is received by the **Driver** from the **SUT**.

**Comment 1:** The resolution of the time stamps used for measuring **Response Time** must be at least 0.01 seconds.

**Comment 2:** For the purpose of calculating the **Response Time**, only **valid transactions** may be included.

6.4.1.2 During the **Measurement Interval**, at least 90% of each **transaction** type must have a **Response Time** less than or equal to the constraint specified in the table below.

| Transaction | 90% Response Time<br>Constraint |
|-------------|---------------------------------|
|-------------|---------------------------------|

| Trade-Order       | 2 sec. |
|-------------------|--------|
| Trade-Result      | 2 sec. |
| Trade-Lookup      | 3 sec. |
| Trade-Update      | 3 sec. |
| Market-Feed       | 2 sec. |
| Trade-Status      | 1 sec. |
| Customer-Position | 3 sec. |
| Security-Detail   | 3 sec. |
| Market-Watch      | 3 sec. |
| Broker-Volume     | 3 sec. |

6.4.1.3 The following diagram illustrates where **Response Time**'s are measured for each type of Transaction. Time stamps are taken on the driver.

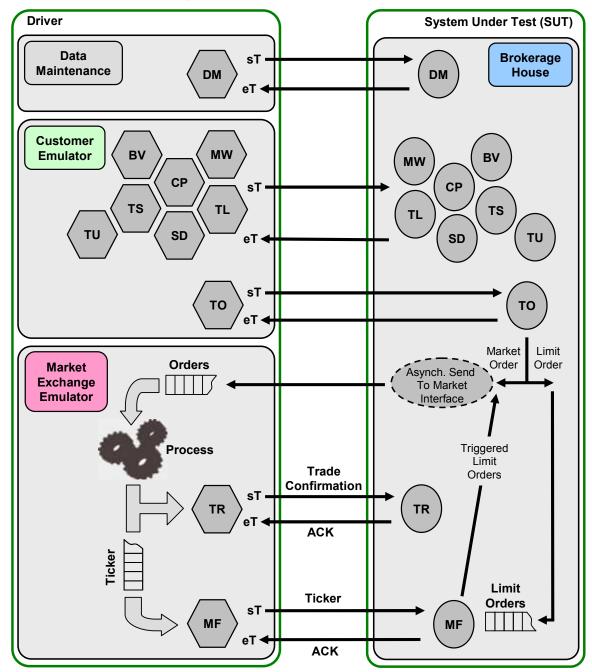

Figure 6.a - Measuring Response Time

- 6.4.1.4 Over the **Measurement Interval**, the average **Response Time** for each type of **transaction** must not be longer than the 90<sup>th</sup> percentile **Response Time** for that **transaction**.
- 6.4.1.5 The Data-Maintenance **transaction** does not have average and 90<sup>th</sup> percentile **Response Time** requirements. Instead, each Data-Maintenance **transaction** must successfully complete in 55 seconds or less.

6.4.1.6 There are no **Response Time** criteria for the Trade-Cleanup **transaction**. It must complete successfully before a Test Run can start and thus before any other type of **transaction** can be executed.

#### 6.4.2 Pacing Delay

The **Pacing Delay** is defined by:

$$PD_n = sT_{n+1} - eT_n$$

where:

 $sT_{n+1}$  and  $eT_n$  are measured at the CE Driver;

 $eT_n$  = time measured after the last byte of output data from the current **Transaction** is received by the **CE Driver** from the **SUT**; and

 $sT_{n+1}$  = time measured before the first byte of input data of the next **transaction** is sent by the **CE Driver** to the **SUT**.

- 6.4.2.1 The **Pacing Delay** can be adjusted by the **test sponsor** to control the pacing of **transaction** requests. The **Pacing Delay** must be set to a value that produces a compliant measured tpsE in relation to the configured database scaling (see Clause 6.5.8). The **test sponsor** can set the **Pacing Delay** to zero. The value for **Pacing Delay** is predetermined prior to a **Steady State**. The value remains constant during the **Steady State**.
- 6.4.2.2 It is expected that the **CE Driver** does some amount of processing during the **Pacing Delay** (e.g., generating the next request, logging statistics, etc.) As a result, the amount of time that the **CE Driver** waits after completing all processing and before sending the first byte of the next request to the **SUT** can be reduced to the balance of the **sponsor** defined **Pacing Delay**.

### 6.5 Test Run

#### 6.5.1 Definition of Terms

- 6.5.1.1 The term **Test Run** refers to the entire period of time during which **Drivers** submit and the **SUT** completes **transactions** other than Trade-Cleanup. A **Test Run** is subdivided into the three consecutive and non-overlapping time periods of **Ramp-up**, **Steady State** and **Ramp-down**.
- 6.5.1.2 The term **Ramp-up** refers to the period of time from the start of the **Test Run** to the start of **Steady State**.
- 6.5.1.3 The term **Steady State** refers to the period of time from the end of the **Ramp-up** to the start of the **Ramp-down**.
- 6.5.1.4 The term **Ramp-down** refers to the period of time from the end of **Steady State** to the end of the **Test Run**.
- 6.5.1.5 The term **Measurement Interval** refers to the period of time during **Steady State** chosen by the **Test Sponsor** to compute the **Reported Throughput Rating**.
- 6.5.1.6 The term **Business Day** refers to a period of eight hours of transaction processing activity.

6.5.1.7 The performance of the **SUT** is defined to be **sustainable** if the performance over a given period of time (computed as the average throughput over that time) shows no significant variations.

#### 6.5.2 Database Content

- 6.5.2.1 Prior to a **Test Run**, the database must satisfy Clause 2.4 and all tables must satisfy the minimum cardinality defined in Clause 2.6.1.
- 6.5.2.2 At the start of a **Test Run** the database must not contain any pending or submitted trades. This must be accomplished either by using a database in its initially populated state or by executing the Trade-Cleanup **transaction** prior to the start of the **Test Run**.

### 6.5.3 Sustainable Performance

6.5.3.1 During **Steady State** the throughput of the **SUT** must be **sustainable** for the remainder of a **Business Day** started at the beginning of the **Steady State**.

Some aspects of the benchmark implementation can result in rather insignificant but frequent variations in throughput when computed over somewhat shorter periods of time. To meet the **sustainable** throughput requirement, the cumulative effect of these variations over one **Business Day** must not exceed 2% of the **Reported Throughput**.

**Comment 1:** This requirement is met when the throughput computed over any period of one hour, sliding over the **Steady State** by increments of ten minutes, varies from the **Reported Throughput** by no more than 2%.

Some aspects of the benchmark implementation can result in rather significant but sporadic variations in throughput when computed over some much shorter periods of time. To meet the **sustainable** throughput requirement, the cumulative effect of these variations over one **Business Day** must not exceed 20% of the **Reported Throughput**.

Comment 2: This requirement is met when the throughput level computed over any period of ten minutes, sliding over the **Steady State** by increments one minute, varies from the **Reported Throughput** by no more than 20%.

Any resources or components required by the SUT to meet the **sustainable** performance requirements must be configured at all time during the **Test Run**.

Comment 1: An example of a non-compliant configuration would be one where the database log file is assigned to a heterogeneous device starting with a high performance drive and overflowing on a slower drive, achieving better performance during the first few hours of **Steady State** than during the remainder of the **Business Day**.

**Comment 2:** An example of a compliant implementation would be one where the database log file is assigned to a homogeneous device large enough to hold the log over a complete checkpoint cycle and configured to be reused over each subsequent checkpoint cycles, achieving a **sustainable** throughput during **Steady State** and for the remainder of the **Business Day**.

## 6.5.4 Steady State

- 6.5.4.1 All work or events that must be performed at regular intervals by the **SUT** during **Steady State** must occur in full at least once between the start of **Steady State** and the start of the **Measurement Interval**.
- 6.5.4.2 The duration of **Steady State** is set by the **Sponsor** and must be sufficient to:
  - Include a compliant Measurement Interval,
  - Provide sufficient evidence, at the discretion of the auditor, that the sustainable performance requirement is met,
  - Meet all other requirements of the Test Run.

#### 6.5.5 Measurement Interval

- 6.5.5.1 The **Measurement Interval** must be a minimum of two hours and must occur in its entirety during **Steady State.**
- 6.5.5.2 During the **Measurement Interval**, the database contents (excluding the transaction log) stored on durable media cannot be more than 15 minutes older than any committed state of the database.
- 6.5.5.3 The **Pacing Delay** may be adjusted by the **sponsor** during **Ramp-up time**. The **Pacing Delay** must be set and fixed at least 15 minutes before the start of the **Measurement Interval**. The **Pacing Delay** must not be changed during the remainder of **Steady State**.

**Comment:** Changing **Pacing Delay** can have a future effect for up to 15 minutes, due to pending limit orders that are guaranteed to be satisfied within 15 minutes (see clause 1.3.3.4).

#### 6.5.6 Database Growth

- 6.5.6.1 The resources or components configured on the **SUT** to support executing the **transaction mix** at the **Reported Throughput** during the period of required **sustainable** performance must allow for the resulting increase in the size of the **DBMS** data files (referred to as **Data-Growth**) and the **DBMS** log files (referred to as **Log-Growth**).
- 6.5.6.2 The total storage space in the **DBMS** data files can be decomposed into the following:
  - Free-Space, which includes any space allocated to the test database and available for future use. It includes all database storage space not already used to store a database entity (e.g., a row, an index, metadata) or not already used as formatting overhead by the DBMS.
  - **Tables** (i.e., the CASH\_TRANSACTION, HOLDING, HOLDING\_HISTORY, SETTLEMENT, TRADE, and TRADE\_HISTORY tables) and their associated indices and storage overhead. It includes all database storage space that is added to the test database as a result of inserting a new row in the **Growing Tables**, such as row data, index data and other overheads such as index overhead, page overhead, block overhead, and table overhead.
  - **Fixed-Space**, which includes any other space used to store static information and indices. It includes all database storage space allocated to the test database which does not qualify as either **Free-Space** or **Growing-Space**.

- 6.5.6.3 The **Data-Growth** must be computed based on the **Test Run** as follows:
  - The measured **Growing-Space** before the **Test Run** is recorded.
  - The **Test Run** is executed in full.
  - The measured **Growing-Space** after the **Test Run** is recorded.
  - The Data-Space-per-Trade-Result is computed as the total increase in Growing-Space over the Test Run divided by the total number of Trade-Result transactions completed during the Test Run.
  - The Data-Growth is computed by multiplying the Data-Space-per-Trade-Result by the Reported Throughput and by the duration of the required sustainable performance:
    Data-Growth = Data-Space-per-Trade-Result \* tpsE \* Business Day duration in seconds
- 6.5.6.4 The **Log-Growth** must be computed based on the **Test Run** as follows:
  - The space used in the database log file before the **Test Run** is recorded.
  - The **Test Run** is executed in full.
  - The space used in the database log file after the **Test Run** is recorded.
  - The total increase in the used for database log space is divided by the number of Trade-Result transactions completed during the Test Run, giving the Log-Space-per-Trade-Result.
  - The Log-Space-per-Trade-Result is multiplied by the Reported Throughput and by the duration of the required sustainable performance to compute the Log-Growth as follows:
    - **Log-Growth** = **Log-Space-per-Trade-Result** \* **tpsE** \* **Business Day** duration in seconds

### 6.5.7 Performance & Database Size

- 6.5.7.1 To keep throughput proportional to database size, the **Measured Throughput** must be within a certain range of performance based on the database size.
- 6.5.7.2 The **Nominal Throughput** of the TPC-E benchmark is defined to be 2.00 **Transactions**-Per-Second-E (tpsE) for every 1000 customer rows in the **Configured Customers**.
- 6.5.7.3 Another way of expressing the **Nominal Throughput** is by using a **Scale Factor**. The **Scale Factor** (**SF**) is the number of customer rows (500) per single **Transaction**-Per-Second-E (tpsE).
- 6.5.7.4 The **Measured Throughput** is computed as the total number of **Valid** Trade-Result **transactions** within the **Measurement Interval** divided by the duration of the **Measurement Interval** in seconds.
- 6.5.7.5 The number of **load units** configured must be equal to the number of **load units** actually accessed during the **Test Run**.

### 6.5.8 Throughput Rating

- 6.5.8.1 The performance metric **reported** by TPC-E is the **Throughput Rating**. The name of the metric used for the **Throughput Rating** of the **SUT** is **tpsE**. The value of this metric is based on the **Measured Throughput** and is bound by the **Nominal Throughput** limits of the **SUT** as described in Clause 6.5.7.2.
- 6.5.8.2 If the Measured Throughput is between 80% and 100% of the Nominal Throughput, then the Throughput Rating is set to the Measured Throughput. Otherwise, if Measured Throughput exceeds the Nominal Throughput, but not by more than 2%, the measurement may be used, but the Throughput Rating must be set to the Nominal Throughput. As a result, the Measured Throughput can be as much as 2% greater than the Throughput Rating. If the Measured Throughput is not within these bounds, then the measurement is invalid and may not be reported.

**Comment 1:** For example, for a database size of 5000 customers, the nominal performance is 10.00 tpsE. A measurement run with throughput between 10.00 tpsE and 10.20 tpsE would be **reported** as 10.00 tpsE. A measurement run with throughput between 8.00 tpsE and 10.00 tpsE would be **reported** as that. A measurement run with throughput lower than 8.00 tpsE, or higher than 10.20 tpsE, is invalid for the database size and must not be **reported**.

Comment 2: To increase the level of throughput that can be **reported**, the number of **Configured Customers** in the database must be increased. To decrease the level of throughput that can be **reported**, the number of **Configured Customers** in the database must be decreased. Either of these two actions requires building a new database.

6.5.8.3 The **Reported Throughput Rating** must be measured, rather than interpolated or extrapolated, and rounded down to the nearest two decimal places. For example, suppose 105.748 tpsE is measured during a **Measurement Interval** for which all 90% **Response Time** constraints are met and 117.572 tpsE is measured during a **Measurement Interval** for which some 90% **Response Time** constraints are exceeded. Then the **Reported Throughput** is 105.74 tpsE rather than 105.75 or some interpolated value between 105.748 and 117.572.

## 6.6 Required Reporting

### 6.6.1 Test Run Graph

A graph of the **Measured Throughput** versus elapsed wall clock time measured in minutes must be **reported** for the entire **Test Run**. The x-axis represents the elapsed time from the **Test Run** start. The y-axis represents the throughput in tpsE. A plot interval size of 1 minute must be used. The **Ramp-up**, the **Measurement Interval** and **Steady State** must be identified on the graph. The **Test Run Graph** must be **reported** in the **Report**.

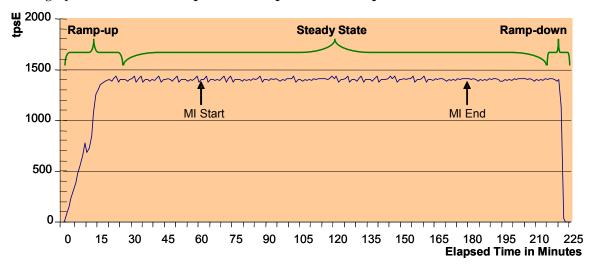

Figure 6.a - Example of the Measured Throughput versus Elapsed Time Graph

#### 6.6.2 Primary Metrics

- 6.6.2.1 To be compliant with the TPC-E standard and the TPC's Fair Use Policies and Guidelines, all public references to TPC-E results for a configuration must include the following components which will be known as the Primary Metrics.
  - The TPC-E Throughput Rating as expressed in tpsE. This is known as the Performance Metric.
  - The TPC-E total 3-year pricing divided by the **Throughput Rating** is price/tpsE. This is also known as the **Price/Performance metric** (See Clause 8 --).
  - The date when all products necessary to achieve the stated performance will be available (stated as a single date on the **Executive Summary Statement**). This is known as the **Availability Date** (See Clause 9.1.2.2).

#### 6.6.3 EGenTester results

- 6.6.3.1 Each Load Unit must do approximately the same number of Trade-Results during the Measurement Interval. A Load Unit's trade rate must be fairly constant during Steady State. These requirements must be demonstrated by providing the results of EGenTester in the Supporting Files. EGenTester is TPC provided code. A Sponsor must generate the EGenTester binary executable for their environment.
- 6.6.3.2 When the **Sponsor** runs **EGenTester** they must provide the following inputs:-
  - number of Configured Customers
  - file path to a file containing the Trade-Results per Load Unit per minute for each of the Load Units used in the measurement and for every minute of the Measurement Interval. The file must be a comma separated file with Load Unit number followed by minute number of the Measurement Interval, followed by the number of Trade-Results for that Load Unit during that minute.
  - file path to an output file that will be generated
- 6.6.3.3 The **Sponsor** may run the test several times in parallel if they provide different input and output files for each test instance. All the instances must use the same number of **Configured Customers**. That number must be the number of **Configured Customers** used for the benchmark result. If multiple files are used, the **Load Units** must not be duplicated over the files. The sum of the number of **Load Units** in all the files must equal the number of configured **Load Units** that were used in the benchmark result.
- 6.6.3.4 **EGenTester** does the following:-
  - 1. Reads the number of **Configured Customers**.
  - 2. Uses EGen code to simulate 10,000 runs on a TPC-E database for that number of Configured Customers. The program calculates the average number and standard deviation of Trade-Results per Load Unit during the Measurement Interval. The program calculates the average number and standard deviation of Trade-Results per Load Unit during one minute.
  - 3. Reads the input file.
  - 4. For each **Load Unit** and every minute in the input file the program checks that the Trade-Results for that **Load Unit** for each minute are not outside the standard deviation per minute that the program calculated during the simulation.
  - 5. For each **Load Unit** in the input file the program checks that Trade-Results for that **Load Unit** for the whole **Measurement Interval** are not outside the standard deviation for the **Measurement Interval** that it calculated during the simulation.
- 6.6.3.5 The output from **EGenTester** is written to the output file specified in the input parameters. The output file is a comma separated file.
- 6.6.3.6 The first record in the output file is:-
  - the number of Configured Customers
  - followed by the average Trade-Results per **Load Unit** during the **Measurement Interval** as calculated by the test program's simulations,

- followed by the standard deviation of Trade-Results per Load Unit during the Measurement Interval as calculated by the test program's simulations,
- followed by the average Trade-Results per **Load Unit** during a minute as calculated by the test program's simulations,
- followed by the standard deviation of Trade-Results per **Load Unit** during a minute as calculated by the test program's simulations
- 6.6.3.7 The other records in the output file are:-
  - the Load Unit number followed by Load Unit status.

Valid **Load Unit** status values are "OK", "BAD MEASUREMENT INTERVAL", and "BAD RATE". If any of the records have a **Load Unit** status other than "OK" the benchmark result is not compliant.

## CLAUSE 7 - TRANSACTION AND SYSTEM PROPERTIES (ACID)

# 7.1 ACID Properties

- 7.1.1 It is the intent of this section to informally define the ACID properties and to specify a series of tests that must be performed to demonstrate that these properties are met.
- 7.1.2 No finite series of tests can prove that the ACID properties are fully supported. Passing the specified tests is a necessary, but not sufficient, condition of meeting the ACID requirements. However, for fairness of reporting, only the tests specified here are required and must appear in the **Report** for this benchmark.

**Comment:** These tests are intended to demonstrate that the ACID principles are supported by the **SUT** and enabled during the performance **Measurement Interval**. They are not intended to be an exhaustive quality assurance test.

- 7.1.3 All mechanisms needed to insure full ACID properties must be enabled during the **Test Run**. This applies both to attributes of the database (including tables and auxiliary structures) and to attributes of the **database session**(s) used to execute the ACID and **Test Run**. The attributes of the **session** executing the ACID tests must be the same as those used in the **Test Run**. The term "attributes" includes all database properties and characteristics that can be externally defined. For example, configuration and initialization files, environmental settings, SQL commands and stored procedures, loadable modules and plug-ins. For example, if the **SUT** relies on **Undo/Redo Logs**, then logging must be enabled for all **transactions**, including those that do not include rollback in the **transaction** profile. When this benchmark is implemented on a distributed system, tests must be performed to verify that **transactions** that are processed on two or more nodes; satisfy the ACID properties.
- 7.1.4 Although the ACID tests do not exercise all **transaction** types of this workload, the ACID properties must be satisfied for all **transactions**.
- 7.1.5 **Test sponsors** reporting TPC results may perform ACID tests on any one system for which results have been submitted, provided that they use the same software executables (e.g. **Operating System**, database manager, transaction programs). For example, this clause would be applicable when results are **reported** for multiple systems in a product line. However, the **Durability** tests described in Clause 7.5.3 must be run on all the systems that are measured. All **FDRs** must identify the systems that were used to verify ACID requirements and full details of the ACID tests conducted and results obtained.

## 7.2 Atomicity Requirements

#### 7.2.1 Atomicity Property Definition

The **System Under Test** must guarantee that **Database-Transactions** are atomic; the system will either perform all individual operations on the data, or will assure that no partially completed operations leave any effects on the data.

### 7.2.2 Atomicity Tests

Perform a market Trade-Order **transaction** with the roll\_it\_back flag set to false. Verify that the appropriate rows have been inserted in the TRADE and TRADE\_HISTORY tables.

Perform a market Trade-Order **transaction** with the roll\_it\_back flag set to true. Verify that no rows have been added to the TRADE, and TRADE\_HISTORY table.

# 7.3 Consistency Requirements

### 7.3.1 Consistency Property Definition

Consistency is the property of the application that requires any execution of a **Database-Transaction** to take the database from one consistent state to another, assuming, that the database is initially in a consistent state.

- 7.3.1.1 A TPC-E database when first populated by **EGenLoader** must meet these consistency conditions.
- 7.3.1.2 If data is replicated, as permitted under Clause 2.3.4, each copy must meet the consistency conditions defined above.

### 7.3.2 Consistency Conditions

Three consistency conditions are defined in the following clauses. Explicit demonstration that the conditions are satisfied is required for all three conditions.

### 7.3.2.1 Consistency condition 1

Entries in the BROKER and TRADE tables must satisfy the relationship:

For each broker defined by:

$$(B_ID = CA_B_ID)$$
 and  $(CA_ID = T_CA_ID)$  and  $(T_ST_ID = "CMPT')$ .

### 7.3.2.2 Consistency condition 2

Entries in the BROKER and TRADE tables must satisfy the relationship:

```
B_{COMM_{TOTAL}} = sum(T_{COMM})
```

For each broker defined by:

$$(B_ID = CA_B_ID)$$
 and  $(CA_ID = T_CA_ID)$  and  $(T_ST_ID = "CMPT')$ .

### 7.3.2.3 Consistency condition 3

Entries in the HOLDING\_SUMMARY and HOLDING tables must satisfy the relationship:

$$HS_QTY = sum(H_QTY)$$

For each holding summary defined by:

$$(HS\_CA\_ID = H\_CA\_ID)$$
 and  $(HS\_S\_SYMB = H\_S\_SYMB)$ .

### 7.3.3 Consistency Tests

The three consistency conditions must be tested after initial database population and after any **Business Recovery** tests.

# 7.4 Isolation Requirements

### 7.4.1 Isolation Property Definition

- 7.4.1.1 Given a **transaction** T1 and a concurrently executing **transaction** T2, the following phenomena (P0 to P3) are defined as they occur in T1.
  - **P0** ("**Dirty Write**") **Transaction** T2 modifies (or inserts) data element R. Then, before T2 performs a COMMIT, **transaction** T1 starts and is able to modify (or delete) data element R and is subsequently able to perform a COMMIT.
    - **Comment:** T2 may execute additional database operations based on the state it left data element R in, potentially compromising the consistency of the data.
  - P1 ("Dirty Read") Transaction T2 modifies (or inserts) data element R. Then, before T2 performs a COMMIT, transaction T1 starts, reads data element R and is able to obtain the state of the data element as changed by T2. Subsequently, T2 is able to perform a ROLLBACK.
    - **Comment:** T1 may execute additional database operations based on a state of data element R that has been rolled back and is considered to have never existed, potentially compromising the consistency of the data.
  - **P2** ("Non-repeatable Read") Transaction T1 reads data element R. Then, before T1 performs a COMMIT, transaction T2 starts, modifies (or deletes) data element R and performs a COMMIT. Subsequently, T1 repeats the read of data element R and is able to obtain the state of the data element as changed by T2.
    - **Comment:** Prior to discovering the modified (or deleted) state of data element R, T1 may have executed additional database operations based on a state of data element R that is considered to be no longer correct, potentially compromising the consistency of the data.
  - P3 ("Phantom Read") Transaction T1 reads a set of data elements that satisfy some <search condition>. Then, before T1 performs a COMMIT, transaction T2 starts and inserts (or deletes) one or more data elements that satisfy the <search condition> used by T1. Subsequently, T1 repeats the initial read with the same <search condition> and is able to obtain a different set of data elements than the initial set.
    - Comment: Prior to discovering the larger (or smaller), set of data elements, T1 may have executed additional database operations based on a set of data elements that is considered to no longer match the <search condition>, potentially compromising the consistency of the data.
- 7.4.1.2 The isolation property of a **transaction** is the level to which it is isolated from the actions of other concurrently executing **transactions**. The table below, arranged from least (L0) to most (L3) restrictive, defines four isolation levels based on which phenomena must not occur.

|                 |    | Phenomena      |                |                |                |  |
|-----------------|----|----------------|----------------|----------------|----------------|--|
|                 |    | P0             | P1             | P2             | Р3             |  |
| Isolation Level | L0 | Must not occur | Is possible    | Is possible    | Is possible    |  |
|                 | L1 | Must not occur | Must not occur | Is possible    | Is possible    |  |
|                 | L2 | Must not occur | Must not occur | Must not occur | Is possible    |  |
|                 | L3 | Must not occur | Must not occur | Must not occur | Must not occur |  |

7.4.1.3 During the **Test Run**, each TPC-E **transaction** must provide a level of isolation from **Arbitrary Transactions** that is at least as restrictive as the level defined in the table below:

| <b>TPC-E Transaction</b>                                                                                | Isolation Level |
|----------------------------------------------------------------------------------------------------|-----------------|
| Trade-Result                                                                                            | L3              |
| Trade-Order<br>Market-Feed<br>Trade-Update                                                              | L2              |
| Customer-Position Broker-Volume Trade-Status Market-Watch Trade-Lookup Security-Detail Data-Maintenance | L1              |

- 7.4.1.4 During the **Test Run** the **SUT** must allow concurrent execution of **Arbitrary Transactions**.
- 7.4.1.5 During the **Test Run**, the data read by each TPC-E **transaction** must be no older than the most recently committed data at the time the **transaction** started.
- 7.4.1.6 Systems that implement **transaction** isolation using a locking and/or versioning scheme must demonstrate compliance with the isolation requirements by executing the tests described in Clause 7.4.2.
- 7.4.1.7 Systems that implement **transaction** isolation using techniques others than a locking and/or versioning scheme may require different techniques to demonstrate compliance with the isolation requirements. It is the responsibility of the **test sponsor**, in collaboration with the **Auditor**, to define those techniques, to implement them, to execute them as a demonstration of compliance with the isolation requirements and to provide sufficient details in the **FDR** to support the assertion that the isolation requirements were met.

### 7.4.2 Isolation Tests

The following isolation tests are designed to verify that the configuration and implementation of the **System Under Test** provides the **transactions** with the required isolation levels defined in Clause 7.4.1.3.

### 7.4.2.1 P3 Test in Read-Write

This test demonstrates that a read-write Trade-Result **transaction** is protected against the Phantom phenomenon P3 when executing concurrently with another read-write Trade-Result **transaction**. For the purpose of this test the Trade-Result **transaction** must be instrumented to record HS\_QTY after returning from **frame** 1 and to be able to pause before starting the execution of **frame** 2.

Using four **sessions**, S1 to S4, the following steps are executed in order:

- 1. From S1, select a CA\_ID. Using an ad hoc read-only transaction, find a S\_SYMB that does not have a corresponding row in the HOLDING\_SUMMARY table for the selected CA\_ID and perform a commit.
- 2. From S1, request and successfully complete a Trade-Order for the CA\_ID and S\_SYMB selected in step 1. Record the T\_ID assigned to this new trade.

- 3. From S2, request and successfully complete another Trade-Order for the CA\_ID and S\_SYMB used in step 2. Record the T\_ID assigned to this new trade.
- 4. From S3, request a Trade-Result for the T\_ID from step 2. Pause between frame 1 and frame 2. Record HS\_QTY and verify that it is set to zero.
- 5. From S4, request a Trade-Result for the T\_ID from step 3. Complete the execution of frame 1. Record HS\_QTY and verify that it is set to zero. Then, proceed with the execution of the remaining frames. The remainder of the transaction may complete successfully, may fail or may be temporarily blocked before completion.
- 6. From S3, repeat the execution of frame 1 and pause again between frame 1 and frame 2. Record HS\_QTY and verify that it is still set to zero.
- 7. From S3, resume execution by invoking frame 2. Verify the successful completion of the remaining frames.

Comment: This isolation test creates one or more new holdings. Subsequently executing the P2 Test in Read-Write (see Clause 7.4.2.2) for the same selected CA\_ID can result in closing the positions created during the execution of this test.

#### 7.4.2.2 P2 Test in Read-Write

This test demonstrates that a read-write Trade-Result **transaction** is protected against the Non-repeatable Read phenomenon P2 when executing concurrently with another read-write Trade-Result **transaction**. For the purpose of this test the Trade-Result **transaction** must be instrumented to record HS\_QTY after returning from **frame** 1 and to be able to pause before starting the execution of **frame** 2.

Using four **sessions**, S1 to S4, the following steps are executed in order:

- 1. From S1, select a CA\_ID. Using an ad hoc read-only transaction, find a S\_SYMB that has a corresponding row in the HOLDING\_SUMMARY table for the selected CA\_ID, record the SH\_QTY for that holding and perform a commit.
- 2. From S1, request and successfully complete a Trade-Order for the CA\_ID and S\_SYMB selected in step 1. Record the T\_ID assigned to this new trade.
- 3. From S2, request and successfully complete another Trade-Order for the CA\_ID and S\_SYMB used in step 2. Record the T\_ID assigned to this new trade.
- 4. From S3, request a Trade-Result for the T\_ID from step 2 and pause between frame 1 and frame 2. Record HS\_QTY and verify that it is equal to HS\_QTY from step 1.
- 5. From S4, request a Trade-Result for the T\_ID from step 3. Complete the execution of frame 1. Record HS\_QTY and verify that it is equal to HS\_QTY from step 1. Then, proceed with the execution of the remaining frames. The remainder of the transaction may complete successfully, may fail or may be temporarily blocked from fully executing.
- 6. From S3, repeat the execution of frame 1 and pause again before invoking frame 2. Record HS\_QTY and verify that it is still equal to HS\_QTY from step 1.
- 7. From S3, resume execution by invoking frame 2. Verify the successful completion of the remaining frames.

#### 7.4.2.3 P1 Test in Read-Write

This test demonstrates that a read-write Trade-Result **transaction** is protected against the dirty-read phenomenon P1 when executing concurrently with another read-write Trade-Result **transaction**. For the purpose of this test the Trade-Result **transaction** must be instrumented to record se\_amount after returning from **frame** 5 and to be able to pause in **frame** 6 just prior to committing.

Using three **sessions**, S1 to S3, the following steps are executed in order:

- 1. From S1, request a Customer-Position for a selected CUST\_ID, complete the transaction and record the set of resulting CA\_ID and CA\_BAL.
- 2. From S2, request a Trade-Result for a TRADE\_ID originating from a CA\_ID selected from the set recorded in step 1, for a given T\_S\_SYMB and with a TRADE\_IS\_CASH set to "True". After executing frame 5, record se\_amount, then invoke frame 6 and pause before committing.
- 3. From S3, request a Trade-Result for the same CA\_ID but a different T\_S\_SYMB than those used in step 2, and with a TRADE\_IS\_CASH set to "True". The transaction may fail or may be blocked from fully executing. If it reaches the end of frame 5, record se\_amount, then invoke frame 6. If it reaches the end of frame 6, pause before committing.
- 4. From S2, proceed with committing and successfully completing the transaction. Record the resulting CA\_BAL.
- 5. From S3, depending on how the transaction behaved at the end of step 3:
  - If it reached the pause in **frame** 6, allow it to proceed and verify that it committed and completed successfully.
  - If it was blocked before the end of **frame** 5, verify that it was released, completed **frame** 5, recorded se amount, executed **frame** 6, committed and completed successfully.
  - If it failed and was forced to rollback, repeat the Trade-Result request with the same input parameters. Verify that it executes in full, records se\_amount at the end of **frame** 5, commits at the end of **frame** 6 and completes successfully.
- 6. From S3, record the resulting CA\_BAL and verify that it is equal to CA\_BAL from step 1 minus the sum of the se\_amount for the two trades.

#### 7.4.2.4 P1 Test in Read-Only

This test demonstrates that the read-only Customer-Position **transaction** is protected against the dirty-read phenomenon P1 when executing concurrently with the read-write Trade-Result **transaction**. For the purpose of this test the Trade-Result **transaction** must be instrumented to be able to pause in **frame** 6 just prior to committing.

Using four **sessions**, S1 to S4, the following steps are executed in order:

- 1. From S1, request a Customer-Position for a selected CUST\_ID, complete the transaction and record the set of resulting CA\_ID and CA\_BAL.
- 2. From S2, request a Trade-Result for a TRADE\_ID where the associated T\_CA\_ID matches one of the CA\_ID recorded in the step 1 and TRADE\_IS\_CASH is "True"; then pause in frame 6 before committing.
- 3. From S3, request a Customer-Position for the CUST\_ID selected in step 1. The transaction may fail or may be blocked from fully executing.

- 4. From S2, proceed with committing and successfully completing the transaction. Record the resulting CA\_BAL.
- 5. From S3, depending on how the transaction behaved at the end of step 3:
  - a. If it completed, record the set of resulting CA\_ID and CA\_BAL and verify that the CA\_BAL for the CA\_ID used in step 2 is unchanged from step 1.
  - b. If it was blocked, verify that it has now completed, record the set of resulting CA\_ID and CA\_BAL and verify that the CA\_BAL for the CA\_ID used in step 2 matches the CA\_BAL from step 4.
  - c. If it failed, proceed to the next step.
- 6. From S4, request a Customer-Position for the CUST\_ID selected in step 1, complete the transaction, record the set of resulting CA\_ID and CA\_BAL and verify that the CA\_BAL for the CA\_ID used in step 2 has changed from steps 1 and reflects the amount of the trade completed in step 4.

## 7.5 Durability and Data Accessibility Requirements

The intent of this clause is to verify the **SUT**'s ability to provide access to all committed **transactions** and maintain consistency of the database despite certain types of failure. Some types of failure are **non-catastrophic** and data access is maintained throughout the failure and recovery process. Other types of failures can be **catastrophic** in nature, and while data access is temporarily lost, the **SUT** is able to preserve the state of the database and restore access to the data.

#### 7.5.1 Definition of Terms

- Catastrophic: a type of single failure where processing is interrupted without any foreknowledge given to the SUT. Subsequent to this interruption, all contexts for all active applications are lost and all main memory in the SUT is cleared.
- **Durability**: the ability to preserve the effects of committed transactions and ensure database consistency after recovery from any one of the failures listed in Clauses 7.5.2 and 7.5.3.
- **Accessibility**: the ability to retrieve the contents of database tables by the database after a failure in Clause 7.5.2.
  - **Comment:** No system provides complete **durability** (i.e., durability under all possible types of failures). The specific set of single failures addressed in Clauses 7.5.2<sup>^</sup> and 7.5.3 is deemed sufficiently significant to justify demonstration of durability across such failures.
- Business Recovery is the process of recovering from a catastrophic system failure and reaching a point where the business meets certain operational criteria.
  - **Comment 1:** For the purpose of the TPC-E benchmark, the start of **Business Recovery** is the time at which database files are first accessed by a process that has knowledge of the contents of the files and has the intent to recover the database or issue **transactions** against the database.
  - Comment 2: Access to files by operating system processes that check for integrity of file systems or volumes to repair damaged data structures does not constitute the start of Business Recovery.
  - **Comment 3:** The end of **Business Recovery** is deemed to be once the **SUT** has operated at or above 95% of **reported throughput** for 20 minutes.

- Business Recovery Time is the elapsed period of time between start of Business Recovery and end of Business Recovery.
- A **durable medium** is a data storage medium that is either:
  - An inherently non-volatile medium (e.g., magnetic disk, magnetic tape, optical disk, etc.) or
  - A volatile medium that will ensure the transfer of data automatically, before any data is lost, to an inherently non-volatile medium after the failure of external power independently of reapplication of external power.

**Comment 1:** A configured and priced Uninterruptible Power Supply (UPS) is not considered external power.

Comment 2: A durable medium can fail; this is usually protected against by replication on a second durable medium (e.g.; mirroring) or logging to another durable medium. Memory can be considered a durable medium if it can preserve data long enough to satisfy the requirements stated in item 2 above, for example, if it is accompanied by an Uninterruptible Power Supply, and the contents of memory can be transferred to an inherently non-volatile medium during the failure. Note that no distinction is made between main memory and memory performing similar permanent or temporary data storage in other parts of the system (e.g., disk controller caches).

• Committed Definition: A transaction is considered committed when the transaction manager component of the system has either written the log or written the data for the committed updates associated with the transaction to a durable medium.

**Comment: Transactions** can be committed without the user subsequently receiving notification of that fact, since message integrity is not required.

- A Measured throughput period is a period of time in which the following criteria are satisfied:
  - o be performed with a fully scaled database and **driver** load
  - be in Steady State
  - o satisfy **Response Time** constraints listed in Clause 6.4.1.2
  - o satisfy the **Transaction Mix** requirements listed in Clause 6.2.2
  - o be at or above 95% of the **Reported Throughput** with no errors
  - o match all **driver** and **SUT** configuration settings used during the **Reported Throughput Measurement Interval**.

### 7.5.2 Data Accessibility

The **SUT** must maintain database access to data on durable media during and after the permanent irrecoverable failure of any single durable medium containing database tables, recovery log data, or database metadata. The **test sponsor** must also restore the durable medium environment to its pre-failure condition, while maintaining database access to the data on durable media.

**Comment:** If main memory is used as a durable medium, then it must be considered as a potential single point of failure. Sample mechanisms to survive single durable medium failures are database archiving in conjunction with an **Undo/Redo Log** (after image), and mirrored durable media. If memory is the durable medium and mirroring is the mechanism used to ensure durability, then the mirrored memories must be independently powered.

### 7.5.2.1 Redundancy Levels

The redundancy levels refer to the level of guarantee for data access given a single failure among the data storage components. The **test sponsor** must report the Redundancy Level and describe the test(s) used to demonstrate compliance in the **Report**.

- Redundancy Level One: Guarantees access to the data on durable media when a single durable media failure occurs.
- Redundancy Level Two: Includes Redundancy Level One and guarantees access to the data on durable media when a single failure in the processor/cache/controller of the durable media enclosure occurs.
  - **Comment:** The intent is to encourage redundancy in the disk storage enclosure. This can be demonstrated by removing a controller card in the storage enclosure.
- Redundancy Level Three: Includes Redundancy Level Two and guarantees access to the
  data on durable media when a single failure of a storage controller/interface card in the
  central processing complex occurs.

**Comment:** The intent is to encourage multi-pathing at the **Operating System** or storage system level. This can be demonstrated by removing all cables from a controller/interface card on the system bus.

### 7.5.2.2 Durability test procedure for data accessibility

- 1. Determine the current number of completed trades in the database by running:
- 2. select count(\*) as count1 from SETTLEMENT
- 3. Start submitting **transactions** and ramp up to a **Measured throughput period** (as defined in Clause 7.5.1) of at least 5 minutes.
  - **Comment:** After entering the **Measured throughput period**, no **driver** or **SUT** configuration changes are permitted until the conclusion of step 6.
- 4. Induce the failure described for the redundancy level being demonstrated.
- 5. Begin the necessary recovery process.
- 6. Continue running the **driver** for 20 minutes.
- 7. Terminate the run gracefully from the **driver**.
- 8. Retrieve the new number of completed trades in the database by running: select count(\*) as count2 from SETTLEMENT
- 9. Compare the number of executed Trade-Result **transactions** on the **driver** to (count2 count1). Verify that (count2 count1) is equal to the number of successful Trade-Result **transaction** records in the **driver** log file.
- 10. Allow recovery process to complete as needed.
- 11. Verify consistency conditions as specified in Clause 7.3.1.1

### 7.5.2.3 Reported Metrics for data accessibility

A description of the data **accessibility** tests run and the redundancy level they were demonstrating must be **reported** in the **FDR**.

### 7.5.2.4 Data Accessibility Graph

A graph of the measured throughput versus elapsed time must be **reported** in the **Report** for the run portions of the data **accessibility** tests, prepared in accordance with the following conventions:

- The x-axis represents the elapsed time for the runs described in Clause 7.5.2.2, steps 2 through 6
- The y-axis represents the throughput in tpsE
- A plot interval size of 1 minute must be used

**Comment:** The intent is to show how throughput is affected during recovery.

### 7.5.3 Business Recovery

Some failures can be **catastrophic** in nature, and data access is temporarily lost. The **SUT** is able to preserve the state of the database and restore access to the data.

### 7.5.4 List of Single Failures

 Instantaneous interruption (system crash/system hang) in processing that requires system reboot to recover.

**Comment 1:** This implies abnormal system shutdown that requires loading of a fresh copy of the **Operating System** from the boot device. It does not necessarily imply loss of volatile memory. When the recovery mechanism relies on the pre-failure contents of volatile memory, the means used to avoid the loss of volatile memory (e.g., an Uninterruptible Power Supply) must be included in the system cost calculation (see Clause 8.3.1.3). A sample mechanism to survive an instantaneous interruption in processing is an **Undo/Redo Log**.

Comment 2: In configurations where more than one instance of an Operating System can participate in an atomic transaction and are connected via a physical medium other than an integrated bus (e.g., bus extender cable, high speed LAN, or other connection methods between the multiple instances of the Operating System that could be vulnerable to a loss from physical disruption), the instantaneous interruption of this communication is included in this definition as an item that needs to be tested. Interruption of one instance of redundant connections is required.

**Comment 3:** It is not the intention of this clause to require interruption of communication to disk towers or a disk subsystem where redundancy exists.

Failure of all or part of memory (loss of contents).

**Comment:** This implies that all or part of memory has failed. This may be caused by a loss of external power or the permanent failure of a memory board.

Power Failure

Comment 1: Loss of all external power to the SUT for an indefinite time period. This must include at least all portions of the SUT that participate in the database portions of transactions.

**Comment 2:** The term "simultaneously" as applied to a power failure of multiple instances within the **SUT** is interpreted to mean within 3 seconds to allow for variances in a manual procedure that may be used to accomplish the test.

Comment 3: The power failure requirement can be satisfied by including sufficient UPS's to guarantee system availability of all components that fall under the power failure requirement for a period of at least 30 minutes. Use of a UPS-protected configuration must not introduce new single points of failure that are not protected by other parts of the configuration. This requirement may be proven either through a measurement or through a calculation of the 30-minute power requirements (in watts) for the portion of the SUT that is protected multiplied by 1.4.

7.5.4.1 The above single points of failure apply to components of the **SUT** that contribute to the **durability** requirement. In configurations where more than one instance of an **operating system** performs an identical benchmark function, the tests for the failures listed here must be completed on at least one such instance. In addition, if multiple instances of an **operating system** manage data that is maintained as a single image for the benchmark application (e.g., a database cluster), then the Power Failure test must also be performed simultaneously on all such instances.

**Comment 1:** An example of multiple systems performing an identical function is a single database image on a clustered system in TPC-E.

**Comment 2:** A single test can adequately satisfy the requirements of multiple single points of failure (e.g., A single "system crash test" could be used for all three points of failure described above).

**Comment 3:** Roll-forward recovery from an archive database copy (e.g., a copy taken prior to the run) using **Undo/Redo Log** data is not acceptable as the recovery mechanism in the case of failures listed in Clause 7.5.4. Note that "checkpoints", "control points", "consistency points", etc. of the database taken during a run are not considered to be archives.

### 7.5.5 Durability test procedure when Business Recovery is needed

- 1. Determine the current number of completed trades in the database by running:
- 2. select count(\*) as count1 from SETTLEMENT.
- 3. Start submitting **transactions** and ramp up to a **Measured throughput period** (as defined in Clause 7.5.1) of at least 20 minutes.
- 4. Induce one of the failures selected from the list in clause 7.5.4.
- 5. Stop the **driver**.
- 6. If necessary, restart the **SUT** (may necessitate a full reboot).
- 7. Note the time when **Business Recovery** starts, either automatically or manually by an operator.
- 8. Once the **SUT** will accept **transactions**, start submitting **transactions** and ramp up to a **Measured throughput period** (as defined in Clause 7.5.1) of at least 20 minutes.
  - **Comment**: The Trade-Cleanup **transaction** must not be executed during the **Business Recovery** test following a **catastrophic** failure.
- 9. Note this time as the end of **Business Recovery**.
- 10. Terminate the **driver** gracefully.
- 11. Verify that no errors were reported by the **driver** during steps 8 through 10. The intent is to ensure that an end-user would not see any adverse effects (aside from availability of the

application and potentially reduced performance) due to the SUT failure and subsequent Business Recovery.

- 12. Retrieve the new number of completed trades in the database by running:
- 13. select count(\*) as count2 from SETTLEMENT
- 14. Compare the number of executed Trade-Result **transactions** on the **driver** to (count2 count1). Verify that (count2 count1) is greater or equal to the aggregate number of successful Trade-Result **transaction** records in the **driver** log file for the runs performed in step 2 and step 8. If there is an inequality, the SETTLEMENT table must contain additional records and the difference must be less than or equal to the number of **CE** instances.

**Comment:** This difference must be due only to **transactions** which were committed on the **System Under Test**, but for which the output data was not returned to the **driver** before the failure.

15. Verify consistency conditions as specified in Clause 7.3.1.1.

### 7.5.6 Required Reporting for Business Recovery tests

#### 7.5.6.1 Reported Metrics

The Business Recovery Time (the elapsed time between steps 6 through step 8 of Clause 7.5.5) must be reported on the Executive Summary Statement and in the Report. If the failures described in Clause 7.5.4 were not combined into one durability test (usually powering off the Database Server during the run), then the Business Recovery Time for the failure described for instantaneous interruption is the Business Recovery Time that must be reported in the Executive Summary Statement. All the Business Recovery Times for each test requiring Business Recovery must be reported in the Report.

### 7.5.6.2 Business Recovery Time Graph

A graph of the measured throughput versus elapsed time must be **reported** in the **Report** for the run portions of the **Business Recovery** tests, prepared in accordance with the following conventions:

- The x-axis represents the maximum of the elapsed times for the two runs described in Clause 7.5.5 steps 2 and 7
- The y-axis represents the throughput in tpsE
- A plot interval size of 1 minute must be used
- The y-axis data for both runs is to be overlaid on a single graph, with the end times of each run clearly marked
- For graphing purposes, time 0 is defined as follows:
  - For the run outlined in 7.5.5 step 2, time 0 is defined as the point in time where the first **transaction** is issued to the database
  - For the run outlined in 7.5.5 step 7, time 0 is defined as the point in time where Business Recovery begins
- For graphing purposes, the end of the run is defined as follows:
  - For the run outlined in 7.5.5 step 2, the end of the run is the time at which the failure is induced (see 7.5.5 step 3)
  - For the run outlined in 7.5.5 step 7, the end of the run is the time at which the **Business Recovery** has ended successfully (see 7.5.5 step 8)

## **CLAUSE 8 -- PRICING**

Rules for pricing the **Priced Configuration** and associated software and maintenance are included in the current revision of version 1 of the TPC Pricing Specification, located at *www.tpc.org*.

The following requirements are intended to supplement the TPC Pricing Specification:

## 8.1 Priced Configuration

The system to be priced is the aggregation of the **SUT**, **Network** and any additional component that would be required to achieve the **reported** performance level. Calculation of the priced system consists of:

- Price of the **SUT** as tested and defined in Clause 4 --.
- If the SUT does not already include sufficient Free-Space to satisfy the 60-Day-Space requirement any additional storage and associated infrastructure needed to satisfy the 60-Day-Space requirement must be included.
- Price of additional products that are required for the operation, administration or maintenance of the priced system.
- Price of additional products required for application development.

**Comment:** Any component, for example a Network Interface Card (NIC), must be included in the price of the **SUT** if it draws resources for its own operation from the **SUT**. This includes, but is not limited to, power and cooling resources. In addition, if the component performs any of the function defined in the TPC-E specification it must be priced regardless of where is draws its resources.

## 8.2 On-line Storage Requirement

#### 8.2.1 Continuous Operation Requirement

Within the priced system, there must be sufficient on-line storage to support

- The initial database population (see Clause 2.6) and all indices present during the Test Run.
- Any expanding system files and the durable database population resulting from executing the TPC-E transaction mix for a Business Day at the reported tpsE. This means that the test database must have an additional Business Day's worth of data, index and log disks online. The methods to calculate the Data-Growth and the Log-Growth are described in Clauses 6.5.6.3 and 6.5.6.4. Storage is considered on-line, if any record can be accessed randomly and updated within 1 second. On-line storage may include magnetic disks, optical disks, or any combination of these, provided that the above mentioned access criteria is met.

**Comment 1:** The intent of this clause is to consider as on-line any storage device capable of providing an access time to data, for random read or update, of one second or less, even if this access time requires the creation of a logical access path not present in the tested database. For example, a disk based sequential file might require the creation of an index to satisfy the access time requirement.

**Comment 2:** The requirement to support a **Business Day** of recovery log data can be met with storage on any durable media if all data required for recovery from failures listed in Clause 7.5 are on-line.

## 8.2.2 60-Day Data Space

Storage must be priced for sufficient space to store and maintain the data and indices generated during a period of 60 **Business Days** at the **Reported Throughput Rating** called the **60-day period**. This storage must be configurable but does not need to be on-line during the **Measurement Interval**.

The **60-Day-Space** must be computed as:

60-Day-Space = Initial Database Size + (60 \* Data-Growth)

The calculation of **Data-Growth** is described in clause 6.5.6.1.

Comment: If the measured configuration is configured with more storage than the 60-Day-Space requires, all of the configured storage must be priced. The amount of storage priced cannot be less than what was configured during the measurement. But the amount of storage priced may be greater than what was configured during the measurement, either because not all storage required for the 60-day period was on-line or because not all storage included in the priced system is needed to satisfy all of the space requirements.

### 8.2.3 Archive Operation Requirement

TPC-E has no requirements for pricing additional archive requirements.

### 8.2.4 Back-up Storage Requirements

TPC-E has no requirements for on-line back-up data in the **Priced Configuration**.

# 8.3 TPC-E Specific Pricing Requirements

### 8.3.1 Additional Operational Components

- 8.3.1.1 Additional products that might be included on a customer installed configuration, such as operator consoles and magnetic tape drives, are also to be included in the priced system if explicitly required for the operation, administration, or maintenance, of the priced system.
- 8.3.1.2 Copies of the software, on appropriate media, and a software load device, if required for initial load or maintenance updates, must be included.
- 8.3.1.3 The price of an Uninterruptible Power Supply, specifically contributing to a durability solution, must be included (see Clause 7.5.4).
- 8.3.1.4 The price of all components, including cables, used to interconnect components of the **SUT** must be included.

#### 8.3.2 Additional Software

- 8.3.2.1 The price must include the software licenses necessary to create, compile, link, and execute this benchmark application as well as all run-time licenses required to execute on host system(s), client system(s) and connected workstation(s) if used.
- 8.3.2.2 In the event the application program is developed on a system other than the **SUT**, the price of that system and any compilers and other software used must also be included as part of the priced system.

## 8.4 Component Substitution

- 8.4.1 Hardware and software substitution(s) of the server or back-end system or the host system, **Operating System** or **Database Management System** of the **Tier B** is not allowed under any circumstances.
- 8.4.2 Hardware and software used in the configuration of **Tier A** may be substituted.
- 8.4.3 Hardware and software of secondary components in the SUT such as disks, disk enclosures, network interface cards, routers, bridges, repeaters and similar items may be substituted.Comment: The component substitution will be open to challenge for a period of 60 days.

# 8.5 Required Reporting

- 8.5.1 Two metrics will be **reported** with regard to pricing. The first is the total 3-year pricing as described in the current revision of version 1 of the TPC Pricing specification. The second is the total 3-year pricing divided by the **Reported Throughput** (tpsE), as defined in Clause 6.5.8.
- 8.5.2 The 3-year pricing metric must be fully **reported** in the basic monetary unit of the local currency unit rounded up and the **price/performance metric** must be **reported** to a minimum precision of three significant digits rounded up. Neither metric may be interpolated or extrapolated. For example, if the total price is \$ 5,734,417.89 USD and the **Reported Throughput** is 105 tpsE, then the 3-year pricing is \$ 5,734,418 USD and the price/performance is \$ 54,700 USD per tpsE (5,734,418/105).

### CLAUSE 9 -- FULL DISCLOSURE REPORT

# 9.1 Full Disclosure Report Requirements

A **Full Disclosure Report (FDR)** is required. This section specifies the requirements for the **FDR**.

The **FDR** is a zip file of a directory structure containing the following:

- A Report in Adobe Acrobat PDF format,
- An Executive Summary Statement in Adobe Acrobat PDF format, and
- The **Supporting Files** consisting of various source files, scripts, and listing files. Requirements for the **FDR** file directory structure are described below.

Comment: The purpose of the FDR is to document how a benchmark result was implemented and executed in sufficient detail so that the result can be reproduced given the appropriate hardware and software products.

#### 9.1.1 General Items

The order and titles of sections in the **Report** must correspond with the order and titles of sections from the TPC-E Standard Specification (i.e., this document). The intent is to make it as easy as possible for readers to compare and contrast material in different **Reports**.

The directory structure of the **FDR** has three folders:

- *Report* contains the **Report**,
- ExecutiveSummaryStatement contains the Executive Summary Statement
- SupportingFiles contains the Supporting Files.

The directory structure under *SupportingFiles* must follow the clause numbering in Clause 9. If there is more than one instance of one type of file, subfolders may be used for each instance. For example if multiple **Tier A** machines were used in the benchmark, there may be a folder for each **Tier A** machine.

### 9.1.2 Executive Summary Statement

- 9.1.2.1 The TPC **Executive Summary Statement** must be included near the beginning of the **Report**. A diagram describing the components of the priced configuration that are required to achieve the performance result must be included in the **Executive Summary Statement**. An example of the **Executive Summary Statement** is presented in Appendix B. The latest version of the required format is available from the TPC Administrator.
- 9.1.2.2 The first page of the Executive Summary Statement must include the following:
  - Sponsor's name
  - Measured server's name
  - TPC-E Specification version number under which the benchmark is published
  - TPC-Pricing Specification version number under which the benchmark is published
  - Report date and/or Revision Date
  - Reported Throughput
  - Price/Performance metric

- Availability Date
- Total System Cost
- Database server's operating system name and version
- Database Manager name and version
- Number of Database Server Processors/Cores/Threads that were enabled for the benchmark
- Memory in GB configured on the Database Server
- Priced configuration
- Initial used database size in GB
- Redundancy Level and Redundancy Level implementation details
- Priced spindle count for the database
- 9.1.2.3 The Price Spreadsheet must be included in the **Executive Summary Statement**.
- 9.1.2.4 The numerical quantities listed below must be included in the **Executive Summary Statement**:
  - Measurement Interval in hh:mm:ss (hours, minutes, seconds),
  - Ramp-up time in hh:mm:ss,
  - **Business Recovery Time** in hh:mm:ss (see Clause 7.5.6),
  - number of transactions (all types except Trade-Cleanup) completed within the
     Measurement Interval, (give the total, and the number per transaction type)
  - Reported Throughput in tpsE,
  - Ninetieth percentile, minimum, maximum and average response times must be **reported** for all **transaction** types except Trade-Cleanup.
  - Percentage of **transaction mix** for each **transaction** type.

**Comment:** Appendix B contains an example of such a summary. The intent is for data to be conveniently and easily accessible in a familiar arrangement and style. It is not required to precisely mimic the layout shown in Appendix B.

#### **9.1.3** Report

- 9.1.3.1 Diagrams of both measured and **Priced Configuration**s must be **reported** in the **Report**, accompanied by a description of the differences. This includes, but is not limited to:
  - Number and type of processors, number of cores and number of threads.
  - Size of allocated memory, and any specific mapping/partitioning of memory unique to the test.
  - Number and type of disk units (and controllers, if applicable).
  - Number of channels or bus connections to disk units, including their protocol type.
  - Number of LAN (e.g. Ethernet) connections, including routers, workstations, etc., that were physically used in the test or incorporated into the pricing structure.
  - Type and the run-time execution location of software components (e.g. DBMS, client, processes, transaction monitors, software drivers, etc.).

Comment: Detailed diagrams for system configurations and architectures can widely vary, and it is impossible to provide exact guidelines suitable for all implementations. The intent here is to describe the system components and connections in sufficient detail to allow independent reconstruction of the measurement environment.

9.1.3.2 The following sample diagram illustrates a server benchmark (measured) configuration using a 32-processor server. The server uses 3 SCSI Controllers each attached to four 72GB 15Krpm drives. Gigabit Ethernet is used to link the **driver** machine to the middle-tier machines, and the middle-tier machines to the server. Note that this diagram does not depict or imply any optimal configuration for the TPC-E benchmark measurement.

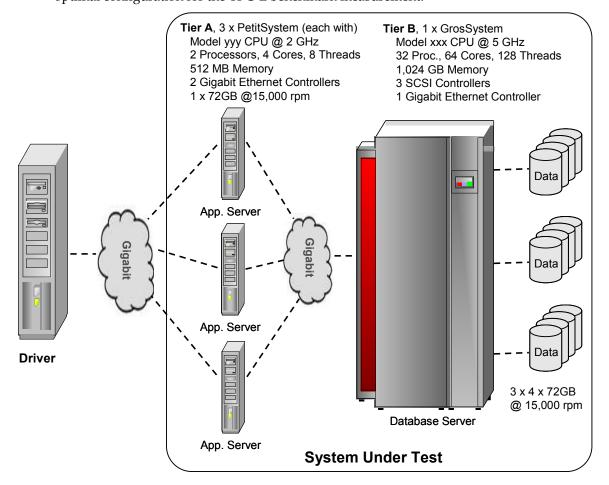

Figure 9.a - Example of Measured Benchmark Configuration

### 9.1.4 Supporting Files

- 9.1.4.1 The **Frame Implementation** (as described in Clause 4.2) of each **transaction** must be **reported** in the **Supporting Files**. This includes, but is not limited to, the code implementing the twelve **transactions** (see Clause 3.3) of this benchmark.
- 9.1.4.2 All information required by this clause must be **reported** in the **Supporting Files**.

A statement identifying the benchmark **sponsor**(s) and other participating companies must be **reported** in the **Report**.

Settings must be reported for all Tunable Parameters and options which have been changed from the defaults in actual products, including but not limited to:

- Database tuning options.
- Recovery/commit options.
- Consistency/locking options.

- Operating System and application configuration parameters.
- Compilation and linkage options and run-time optimizations used to create/install applications, OS, and/or databases.
- Parameters, switches or flags that can be changed to modify the behavior of the product.

All information required by this clause must be reported in the Supporting Files.

Comment 1: This requirement can be satisfied by providing a full list of all parameters and options.

**Comment 2:** The intent of the above clause is that anyone attempting to recreate the benchmark environment has sufficient information to compile, link, optimize, and execute all software used to produce the submitted benchmark result.

# 9.2 Additional Disclosure Requirements

### 9.2.1 Clause 2 Database Design, Scaling & Population Related Items

9.2.1.1 Scripts must be provided for all table definition statements and all other statements used to setup the database. All scripts must be human readable and machine executable (i.e., able to be performed by the appropriate program without modification).

Comment: All information required by this clause must be reported in the Supporting Files.

9.2.1.2 The physical organization of tables and indices, within the database, must be **reported** in the **Report**.

Comment: The concept of physical organization includes, but is not limited to: record clustering (i.e., rows from different logical tables are co-located on the same physical data page), index clustering (i.e., rows and leaf nodes of an index to these rows are co-located on the same physical data page), and partial fill-factors (i.e., physical data pages are left partially empty even though additional rows are available to fill them).

9.2.1.3 While there are a few restrictions placed upon horizontal or vertical partitioning of tables and rows in the TPC-E benchmark (see Clause 2.5), any such partitioning must be **reported** in the **Report**. Using the CUSTOMER table as an example, such partitioning could be denoted as:

| C_part_1          | C_ID      |
|-------------------|-----------|
|                   | C_TAX_ID  |
|                   | C_ST_ID   |
|                   | C_L_NAME  |
|                   | C_F_NAME  |
|                   | C_M_NAME  |
|                   | C_GNDR    |
|                   | C_TIER    |
|                   | C_DOB     |
|                   | C_AD_ID   |
| vertical partitio | n         |
| C_part_2          | C_CTRY_1  |
|                   | C_AREA_1  |
|                   | C_LOCAL_1 |

C\_EXT\_1
C\_CTRY\_2
C\_AREA\_2
C\_LOCAL\_2
C\_EXT\_2
C\_CTRY\_3
C\_AREA\_3
C\_LOCAL\_3
C\_EXT\_3
C\_EXT\_3
C\_EMAIL\_1

C\_EMAIL\_2

Once the partitioned database elements have been so identified, they can be referred to by, for example, their **T\_part\_N** notation when describing the physical allocation of database files (see Clause 9.2.1.7), where T indicates the table name and N indicates the partition segment number.

- 9.2.1.4 Replication of tables, if used, must be **reported** in the **Report** (see Clause 2.3.4).
- 9.2.1.5 Additional and/or duplicated attributes in any table must be **reported** in the **Report** along with a statement on the impact on performance (see Clause 2.3.5).
- 9.2.1.6 The cardinality (e.g. the number of rows) of each table, as it existed after database load (see Clause 2.6), must be **reported** in the **Report**.
- 9.2.1.7 The distribution of tables, partitions and logs across all media must be explicitly depicted for tested and priced systems.

**Comment:** The intent is to provide sufficient detail to allow independent reconstruction of the test database.

| Disk# | Controller # | Slot # | Drives<br>Enclosure model<br>RAID level    | Partition/file system                    | Size                | Use                  |
|-------|--------------|--------|--------------------------------------------|------------------------------------------|---------------------|----------------------|
| 1     | 1            | 3      | 28 X 36.4GB<br>EEENNN Enclosure<br>RAID 10 | E: (RAW)<br>F: (NTFS)                    | 200.00GB<br>10.00GB | DB Log<br>MDF File   |
| 2     | 2            | 4      | 14 X 36.4GB<br>EEENNN Enclosure<br>RAID 10 | C:\mp\dimension (RAW) C:\mp\market (RAW) | 0.10GB<br>50.50GB   | Dimension<br>Market  |
| 3     | 2            | 4      | 14 X 74.8GB<br>EEENNN Enclosure<br>RAID 10 | C:\mp\customer (RAW) G: (NTFS)           | 70.00GB<br>10.00GB  | Customer<br>Backup 1 |
| 4     | 3            | 5      | 28 X 74.8GB<br>EEENNN Enclosure<br>RAID 10 | C:\mp\broker1 (RAW)<br>H: (NTFS)         | 44.25GB<br>10.00GB  | Broker<br>Backup 2   |
| 5     | 4            | 1      | 28 X 74.8GB<br>EEENNN Enclosure<br>RAID 10 | C:\mp\broker2 (RAW) I: (NTFS)            | 44.25GB<br>10.00GB  | Broker<br>Backup 3   |

- 9.2.1.8 A statement must be provided in the **Report** that describes:
  - The Database Interface (e.g., embedded, call level) and access language (e.g., SQL, COBOL read/write) used to implement the TPC-E transactions. If more than one interface / access language is used to implement TPC-E, each interface / access language must be described and a list of which interface / access language is used with which transaction type must be reported.
  - The data model implemented by the DBMS (e.g., relational, network, hierarchical).
  - The mapping of database partitions / replications must be reported in the Report (i.e., as a textual description) in addition to the inclusion of database scripts in the Supporting Files.

**Comment:** The intent is to provide sufficient detail about partitioning and replication to allow independent reconstruction of the test bed.

9.2.1.9 The methodology used to load the database must be **reported** in the **Report**. Additionally, all non-commercially available code/scripts/etc., other than **EGen**, used to load the data into the database must be **reported** in the **Supporting Files**.

#### 9.2.2 Clause 3 Transaction Related Items

- 9.2.2.1 A statement that all required TPC-provided EGen code was used in the benchmark must be reported in the Report. The version of EGen used in the benchmark must be reported in the Report.
- 9.2.2.2 All vendor-supplied **Frame Implementation** source code must be **reported** in the **Supporting Files**.
- 9.2.2.3 A statement that vendor-supplied code is functionally equivalent to pseudo-code in the specification (see Clause 3.1.2) must be provided in the **Report**.
- 9.2.2.4 A statement that the database footprint requirements (as described in Clause 3.1.2) were met must be provided in the **Report**.

### 9.2.3 Clause 4 SUT, Driver, and Network Related Items

- 9.2.3.1 A single benchmark Test Run maybe used to publish multiple results with minor differences in the **SUT** provided the following conditions are met:
  - Each SUT must have the same hardware and software architecture and configuration. The
    only exceptions allowed are for elements not involved in the processing logic of the SUT
    (e.g., number of peripheral slots, power supply, cabinetry, fans, etc.)
  - Each SUT must support the Priced Configuration.

Comment: The intent of this clause is to allow publication of benchmarks for systems with different packaging and model numbers that are considered to be identical using the same benchmark run. For example, a rack mountable system and a freestanding system with identical electronics can use the same **Test Run** for publication, with, appropriate changes in pricing.

9.2.3.2 The number of **EGenDriverMEE** and **EGenDriverCE** instances used in the benchmark must be disclosed in the **Report**. The **EGenLogger** output for each CCE object, CMEE object and CDM object must be **reported** in the **Supporting Files**.

#### 9.2.4 Clause 5 EGen Related Items

- 9.2.4.1 The version of **EGen** used in the benchmark must be **reported** in the **Report**.
- 9.2.4.2 If the **test sponsor** modified **EGen**, those changes must be **reported** in the **Report** and in the **Supporting Files**. All formal waivers from the TPC documenting the allowed changes to **EGen** must also be **reported** in the **Report**. If any of the changes to **EGen** do not have a formal waiver that must also be **reported** in the **Report**.
- 9.2.4.3 If the **test sponsor** extended **EGenLoader** (as described in Appendix A.7), the use of the extended **EGenLoader** and the audit of the extension code by an **Auditor** must be **reported** in the **Report**. The extension code must be **reported** in the **Supporting Files**.
- 9.2.4.4 The **Driver** configuration information must be **reported**. This includes reporting the **EGenDriverCE**, **EGenDriverMEE** and **EGenDriverDM** configuration in the **Supporting Files**.
- 9.2.4.5 The EGenLoader parameters used must be reported in the Supporting Files.
- 9.2.5 Clause 6 Performance Metrics and Response Time Related Items
- 9.2.5.1 Measured tpsE must be **reported** in the **Executive Summary Statement**.
- 9.2.5.2 Ninetieth percentile, minimum, maximum and average response times must be **reported** for all **transaction** types in the **Executive Summary Statement**.
- 9.2.5.3 The Pacing Delay (see Clause 6.4.2) must be reported in the Executive Summary Statement.
- 9.2.5.4 A graph of throughput versus elapsed time must be **reported** in the **Report** for the Trade-Result **transaction** (see Clause 6.6.1).
- 9.2.5.5 The output from **EGenTester** must be **reported** in the **Supporting Files** (see Clause 6.6.3).
- 9.2.5.6 The method used to determine that the **SUT** had reached a **Steady State** prior to commencing the **Measurement Interval** must be described in the **Report**.
- 9.2.5.7 A description of how the work normally performed during a sustained test (for example checkpointing, writing **Undo/Redo Log** records, etc.), actually occurred during the **Measurement Interval** must be **reported** in the **Report**.
- 9.2.5.8 A statement of the duration of the **Measurement Interval** for the **reported Measured Throughput** must be included the **Executive Summary Statement**.
- 9.2.5.9 The percentage of the total mix for each **transaction** type must be **reported** in the **Executive Summary Statement**.
- 9.2.5.10 The recorded averages over the **Measurement Interval** for the following parameters must be **reported** in the **Report**:

- The percentage of Trade-Order transactions rolled back as a result of the roll\_it\_back parameter;
- The percentage of Trade-Order transactions for market-buy, market-sell, limit-buy, limit-sell and stop-loss;
- The percentage of Trade-Order transactions by security name;
- The percentage of Trade-Order **transactions** by account owner;
- The percentage of Trade-Order **transactions** by the margin variant;
- The percentage of Trade-Order transactions with is\_lifo set to TRUE;
- The percentage of Trade-Order **transactions** by company name and issue;
- The percentage of Security-Detail transactions with access\_lob\_flag set to TRUE;
- The number of rows requested in max\_rows\_to\_return for the Security-Detail transactions;
- The percentage of Market-Watch **transactions** by watch list (via customer identifier), by company industry and by customer account;
- The percentage of Customer-Position transactions by tax ID;
- The percentage of Customer-Position transactions with get\_history flag set to TRUE;
- The percentage of Trade-Lookup transactions executing frame 1, frame 2, frame 3 or frame 4;
- The percentage of Trade-Update transactions executing frame 1, frame 2, or frame 3; and
- The number of brokers passed into the Broker-Volume **transactions**.

## 9.2.6 Clause 7 Transaction and System Properties Related Items

- 9.2.6.1 The results of the ACID tests must be **reported** in the **Report** along with a description of how the ACID requirements were met, and how the ACID tests were run. The scripts and the output of the ACID tests must be **reported** in the **Supporting Files**.
- 9.2.6.2 The **test sponsor** must **report** in the **Report** the Redundancy Level (see Clause 7.5.2.1) and describe the test(s) used to demonstrate compliance.
- 9.2.6.3 A Data **Accessibility** Graph for each run demonstrating a Redundancy Level must be **reported** in the **Report** (see Clause 7.5.2.4).
- 9.2.6.4 The **test sponsor** must describe in the **Report** the test(s) used to demonstrate **Business Recovery**.
- 9.2.6.5 The Business Recovery Time (the elapsed time between steps 6 through step 8 of Clause 7.5.5) must be reported on the Executive Summary Statement and in the Report. If the failures described in Clause 7.5.4 were not combined into one durability test (usually powering off the Database Server during the run), then the Business Recovery Time for the failure described for instantaneous interruption is the Business Recovery Time that must be reported in the Executive Summary Statement. All the Business Recovery Times for each test requiring Business Recovery must be reported in the Report.
- 9.2.6.6 The **Business Recovery Time** Graph (see Clause 7.5.6.2) must be **reported** in the **Report** for all **Business Recovery** tests.
- 9.2.7 Clause 8 Pricing Related Items
- 9.2.7.1 Rules for reporting pricing information are included in the current revision of version 1 of the TPC Pricing Specification, located at www.tpc.org.
- 9.2.7.2 Details of the **60-Day-Space** computations (see Clause 8.2.2) along with proof that the database is configured to sustain a **Business Day** of growth (see Clause 6.5.6.1) must be **reported** in the **Report**. A spreadsheet detailing the **60-Day-Space** calculations must be reported in the **Supporting Files**.
- 9.2.7.3 Price Spreadsheet Categories:

The major categories for division of the price spreadsheet are:

- Server Hardware
- Server Storage
- Server Software
- Client Hardware
- Client Software
- Infrastructure (networking, UPS, consoles, other components that do not fit into the above categories)

## CLAUSE 10 -- INDEPENDENT AUDIT

### 10.1 General Rules

## 10.1.1 Audit Requirements

10.1.1.1 Prior to its publication, a TPC-E **result** must be reviewed by a **TPC-Certified**, independent **Auditor**.

**Comment 1:** The term **TPC-Certified** is used to indicate that the TPC has reviewed the qualification of the **Auditor** and has certified his/her ability to verify that benchmark **results** are in compliance with this specification. (Additional details regarding the **Auditor** certification process and the audit process can be found in the TPC Policy document.)

**Comment 2:** The **Auditor** must be independent from the **sponsor** in that the outcome of the benchmark carries no financial benefit to the **Auditor**, other than fees earned as a compensation for performing the audit. More specifically:

- The **Auditor** is not allowed to have supplied any performance consulting for the benchmark under audit.
- The Auditor is not allowed to be financially related to the sponsor or to any one of the suppliers of a measured/priced component (e.g., the Auditor cannot be an employee of an entity owned wholly or in part by the sponsor or by the supplier of a benchmarked component, and the Auditor cannot own a significant share of stocks from the sponsor or from the supplier of any benchmarked component, etc.)
- 10.1.1.2 A generic audit checklist is provided as part of this specification. The **Auditor** may choose to provide the **sponsor** with additional details on the TPC-E audit process.
- 10.1.1.3 The **Auditor**'s opinion regarding the compliance of a **result** must be consigned in an **attestation letter** delivered directly to the **sponsor**. To document that a result has been audited, the **attestation letter** must be included in the **Report** and made readily available to the public. Upon request, and after approval from the **sponsor**, a detailed audit report may be produced by the **Auditor**.
- 10.1.1.4 The scope of the audit is limited to the functions defined in this specification. The ability to perform arbitrary functions against the **SUT** (e.g., executing **transactions** unrelated to those defined in Clause 3.3, generating input data unrelated to those produced by the **CE** and the **MEE**, creating data structures unrelated to those necessary to implement Clause 2, etc.) is outside of the scope of the audit.
- 10.1.1.5 A **sponsor** can demonstrate compliance of a new **result** produced without running any performance test by referring to the **attestation letter** of another **result**, if the following conditions are all met:
  - The referenced **result** has already been published by the same or by another **sponsor**.
  - The **sponsor** of the already published **result** gives written approval for its use as referenced by the **sponsor** of the new **result**.
  - The Auditor verifies that there are no significant functional differences between the priced components used for both results (i.e., differences are limited to labeling, packaging and pricing.)

• The **Auditor** reviews the **FDR** of the new **result** for compliance. The **Auditor** delivers a new **attestation letter** to be included in the **Report** of the new **result**.

Comment 1: Although it should be apparent to a careful reader that the FDR for the two results are based on the same set of performance tests, the FDR for the new result is not required to explicitly state that it is based on the performance tests of another published result.

Comment 2: When more than one **result** is published based on the same set of performance tests, only one of the **results** from this group can occupy a numbered slot in each of the benchmark result "Top Ten" lists published by the TPC. The **sponsors** of this group of **results** must all agree on which **result** from the group will occupy the single slot. In case of disagreement among the **sponsors**, the decision will be made by the **sponsor** of the earliest publication from the group.

### 10.2 Audit Check List

## 10.2.1 Auditing the Database

- 10.2.1.1 Verifying that the implementation of the tested database meets the benchmark requirements may require the **Auditor** to review the source code used to create and populate the database and any associated scripts or programs.
- 10.2.1.2 Verify that all **Primary Keys**, all **Foreign Keys**, and all check constraints specified are maintained by the database (see Clause 2.2.3).
- 10.2.1.3 Verify that the 9 tables in the Customer set have all of the specified attributes (see Clause 2.2.4).
- 10.2.1.4 Verify that the 9 tables in the Broker set have all of the specified attributes (see Clause 2.2.5).
- 10.2.1.5 Verify that the 11 tables in the Market set have all of the specified attributes (see Clause 2.2.6).
- 10.2.1.6 Verify that the 4 tables in the Dimension set have all of the specified attributes (see Clause 2.2.7).
- 10.2.1.7 Verify that the data types used to implement the attributes of the tables meet the definitions from Clause 2.2.1.
- 10.2.1.8 Verify that table partitioning, if used, meets the requirements from Clauses 2.3.3.
- 10.2.1.9 Verify that all copies of any replicated table, if used, meets all requirements for atomicity, consistency, and isolation (see Clause 2.3.4).
- 10.2.1.10 Verify that any attributes added and/or duplicated from one table to another, if any, does not also result in a performance improvement (see Clause 2.3.5).
- 10.2.1.11 Verify that all table attributes are discrete (see Clause 2.3.8).
- 10.2.1.12 Verify that **Primary Key**s are not a direct representation of the physical disk addresses of the row (see Clause 2.3.8).
- 10.2.1.13 Verify that each non-**Growing Table** can grow by a number of rows equal to at least 5% of the table cardinality (see Clause 2.3.9).
- 10.2.1.14 Verify that LOB attributes are implemented with the required properties (see Clause 2.3.12).
- 10.2.1.15 Verify that the implementation of the database satisfies the integrity rules (see Clause 2.4).
- 10.2.1.16 Verify that the implementation of the database satisfies the data access transparency requirements (see Clause 2.5). In particular:
  - Verify that the database population is generated using a compliant version of EGen, and that no unapproved modifications have been made to the EGen code or EGen flat files (see Clause 5.3.6).
- 10.2.1.17 Verify that the initial database meets the requirements (see Clause 2.6.1). In particular:
  - Verify that the database is populated with an integral number of **load units** (see Clause 2.6.1.2).

- Verify that the initial database population consists of a number of business days equal to ITD (see Clause 2.6.1.6).
- Verify that the cardinality of the tables in the initially populated database meets the requirements (see Clause 2.6.1).

### **10.2.2** Auditing the Transactions

- 10.2.2.1 Verifying that the implementation of the **transactions** meets the benchmark requirements may require the **Auditor** to review the source code for these transactions and for any associated scripts or programs.
- 10.2.2.2 Verify that all **Frames** are implemented without circumventing any specified database references to static or infrequently changing data elements (see Clause 3.2.1.1).
- 10.2.2.3 Verify that **Frames** do not exchange data outside of the specified input and output parameters used to communicate with the **EGenTxnHarness** (see Clause 3.2.1.2).
- 10.2.2.4 Verify that the specified access methods are used to implement the database interactions defined for each **Frame** (see Clauses 3.2.1.3 to 3.2.1.5).
- 10.2.2.5 Verify that the method calls used to invoke the execution of the **Frames** check for null columns being returned and set the output parameters appropriately.
- 10.2.2.6 Verify that the implementation of each type of **transaction** is compliant with the requirements of the benchmark. More specifically:
  - Verify that the Trade-Order **transaction** is compliant with the requirements defined in Clause 3.3.1.
  - Verify that the Trade-Result **transaction** is compliant with the requirements defined in Clause 3.3.2.
  - Verify that the Trade-Lookup **transaction** is compliant with the requirements defined in Clause 3.3.3.
  - Verify that the Trade-Update **transaction** is compliant with the requirements defined in Clause 3.3.4.
  - Verify that the Trade-Status **transaction** is compliant with the requirements defined in Clause 3.3.5.
  - Verify that the Customer-Position **transaction** is compliant with the requirements defined in Clause 3.3.6.
  - Verify that the Broker-Volume **transaction** is compliant with the requirements defined in Clause 3.3.7.
  - Verify that the Security-Detail **transaction** is compliant with the requirements defined in Clause 3.3.8.
  - Verify that the Market-Feed **transaction** is compliant with the requirements defined in Clause 3.3.9.
  - Verify that the Market-Watch **transaction** is compliant with the requirements defined in Clause 3.3.10.
  - Verify that the Data-Maintenance **transaction** is compliant with the requirements defined in Clause 3.3.11.

| • | Verify that the Trade-Cleanup <b>transaction</b> is compliant with the requirements defined in Clause 3.3.12. |
|---|----------------------------------------------------------------------------------------------------|
|   |                                                                                                    |
|   |                                                                                                    |
|   |                                                                                                    |
|   |                                                                                                    |
|   |                                                                                                    |
|   |                                                                                                    |
|   |                                                                                                    |
|   |                                                                                                    |
|   |                                                                                                    |
|   |                                                                                                    |
|   |                                                                                                    |
|   |                                                                                                    |
|   |                                                                                                    |
|   |                                                                                                    |
|   |                                                                                                    |
|   |                                                                                                    |
|   |                                                                                                    |

### 10.2.3 Auditing the SUT, Driver and Networks

- 10.2.3.1 Verifying that the implementation of the test environment meets the benchmark requirements may require the **Auditor** to review the source code implementing the various components involved and any associated scripts or programs.
- 10.2.3.2 Verify that the format of the data provided to the **EGenDriver Connector** and the **EGenTxnHarness Connector** is not modified, except as permitted (see Clause 4.1.3).
- 10.2.3.3 Verify the presence and use of a **Network** to communicate between the **Driver** and **Tier A** (see Clause 4.2).
- 10.2.3.4 Verify that no data from the tested database is present on the **Driver**, except as permitted (see Clause 4.4.1).
- 10.2.3.5 Verify that **Drivers** using customer partitioning comply with the associated restrictions (see Clause 4.4.1).
- 10.2.3.6 Verify that the "no-peeking-in-the-packet" rule is followed (see Clause 4.4.1).
- 10.2.3.7 Verify that no routing is done in the **Frame Implementation** (see Clause 4.4.1).
- 10.2.3.8 Verify that the restrictions on operator interventions are met (see Clause 4.4.3).

## 10.2.4 Auditing EGen

- 10.2.4.1 Verify that the version of **EGen** used is compliant with the version of the TPC-E specification used for publication (see Clause 5.3).
- 10.2.4.2 If the **test sponsor** modified **EGen** in response to a formal waiver issued by the TPC, verify that the changes fall under the scope of the waiver (see Clause 5.3.6).
- 10.2.4.3 If the **test sponsor** modified **EGen** outside of an existing TPC waiver, review the changes to verify that it was done for the exclusive purpose of correcting a newly discovered error in **EGen** (see Clause 5.3.5).
- 10.2.4.4 Verify that any **EGen** changes made by the **sponsor** are **reported** in detail in the **FDR** (see Clause 9.2.4.2).
- 10.2.4.5 Verify that the **EGenInputFiles** used have not been modified and that copies of the same files are used in all **EGenLoader** and **Driver** instances.
- 10.2.4.6 Verify that the **EGenSourceFiles** used have not been modified.
- 10.2.4.7 Verify that the version of **EGenLoader** used is compliant with the current version of the TPC-E specification (see Clause 5.7.1).
- 10.2.4.8 Verify that modifications or extensions made by the **sponsor** to **EGenLoader** do not compromise the values for the data generated by **EGenLoader** (see Clause 5.7.3).

- 10.2.4.9 Verify that modifications or extensions made by the **sponsor** to **EGenLoader** are documented in sufficient detail in the **Report** and that the code for the modification or extension is **reported** in the **Supporting Files** (see Clause 9.2.4.3).
- 10.2.4.10 Verify that none of the **EGenLogger** output contains "NO" where the use of default values is checked.
- 10.2.4.11 Verify that the CE is implemented using the EGenDriverCE (see Clause 5.8.4).
- 10.2.4.12 Verify that the MEE is implemented using EGenDriverMEE (see Clause 5.8.5).
- 10.2.4.13 Verify that the Data-Maintenance **transaction** is implemented using **EGenDriverDM** (see Clause 5.8.6).
- 10.2.4.14 Verify that one, and only one, Data-Maintenance **transaction** generator is used during runtime (see Clause 5.8.6.2).
- 10.2.4.15 Verify that the implementation uses **EGenTxnHarness** (see clause 5.9.1).
- 10.2.5 Auditing the Execution Rules and Metrics
- 10.2.5.1 Verify that the **reported transaction mix** over the **Measurement Interval** only counts **valid transactions** (see Clause 6.2).
- 10.2.5.2 Verify that the specified mix of **transactions** over the **Measurement Interval** meets the requirements (see Clause 6.2.2.1).
- 10.2.5.3 Verify that the **reported transaction mix** over the **Measurement Interval** meets all the required percentages (see Clause 6.2.2.2) and is computed and **reported** with the required precision and rounding.
- 10.2.5.4 Verify that the **reported transaction mix** over the **Measurement Interval** excludes the Data-Maintenance **transactions** (see Clause 6.2.2).
- 10.2.5.5 Verify that during the **Measurement Interval** the Data-Maintenance **transaction** is invoked every 60 seconds and completes within no more than 55 seconds (see Clause 6.2.2.4).
- 10.2.5.6 Verify that the Trade-Cleanup **transaction** was executed prior to the start of the **Test Run** or that the database was in its initially populated state (e.g., verify that the final TRADE count minus the number of Trade-Orders completed by the **Driver** during the **Test Run** is equal to the initial TRADE count). Verify that no executions of the Trade-Cleanup **transaction** occur during the **Test Run** (see Clause 6.2.2.5).
- 10.2.5.7 Verify that, for specific global inputs, each instance of the **CE** or the **MEE** is using the same values as those used by the **EGenLoader** instances during the initial database population (see Clause 6.3.1.1). This applies to the following global inputs:
  - The contents of each flat\_in file.
  - The value for Scale Factor (SF).
  - The number of Initial Trade Days.
  - The number of Configured Customers.

| • | Verify that, for specific global inputs, each instance of the <b>CE</b> or the <b>MEE</b> is using a value within the range that was used by the <b>EGenLoader</b> instances during the initial database population (see Clauses 5.8 and 6.3.1.1). |
|---|----------------------------------------------------------------------------------------------------|
|   |                                                                                                    |
|   |                                                                                                    |
|   |                                                                                                    |
|   |                                                                                                    |
|   |                                                                                                    |
|   |                                                                                                    |
|   |                                                                                                    |
|   |                                                                                                    |
|   |                                                                                                    |
|   |                                                                                                    |
|   |                                                                                                    |
|   |                                                                                                    |
|   |                                                                                                    |

- 10.2.5.8 Verify that the **CE Driver** generates input data with a random variability that stays within the specified ranges (see Clause 6.3.1.2).
- 10.2.5.9 If the CE instances are partitioned, verify that they meet the requirements (see Clause 6.3.2).
- 10.2.5.10 Verify that the **transaction response time**s meet the requirements (see Clause 6.4.1.2).
- 10.2.5.11 Verify that the **pacing delay** meets the requirements (see Clause 6.4.2).
- 10.2.5.12 Verify that the structure and timings of the **Test Run** meet the requirements (see Clause 6.5).
- 10.2.5.13 Verify that the **Steady State** is achieved and maintained during the **Measurement Interval** (see Clause 6.5.3).
- 10.2.5.14 Verify that all events performed at regular intervals during **Steady State** are present before and during the **Measurement Interval** as required (see Clause 6.5.5.2).
- 10.2.5.15 Verify that the **Pacing Delay** is no longer adjusted during **Steady State** (see Clause 6.5.5.3).
- 10.2.5.16 Verify that the **Data-Growth** is computed as specified and that sufficient space to accommodate it is available on-line (see Clause 6.5.6).
- 10.2.5.17 Verify the **Measured Throughput** is between 80% and 102% of the **Nominal Throughput** (see Clause 6.5.8.2).
- 10.2.5.18 Verify that the **Throughput Rating** is not greater than the **Nominal Throughput** (see Clause 6.5.8).
- 10.2.5.19 Verify that the **Reported Test Run Graph** meets the requirements (see Clause 6.6.1).
- 10.2.5.20 Verify that all primary metrics are **reported** in the **Executive Summary Statement** (see Clause 6.6.2).
- 10.2.5.21 Verify that output from **EGenTester** meets the requirements (see Clause 6.6.3).

#### 10.2.6 Auditing the ACID Tests

- 10.2.6.1 Verifying that the implementation of the ACID tests sufficiently demonstrates compliance with the ACID requirements of the benchmark may require the **Auditor** to review the source code implementing these tests and any associated scripts or programs.
- 10.2.6.2 Verify that the atomicity test is implemented as specified (see Clause 7.2.2).
- 10.2.6.3 Verify that the atomicity property is successfully demonstrated by the test (see Clause 7.2.2).
- 10.2.6.4 Verify that the consistency tests are implemented as specified (see Clause 7.3.1.1).
- 10.2.6.5 Verify that the consistency conditions are successfully demonstrated by the tests (see Clause 7.3.1.1)
- 10.2.6.6 Verify that the isolation tests are implemented as specified (see Clause 7.4.2).

- 10.2.6.7 Verify that the isolation requirements are successfully demonstrated by the tests (see Clause 7.4.2).
- 10.2.6.8 Verify that the durability tests for **Data Accessibility** is implemented as specified (see Clause 7.5.2.2).
- 10.2.6.9 Verify that the Redundancy Level chosen by the **sponsor** is successfully demonstrated by the **Data Accessibility** test (see Clause 7.5.2).
- 10.2.6.10 Verify that the Redundancy Level chosen by the **sponsor** is correctly **reported** in the **Report** (see Clause 7.5.2.3).
- 10.2.6.11 Verify that a **Data Accessibility** Graph is generated as specified and included in the **Report** (see Clause 7.5.2.4).
- 10.2.6.12 Verify that the durability tests for **Business Recovery** is implemented as specified (see Clause 7.5.3).
- 10.2.6.13 Verify that recovery from each required single failure scenario is successfully demonstrated by one or more **Business Recovery** tests (see Clause 7.5.4).
- 10.2.6.14 Verify that the measured **Business Recovery Time** is correctly **reported** in the **Report** and **Executive Summary Statement** (see Clause 7.5.4).
- 10.2.6.15 Verify that a **Business Recovery** Graph is generated as specified and included in the **Report** (see Clause 7.5.5).

#### 10.2.7 Auditing the Pricing

- 10.2.7.1 Rules for auditing Pricing information are included in the current revision of the TPC Pricing Specification, located at www.tpc.org.
- 10.2.7.2 Verify that the greater of the **60-Day-Space** or the data storage configured during the measurement is included in the priced configuration (see Clause 8.2.2).
- 10.2.7.3 Verify that additional operational components or additional software that might be customary on a customer installed configuration or might be necessary to build and run the application are included (see Clause 8.3.1 and Clause 8.3.2).
- 10.2.7.4 Verify that all component substitutions are compliant with the TPC Pricing Specification and with the TPC-E specific restrictions (see Clause 8.4).

#### 10.2.8 Auditing the FDR

- 10.2.8.1 Verify that the **Executive Summary Statement** is accurate and complies with the reporting requirements.
- 10.2.8.2 Verify that the following sections of the **Report** are accurate and comply with the reporting requirements:
  - The diagrams of both measured and Priced Configurations and the textual description of the differences between the two configurations;

- The graph of throughput versus elapsed time for the Trade-Result **transaction**;
- The recorded averages over the **Measurement Interval** for the parameters listed in Clause 9.2.5.10;
- The Business Recovery Time Graph for all Business Recovery tests;
- The textual description of the physical organization of tables and indices, within the database;
- The textual description of any partitioning or replication within the database;
- The cardinality for each table within the database;
- The textual description of the distribution of tables, partitions and logs across all media for both measured and **Priced Configurations** and the textual description of the differences between the two distributions; and
- Any third party price quotations.
- 10.2.8.3 A complete review of the **Report** by the **Auditor**, beyond the sections listed above, can be requested by the **sponsor**, but is not required.

#### APPENDIX A. EGEN USER'S GUIDE

#### A.1 Overview

**EGen** is a TPC provided software package. It is designed to facilitate the implementation of TPC-E. This appendix provides information on how a **test sponsor** is to use the features and functionality of **EGen**. The definitions, descriptions, constraints and regulations governing the use of **EGen** are captured in Clause 5 -- .

**Comment:** Some of the following sections assume the reader has a good understanding of object-oriented design and programming techniques using ANSI C++.

#### A.2 EGen Directory

A.2.1 **EGen** is distributed in a single directory hierarchy. The following diagram shows the overall **EGen** directory hierarchy.

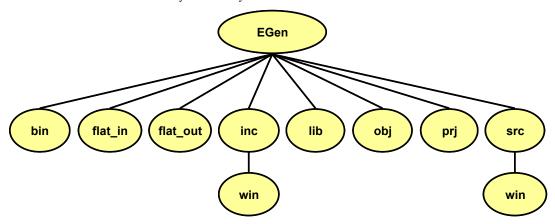

Picture A.a - Hierarchy of EGen Directory

- bin default target directory for executable binary files
- flat\_in contains flat input files
- flat\_out default target directory for flat file output
- inc contains header files
- inc/win Windows specific header files
- lib default target directory for library files
- obj default target directory for object files
- prj contains project files
- src contains source files
- src/win Windows specific source files

#### A.3 EGenProjectFiles

- A.3.1 **EGenProjectFiles** are located in the EGen/prj directory. These files are used to facilitate building **EGen** components in various environments.
  - Windows

A set of Visual Studio 2003 files are provided. EGen.sln is the top level solution file and brings in all of the necessary .prj files.

U\*x

A make file (makefile) is provided to facilitate building the **EGen** components using a make utility.

#### A.4 EGenInputFiles

A.4.1 **EGenInputFiles** are located in the EGen/flat\_in directory. These files are text files containing rows of tab-separated data. The files are used by various **EGen** components as "raw" material for data generation.

#### A.5 EGenSourceFiles

- A.5.1 **EGenSourceFiles** are located in EGen/inc, EGen/src and their associated subdirectories.
- A.5.2 **EGenSourceFiles** contain TPC-provided ANSI C++ code to be used in a compliant TPC-E implementation. Functionality is provided to facilitate:
  - population of a TPC-E complaint database
  - implementation of a TPC-E compliant runtime environment

This functionality is described in subsequent sections.

#### A.6 EGenLogger

A.6.1 **EGenLogger** is used by **EGenDriver** and **EGenLoader** to log their configuration and any re-configuration. Although not strictly required, the **Test Sponsor** is expected to override/provide a SendToLoggerImpl implementation for recording **EGenLogger's** output. For details see EGen/inc/EGenLogger.h.

#### A.7 EGenLoader

- A.7.1 The task of populating a compliant TPC-E database can be broken into two parts:
  - generating compliant data records
  - loading the records into the database

- A.7.2 Data generation is a database-neutral task, whereas database population is obviously very database-specific. Therefore, **EGenLoader** is architected honoring this separation as follows. **EGenSourceFiles** contain class definitions that provide abstractions of the TPC-E tables. These table classes are known collectively as **EGenTables** and they encapsulate the functionality needed to generate the data for each of the TPC-E tables. Many of the classes in **EGenTables** are dependent on **EGenInputFiles** for "raw material" used in data record generation. **EGenLoader** therefore makes **EGenInputFiles** available to **EGenTables**, and uses **EGenTables** to generate TPC-E compliant data records.
- A.7.3 In order to support the database-specific nature of loading the generated data, EGenLoader makes use of a virtual base class CBaseLoader to "load" the data. This provides a controlled interface from the database-neutral data generation portion of EGenLoader to the database-specific data loading portion of EGenLoader. Database-specific code is encapsulated in subclasses that inherit from and provide an implementation of the virtual CBaseLoader class. (Note: CBaseLoader is actually a template, where the one template parameter is the row type corresponding to the particular table being loaded.) EGenLoader provides two alternative implementations of CBaseLoader.
- A.7.4 The first loader functionality provided by **EGenLoader** doesn't actually load a database directly, but rather produces output flat files. One text file is produced for each table. These files contain rows of data fields, where the data fields are separated by "|". To use this functionality define the compile-time variable COMPILE\_FLAT\_FILE\_LOAD when building **EGenLoader** and use the "-l FLAT" switch when running **EGenLoader**.
- A.7.5 The second loader functionality provided by **EGenLoader** is for direct loading of a Microsoft SQL Server database via the ODBC interface. To use this functionality define the compile-time variable COMPILE\_ODBC\_LOAD when building **EGenLoader** and use the "-1 ODBC" switch when running **EGenLoader**.
- A.7.6 **EGenLoader** can be extended by providing an implementation of the CBaseLoader template class in a sub-class named CCustomLoader. To used this functionality define the compile-time variable COMPILE\_CUSTOM\_LOAD and link with sponsor-provided code that implements the CCustomLoader class when building **EGenLoader**, and use the "-p" option to pass parameters to the custom loader.

#### A.8 EGenDriver

A.8.1 A TPC-E **test sponsor** is responsible for implementing a compliant TPC-E **Driver** (Clause 4 -- ). The TPC provides **EGenDriver** to facilitate implementation of a compliant **Driver** and to standardize certain key platform-independent parts of the **Driver**.

- A.8.2 **EGenDriver** comprises the following three parts.
  - EGenDriverCE any and/or all instantiations of the CCE class (see EGenSourceFiles CE.h and CE.cpp).
  - **EGenDriverMEE** any and/or all instantiations of the CMEE class (see **EGenSourceFiles** MEE.h and MEE.cpp).
  - **EGenDriverDM** the single instantiation of the CDM class (see **EGenSourceFiles** DM.h and DM.cpp).
- A.8.3 **EGenDriver**, like **EGenLoader**, makes use of **EGenInputFiles** and **EGenTables** in data generation. This provides data generation coherency between database population time and **Test Run** time.

#### A.9 Implementing a CE using EGenDriverCE

A.9.1 Sending data to and receiving data from the **SUT** is very platform-specific functionality. Its implementation depends on the underlying communication protocol and hardware used. Likewise, measuring the **transaction**'s **Response Time** is also platform-specific – depending on what timing mechanisms are provided by the underlying software and hardware.

However, the **transaction mix** (deciding which **transaction** to perform next) and generating the **transaction** input data is very platform-neutral. Therefore, **EGenDriverCE** encapsulates this functionality and provides a standardized implementation for it across all TPC-E implementations.

#### A.10 Implementing a MEE using EGenDriverMEE

A.10.1 Sending data to and receiving data from the **SUT** is very platform-specific functionality. Its implementation depends on the underlying communication protocol and hardware used. Likewise, measuring the **transaction**'s **Response Time** is also platform-specific – depending on what timing mechanisms are provided by the underlying software and hardware.

However, emulating the internal stock exchange functionality, and generating the **transaction** input data for Trade-Result and Market-Feed is very platform-neutral. Therefore, **EGenDriverMEE** encapsulates this functionality and provides a standardized implementation for it across all TPC-E implementations.

**Comment:** A proper **MEE** implementation must to able to adjust to changing rates of trade requests and be able to turn-around trade requests into new Trade-Result transactions in a timely fashion. Similarly, a proper **MEE** implementation must be able to adjust to changing rates of Trade-Results and must initiate Market-Feed transactions in a timely fashion.

#### A.11 Implementing a Data-Maintenance Generator using EGenDriverDM

A.11.1 Sending data to and receiving data from the **SUT** is very platform-specific functionality. Its implementation depends on the underlying communication protocol and hardware used. Likewise, measuring the Data-Maintenance **transaction**'s **Response Time** is also platform-specific – depending on what timing mechanisms are provided by the underlying software and hardware.

However, generating the **transaction** input data for the Data-Maintenance **transaction** is very platform-neutral. Therefore, **EGenDriverDM** encapsulates this functionality and provides a standardized implementation for it across all TPC-E implementations.

#### A.12 EGenTxnHarness

**EGenTxnHarness** comprises any and/or all instantiations of:

- CBrokerVolume class excluding the sponsor provided implementation of CBrokerVolumeDB (see EGenSourceFile TxnHarnessBrokerVolume.h)
- CCustomerPosition class excluding the sponsor provided implementation of CCustomerPositionDB (see EGenSourceFile TxnHarnessCustomerPosition.h)
- CDataMaintenance class excluding the sponsor provided implementation of CDataMaintenanceDB (see EGenSourceFile TxnHarnessDataMaintenance.h)
- CMarketFeed class excluding the sponsor provided implementation of CMarketFeedDB (see EGenSourceFile TxnHarnessMarketFeed.h)
- CMarketWatch class excluding the sponsor provided implementation of CMarketWatchDB (see EGenSourceFile TxnHarnessMarketWatch.h)
- CSecurityDetail class excluding the sponsor provided implementation of CSecurityDetailDB (see EGenSourceFile TxnHarnessSecurityDetail.h)
- CTradeCleanup class excluding the sponsor provided implementation of CTradeCleanupDB (see EGenSourceFile TxnHarnessTradeCleanup.h)
- CTradeLookup class excluding the sponsor provided implementation of CTradeLookupDB (see EGenSourceFile TxnHarnessTradeLookup.h)
- CTradeOrder class excluding the sponsor provided implementation of CTradeOrderDB (see EGenSourceFile TxnHarnessTradeOrder.h)
- CTradeResult class excluding the sponsor provided implementation of CTradeResultDB (see EGenSourceFile TxnHarnessTradeResult.h)
- CTradeStatus class excluding the sponsor provided implementation of CTradeStatusDB (see EGenSourceFile TxnHarnessTradeStatus.h)
- CTradeUpdate class excluding the sponsor provided implementation of CTradeUpdateDB (see EGenSourceFile TxnHarnessTradeUpdate.h)

# .13 Functional Implementation

The following diagram gives a high level overview of a sample implementation of the TPC-E environment. A number of details have been omitted for clarity.

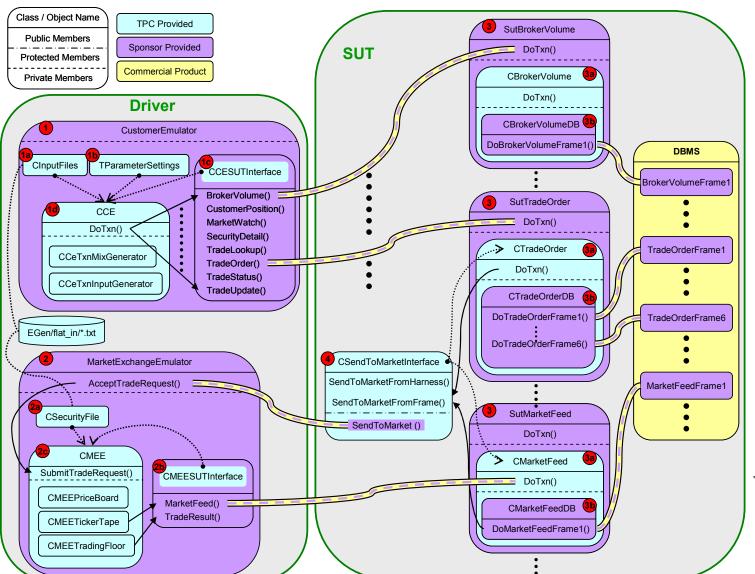

Figure 10.a - High Level Overview of a Sample Implementation

- 1. The **Test Sponsor** is responsible for implementing a **Customer-Emulator** per Clauses 5.8.4 and A.9.
  - a. CInputFiles is a class provided as part of EGen used for loading into memory the EGenInputFiles used by other classes in EGen. The Test Sponsor is responsible for instantiating a CInputFile object correctly and passing a pointer to it into the CCE constructor. See EGen/inc/InputFlatFilesStructure.h.
  - b. TParameterSettings is a TPC provided structure that can be used to alter the runtime behavior of **EGenDriver**. Use of this structure for a compliant run is not required; it is provided to facilitate prototyping and engineering work. See EGen/inc/DriverParamSettings.h.
  - c. CCESUTInterface is a TPC provided pure virtual class that defines an interface used by the CCE class. It is the **sponsor's** responsibility to subclass CCESUTInterface and provide the necessary implementation. This implementation is responsible for sending a **transaction** request to the **SUT**, measuring the **transaction's Response Time** and logging all necessary data. A pointer to the **sponsor's** implementation of the CCESUTInterface must be passed into the CCE constructor. See EGen/inc/CESUTInterface.h.
  - d. CCE is a TPC provided class that must be used when implementing a **Customer-Emulator**. It is the **sponsor's** responsibility to provide pointers to a CInputFile object and CCESUTInterface object when constructing the CCE object. The process of running a test is effectively looping around a call to CCE::DoTxn(). When DoTxn() is called, the CCE object will determine which **transaction** to perform, generate the necessary input data for the **transaction** and pass that data to the **sponsor's** implementation of CCESUTInterface for execution. See EGen/inc/CE.h.
- 2. The **Test Sponsor** is responsible for implementing a **Market-Exchange-Emulator** per Clauses 5.8.5 and A.10.
  - a. CSecurityFile is a class provided as part of **EGen** used for loading EGen/flat\_in/SecurityFile.txt into memory. The **Test Sponsor** is responsible for instantiating a CSecurityFile object and passing a pointer to it into the CMEE constructor. See EGen/inc/SecurityFile.h.
  - b. CMEESUTInterface is a TPC provided pure virtual class that defines an interface used by the CMEE class. It is the **sponsor's** responsibility to subclass CMEESUTInterface and provide the necessary implementation. This implementation is responsible for sending a **transaction** request to the **SUT**, measuring the **transaction's Response Time** and logging all necessary data. A pointer to the **sponsor's** implementation of the CMEESUTInterface must be passed into the CMEE constructor. See EGen/inc/MEESUTInterface.h.
  - c. CMEE is a TPC provided class that must be used when implementing a Market-Exchange-Emulator. It is the sponsor's responsibility to provide pointers to a CSecurityFile object and CMEESUTInterface object when constructing the CMEE object. During a Test Run, the sponsor's Market-Exchange-Emulator is responsible for accepting requests from the sponsor's SendToMarket implementation running on the SUT and passing these requests to the CMEE object via SubmitTradeRequest(). In addition, the sponsor's Market-Exchange-Emulator is responsible for keeping a timer and calling CMEE::GenerateTradeResult() as necessary. See EGen/inc/MEE.h.

3. The **Test Sponsor** is responsible for implementing functionality on the **SUT** to accept **transaction** request over a network connection from the **sponsor's** CCESUTInterface and CMEESUTInterface implementations. Note that the diagram depicts individual network connections for each **transaction** type but the **sponsor** is free to implement a single connection capable of handling any/all types of **transactions**. Upon receiving a **transaction** request from the **Driver**, the **sponsor's** code is responsible for calling DoTxn() on the appropriate **EGenTxnHarness** object (3a). After returning from the call to DoTxn() the **sponsor's** code is responsible for sending the **transaction's** output back to the **Driver**.

See EGen/inc/TxnHarnessBrokerVolume.h - TxnHarnessTradeUpdate.h.

The **sponsor** is responsible for providing implementations for the following classes used by **EGenTxnHarness**.

- o CBrokerVolumeDB
- CCustomerPositionDB
- CMarketFeedDB
- CMarketWatchDB
- o CSecurityDetailDB
- CTradeLookupDB
- CTradeOrderDB
- o CTradeResultDB
- CTradeStatusDB
- o CTradeUpdateDB
- These classes are responsible for implementing the Frames invoked by EGenTxnHarness.
- 4. CSendToMarketInterface is a TPC provided class that includes a pure virtual member function SendToMarket(). The sponsor is responsible for subclassing CSendToMarketInterface and providing an implementation for SendToMarket(). This implementation is responsible for sending trade requests to the sponsor's MEE implementation running on the Driver. A pointer to the sponsor's implementation of CSendToMarketInterface must be passed into the constructor for the EGenTxnHarness objects CTradeOrder and CMarketFeed.

#### APPENDIX B. EXECUTIVE SUMMARY STATEMENT

#### **B.1** Layout Requirements

| Sponsor<br>(3b)                                                                                                    |                                                                                                    | System<br>Configuration                                                                                                    |                                                                                                    |                                                                 | TPC-E xx.y.z (2b) TPC Pricing xx.y.z (2b) Report Date January XX, XXXX (1) Revised Date May XX, XXXX (1)              |  |
|----------------------------------------------------------------------------------------------------|----------------------------------------------------------------------------------------------------|----------------------------------------------------------------------------------------------------|----------------------------------------------------------------------------------------------------|-----------------------------------------------------------------|----------------------------------------------------------------------------------------------------|--|
| TPC-E Throughput (2) XX,XXX tpsE                                                                                                    |                                                                                                    | rice/Performance Availability [ (2) (2) (2) (2) (3) (August XX, 3)                                                                                                    |                                                                                                    |                                                                 | Total System Cost (2) \$ XXX,XXXX                                                                                     |  |
| (2b)                                                                                                    |                                                                                                    | (2b)                                                                                                    | (2b)                                                                                                    | (2b) (2                                                         |                                                                                                    |  |
| Operating System                                                                                                    |                                                                                                    |                                                                                                    | Configuration<br>Processors/C                                                                                                    |                                                                 | Mamaru                                                                                                    |  |
| Operating System (2)                                                                                                    | Databas                                                                                                    | se Manager<br>②                                                                                                    | Threads                                                                                                    |                                                                 | Memory<br>(2)                                                                                                    |  |
| (2b)                                                                                                    | ļ                                                                                                    | (2b)                                                                                                    | (2b)                                                                                                    |                                                                 | (2b)                                                                                                    |  |
| - Graphic rep<br>- Graphic rep<br>- List of syste<br>- Proc<br>- Disk<br>- Netw<br>- List of syste<br>- Proc<br>- Mem<br>- Disk<br>- Disk | presentationesentationesentationesentationem composers (controlle composers (controlle composer composer composers (composers (compo | on of Databas on of the disk on of the Cliet onents in Data quantity and ty ers (quantity a face Cards (quantity a quantity and ty ers (quantity a quantity and ty nents or Arial | subsystem nt System(s) abase Server pe) nd type) uantity and typ ed in Client Sys pe) nd type) pe)  Style Lege Font - Time Size - (1) - (2) - (2b) - (3b) Outside bo | nd:<br>es New<br>10 poi<br>12 poi<br>12 poi<br>14 poi<br>14 poi | v Roman or Arial nt type, normal int type, bold int type, bold int type, bold int type, bold points wide 1 point wide |  |
| Initial Database S                                                                                                    | ize (2)                                                                                                    | Redundand                                                                                                    |                                                                                                    |                                                                 | Storage (2)                                                                                                    |  |
| (2b)                                                                                                    |                                                                                                    | (2                                                                                                    |                                                                                                    |                                                                 | (2b)                                                                                                    |  |

### Sponsor

## System Configuration

TPC-E xx.y.z (2b) TPC Pricing xx.y.z (2b)

> Report Date January XX, XXXX (1) Revised Date May XX, XXXX (1)

Primary Metrics

TPC-E Throughput: XX,XXX tpsE

Availability Date:

August XX, XXXX

2) (2

Price/Performance: \$ X.XX USD per tpsE

Total System Cost: \$ XXX,XXXX

#### Database Server Configuration

Operating System: (2b)

Processors:

(2)

(2b)

Database Manager:

(2b) Memory:

(2b)

(2)

- -Place Configuration Diagram Here
- -Diagram must include the following:
  - Graphic representation of Database Server
  - Graphic representation of the disk subsystem.
  - Graphic representation of the Client System(s)
  - List of system components in Database Server
    - Processors (quantity and type)
    - Disk Controllers (quantity and type)
    - Network Interface Cards (quantity and type)
  - List of system components included in Client System(s)
    - Processors (quantity and type)
    - Memory
    - Disk Controllers (quantity and type)
    - Disk Drives (quantity and type).
    - Other components
- Font

- Times New Roman or Arial

Size

Minimum 12 point type, normal

#### Style Legend:

Font - Times New Roman or Arial

Size - (1) 10 point type, normal

- (2) 12 point type, normal
- (2b) 12 point type, bold
- (3) 14 point type, normal.
- (3b) 14 point type, bold

Outside box is 2 points wide Interior lines are 1 point wide

Initial Database Size (2)
(2b)

Redundancy Level: (2)

Storage (2)

(2b)

#### **B.2** Sample Executive Summary Statement

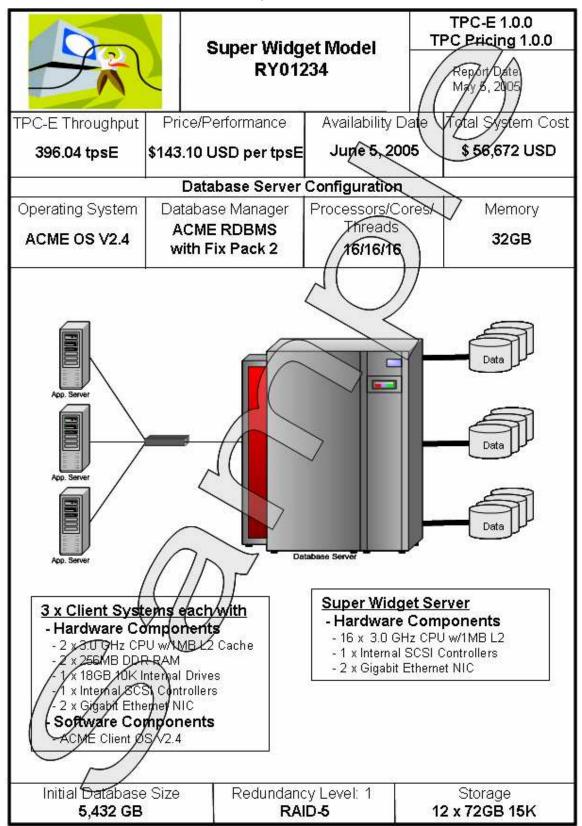

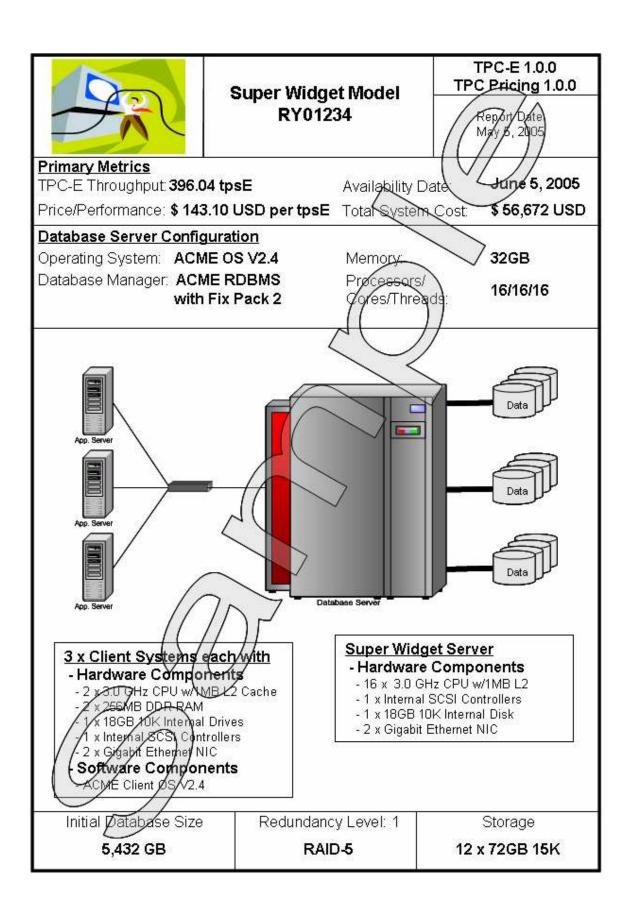

| The Really Big<br>Computer<br>Company            | Super Widget Model<br>RY01234 |                 |               |      |                   | TPC-E 1.0.0 TPC-Prising 1.0.0 Report Date December 1, 2005 Revision Date February 1, 2006 Availability Date March 1, 2006 |                         |  |  |
|--------------------------------------------------|-------------------------------|-----------------|---------------|------|-------------------|----------------------------------------------------------------------------------------------------|-------------------------|--|--|
| Description                                      | Part<br>Number                | Price<br>Source | Unit<br>Price | Qty  | Extended<br>Price | $\overline{}$                                                                                                    | d 3 Yr. Maint.<br>Price |  |  |
| Server Hardware                                  |                               |                 |               |      |                   |                                                                                                    |                         |  |  |
| R090214,0MB,CD-ROM,Mouse                         | 201-A                         | 1               | 2,761         | 1    | 2,761             | 2,761                                                                                                    | 1,254                   |  |  |
| R090214 Dual CPU Upgrade<br>card, 1MB Cache      | 25657                         | 1               | 378           | (8   | 3,008             | 3.,008                                                                                                    | 479                     |  |  |
| 4GB DIMMs (4x1GB) For<br>ECC Memory Board        | 82038                         | 1               | Z53           | 8    | 6,924             | 6,024                                                                                                    | 0                       |  |  |
| Dual Port Gigabit Ethernet NIC                   | C654                          | 1               |               | 2    | 108               | 100                                                                                                    | 34                      |  |  |
| PCI to SCSI Dual-Channel<br>Host Bus Adapter     | 1111                          | 60              | 175.          | 2    | 350               | 350                                                                                                    | 155                     |  |  |
| ECC Memory Board                                 | 77016                         | 71              | 116           | 1    | 116               | 116                                                                                                    | 50                      |  |  |
|                                                  |                               |                 | Sub-To        | tal_ | 12,359            | 12,359                                                                                                    | 1,972                   |  |  |
| Server Storage<br>18GB 10,000 RPM Disk           | 1134                          | 1               | 0             | 1    | 0                 | 0                                                                                                    | 0                       |  |  |
| (Included in Server) 72GB 15,000 RPM Disk        | 12009× <b>H</b> B             | 1               | 856           | 12   | 10,272            | 10,272                                                                                                    | 4,093                   |  |  |
| Disk Enclosure                                   | 789000                        | 71              | 340           | 3    | 1,020             | 1,020                                                                                                    | 405                     |  |  |
| SCSI Cable, 68P HD-68P HD, (0FT)                 | // 1EZ)19                     | 3               | 22            | 4    | 88                | 88                                                                                                    | 0                       |  |  |
| \ \( \( \) \( \)                                 |                               |                 | Sub-To        | tal_ | 11,380            | 11,380                                                                                                    | 4,498                   |  |  |
| Servey Software                                  |                               |                 |               |      |                   |                                                                                                    |                         |  |  |
| ACME/Operating System V2.4                       | K985                          | 2               | 1,550         | 1    | 1,550             | 1,550                                                                                                    | 0                       |  |  |
| ACMED BMS                                        | K743                          | 2               | 9,328         | 1    | 9,328             | 9,328                                                                                                    | 0                       |  |  |
| ACME ServicePlus for DBMS<br>(with 45% Dispount) | K467                          | 2               | 0             | 1    | 0                 | 0                                                                                                    | 5,947                   |  |  |
|                                                  |                               |                 | Sub-To        | tal_ | 10,878            | 10,878                                                                                                    | 5,947                   |  |  |
|                                                  |                               |                 |               |      |                   |                                                                                                    |                         |  |  |

| Client Hardware<br>R2385,2x3.0GHz CPU,512MB,18GB<br>Disk,CD-ROM,Mouse                                                                                                    | 4428                          | 1                      | 1,324 3                       | 3,972       | 7 2942  | 165    |
|----------------------------------------------------------------------------------------------------|-------------------------------|------------------------|-------------------------------|-------------|---------|--------|
| Gigabit Ethernet NIC                                                                                                    | A427D                         | 1                      | 35 6                          | 616         | ( )     | 0      |
| Gigabit Ethernet Nic                                                                                                    | A4210                         | '                      | _                             | - f'( //    | / 19    |        |
|                                                                                                    |                               |                        | Sub-Total                     | 4/182/_     | A,182   | 165    |
|                                                                                                    |                               |                        |                               |             |         |        |
| Client Software                                                                                                    |                               |                        |                               |             |         |        |
| ACME Client Operating System V2.4                                                                                                    | K986                          | 1                      | 976 3                         | 2,928       | 2,928   | 2,549  |
|                                                                                                    |                               |                        | Sub-Total                     | 3928        | 2,928   | 2,549  |
|                                                                                                    |                               |                        | <i>/</i> ( -                  |             |         |        |
| Infrastructure                                                                                                    |                               |                        |                               | //          |         |        |
| 14" EPA SVGA Monitor                                                                                                    | 26019                         | 1                      | 88 4                          | 352         | 352     | 72     |
| 101-Keyboard, Power Cord                                                                                                    | G6001A-A                      | 1/                     | 13 4                          | 52          | 52      | 0      |
| 8-Port Gigabit Switch                                                                                                    | A2736                         | 14                     | 835                           | 835         | 835     | 278    |
|                                                                                                    |                               | 1                      | Sub-Total_                    | 1,239       | 1,239   | 350    |
| Other [                                                                                                    |                               |                        | Discounts*_                   |             | (1,365) | (464)  |
|                                                                                                    | 4                             |                        | Total                         | 42,966      | 41,601  | 15,017 |
|                                                                                                    |                               | $\overline{\bigcirc}$  |                               |             |         |        |
| Notes:  * Basis for discounts: Server/storag dollar volume; All Acme sourced py discounted by 3%.                                                                                                    | e discounted<br>oducts and se | 7<br>12% by<br>ervices | Three-Year                    | Cost of Own | •       |        |
| Price Source: 1=Really Big Computer Company,<br>2 =Acme, 3=Cables Rijss, 4=Networks and More                                                                                                    |                               |                        | TPC-E Throughput: 396.04 tpsE |             |         |        |
| Audited by Howe, Dewey, Chestern                                                                                                    |                               | Price/Perform          | nance: \$ 14                  | 13.10 USD   |         |        |
| Prices used in TPC benchmarks reflect the actual prices a customer would pay for a one-time purchase of the stated components. Individually negotiated discounts are not permitted. Special prices based on assumptions about past or future purchases are not permitted. All discounts reflect standard pricing policies for the listed components. For complete details, see the pricing sections of the TPC benchmark specifications. If you find that the stated prices are not available according to these terms, please inform the TPC at pricing@tpc.org. Thank you. |                               |                        |                               |             |         |        |

| Numerical Quantities Summary                       |                   |           |            |         |  |  |  |
|----------------------------------------------------|-------------------|-----------|------------|---------|--|--|--|
| Reported Throughput:                               | 396.04 tpsE       |           |            |         |  |  |  |
| Response Times (in seconds)                        | Minimum           | Average   | 90th %tile | Maximum |  |  |  |
| Broker-Volume                                      | 0.000             | 0.291     | 0.441/     | 1.261   |  |  |  |
| Customer-Position                                  | 0.012/            | 0.333     | 0.893      | 1.443   |  |  |  |
| Market-Feed                                        | 0.221             | 0.452     | 0.552      | 0.872   |  |  |  |
| Market-Watch                                       | 0.324             | 0.692     | 0.731      | 2.011   |  |  |  |
| Security-Detail                                    | 0.220             | 0.361     | 0.671      | 1.542   |  |  |  |
| Trade-Lookup                                       | 0/25/             | Q.374     | 0.704      | 2.111   |  |  |  |
| Trade-Order                                        | þ.ø11             | 0)382     | 0.452      | 0.934   |  |  |  |
| Trade-Result                                       | 0.202             | 0,401     | 0.481      | 1.932   |  |  |  |
| Trade-Status                                       | 0.891             | 0.152     | 0.300      | 0.552   |  |  |  |
| Trade-Update                                       | 0.334             | 0.4/01    | 0.561      | 0.931   |  |  |  |
| Data-Maintenance                                   | 0.492             | 0.531     | 0.662      | 11.171  |  |  |  |
| Transaction Mix (in percent of total transactions) | Transaction Count |           | Mix        |         |  |  |  |
| Broker-Volume                                      |                   | 25        | 56,639     | 4.90    |  |  |  |
| Customer-Position                                  | $\rightarrow$     | 3,99      | 92,162     | 13.00   |  |  |  |
| Market-Feed                                        |                   | 28        | 35,154     | 1.00    |  |  |  |
| Market-Watch                                       |                   | 5,4       | 17,934     | 18.00   |  |  |  |
| Security-Detail                                    | 4,277,316         |           | 14.00      |         |  |  |  |
| Trade-Lookup                                       |                   | 2,28      | 31,235     | 8.00    |  |  |  |
| Trade-Order                                        | 2,880,060         |           | 10.10      |         |  |  |  |
| Trade-Result / / / )                               |                   | 2,851,544 |            | 10.00   |  |  |  |
| Trade-Status                                       |                   | 5,70      | 3,088      | 19.00   |  |  |  |
| Trade-Update                                       |                   | 57        | 70,309     | 2.00    |  |  |  |
| Data-Maintenance                                   |                   |           | 120        | N/A     |  |  |  |
| Test Duyation and Timings                          |                   |           |            |         |  |  |  |
| Ramp-up Time (hb/mm:ss)                            | 00:15:40          |           |            |         |  |  |  |
| Measurement Interval (hh:rpm:ss)                   | 2:00:00           |           |            |         |  |  |  |
| Businese Recovery Time (hh:mm:ss)                  | 2:35:40           |           |            |         |  |  |  |
| Total Number of Transactions Completed in Measuren | 28,515,441        |           |            |         |  |  |  |